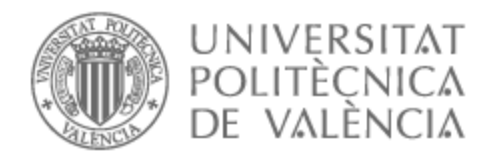

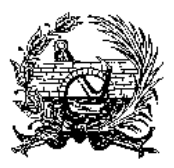

# UNIVERSITAT POLITÈCNICA DE VALÈNCIA

# Escuela Técnica Superior de Ingeniería de Caminos, Canales y Puertos

Programación de proyectos mediante la cadena crítica. Aplicación al proyecto de peatonalización de la plaza de Sainetero Arniches (Valencia)

Trabajo Fin de Máster

Máster Universitario en Ingeniería de Caminos, Canales y Puertos

AUTOR/A: Diéguez Domínguez, Andrea Tutor/a: García Segura, Tatiana Cotutor/a: Montalbán Domingo, María Laura CURSO ACADÉMICO: 2022/2023

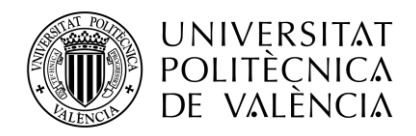

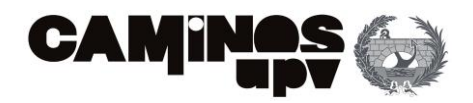

# **TRABAJO DE FIN DE MÁSTER**

# PROGRAMACIÓN DE PROYECTOS MEDIANTE LA CADENA CRÍTICA. APLICACIÓN AL PROYECTO DE PEATONALIZACIÓN DE LA PLAZA DE SAINETERO ARNICHES (VALENCIA)

*Presentado por*

Diéguez Domínguez, Andrea

*Para la obtención del*

Máster en Ingeniería de Caminos, Canales y Puertos

Curso: 2022/2023

Fecha: 07/07/2023

Tutor: García Segura, Tatiana

Cotutor: Montalbán Domingo, Laura

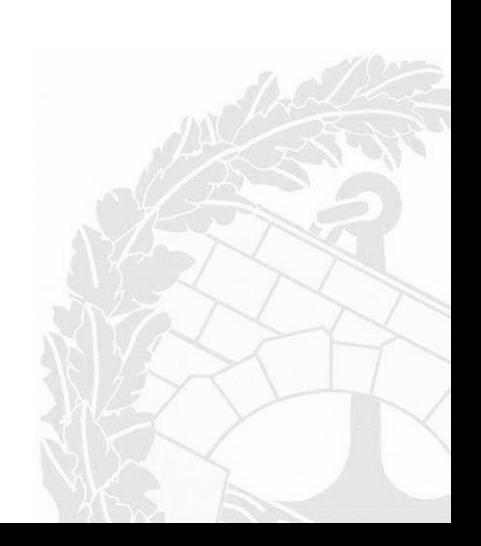

TRABAJO FINAL DE MÁSTER ETSICCP 1

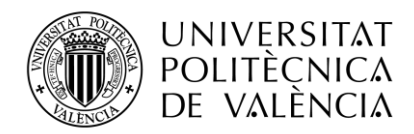

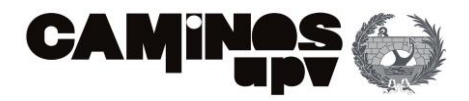

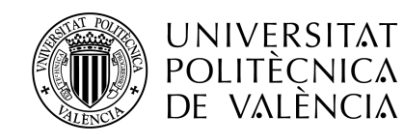

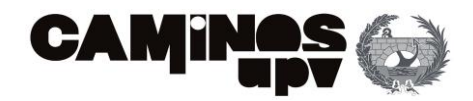

## <span id="page-3-0"></span>RESUMEN

A lo largo de la historia se han desarrollado métodos para poder realizar la planificación de proyectos. Actualmente, estos métodos tradicionales resultan insuficientes o poco precisos para la planificación de obras civiles.

Por lo general, la falta de planificación previa en la gestión de obras conlleva a retrasos en la entrega del proyecto o plazos de ejecución. Estas fluctuaciones de tiempo suponen un aumento de costes significativo.

Con la finalidad de resolver los problemas asociados a la planificación de proyectos nace el presente Trabajo Fin de Máster. Para ello, se realizará un estudio de todos los métodos tradicionales (CPM, PERT, ROY, CCPM) y de la simulación Montecarlo. Se analizarán los beneficios de este último método al incorporar la incertidumbre en la estimación de la duración del proyecto y se realizará una comparativa de todos los métodos destacando sus ventajas y desventajas dependiendo del proyecto ante el que nos encontremos, por lo que será útil como guía de buenas prácticas en planificaciones futuras.

Para ilustrar los resultados obtenidos se realizará la programación de una obra real: *Peatonalización de la Plaza de Sainetero Arniches (Valencia).* Mediante el empleo de 4 técnicas distintas: la primera, mediante el diagrama de precedencias (PDM), la segunda incluyendo *buffers* o amortiguadores y la tercera donde se incorporará la incertidumbre y los riesgos asociados el proyecto mediante la simulación de Montecarlo.

### <span id="page-3-1"></span>PAI ARRAS CLAVE

Cadena crítica, simulación de Montecarlo, *buffers*, programación de proyectos, *Peatonalización de la Plaza Sainetero Arniches*, Valencia.

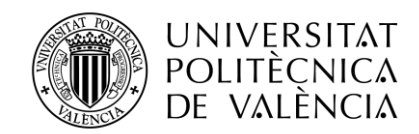

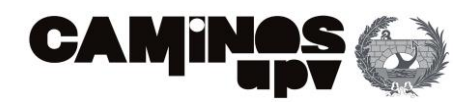

## <span id="page-4-0"></span>ABSTRACT

Throughout history, methods have been developed to carry out project planning. Currently, these traditional methods are insufficient or imprecise for the planning of civil works.

Generally, the lack of prior planning in project management leads to delays in project delivery or execution deadlines. These time fluctuations result in a significant increase in costs.

With the aim of solving the problems associated with project planning, the present Master's Thesis is born. To achieve this, a study will be conducted on all traditional methods (CPM, PERT, ROY, CCPM) and Monte Carlo simulation. The benefits of this latter method will be analyzed by incorporating uncertainty into the project duration estimation, and a comparison of all methods will be made, highlighting their advantages and disadvantages depending on the project at hand. Therefore, it will be useful as a guide for best practices in future planning.

To illustrate the obtained results, the scheduling of a real project will be carried out: Pedestrianization of Sainetero Arniches Square (Valencia). This will be done using 4 different techniques: the first one through the precedence diagram method (PDM), the second one including buffers or float, and the third one where uncertainty and project-related risks will be incorporated through Monte Carlo simulation.

### <span id="page-4-1"></span>KEYWORDS

Critical Chain, Montecarlo simulation, buffer, project scheduling, *Peatonalización de la Plaza Sainetero Arniches*, Valencia.

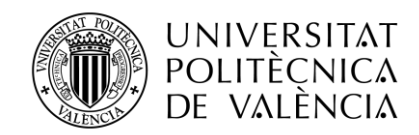

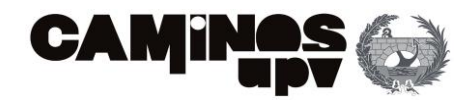

## <span id="page-5-0"></span>RESUM

Al llarg de la història s'han desenvolupat mètodes per a realitzar la planificació de projectes. Actualment, aquests mètodes tradicionals resulten insuficients o poc precisos per a la planificació d'obres civils.

En general, la manca de planificació prèvia en la gestió d'obres comporta retards en l'entrega del projecte o terminis d'execució. Aquestes fluctuacions de temps suposen un augment significatiu de costos.

Amb la finalitat de resoldre els problemes associats a la planificació de projectes, naix el present Treball de Fi de Màster. Per a això, es realitzarà un estudi de tots els mètodes tradicionals (CPM, PERT, ROY, CCPM) i de la simulació de Montecarlo. S'analitzaran els beneficis d'aquest últim mètode en incorporar la incertesa en l'estimació de la duració del projecte i es realitzarà una comparativa de tots els mètodes destacant les seues avantatges i desavantatges en funció del projecte en què ens trobem, per la qual cosa serà útil com a guia de bones pràctiques en futures planificacions.

Per a il·lustrar els resultats obtinguts, es realitzarà la programació d'una obra real: Vianants de la Plaça de Sainetero Arniches (València). Mitjançant l'ús de 4 tècniques diferents: la primera, mitjançant el diagrama de precedències (PDM), la segona incloent buffers o amortidors i la tercera, on s'incorporarà la incertesa i els riscos associats al projecte mitjançant la simulació de Montecarlo.

## <span id="page-5-1"></span>PARAULES CLAU

Cadena critica, simulació de Montecarlo, *buffers*, programación de projectes, *Peatonalització de la Plaça de Sainetero Arniches, València.* 

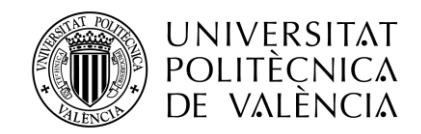

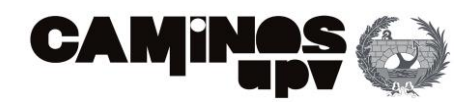

# Índice de contenido

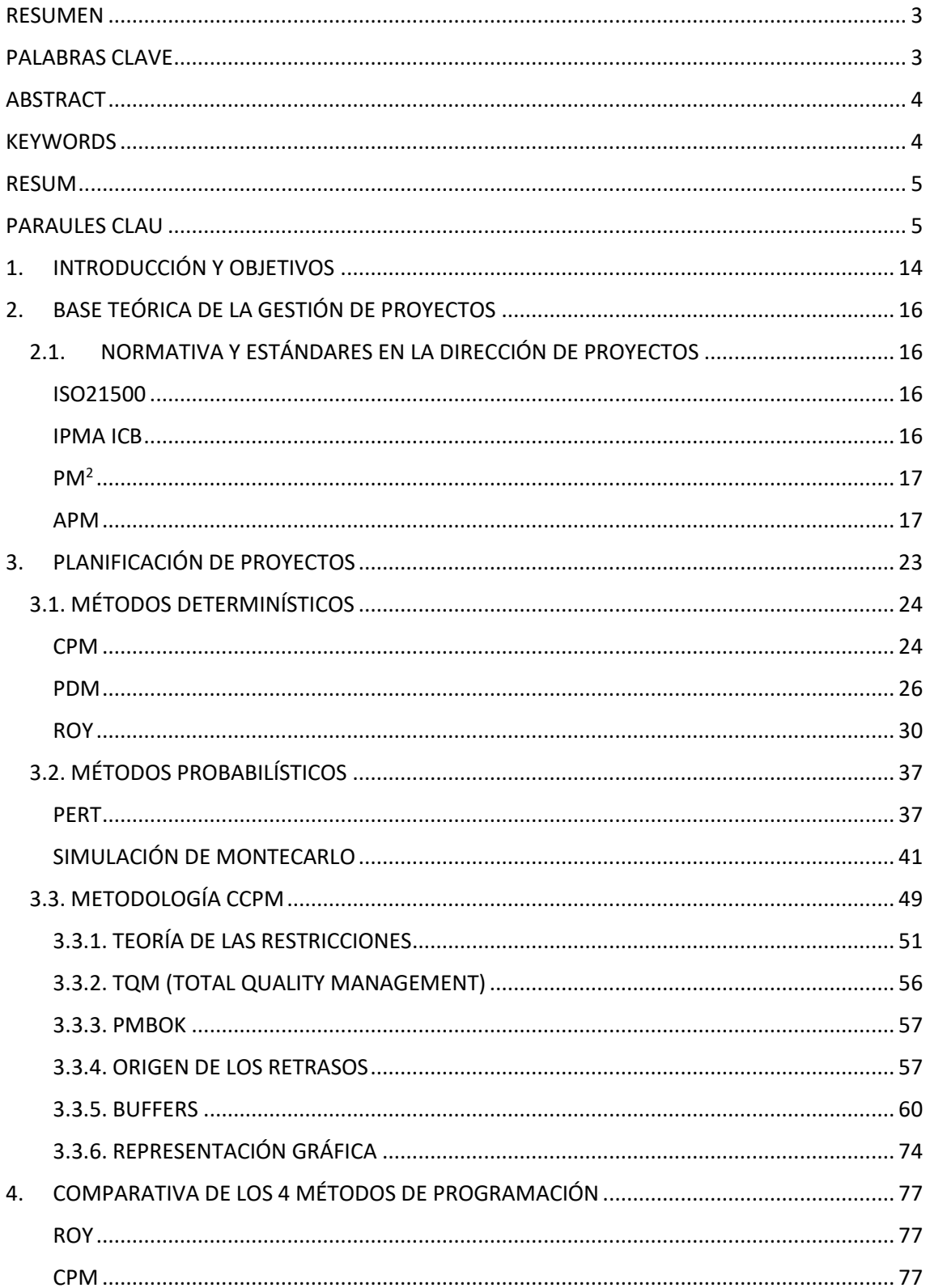

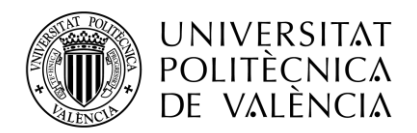

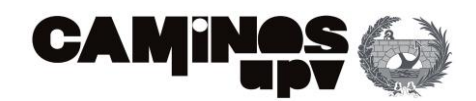

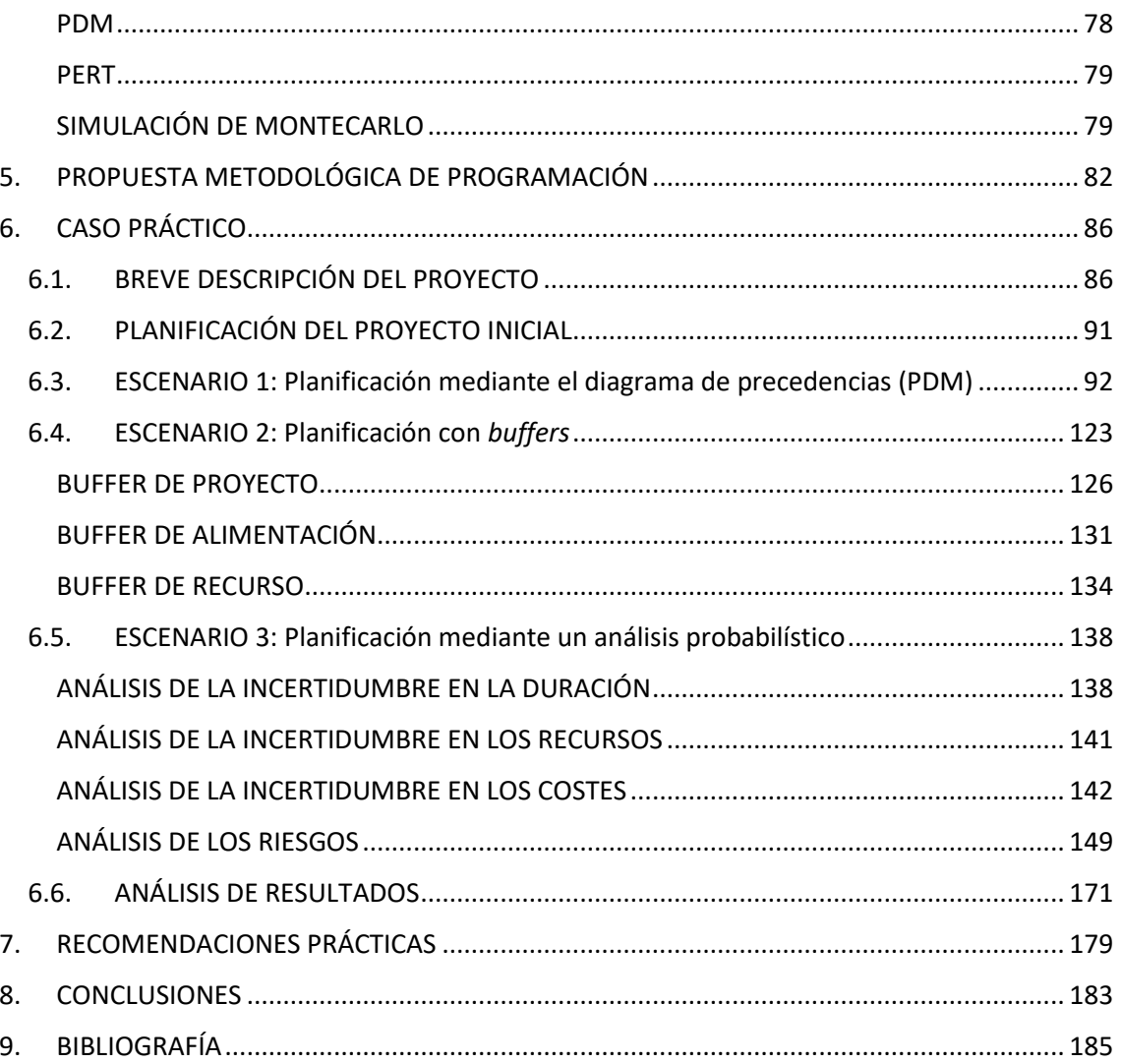

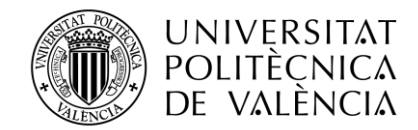

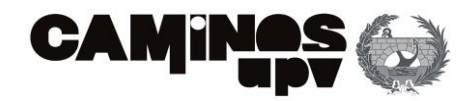

# Índice de figuras

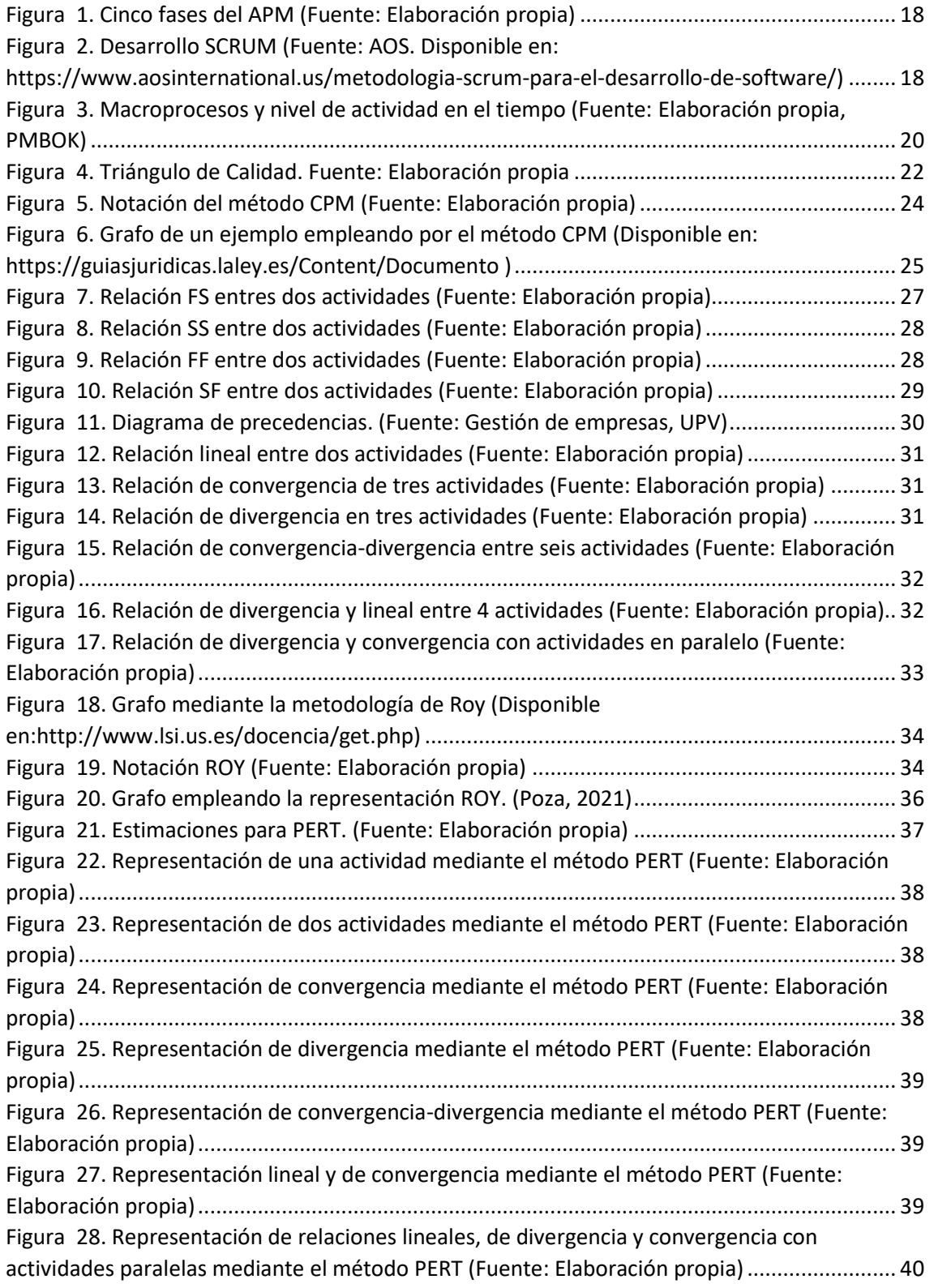

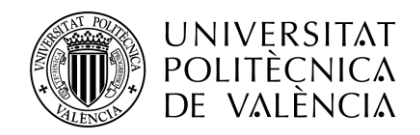

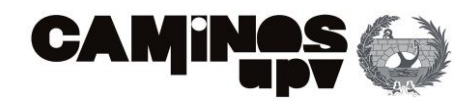

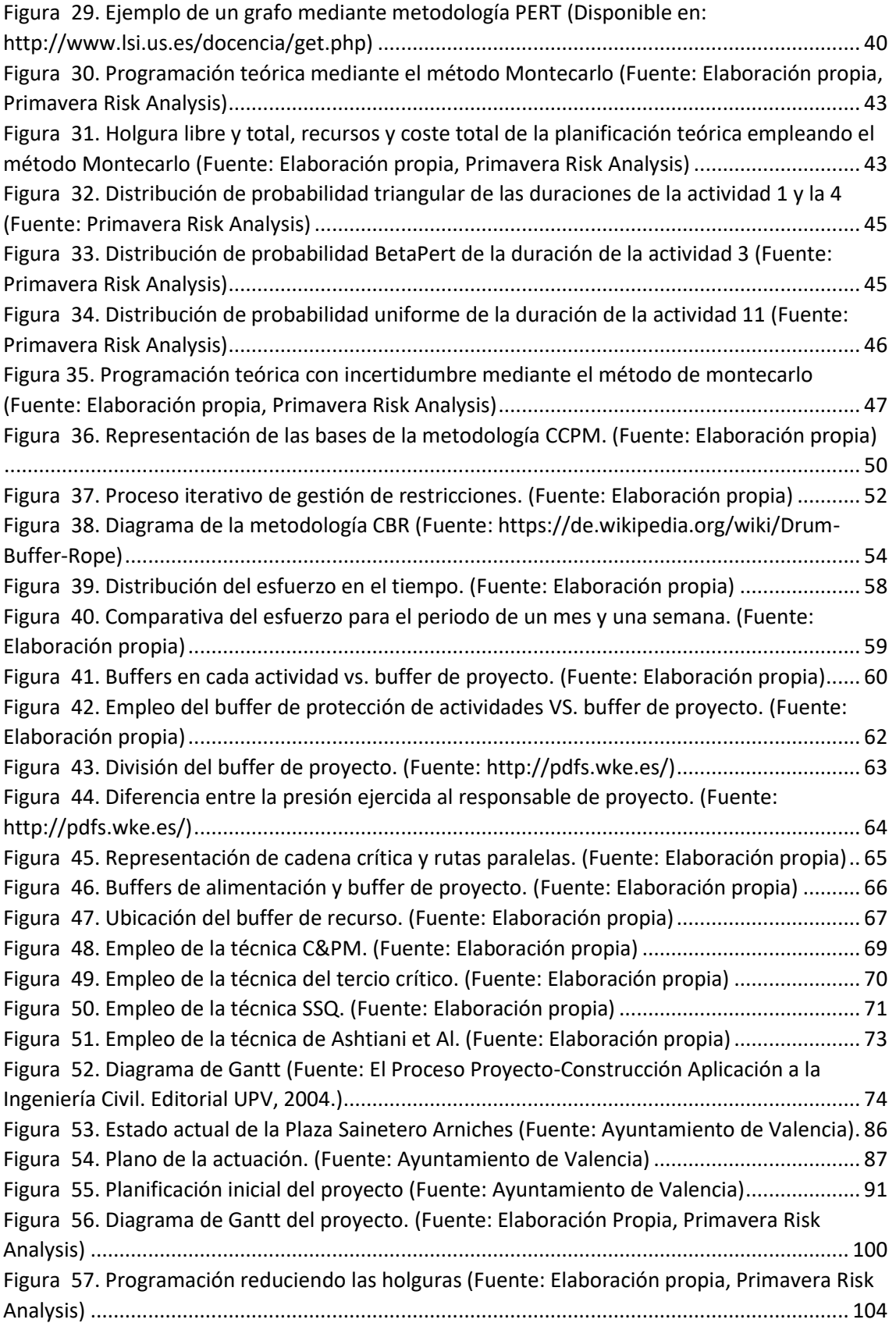

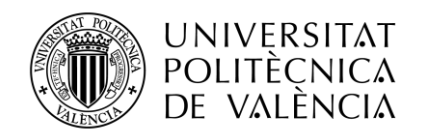

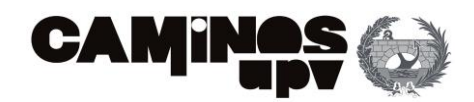

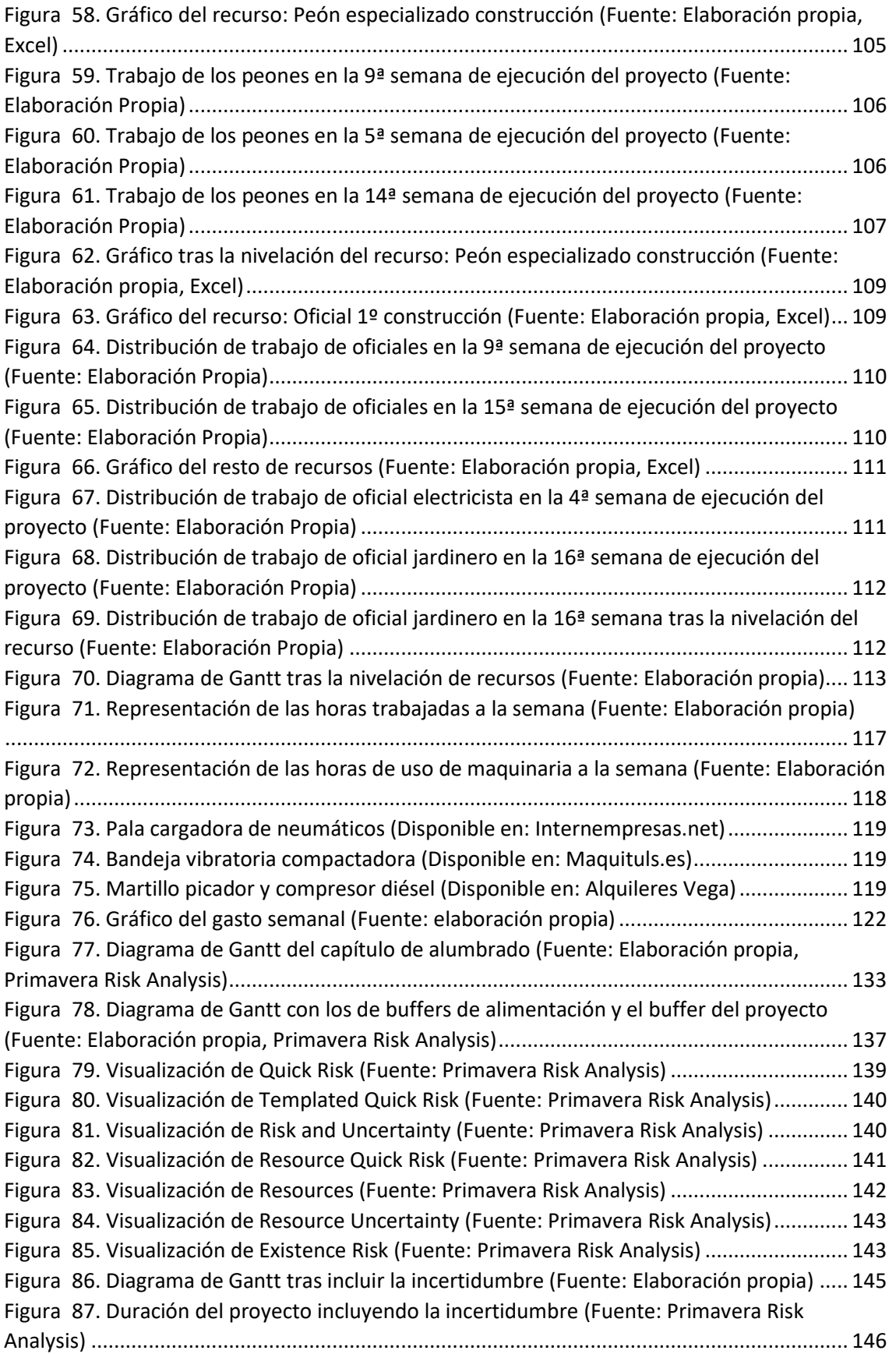

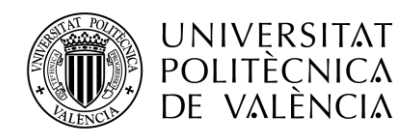

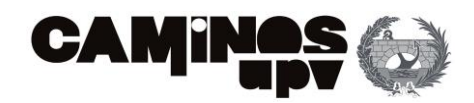

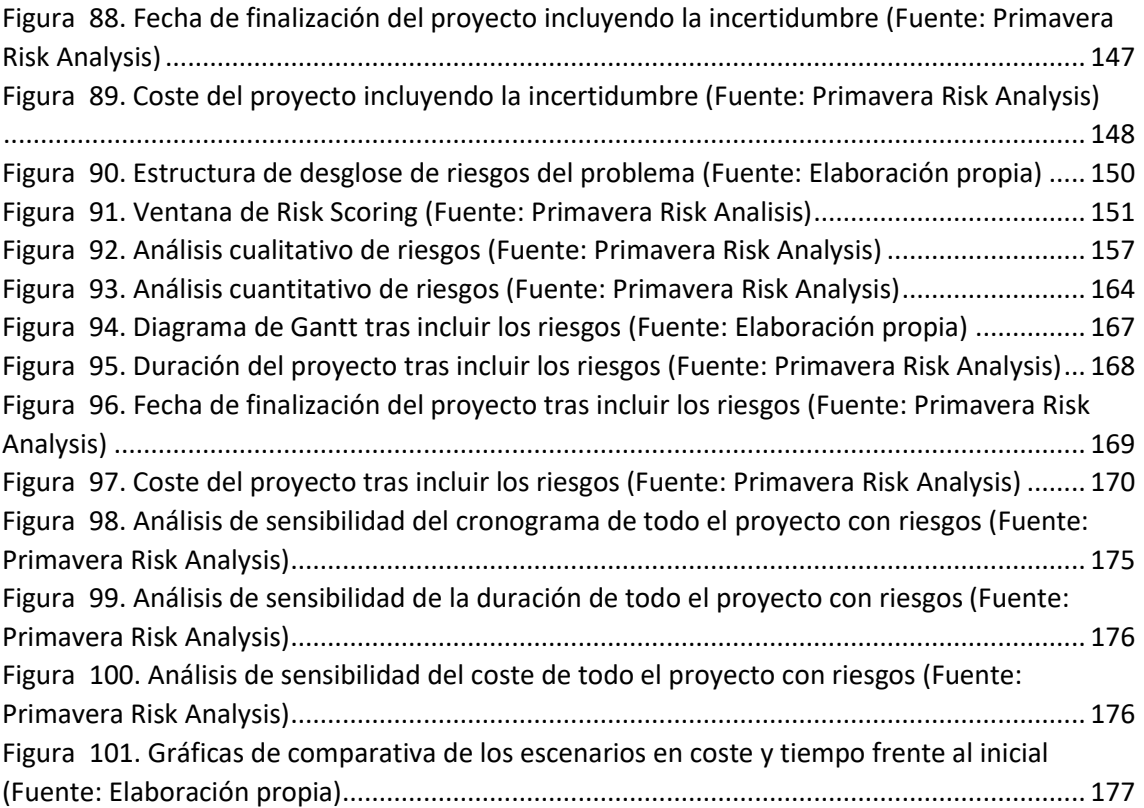

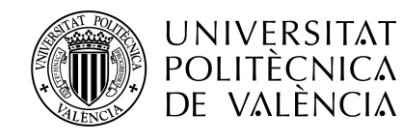

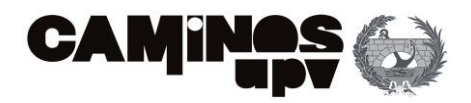

# Índice de tablas

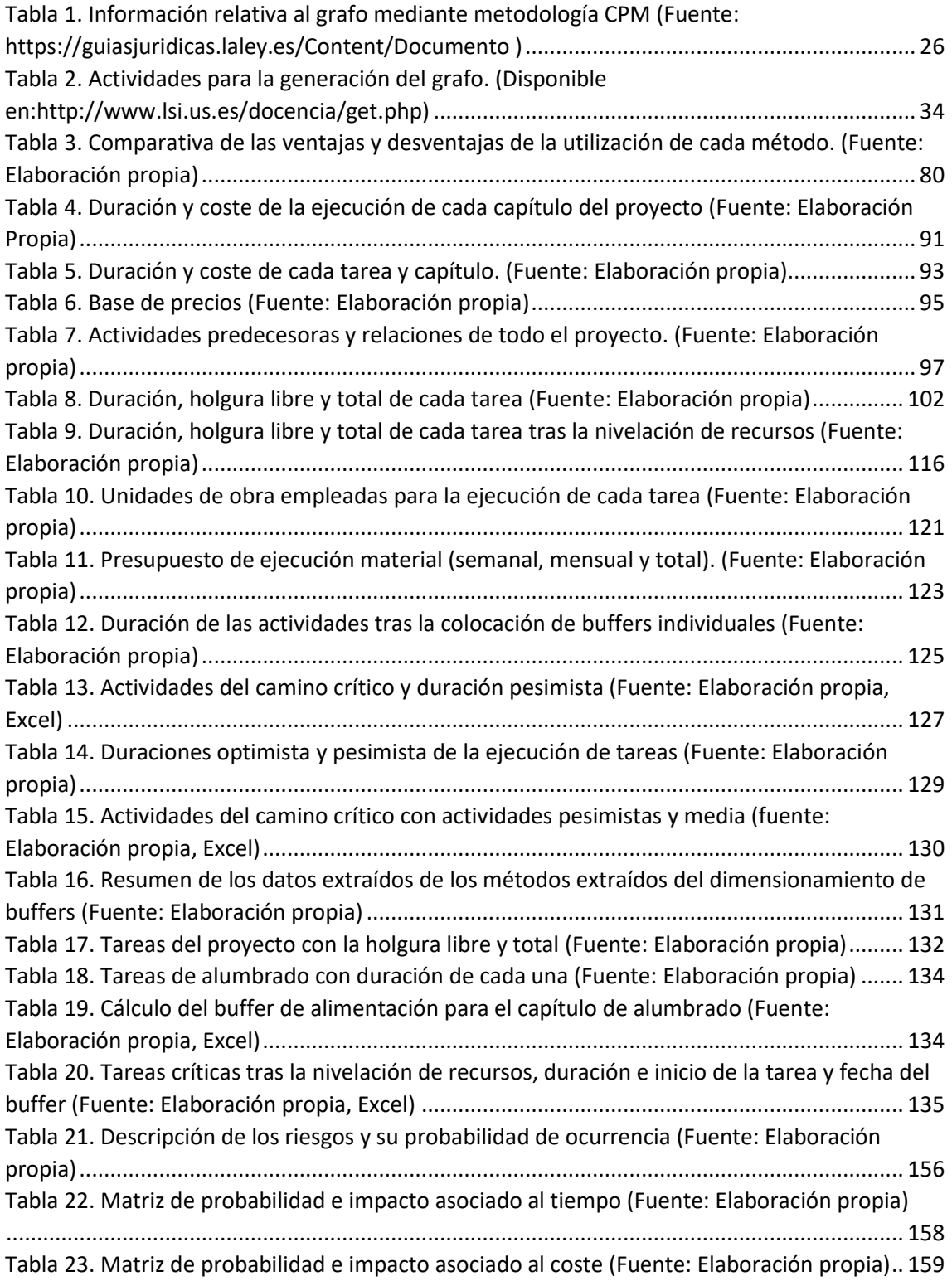

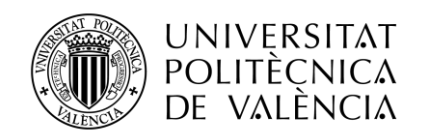

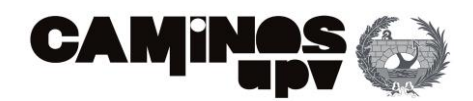

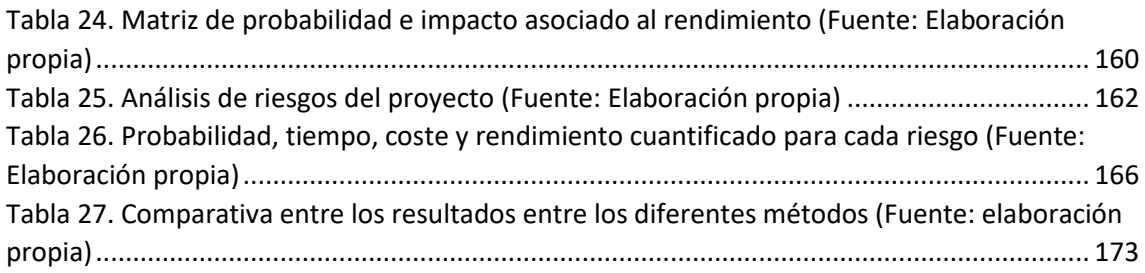

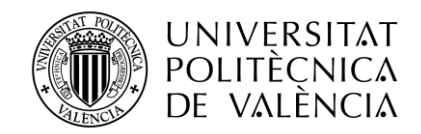

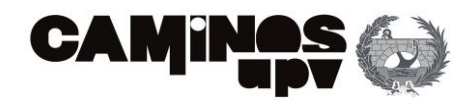

## <span id="page-14-0"></span>1. INTRODUCCIÓN Y OBJETIVOS

La programación de obras civiles ha sido utilizada durante siglos en la construcción. Sin embargo, la programación moderna remonta a la década de 1950, cuando se comenzaron a utilizar métodos matemáticos y estadísticos para planificar y controlar proyectos de construcción. Desde entonces, se han desarrollado diferentes herramientas y técnicas de programación, como la técnica del camino crítico (CPM), que han mejorado significativamente la eficiencia y la eficacia de la gestión de proyectos en la Ingeniería Civil.

Dicha programación es una herramienta esencial en la Ingeniería Civil, ya que permite planificar y controlar las actividades necesarias para llevar a cabo un proyecto de construcción. Entre sus finalidades destacan: la optimización del uso de recursos, la identificación de tareas críticas (cumplimiento de plazos), el control y la toma de decisiones (informa sobre el estado y rendimiento de diferentes actividades) y la mejora de la comunicación.

Además, pranificar un proyecto mediante métodos probabilísticos, como el de Montecarlo, permite identificar y gestionar los riesgos y las incertidumbres asociadas al mismo, lo que reduce el potencial de retrasos y aumentos de costos. Es por esto, que se han desarrollado técnicas de gestión de proyectos que permiten completar un proyecto de forma más eficiente y efectiva.

En este caso, la metodología CCPM (Critical Chain Project Management), desarrollada por *Eliyahu Goldratt* en la década de 1990, se basa en la teoría de restricciones que afectan a la ejecución del proyecto. En el caso de obras de ingeniería civil, la restricción más común suele ser el tiempo disponible para completar tareas, junto con el presupuesto del proyecto.

La metodología en cuestión se enfoca en la incertidumbre inherente a la duración de las actividades de un proyecto, mediante la eliminación de la protección implícita en cada actividad y la incorporación de buffers o amortiguadores de protección para absorber los posibles retrasos que puedan presentarse durante la ejecución de las actividades del proyecto. Su objetivo principal consiste en asegurar que el proyecto en su totalidad pueda cumplir con la fecha de finalización establecida, en lugar de concentrarse en el cumplimiento individual de las fechas de finalización de cada actividad.

Existen posibles causas para el retraso de un proyecto; *Goldratt* identificó la Ley de Parkinson (que sugiere que, si un operario tiene más tiempo del necesario para completar una actividad, la ejecución de dicha actividad se prolongará hasta ocupar todo el tiempo disponible) y el Síndrome del Estudiante (en el que la ejecución de una actividad se retrasa hasta acercarse a la fecha límite). Por esto, propone eliminar la protección implícita de cada actividad individualmente y añadir protecciones en forma de *buffers* en puntos específicos del proyecto para absorber los posibles retrasos en la ejecución de las actividades. Así, se aumentan las posibilidades de cumplir con la fecha de finalización del proyecto.

La mayor dificultad que ha enfrentado la metodología CCPM desde su creación ha sido la determinación del tamaño de los buffers, ya que *Goldratt* no proporcionó instrucciones precisas al respecto. Aunque se han propuesto diversos métodos para el dimensionamiento estos

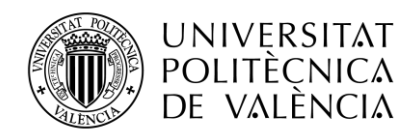

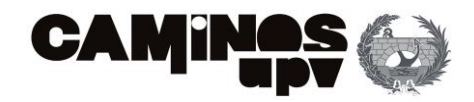

amortiguadores a lo largo de los años, los métodos tradicionales presentan limitaciones cuando se aplican en entornos de incertidumbre.

Es por esto, que en el presente Trabajo de Fin de Máster (TFM) se realiza un estudio de las diferentes metodologías de planificación de proyectos. En concreto, se analizan dos métodos determinísticos (CPM y ROY) y dos probabilísticos (PERT y Montecarlo). Asimismo, se realiza una comparativa de todos ellos donde se describen las ventajas que presentan y frente a qué tipo de proyecto es más adecuado emplear una metodología u otra.

De esta forma, se cumpliría el primer objetivo específico del presente TFM: Estudio de las bases teóricas de los métodos de programación empleadas para la planificación de proyectos, especialmente para la programación de obras civiles (CPM;ROY;PERT;Montecarlo).

Quedará demostrado que cuando nos encontramos ante una situación de incertidumbre o riesgo es útil emplear la simulación de Montecarlo, que incluye estos parámetros al proyecto. De esta manera, se aproxima la planificación de obras a la realidad de las mismas.

Finalmente se desarrolla la planificación de un proyecto de obra: *Peatonalización de la plaza de Sainetero Arniches*. Para ello, se realizan tres escenarios de programación: el primero de ellos, consiste en la planificación mediante el diagrama de precedencias (se estiman duraciones, costes, relaciones…); la segunda, consiste en diseñar y añadir los *buffers* de proyecto, alimentación y recursos a la planificación anterior; y en el tercero, se emplea la simulación de Montecarlo para incorporar la incertidumbre al proyecto (mediante distribuciones probabilísticas) y se estiman ciertos riesgos que pueden afectar al desarrollo del mismo (realizándose un análisis cualitativo y cuantitativo).

El desarrollo del caso práctico conlleva a desarrollar dos objetivos específicos del presente trabajo: por un lado, el dimensionamiento de *buffers* de proyecto, alimentación y recursos (que se explican teóricamente y se calculan a posteriori en el escenario 2) y por otro lado, la ilustración del análisis teórico previo mediante un caso práctico (una obra real) en que ha sido necesario el uso de nuevos programas informáticos (*Primavera Risk Analysis)*.

Cabe esperar que, tras el estudio de la planificación de proyectos de obras, especialmente por la realización de programaciones con incertidumbre y riesgos que aproximan los resultados obtenidos a la realidad de la ejecución de las obras (principal objetivo del presente TFM), el presente documento sea un ejemplo de buenas prácticas para la planificación de proyectos.

En concreto, para proyectos de obras. Por esto, se ha desarrollado en detalle el análisis de resultados de caso práctico, se ha realizado un apartado de recomendaciones prácticas y se han resumido todas las conclusiones obtenidas al final del presente documento.

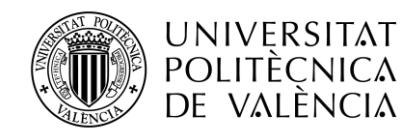

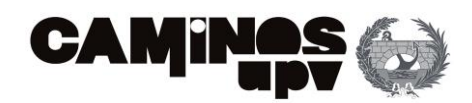

# <span id="page-16-0"></span>2. BASE TEÓRICA DE LA GESTIÓN DE PROYECTOS

### <span id="page-16-1"></span>2.1. NORMATIVA Y ESTÁNDARES EN LA DIRECCIÓN DE PROYECTOS

### <span id="page-16-2"></span>ISO21500

La ISO 21500 es un conjunto de directrices para la Dirección y Gestión de Proyectos que especifica la forma en que una organización puede gestionar sus estándares en relación con sus proyectos, procesos, tiempos de entrega, niveles de servicio y gestión de riesgos.

*Su objetivo principal es recomendar a las organizaciones una manera profesional de elaborar proyectos cumpliendo con los estándares más exigentes, para mejorar la competitividad en proyectos y lograr resultados empresariales.* (Intedya,2017) Esta norma proporciona una descripción de alto nivel de los conceptos y procesos que forman parte de las buenas prácticas en dirección y gestión de proyectos.

La ISO 21500 es una herramienta que puede ser aplicada de manera genérica en cualquier tipo de organización, incluyendo organizaciones públicas, privadas o comunitarias, y para cualquier tipo de proyecto, independientemente de su complejidad, tamaño y duración. Aunque su estructura sigue las pautas del PMBOK (el conocido estándar del PMI), la ISO 21500 va más allá en su alcance y aplicación. Los nuevos directores de proyectos, así como los gerentes con experiencia, pueden utilizar esta norma como guía para mejorar el éxito de sus proyectos y lograr resultados empresariales.

### <span id="page-16-3"></span>IPMA ICB

La ICB (*Competence Baseline)*, desarrollado por la IPMA (*International Project Management Association*, en español conocida como Asociación Internacional para la Dirección de Proyectos) es un estándar global que define las competencias que requeridas de los individuos que se desempeñan en el campo de la dirección de proyectos, programas y carteras de proyectos.

Se basa en ediciones previas, pero muestras un avance significativo en la dirección moderna y exitosa de proyectos. En la IPMA ICB, se describe a los profesionales que trabajan en estos campos, evitando el uso de términos específicos de ciertas funciones ya que, aunque la nomenclatura puede cambiar, el concepto subyacente sigue siendo válido.

La IPMA ICB representa una redefinición de los Elementos de Competencia (EC) necesarios para los modernos gerentes de proyectos y lleva a la próxima generación. Los 29 EC están organizados en tres áreas de competencia: Personas, Práctica y Perspectiva. Todos ellos se reflejan en el estándar IPMA-ICB, que busca estandarizar y simplificar las tareas básicas necesarias para completar un proyecto de manera efectiva y eficiente.

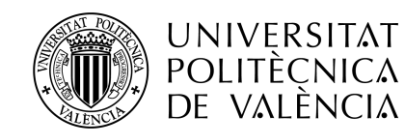

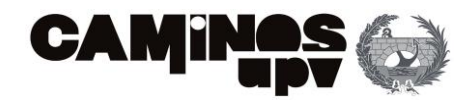

### <span id="page-17-0"></span>PM<sup>2</sup>

La metodología PM<sup>2</sup> (Project Management Methodology - version 2) fue desarrollada por la Comisión Europea para satisfacer las necesidades, limitaciones y cultura de las instituciones de la UE. Combina elementos de metodologías de referencia como PMBOK, IPMA-ICB, Prince2 y Agile para gestionar equipos de proyectos de manera efectiva y ayudarles a resolver problemas en beneficio de la organización y todas las partes interesadas.

Según Project Manager Soy (2021), PM<sup>2</sup> es una metodología de código abierto que puede ser utilizada por cualquier proyecto (*Open Source)*, empresa o profesional, ya que ofrece plantillas personalizables y permite la reutilización de documentos. PM<sup>2</sup> introduce una jerarquía de proyecto con roles y responsabilidades claros, directrices de procesos, así como guías y plantillas.

#### <span id="page-17-1"></span>APM

La gestión ágil de proyectos, conocida como APM (*Agile Project Management)* se basa en dividir los procesos del proyecto en ciclos más pequeños (*sprints* o iteraciones) para mejorar la planificación y gestión de estos.

Los *sprint* habitualmente se ejecutan en un periodo que varía entre unos pocos días hasta algunas semanas. Estos se ejecutan desde la fase de diseño inicial hasta la ejecución y aseguramiento de la calidad (QA).

La metodología ágil permite a los equipos de proyectos liberar segmentos a medida que se van completando. Esta estrategia de lanzamiento continuo permite a los equipos demostrar la efectividad de estos segmentos, y en caso de fallas, corregirlas rápidamente. El enfoque ágil se basa en la creencia de que esto ayuda a reducir la posibilidad de fallas a gran escala, ya que se enfoca en la mejora continua durante todo el ciclo de vida del proyecto.

Existen cinco fases principales en este proceso ágil: Visualización (conceptualización del proyecto e identificación de necesidades del cliente), Especulación (requisitos iniciales e identificación de hitos), Exploración (alternativas para cumplir requisitos del proyecto), Adaptación (revisión de resultados y realización de correcciones) y Cierre (se revisan los problemas dentro del proceso para evitar similares en el futuro). A continuación, se muestra un esquema de este proceso [\(Figura 1\)](#page-18-0):

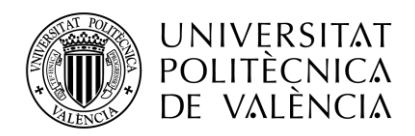

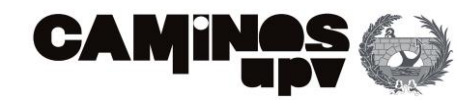

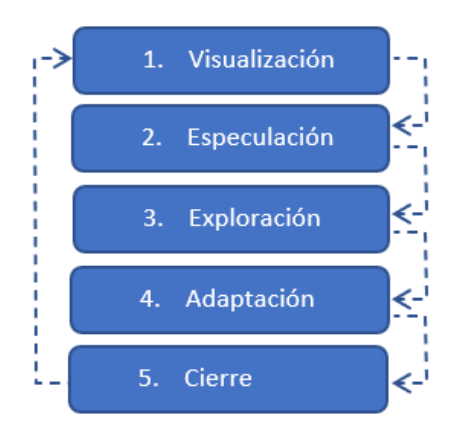

*Figura 1. Cinco fases del APM (Fuente: Elaboración propia)*

<span id="page-18-0"></span>La incorporación de esta metodología produce nuevos roles en las organizaciones empresariales:

1. Scrum Master: SCRUM es un *framework* de gestión ágil de proyectos que se centra en la entrega de valor temprano y la potenciación de los integrantes del equipo y sus interacciones para lograr los objetivos propuestos. Es un proceso iterativo e incremental que se adapta a los cambios en los objetivos del proyecto.

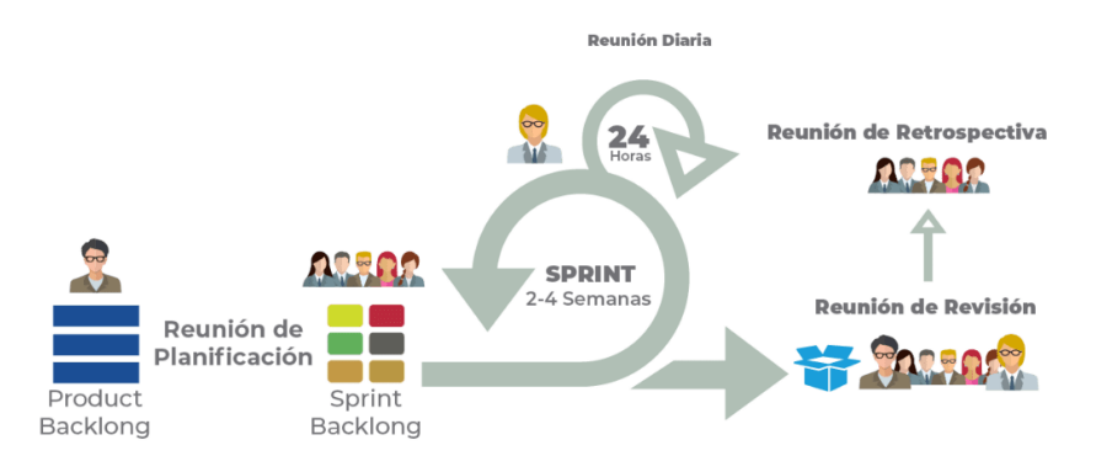

<span id="page-18-1"></span>*Figura 2. Desarrollo SCRUM (Fuente: AOS. Disponible en: [https://www.aosinternational.us/metodologia-scrum](https://www.aosinternational.us/metodologia-scrum-para-el-desarrollo-de-software/)[para-el-desarrollo-de-software/\)](https://www.aosinternational.us/metodologia-scrum-para-el-desarrollo-de-software/)*

En la [Figura 2,](#page-18-1) se puede visualizar el esquema del desarrollo Scrum para el desarrollo de proyecto. En este se puede observar como el *Product Backlong* (producto de fondo, el que se tiene inicialmente) tras una reunión de planificación se realiza un Sprint (carrera de entre 2-4 semanas de estudio en profundidad del producto, donde se incluyen reuniones diarias) y finalmente se realiza una reunión de revisión (analizar que el proyecto corresponde con las expectativas) y otra reunión retrospectiva (para utilizar los resultados en futuros proyectos).

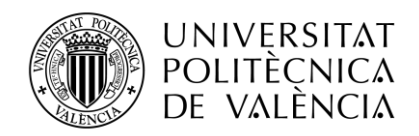

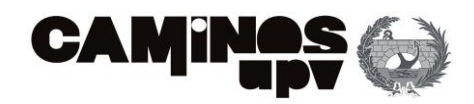

El Scrum Master es el coach del equipo y del dueño de producto, desbloquea obstáculos, protege al equipo y facilita la comunicación y los recursos para entregar el máximo valor al cliente.

- 2. Product Owner: Representa a los *stakeholders* y se enfoca en comprender qué es lo que agrega más valor al negocio a través del entendimiento del producto y su entorno. Este rol guía el desarrollo del producto a través de la determinación de qué producto se debe construir y la secuencia en la que se debe abordar.
- 3. Equipo de Desarrollo: También conocido como *Development Team*, incluye varios roles con diferentes responsabilidades. Cada miembro asume responsabilidades interfuncionales necesarias para convertir una idea o un requisito en un producto tangible para los usuarios finales.
- 4. Agile Coach: Se trata de un papel de autoridad y *seniority organizacional* que cuenta con los atributos para proveer la dirección y es foco de la dinámica de los equipos.
- 5. Product Manager: El rol del Product Manager implica supervisar el ciclo de vida de un producto o una línea de productos, desde el análisis y planificación hasta la ejecución. El objetivo es aumentar las ventas e ingresos, ampliar la cuota de mercado y mejorar los márgenes de beneficio.

### 2.2. PMBOK PARA LA GESTIÓN DE PROYECTOS

Las siglas PMBOK representan el *Project Management Body of Knowledge*, esto es un conjunto de conocimientos y mejores prácticas ampliamente aceptadas en la gestión de proyectos. Esta guía fue desarrollada por el Project Management Institute (PMI). La editorial del PMI publicó la guía en 2013 y se ha convertido en un estándar internacional para la gestión, metodología, administración y dirección de proyectos.

El PMBOK abarca una amplia gama de áreas de conocimiento y procesos relacionados con la gestión de proyectos. Estas áreas de conocimiento incluyen la gestión de la integración, el alcance, el tiempo, el costo, la calidad, los recursos humanos, la comunicación, el riesgo, las adquisiciones y los interesados. Cada área de conocimiento se examina en detalle, y se proporcionan pautas y mejores prácticas para llevar a cabo cada una de ellas de manera efectiva.

El PMBOK también define un conjunto de procesos de gestión de proyectos que abarcan desde la iniciación hasta el cierre del proyecto. Estos procesos incluyen la identificación de requisitos, la planificación, la ejecución, el monitoreo y control, y el cierre del proyecto. Cada proceso se describe en términos de entradas, herramientas y técnicas, y salidas, lo que proporciona una guía detallada sobre cómo abordar cada etapa del proyecto.

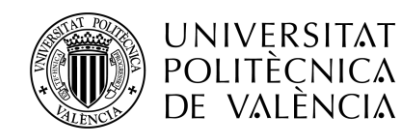

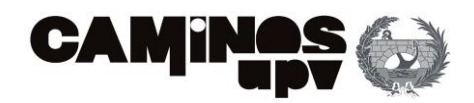

En definitiva, la guía del PMBOK es comúnmente utilizada como un manual de buenas prácticas en el ámbito de la dirección y gestión de proyectos. Hacer referencia a ella es esencial y universalmente aceptado.

Es relevante explicar que esta guía presenta la convergencia de dos aspectos fundamentales: macroprocesos y áreas de conocimiento. Los macroprocesos agrupan todas las actividades y procesos implicados en proyectos estandarizados, mientras que las áreas de conocimiento representan los aspectos clave que deben considerarse en cada uno de los macroprocesos establecidos.

La guía PMBOK establece 5 macroprocesos, que a su vez contienen 47 procesos estándares necesarios en cualquier proyecto:

- 1. Inicio: Consta de dos procesos menores. Su objetivo es definir un nuevo proyecto o una nueva fase de ejecución de este, y obtener la autorización necesaria para llevarlo a cabo.
- 2. Planificación: Este macroproceso incluye 24 procesos destinados a establecer objetivos y diseñar las estrategias adecuadas para alcanzarlos.
- 3. Ejecución: Este macroproceso consta de 8 procesos que aseguran el correcto desempeño, según la estrategia adoptada, de las actividades definidas en el proyecto para lograr los objetivos establecidos.
- 4. Control y monitoreo: Este macroproceso contiene once procesos relacionados con la supervisión y evaluación del desempeño del proyecto.
- 5. Cierre: El último macroproceso consta de dos procesos menores y se utiliza para cerrar el proyecto en su totalidad o en alguna fase de este. Se evalúa el grado de aceptación y satisfacción con los resultados obtenidos.

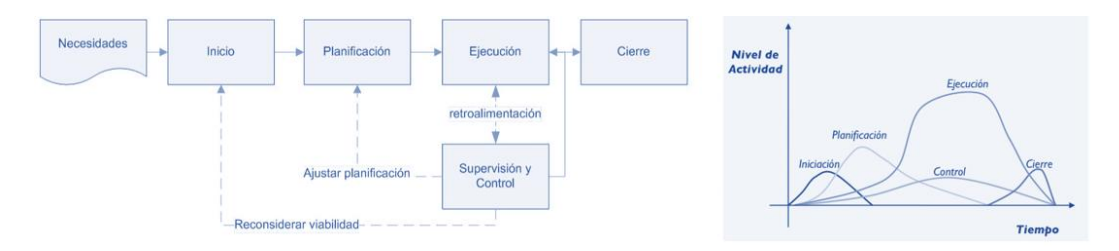

<span id="page-20-0"></span>*Figura 3. Macroprocesos y nivel de actividad en el tiempo (Fuente: Elaboración propia, PMBOK)*

En la [Figura 3](#page-20-0) se puede observar un esquema sencillo de las relaciones entre estos 5 macroprocesos (imagen de la izquierda) y una gráfica donde se representa el nivel de actividad respecto al tiempo de cada uno de estos macroprocesos (imagen de la derecha).

Se puede observar como la iniciación y la planificación del proyecto tiene una mayor carga de actividad al comienzo. En contraposición, el cierre del proyecto cuya distribución de actividades son al final del mismo. La mayoría de las tareas de ejecución se realizan tras la iniciación y antes

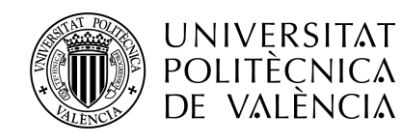

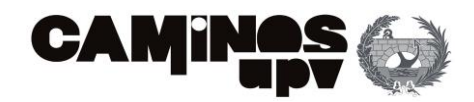

del cierre. Destaca la actividad de control que se realiza en todo el transcurso del proyecto pero que tiene mayor intensidad durante la ejecución del mismo.

El PMBOK define 10 áreas de conocimiento que deben ser gestionadas para asegurar el éxito de un proyecto. Las 10 áreas de conocimiento son las siguientes:

- 1. Gestión de la Integración del Proyecto: se refiere a la coordinación y unificación de los procesos y actividades de gestión del proyecto.
- 2. Gestión del Alcance del Proyecto: se refiere a la definición, planificación y control del alcance del proyecto.
- 3. Gestión del Tiempo del Proyecto: se refiere a la planificación, programación y control del tiempo del proyecto.
- 4. Gestión de los Costos del Proyecto: se refiere a la planificación, estimación, presupuestación y control de los costos del proyecto.
- 5. Gestión de la Calidad del Proyecto: se refiere a la planificación, aseguramiento y control de la calidad del proyecto.
- 6. Gestión de los Recursos Humanos del Proyecto: se refiere a la organización, gestión y liderazgo del equipo de proyecto.
- 7. Gestión de las Comunicaciones del Proyecto: se refiere a la planificación, gestión y control de las comunicaciones del proyecto.
- 8. Gestión de los Riesgos del Proyecto: se refiere a la identificación, evaluación, planificación y control de los riesgos del proyecto.
- 9. Gestión de las Adquisiciones del Proyecto: se refiere a la planificación, selección, contratación y control de los proveedores del proyecto.
- 10. Gestión de los Interesados del Proyecto: se refiere a la identificación, planificación y gestión de los interesados del proyecto para garantizar su satisfacción y compromiso con el proyecto.

Además de las áreas de conocimiento y los procesos, el PMBOK también aborda otros aspectos importantes de la gestión de proyectos, como la ética profesional, los estándares y la responsabilidad social.

El PMBOK es una referencia valiosa para los profesionales de la gestión de proyectos, ya que proporciona un marco común y un lenguaje común para abordar los desafíos y las complejidades de la gestión de proyectos. Muchas organizaciones y profesionales utilizan el PMBOK como base para desarrollar sus propios enfoques y metodologías de gestión de proyectos, adaptándolos a sus necesidades específicas.

Es importante destacar que el PMBOK se actualiza periódicamente para reflejar las mejores prácticas y las tendencias emergentes en la gestión de proyectos. Por lo tanto, es recomendable

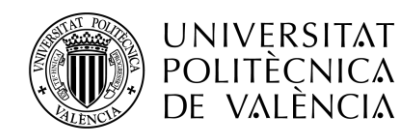

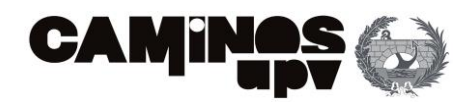

emplear las últimas ediciones y versiones del PMBOK para garantizar la aplicación de los enfoques más actualizados y efectivos en la gestión de proyectos.

En definitiva, el PMBOK debe de entenderse como un estándar de interpretación de un proyecto de manera global. Donde se identifican los macroprocesos y las posibles áreas de conocimiento que se deben gestionar.

En el caso de proyectos de obra, por lo general, se asume una triple restricción. Según la Guía PMBOK, las restricciones son las siguientes: "*El estado, la calidad, o la sensación de ser restringido a un curso de acción o inacción determinado. Una limitación, ya sea interna o externa, afectará al desempeño del proyecto o proceso"*. (PMBOK,7 de enero de 2020)

Esto se conoce como el Triángulo de Calidad de un proyecto o el *Triángulo de Hierro* [\(Figura 4\)](#page-22-0). Se representa mediante un triángulo equilátero donde se muestra el equilibro que debe existir entre el alcance, el coste y el tiempo para garantizar la calidad exigida por el proyecto. Asimismo, cualquier modificación en alguna de ellas provocará un impacto en las otras dos restantes.

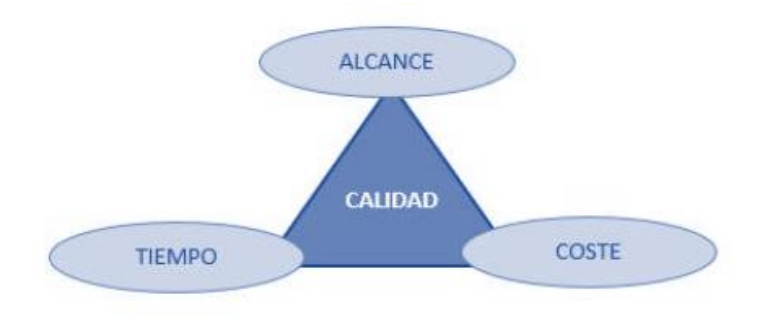

*Figura 4. Triángulo de Calidad. Fuente: Elaboración propia*

<span id="page-22-0"></span>En la ejecución de proyectos reales existen bastantes más restricciones, de la cual depende la lógica de las actividades. Algunas pueden ser: físicas (necesidad de realizar una tarea para poder realizar la siguiente, como colocar el mallazo antes de verter el hormigón), recursos limitados (mano de obra, maquinaria, materiales…), seguridad y salud (medidas de protección…), financieras (tareas de alto coste o de pago adelantado), ambientales (protección, formación, reducción…) o gestoras (administrativas, contractuales, legales…).

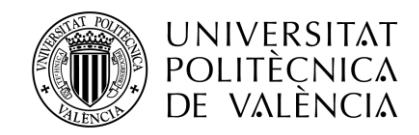

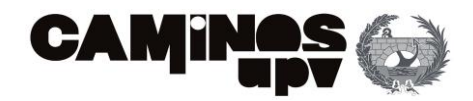

# <span id="page-23-0"></span>3. PLANIFICACIÓN DE PROYECTOS

La ejecución de una obra está formada por un gran número de acciones o actividades, interrelacionados entre sí, que para realizarlas de una forma eficaz y eficiente se deben detallar y programar adecuadamente. El detalle de planes y la programación especifican las acciones o actividades de los planes de acción a efectuar, determinando quién las va a realizar y cuándo se van a efectuar.

La planificación de proyecto es un proceso fundamental para lograr el éxito en cualquier proyecto. Consiste en la definición de las tareas, la asignación de recursos, la estimación de tiempos y costos, y la programación de las actividades a lo largo del tiempo para cumplir con los objetivos del proyecto.

La importancia de la planificación de proyecto radica en que permite a los equipos de trabajo visualizar el proyecto en su conjunto, identificar y prever posibles problemas o retrasos en el proyecto y, en consecuencia, tomar medidas proactivas para minimizar el impacto de estos.

Para su programación los métodos más conocidos actualmente establecen las actividades básicas que definen el proyecto y ponen de manifiesto las relaciones existentes entre ellas y el momento temporal en que deben ser ejecutadas. Pueden dividirse en dos grandes grupos: diagrama de barras o Gantt y diagrama de redes (PERT, CPM, ROY, etc.).

También existe otra clasificación que es la que utilizaremos a continuación, que se trata de diferenciar según si se tratan de metodologías de planificación determinísticas o probabilísticas. Las metodologías determinísticas son aquellas que se basan en un conjunto de supuestos o reglas fijas para la planificación, donde se establecen las duraciones de las tareas y los recursos necesarios. Ejemplo de metodología determinística es el método de la ruta crítica (CPM).

Por otro lado, las metodologías probabilísticas son aquellas que tienen en cuenta la incertidumbre inherente al proceso de planificación, y se basan en la estadística y la probabilidad para establecer las duraciones y los recursos necesarios. Ejemplos de metodología probabilística es el análisis de Montecarlo.

Cabe destacar, el empleo del diagrama de Gantt que permite junto a las técnicas anteriores, la gestión de proyectos. Se utiliza para ilustrar la duración de cada tarea, las fechas de inicio y finalización, la dependencia de las tareas y el progreso general del proyecto. Por lo que, proporciona una vista general del proyecto.

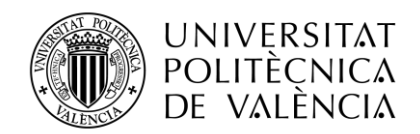

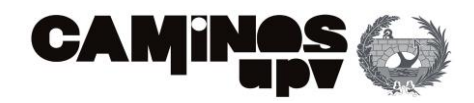

### <span id="page-24-0"></span>3.1. MÉTODOS DETERMINÍSTICOS

#### <span id="page-24-1"></span>CPM

El método del camino crítico (*Critical Path Method)* es una herramienta de programación de proyectos que se desarrolló entre 1956 y 1958 por James Kelley de Remington, y Morgan Walker Dupont. El objetivo principal era controlar los tiempos de ejecución de los proyectos y se utilizaba en proyectos en los que había poca incertidumbre en las estimaciones.

Esta herramienta permite estimar el tiempo más corto en el que es posible completar un proyecto. Este algoritmo se utiliza para el cálculo de tiempos y plazos en la planificación de proyectos. *El objetivo principal es determinar la duración de un proyecto, donde cada una de las actividades de este tiene una duración estimada*. (TodoPMP, 2020)

La duración de las actividades se representa en los arcos y los nodos o vértices representan los eventos temporales (incluyendo inicio y final). Es frecuente introducir actividades ficticias de nula duración para poder estructurar el proyecto.

La duración total de proyecto viene definida por la duración de todas las actividades que forman la ruta crítica. Se consideran actividades críticas aquellas que no tienen holgura. Esto significa que el retraso en la finalización de alguna de estas actividades supone automáticamente incrementar la duración del proyecto. Cabe destacar, que en un proyecto tiene que haber al menos un camino crítico, aunque puede tener más de una ruta crítica.

A continuación, se muestra la notación y elemento implicados en el método CPM, mediante la representación de dos actividades [\(Figura 5\)](#page-24-2):

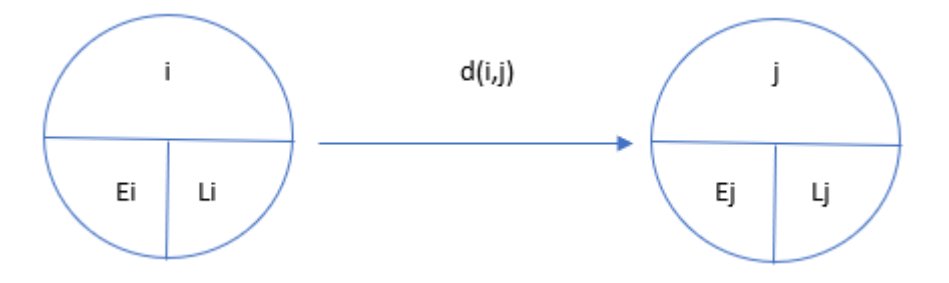

*Figura 5. Notación del método CPM (Fuente: Elaboración propia)*

<span id="page-24-2"></span>Donde:

- Ei:
- $\rightarrow$  Es la fecha más temprana de comienzo de la actividad i.
- $\rightarrow$  Se calcula recorriendo la red de izquierda a derecha, aplicando  $E_i = m$ áx (Ei+d<sub>ii</sub>)
- → Ei del primer nodo=0. El resto se calcula según la orden de numeración de nodos.
- Li:
- $\rightarrow$  Es la fecha más tardía de comienzo de la actividad i.
- → Se calcula recorriendo la red de derecha a izquierda, aplicando *Li=min [Li – di,j]*

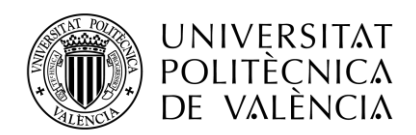

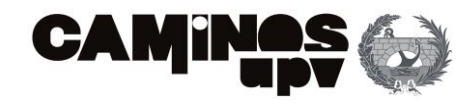

 $\rightarrow$  L<sub>i</sub> del último nodo coincide con el E<sub>i</sub> del mismo o lo que es igual, (considerando el orden inverso) empezando por el final, el L<sub>i</sub> del primer nodo coincide con el E<sub>i</sub> del mismo. Los demás L<sup>i</sup> se calculan según el orden inverso de la numeración de los nodos.

Gracias a estos datos es posible calcular la holgura:

- $H_{i,j}$
- $\rightarrow$  Es el margen del que dispone cada actividad para retrasarse sin afectar a la fecha de finalización del proyecto.
- $\rightarrow$  Se calcula como la diferencia entre la fecha más tardía y la fecha más temprana de comienzo de las actividades: *Hij = L<sup>i</sup> - E<sup>i</sup>*
- $\rightarrow$  Aquellas actividades cuya holgura sea 0, se las denomina críticas. El conjunto de todas las actividades críticas forma el camino crítico. Como ya se ha comentado, la demora en una actividad de este tipo supondría automáticamente el retraso del proyecto.

A continuación, se muestra un ejemplo simple de un grafo empleando la metodología explicada anteriormente:

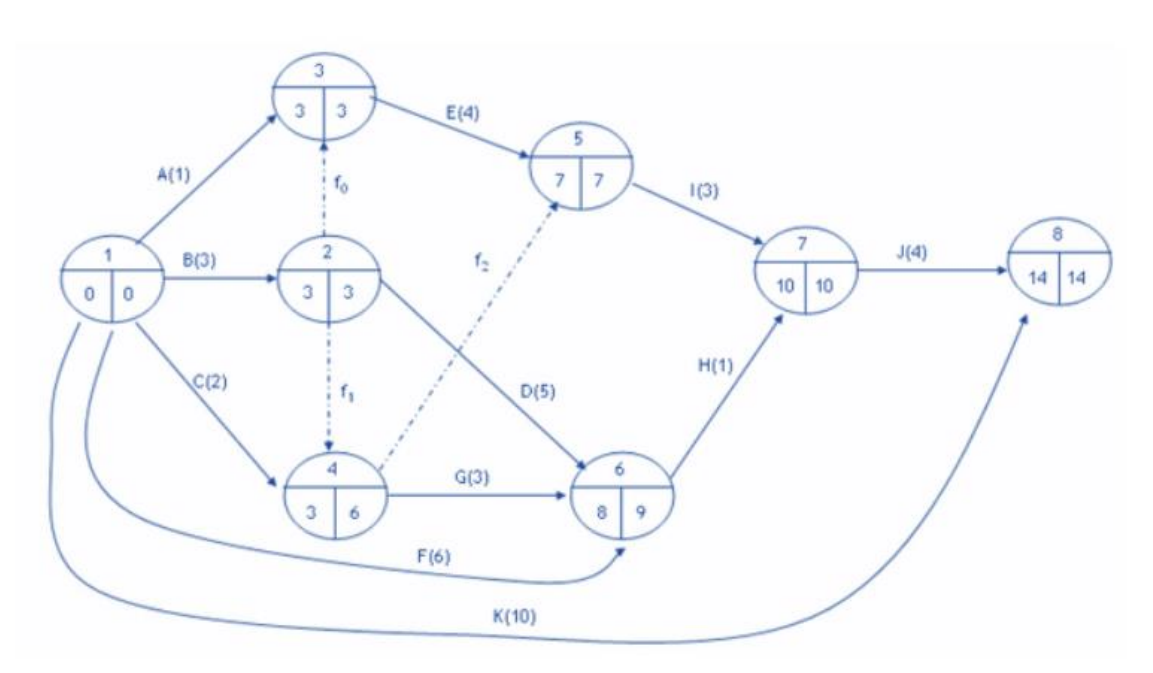

<span id="page-25-0"></span>*Figura 6. Grafo de un ejemplo empleando por el método CPM (Disponible en: <https://guiasjuridicas.laley.es/Content/Documento> )*

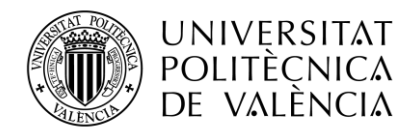

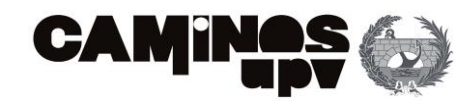

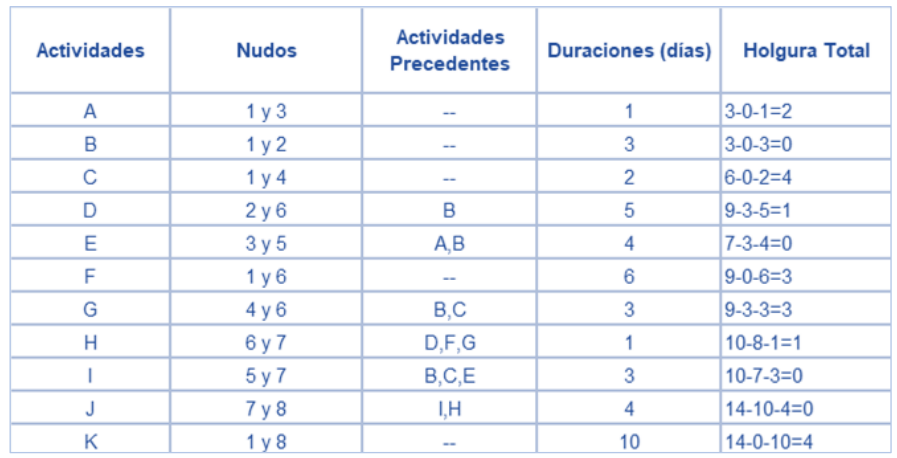

### A través de este grafo se puede obtener esta información:

*Tabla 1. Información relativa al grafo mediante metodología CPM (Fuente: <https://guiasjuridicas.laley.es/Content/Documento> )*

<span id="page-26-1"></span>El análisis se puede realizar a la inversa. Es decir, a partir de la tabla también se podría dibujar el grafo. Es decir, son dos formas de representar la información. Ambas válidas.

En cuanto al ejemplo, existen tres posibles caminos críticos: el formado por las actividades A-E-I-J, el de las actividades B-E-I-J (incluyendo la actividad ficticia  $f_0$  sin valor económico) y el formado sólo por K (con 2 nudos). Pero si bien, el único crítico es el formado por B,E,I y J ya que sus holguras son cero (propiedad de las actividades críticas) y está formado por 6 nudos.

En todo caso, la duración del proyecto es de 14 días.

#### <span id="page-26-0"></span>PDM

El diagrama de precedencias, también conocido como "sistema de control de proyectos 360", se desarrolló por el IBM en 1968. En este se representaba las actividades en los nodos, utilizando múltiples dependencias por este motivo se denominó "red de precedencias" o "diagrama de precedencias". Posteriormente, Crandall 1973 le dio forma matemática al modelo.

Las actividades se representan en los vértices o nodos del grafo y los arcos o flechas solo representa la lógica de las relaciones entre las actividades. Las tareas predecesoras son aquellas que contralan el inicio o final de otra actividad. Por otro lado, las actividades sucesoras son las que dependen del inicio o el final de otra tarea.

Para poder realizar un diagrama de precedencias es imprescindible de disponer de la información necesaria para poder estimar los siguientes aspectos:

- La duración de cada actividad: estimación de la duración media de una actividad
- El Inicio más Temprano (Early Start, ES): fecha más temprana posible de inicio de una actividad (cálculo hacia adelante).

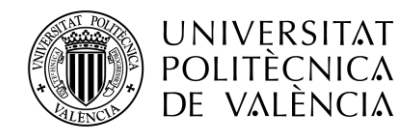

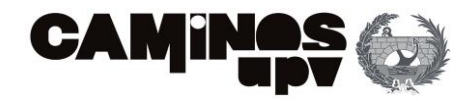

- El Final más Temprano (Early Finish, EF): fecha más temprana posible de finalización de una actividad (cálculo hacia adelante).
- El Inicio más Tardío (Late Start, LS): fecha más tardía posible de inicio de una actividad (cálculo hacia atrás).
- EL Final más Tardío (Late Finish, LF): fecha más tardía posible de finalización de una actividad (cálculo hacia atrás).

Se entiende por cálculo hacia adelante el que se realiza para obtener las fechas tempranas (*early dates*). Considerando que el proyecto se inicia al final del día 0 (o lo que es lo mismo, el inicio del día 1) se pueden calcular de la siguiente forma el *Early Start (ES)* y el *Early Finish (EF)*:

$$
ES_j = MAX[EF_i]
$$
  

$$
EF_i = ES_i + duration
$$

De forma complementaria, lo que se conoce como recorrido hacia atrás es lo que nos permite obtener las fechas tardías (*late dates*). Esto son el *Late Finish (LF)* y el *Late Start (LS):*

$$
LF_{ij} = MIN[LS_{jk}]
$$
  

$$
LS_{ij} = LF_{ij} - duration
$$

Para el último final más tardío existen dos posibilidades:

- 1)  $LF_{last}$  = Fecha contractual (fecha de finalización según el contrato)
- 2)  $LF_{last} = EF_{last}$  (opción sin holguras; el proyecto finaliza en el final más temprano de la última actividad calculada con el recorrido hacia adelante)

Si conocemos los datos anteriores, se pueden calcular las holguras:

La holgura total (Total Float, TF) es el tiempo que una actividad puede retrasarse sin retrasar el final del proyecto:

$$
TF = LS - ES = LF - EF
$$

La holgura libre (Free Float, FF) es el tiempo que una actividad puede retrasarse sin retrasar otra actividad:

$$
FF = ES_j - EF_i
$$

El método de precedencias se considera un modelo complejo dado que permite manejar las cuatro posibles formas de precedencias entre actividades que son:

• **Final - Inicio (Finish to Start, FS):** La Actividad A es predecesora de B. Esto significa que cuando la Actividad A finaliza, la Actividad B puede empezar [\(Figura 7\)](#page-27-0).

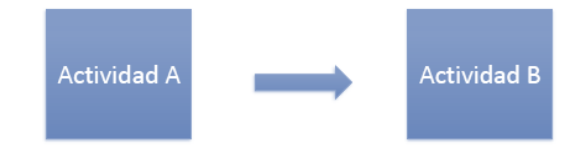

<span id="page-27-0"></span>*Figura 7. Relación FS entres dos actividades (Fuente: Elaboración propia)*

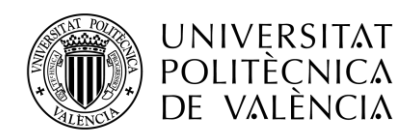

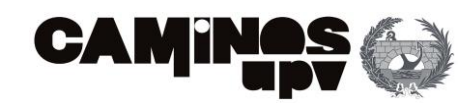

• **Inicio-Inicio (Start to Start, SS):** En este caso la Actividad A también es predecesora de la Actividad B, pero la relación SS implica que cuando la Actividad A empieza, la Actividad B puede empezar [\(Figura 8\)](#page-28-0).

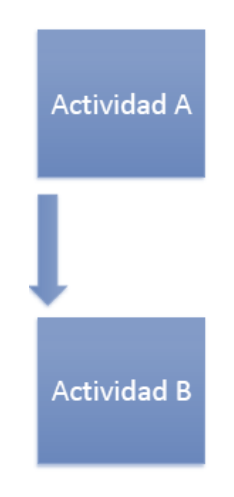

*Figura 8. Relación SS entre dos actividades (Fuente: Elaboración propia)*

<span id="page-28-0"></span>• Final-Final (Finish to Finish, FF): Cuando la Actividad A finaliza, la Actividad B puede finalizar. Lo que es igual a que B no puede finalizar hasta que lo haga A [\(Figura 9\)](#page-28-1).

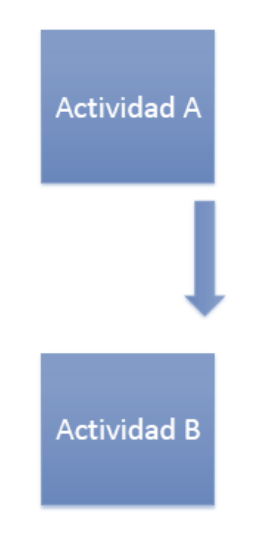

*Figura 9. Relación FF entre dos actividades (Fuente: Elaboración propia)*

<span id="page-28-1"></span>• Inicio-Final (Start to Finish, SF): La Actividad A debe empezar antes de que la Actividad B pueda finalizar [\(Figura 10\)](#page-29-0). Este tipo de relación puede parecer ilógica. No obstante, aplicándole un retraso sirve para ilustrar relaciones que tengan en cuenta órdenes de suministro o solicitudes de inspección.

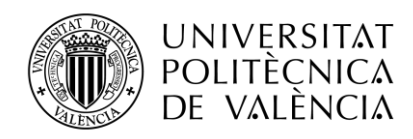

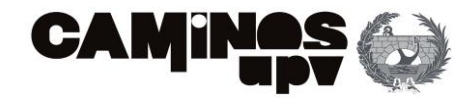

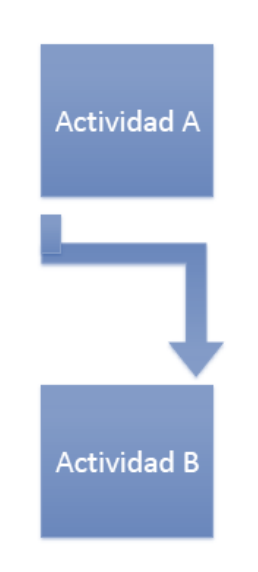

*Figura 10. Relación SF entre dos actividades (Fuente: Elaboración propia)*

<span id="page-29-0"></span>Además, con este sistema se puede conocer si existen lapsos (*lags)*, esto son retrasos o adelantos. Se tratan de tiempos asociados a las flechas (conexiones entre los nodos). Un lapso indica la diferencia entre el final temprano de una actividad y el inicio temprano de la actividad a la que sigue a la flecha.

Asimismo, indica si se puede dar retraso o adelanto en la actividad precedente antes de que afecte al inicio de la siguiente actividad. Si tiene un valor positivo se considerará que es un retraso o demora en dicha tarea. En caso de ser negativo, estaremos ante un adelanto.

A continuación, se muestra una posible representación de un diagrama de precedencias sencillo:

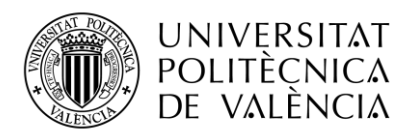

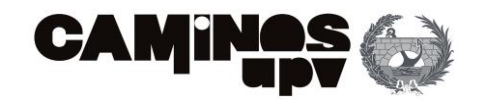

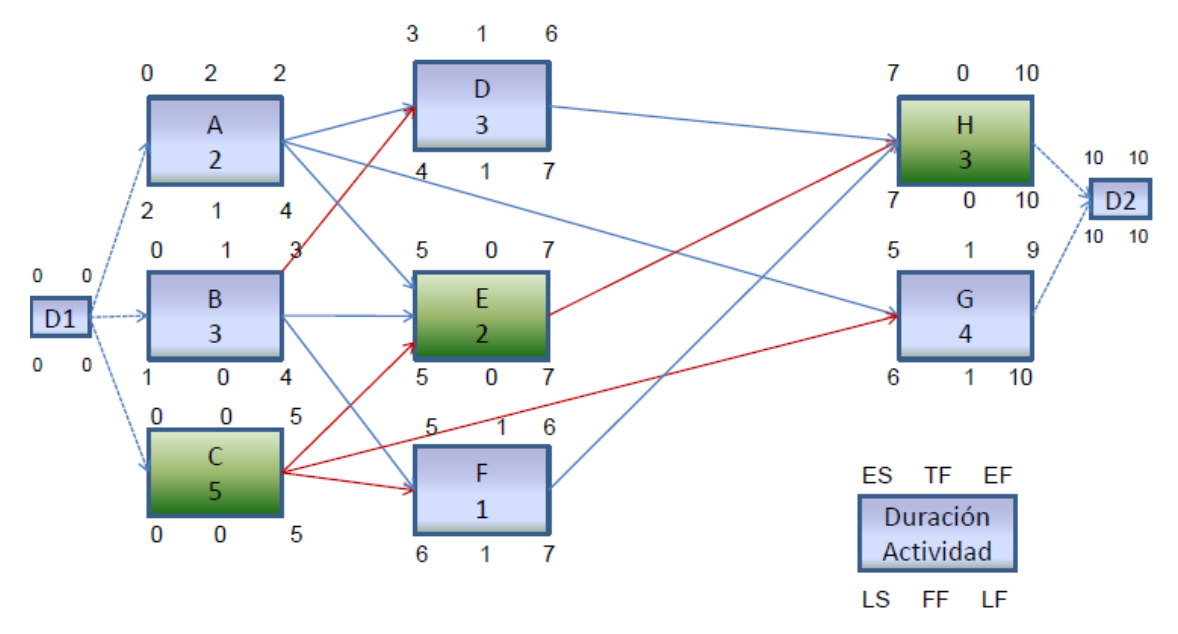

*Figura 11. Diagrama de precedencias. (Fuente: Gestión de empresas, UPV)*

<span id="page-30-1"></span>En la [Figura 11](#page-30-1) se representa un proyecto formado por 8 actividades (A, B, C, D, E, F, G y H) junto con un hito de inicio (D1) y otro de finalización (D2). Cada actividad se representa mediante un rectángulo, en cuyo interior se identifica la actividad (por ejemplo: A) y se escribe la duración de la misma (por ejemplo: 2).

Después en la parte inferior de la derecha encontramos la leyenda para representar los tiempos de tareas. Estas son ES, TF y EF (en la parte superior del rectángulo) y LS, FF, LF (en la parte inferior del rectángulo). Su cálculo e interpretación se explican al inicio de este apartado ("[PDM](#page-26-0)"). El camino crítico está formado por las actividades C, E y H, son aquellas actividades que tienen una holgura total nula, es decir, el *Total Float* (TF) igual a cero (se representa en el medio de encima del rectángulo). Se puede observar como la duración mínima de ejecución del proyecto es de 10 unidades temporales.

#### <span id="page-30-0"></span>ROY

Los orígenes de este métodos se remontan a los años 1958 y 1961 en Europa, donde los ingenieros B.Roy y M. Simmonard, desarrollaron una representación gráfica muy útil para la comunicación y análisis de obra donde el elemento básico son las actividades. En consecuencia, es un procedimiento orientado a las mismas (*activity oriented o activity on the nodes)*.

En este caso, la codificación se centra en las actividades aportando información significativa. Los arcos establecen las relaciones entre ellas, especialmente las precedencias. Para formalizar las actividades se debe estudiar las actividades que las preceden inmediatamente a la actividad de interés y, si es necesario, que repercusión tiene el desplazamiento temporal mínimo de los inicios de dicha actividad.

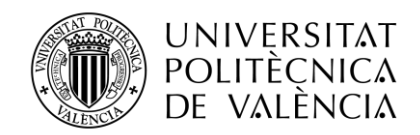

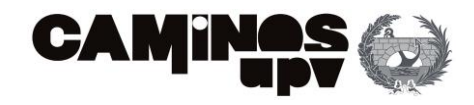

La construcción del grafo es lo que diferencia este método de otros, como PERT o CPM, ya que las actividades se representas por los vértices del grafo y las relaciones existentes entre las actividades se representan mediante los arcos de este.

Existen diferentes tipos de relaciones entre las actividades:

• **Relación lineal**

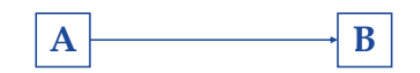

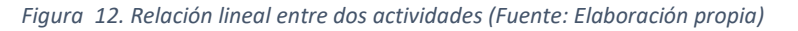

<span id="page-31-0"></span>En la [Figura 12,](#page-31-0) se representan dos actividades A y B que tienen una relación lineal.

• **Relaciones que originan convergencia**

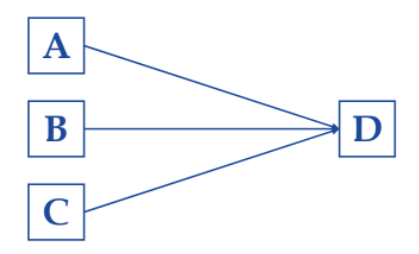

*Figura 13. Relación de convergencia de tres actividades (Fuente: Elaboración propia)*

<span id="page-31-1"></span>En el grafo de la [Figura 13,](#page-31-1) las actividades A, B y C convergen a la actividad D.

• **Relaciones que originan divergencia**

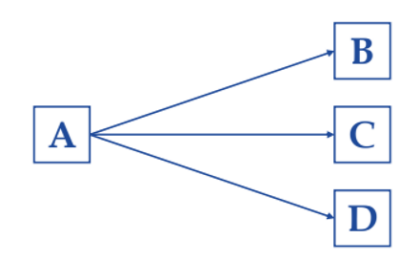

*Figura 14. Relación de divergencia en tres actividades (Fuente: Elaboración propia)*

<span id="page-31-2"></span>L[a Figura 14](#page-31-2) es la situación contraria a la descrita en la Figura 9. En este caso, la actividad A diverge en tres actividades (B, C y D).

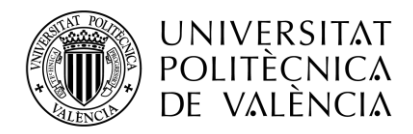

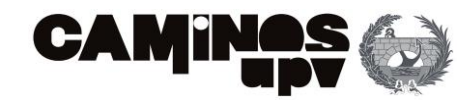

• **Relaciones que originan convergencia-divergencia**

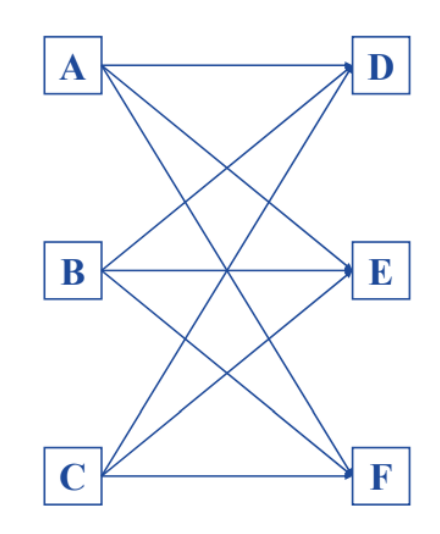

*Figura 15. Relación de convergencia-divergencia entre seis actividades (Fuente: Elaboración propia)*

<span id="page-32-0"></span>En este caso, la actividad A diverge en tres actividades que son D, E y F. A su vez, la actividad B y la actividad C también divergen en esas mismas tres (D, E y F). En este mismo esquema también se puede observar como las actividades A, B y C pueden converger en la actividad D, E o F.

• **Relaciones lineales y de convergencia (o divergencia) simultáneas**

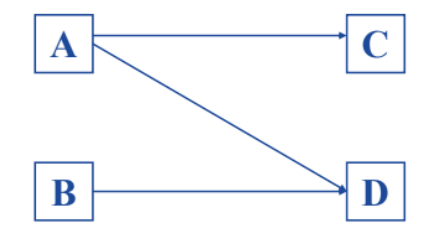

*Figura 16. Relación de divergencia y lineal entre 4 actividades (Fuente: Elaboración propia)*

<span id="page-32-1"></span>La actividad A diverge en las actividades C y D. Mientras la actividad B tiene una relación lineal con D. Este grafo también se puede interpretar como una relación línea entre A y C, y una relación de convergencia de A y B en D.

#### • **Relaciones de divergencia-convergencia con actividades en paralelo**

En ocasiones varias actividades se desarrollen en paralelo, por lo que existe otro tipo de grafo como el representado en la [Figura 17:](#page-33-0)

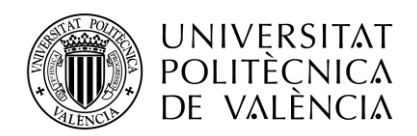

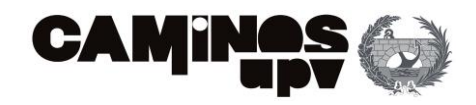

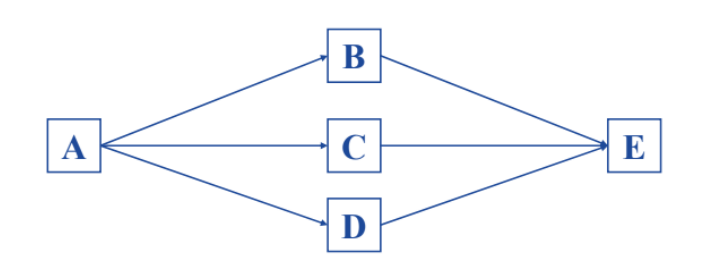

*Figura 17. Relación de divergencia y convergencia con actividades en paralelo (Fuente: Elaboración propia)*

<span id="page-33-0"></span>Las actividades B, C y D se realizan en paralelo. La actividad A diverge en estas actividades (B, C y D) y estas mismas tres convergen en la actividad E.

En la construcción del grafo suele ser habitual añadir dos hitos adicionales de inicio y fin. Estos hitos son actividades ficticias, esto es que no consumen ni tiempo ni recursos (se les asigna un tiempo de ejecución igual a cero para el que no es necesario recursos).

La actividad inicio está representada por un vértice del que salen los primeros arcos que llegan a la primera o primeras actividades. Por lo que este hito no tendrá actividades predecesoras. EL hito de fin o final de proyecto se representará por otro vértice donde llegan los arcos de la última o últimas actividades. Por lo que el hito de fin será sucesor de la última o últimas actividades.

Se considera predecesora a la tarea que debe ser completada antes de que otra tarea pueda comenzar (esta relación se conoce como *finish-start)*. En otras palabras, una tarea predecesora es una tarea que está en el camino crítico del proyecto y que debe ser finalizada para que las tareas siguientes puedan comenzar.

Por otro lado, sucesora se refiere a la tarea que debe iniciarse después de que otra tarea haya terminado. En otras palabras, una tarea sucesora es aquella que depende de otra tarea anterior para poder ser iniciada.

Se pueden dar casos excepcionales, como por ejemplo que solo exista una actividad sin predecesoras (en este caso, la actividad jugaría el papel de actividad de inicio del proyecto).

Las relaciones entre las actividades se pueden recoger en cuadros de relaciones o mediante matrices de encadenamiento. A continuación, se muestra un grafo mediante representación ROY:

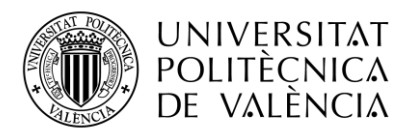

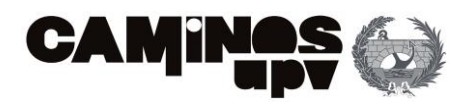

| <b>ACTIVIDADES</b>    | <b>PREDECESORAS</b> |
|-----------------------|---------------------|
| A                     | ۰                   |
| B                     |                     |
| $\overline{C}$        | , B<br>A            |
| D                     | A                   |
| E                     | A                   |
| F                     | D                   |
| G                     | D                   |
| Н                     | G                   |
|                       | F                   |
|                       | E                   |
| K                     | $\mathcal{C}$       |
|                       | H , I, J            |
| M                     | K                   |
| N                     | M                   |
| $\overline{P}$        |                     |
| $\cap$                | $N$ , $P$           |
| $\overline{\text{R}}$ |                     |

*Tabla 2. Actividades para la generación del grafo. (Disponible en:http://www.lsi.us.es/docencia/get.php)*

<span id="page-34-1"></span>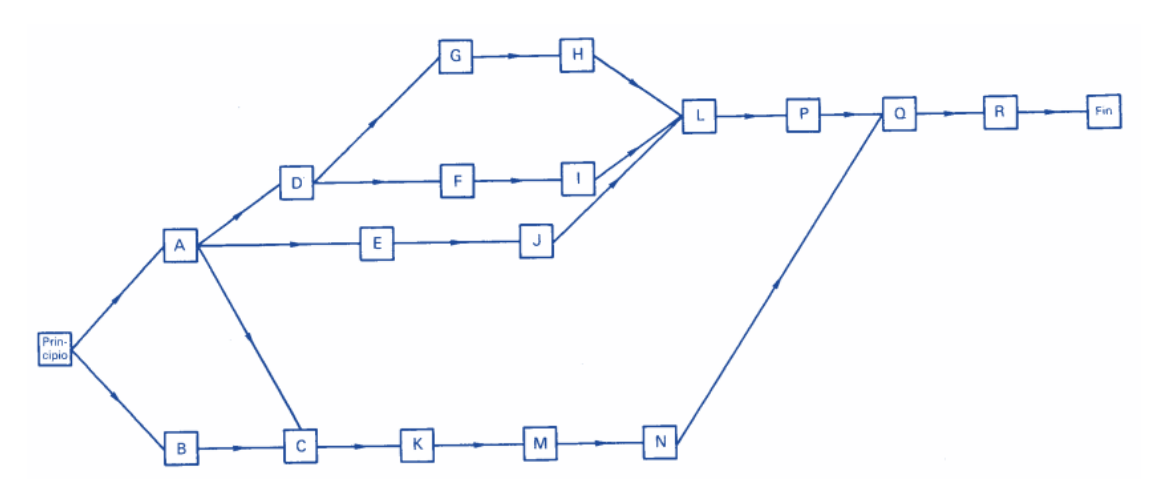

*Figura 18. Grafo mediante la metodología de Roy (Disponible en:http://www.lsi.us.es/docencia/get.php)*

<span id="page-34-0"></span>La notación que se debe de utilizar para calcular las fechas de cada actividad mediante la utilización de la representación de cada una en el grafo es la siguiente:

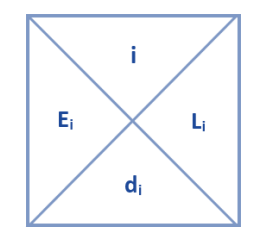

- **i**: actividad i.

- **Ei**: fecha más temprana en que puede comenzar la actividad i.
- **di**: duración de la actividad i.
- **Li**: fecha más tardía en que puede comenzar la actividad i.

*Figura 19. Notación ROY (Fuente: Elaboración propia)*

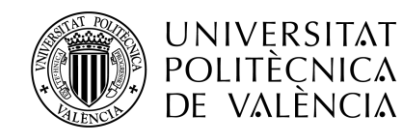

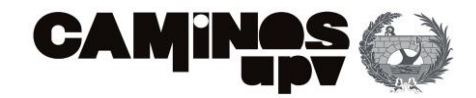

Es por esto, que se pueden calcular:

- El tiempo mínimo de una actividad i representa lo más pronto que se puede llegar a esa actividad:

$$
Ei = \max[Eh + dh] \quad \forall h
$$

Donde:

- $\rightarrow$  E<sub>h</sub> representa la fecha más temprana en que puede comenzar la actividad anterior h.
- $\rightarrow$  D<sub>h</sub> representa la duración de actividad anterior h.
- El tiempo máximo de una actividad i representa lo más tarde que se puede llegar a esa actividad:

$$
Li = \min[Lj - di] \quad \forall j
$$

Donde:

- $\rightarrow$  L<sub>i</sub> representa la fecha más tardía en que puede comenzar la actividad posterior j.
- $\rightarrow$  d<sub>i</sub> representa la duración de actividad i.
- La holgura total de cierta actividad i es la diferencia entre sus tiempos máximos y mínimos:

$$
H_i^T = Li - Ei
$$

Considerándose las actividades sin holgura como críticas.

- La holgura libre de cierta actividad i viene dada por la fórmula:

$$
H_i^L = \min[Ej - Ei - di] \quad \forall j
$$

- A partir de los tiempos mínimo y máximo se puede determinar el calendario de ejecución del proyecto:
	- $\rightarrow$  Fecha de comienzo más temprana:  $\Delta i = E i$
	- $\rightarrow$  Fecha de comienzo más tardía:  $\Delta^* i = Li$
	- $\rightarrow$  Fecha de finalización más temprana:  $\nabla i = E i + di$
	- $\rightarrow$  Fecha de finalización más tardía:  $\nabla^* i = Li + di$

A continuación, se muestra un ejemplo simple de un grafo empleando la metodología explicada anteriormente:
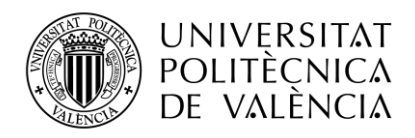

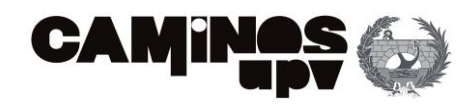

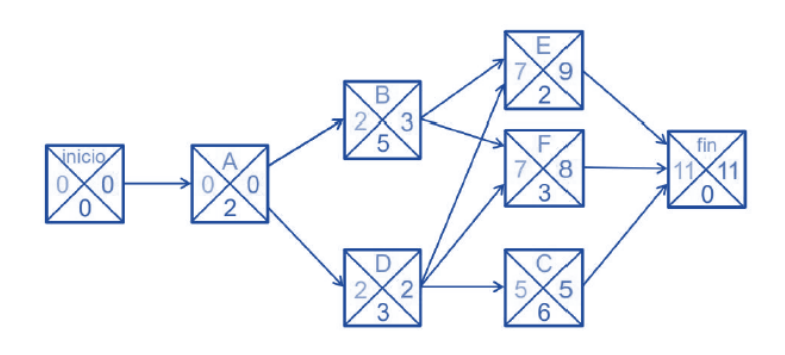

*Figura 20. Grafo empleando la representación ROY. (Poza, 2021)*

En esta representación se pueden observar el nodo inicial y final de duración cero y el conjunto de 6 actividades (A, B, C, D, E, F). La actividad A tiene una duración de 2, por lo que, al tratarse de una actividad predecesora de B y D, estas dos actividades no podrán comenzar hasta 2 unidades de tiempo después de que finalice A. La actividad E tiene dos predecesoras por lo que su inicio de actividad deberá comenzar después de la que acabe más tarde, en este caso es B. Así sucesivamente se realiza el grafo hasta alcanzar el final de proyecto.

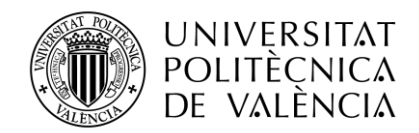

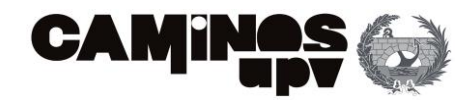

# 3.2. MÉTODOS PROBABILÍSTICOS

#### PERT

La Técnica de Revisión de Evaluación de Programas *(Program Evalutation Review Technique,*  PERT) fue desarrollada en 1957 para proyectos de defensa del gobierno de los EEUU. Nació para controlar la ejecución de proyectos con gran número de actividades.

Al igual que el método CPM, este algoritmo se ha desarrollado para optimizar la gestión de proyectos, abarcando desde su inicio hasta su finalización. Asimismo, la aplicación del método del PERT permite generar un cronograma de tareas que establece la duración total del proyecto y la jerarquía de las tareas según su importancia.

A diferencia de las redes CPM, las redes PERT trabajan con tiempos probabilísticos. Por lo que, PERT permite obtener la función de distribución de probabilidad de la duración del proyecto. Permitiendo así estimar cual es la probabilidad de finalizar el proyecto antes del plazo previsto.

Existen diferentes variables que pueden afectar a la finalización de una tarea. En este método se calcula el tiempo esperado (necesario para completar una tarea, teniendo en cuenta posibles problemas o demoras) a partir de tres estimaciones del tiempo necesario para completar una actividad:

- Tiempo optimista  $(T_0)$ : es el menor tiempo posible según el histórico.
- Tiempo pesimista  $(T_P)$ : es la estimación más larga, es el peor valor del histórico.
- Tiempo más probable  $(T_m)$ : el valor más probable.

A partir de estos datos se calcula el tiempo esperado con la siguiente fórmula:  $Te = \frac{To+4*Tm+Tp}{\epsilon}$ 6

Las duraciones de las actividades se consideran variables aleatorias que se ajustan a una distribución de probabilidad de tipo β (Beta), cuya representación gráfica se muestra a continuación:

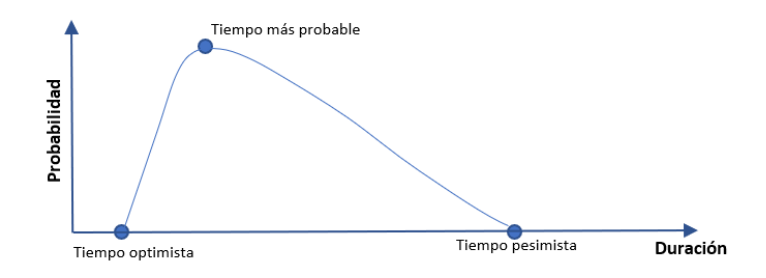

*Figura 21. Estimaciones para PERT. (Fuente: Elaboración propia)*

<span id="page-37-0"></span>En la [Figura 21](#page-37-0) se ha representado la función de distribución de la probabilidad de la duración de una actividad y se han destacado las duraciones: mínima (tiempo optimista), más probable y máxima (tiempo pesimista).

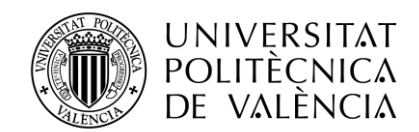

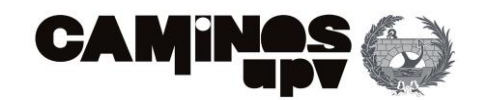

También se puede calcular la varianza de una actividad como:  $V^2 = \left(\frac{To - Tp}{\epsilon}\right)^2$  $\left(\frac{-Tp}{6}\right)^2$ 

Esta operación permite conocer las actividades de mayor riesgo en la estimación de su duración (son aquellas que tienen mayor varianza).

Este método utiliza un grafo para la representación gráfica de actividades o tareas de un proyecto:

- Las actividades se representan por líneas o flechas (arcos del grafo). En la [Figura 22,](#page-38-0) la actividad es la A.
- Los sucesos se representan por círculos (vértices del grafo). En el ejemplo [\(Figura 22\)](#page-38-0) se da un suceso de inicio y otro de final (1 y 2, respectivamente).

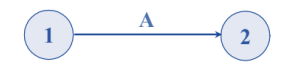

*Figura 22. Representación de una actividad mediante el método PERT (Fuente: Elaboración propia)*

<span id="page-38-0"></span>Existen las mismas relaciones que el método ROY, solo que en el método PERT las actividades se representan en los arcos. Estas relaciones son:

• **Relaciones lineales**: La actividad siguiente puede empezar si su predecesora ha finalizado. Por ejemplo, la actividad B no puede finalizar hasta que lo haga A [\(Figura 23\)](#page-38-1). La representación es la siguiente:

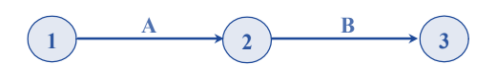

<span id="page-38-1"></span>*Figura 23. Representación de dos actividades mediante el método PERT (Fuente: Elaboración propia)*

• **Relaciones que originan una convergencia:** La actividad se puede iniciar si dos o más actividades predecesoras han finalizado. Por ejemplo, la actividad D no puede iniciar hasta que no finalicen A, B y C [\(Figura 24\)](#page-38-2). Lo que es lo mismo, que deben finalizar estas tres para que empiece D. Esto significa que las actividades A, B y C convergen en D. La representación es la siguiente:

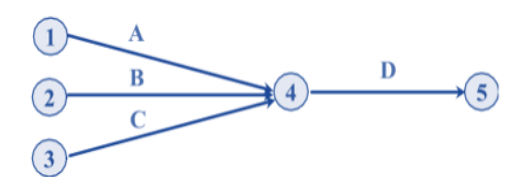

<span id="page-38-2"></span>*Figura 24. Representación de convergencia mediante el método PERT (Fuente: Elaboración propia)*

• **Relaciones que originan divergencia**: Para poder iniciarse un conjunto de actividades es necesario que haya finalizado una única actividad. Por ejemplo, la actividad A debe de

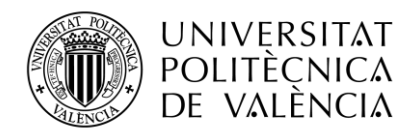

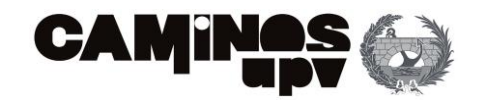

finalizar para que puedan comenzar las actividades B, C y D [\(Figura 25\)](#page-39-0). Es decir, la actividad A diverge en esas tres actividades (B, C y D). La representación es la siguiente:

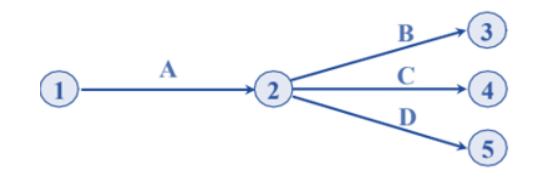

<span id="page-39-0"></span>*Figura 25. Representación de divergencia mediante el método PERT (Fuente: Elaboración propia)*

• **Relaciones que originan convergencia-divergencia**: para que comience un conjunto de actividades es necesario que haya finalizado dos o más actividades. Por ejemplo, las actividades A y B (que convergen en el suceso 3) deben de finalizar ambas, para que C y D (que divergen del suceso 3) puedan iniciarse.

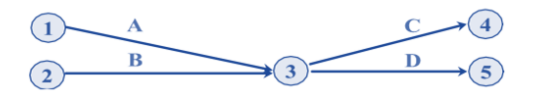

*Figura 26. Representación de convergencia-divergencia mediante el método PERT (Fuente: Elaboración propia)*

Hay que tener en cuenta las actividades ficticias, aquellas que no consumen ni tiempo ni recursos. Estas pueden darse en dos situaciones:

• Cuando se dan relaciones lineales simultáneamente y de convergencia o divergencia. Por ejemplo, un grafo donde se observen relaciones lineales de 4 actividades pero que el suceso 3 (las actividades A y C) converge en el suceso 4 (relacionado linealmente con B y D). La representación de este ejemplo es l[a Figura 27:](#page-39-1)

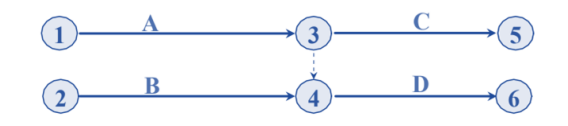

<span id="page-39-1"></span>*Figura 27. Representación lineal y de convergencia mediante el método PERT (Fuente: Elaboración propia)*

• Con actividades paralelas. Por ejemplo, la actividad A diverge en tres actividades que desarrollan paralelamente (B, C y D) y que convergen en E. Para esto es necesario emplear 6 sucesos, siendo dos enlaces ficticios (que no se corresponden a ninguna tarea). Estos últimos son los existentes entre el suceso 2-3 y 2-4. Su representación se puede consultar en la [Figura 28:](#page-40-0)

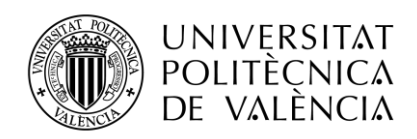

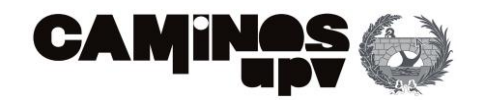

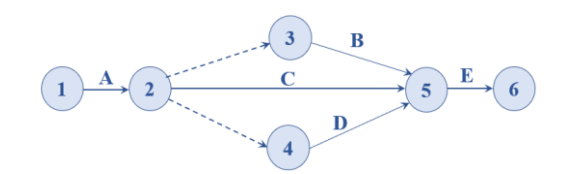

*Figura 28. Representación de relaciones lineales, de divergencia y convergencia con actividades paralelas mediante el método PERT (Fuente: Elaboración propia)*

<span id="page-40-0"></span>Para la construcción del grafo se deben de calcular dos parámetros para cada suceso o acontecimiento:

- TPA (Tiempo más Pronto del Acontecimiento) o EET de sus siglas en inglés (*Earliest Even Time)* es el tiempo mínimo para que comience una tarea y se representa en el cuarto superior derecho del círculo de la actividad [\(Figura 29\)](#page-40-1):

$$
t_j = \max[t_i + t_{ij}] \quad \forall i
$$

- TTA (Tiempo más Tarde del Acontecimiento) o, en inglés, LET (*Latest Even Time*): es el tiempo más tarde en el que puede darse el acontecimiento, sin que afecte a la planificación del proyecto y se representa en el cuarto inferior derecho del círculo de la actividad [\(Figura 29\)](#page-40-1):

$$
t^*_{i} = \min[t^*_{j} - t_{ij}] \quad \forall j
$$

A continuación, se muestra un ejemplo de un grafo que se ha realizado a partir de esta metodología:

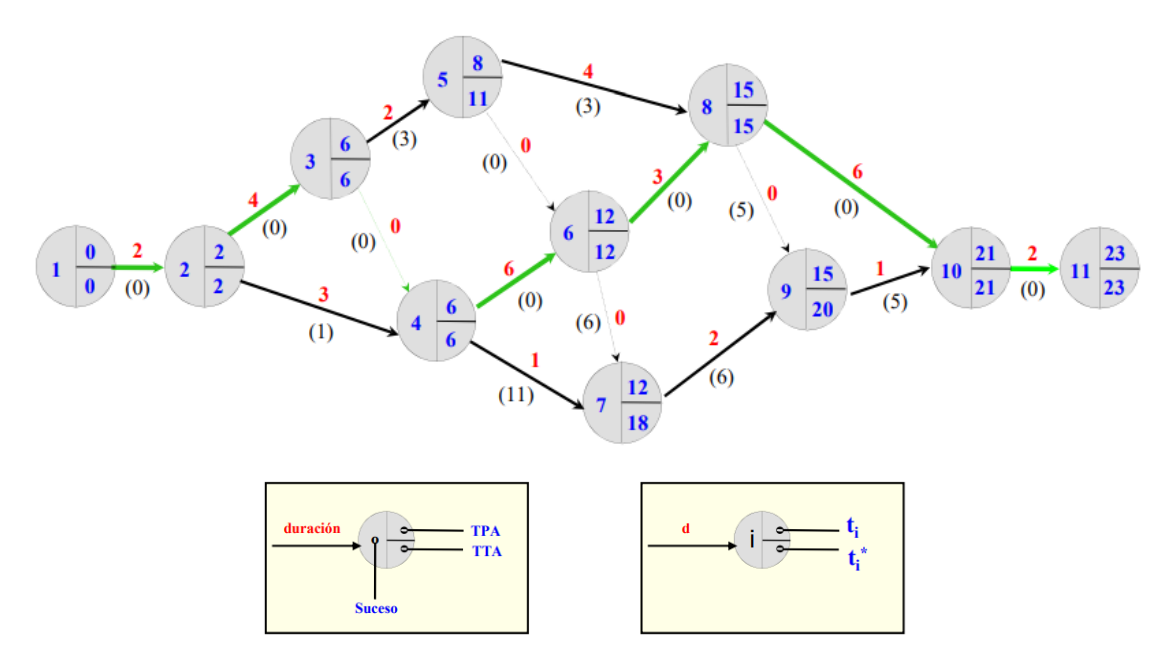

<span id="page-40-1"></span>*Figura 29. Ejemplo de un grafo mediante metodología PERT (Disponible en: [http://www.lsi.us.es/docencia/get.php\)](http://www.lsi.us.es/docencia/get.php)*

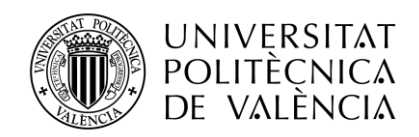

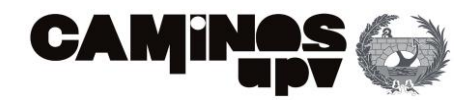

En el ejemplo representado en la [Figura 29,](#page-40-1) se representan 11 sucesos (círculos en la imagen). La mayoría de ellos están relacionados mediante relaciones lineales. Si bien, existen relaciones de divergencia como la del suceso 2 en 3 y 4 y la del suceso 4 en los sucesos 6 y 7. Por otro lado, también se dan relaciones de convergencia como los sucesos 5 y 6 en 8, y los sucesos 8 y 9 en el suceso 10. En cuanto a las duraciones, se representan en color rojo sobre los enlaces entre los sucesos. Finalmente, el camino crítico se muestra en color verde (es aquel cuyas actividades tienen holgura total cero, esta holgura se representa bajo los enlaces entre sucesos).

El cálculo de las holguras se realiza a partir del TTA y TPA:

La holgura de un suceso i  $(H_i)$  se define como la diferencia entre los tiempos TTA y TPA:

$$
Hi = t^*_{i} - t_i
$$

La holgura de un suceso indica el número de unidades de tiempo en que puede retrasarse la realización del mismo, de manera que la duración del proyecto no experimente ningún retraso.

- La holgura total de cierta tarea ij ( $H^{T}{}_{ij}$ ) se define como:

$$
H_{ij}^T = t_j^* - t_i - t_{ij}
$$

La holgura total de una tarea indica el número de unidades de tiempo en que puede retrasarse la realización de la tarea con respecto al tiempo PERT previsto, de manera que la duración del proyecto no se retrase.

En el ejemplo [\(Figura 29\)](#page-40-1) se puede observar como el camino crítico (en color verde) está formado por las actividades 1, 2, 3, 4, 6, 8, 10 y 11. Todas ellas con holgura total nula, por lo que un retraso en una supondría el retraso del proyecto.

Se considera que el camino crítico es el camino de máxima longitud que va desde el vértice de inicio hasta la última actividad que representa el fin del proyecto. En este caso, la duración total de proyecto es de 23 unidades de tiempo.

# SIMULACIÓN DE MONTECARLO

Ya se ha detallado la técnica PERT, utilizada para estimar las fechas de las actividades de un proyecto cuando tienen una duración aleatoria, y con ello estimar la duración total del proyecto en término probabilísticos.

Esta técnica asumía para la duración aleatoria de las actividades una distribución beta, basada en tres parámetros (tiempo optimista, pesimista, y más probable) con los cuales hallaba el tiempo esperado. La duración del proyecto se calcula como la suma de las duraciones medias (tiempo esperado) de las actividades del camino crítico, sin tener en cuenta la posible influencia de las actividades no críticas.

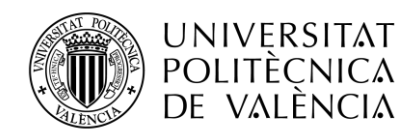

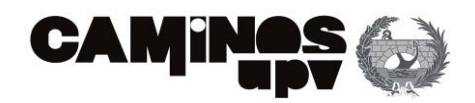

El método PERT ignora la aleatoriedad de las actividades no críticas y por lo tanto, el impacto que pueden generar en la duración del proyecto. Es por esto, que se considera que el método PERT puede llegar a ser muy optimista por subestimar la duración del proyecto.

Dicho esto, es necesario tener en cuenta más variables para realizar una planificación más precisa y próxima a la realidad, aunque esto conlleva a planificaciones más complejas y más costosas.

Es por esto, que nace el método Montecarlo. En esta alternativa, la simulación (realizada con ordenador) permite tener en cuenta otras variables como los imprevistos en obra. También es posible realizar iteraciones para experimentar diferentes situaciones obteniendo así resultados esperables ante diferentes causas.

El análisis Montercarlo es un método que utiliza una simulación matemática compleja para aproximar el resultado de cálculos de lo que no se puede obtener una solución exacta. Esta técnica matemática fue desarrollada en 1940 por un científico nuclear atómico llamado Stanislaw Ulam. Nació para resolver proyectos donde existía una incertidumbre elevada y se quería estudiar y evaluar el impacto causado por los riesgos.

Como curiosidad, el nombre "Montecarlo" proviene del nombre de la ciudad de Montecarlo (barrio del principado de Mónaco) célebre por su casino (El Casino de Montecarlo). Ya que la aleatoriedad de la simulación recuerda al juego más popular de este casino, la ruleta.

La simulación Montecarlo permite estudiar comportamientos y características del proyecto ante determinadas situaciones mediante métodos matemáticos. Cabe destacar, que lo interesante de este método es que permite visualizar las consecuencias que sufriría el proyecto ante determinadas modificaciones de variables (generalmente la variable es el tiempo, o en todo caso, los recursos o el coste).

En la actualidad, la mayoría de los proyectos a los que nos enfrentamos están sujetos a variabilidad. Esta variabilidad se debe a la variabilidad intrínseca de las estimaciones, es decir, la misma actividad o tarea no requiere de los mismos recursos y el mismo tiempo ante dos escenarios distintos; y por otro lado, dicha variabilidad puede estar asociados a los riesgos que se asumen durante la ejecución de una obra, es decir, se asumen riesgos con una determinada probabilidad de ocurrir y un impacto.

Mediante el análisis Montecarlo se permite estimar la variabilidad para el coste y duraciones totales de proyectos donde existen problemas de gran incertidumbre o complejidad, que no pueden ser resueltos mediante algoritmos deterministas o cuya solución analítica sería demasiado compleja.

En cuanto al método, la entrada de valores al sistema es fijo, pero se emplean valores mínimos y máximos (un rango de valores) que permiten predecir un conjunto de resultados. Estos resultados se consideran significativos cuando se emplean una cantidad elevada de datos aleatorios que permitan aproximar la simulación a la realidad. Para la generación de estos números aleatorios es necesario emplear programas informáticos.

Dicho esto, los resultados obtenidos no pueden considerarse ni entenderse como resultados de cálculos exactos. Precisamente en esta metodología las estimaciones permiten visualizar

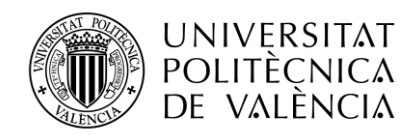

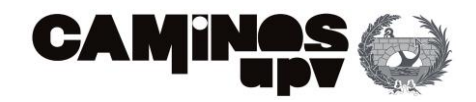

posibles comportamientos del sistema a partir de unas condiciones iniciales y las interacciones de distintas variables que influyen en ellas.

A continuación, se muestra un ejemplo sencillo de planificación empleando la metodología de Montecarlo [\(Figura 30\)](#page-43-0):

| ID. |                           | Duración | <b>Inicio</b> | Finalización | <b>Apr '23</b> |            |     |    | <b>May '23</b> |  |     |    |    | <b>Jun '23</b> |    |    |    | <b>Jul '23</b> |                  |    |
|-----|---------------------------|----------|---------------|--------------|----------------|------------|-----|----|----------------|--|-----|----|----|----------------|----|----|----|----------------|------------------|----|
|     | Description               |          |               |              | 27             | 10         | 17. | 24 |                |  | 15. | 22 | 29 | 5.             | 12 | 19 | 26 | a.             | 10 <sub>10</sub> | 17 |
|     | <b>INICIO DEL PRYECTO</b> |          | 04/04/23      |              |                | $-1040423$ |     |    |                |  |     |    |    |                |    |    |    |                |                  |    |
|     | <b>CAPITULO 1</b>         | 336h     | 04/04/23      | 31/05/23     |                |            |     |    |                |  |     |    |    |                |    |    |    |                |                  |    |
|     | Actividad 1               | 40h      | 04/04/23      | 10/04/23     |                |            |     |    |                |  |     |    |    |                |    |    |    |                |                  |    |
| 3   | Actividad 2               | 64h      | 11/04/23      | 20/04/23     |                |            |     |    |                |  |     |    |    |                |    |    |    |                |                  |    |
|     | Actividad 3               | 32h      | 11/04/23      | 14/04/23     |                |            |     |    |                |  |     |    |    |                |    |    |    |                |                  |    |
| 5   | Actividad 4               | 104h     | 11/04/23      | 27/04/23     |                |            |     |    |                |  |     |    |    |                |    |    |    |                |                  |    |
| 6   | <b>Actividad 5</b>        | 80h      | 21/04/23      | 04/05/23     |                |            |     |    |                |  |     |    |    |                |    |    |    |                |                  |    |
| 8   | Actividad 6               | 72h      | 05/05/23      | 17/05/23     |                |            |     |    |                |  |     |    |    |                |    |    |    |                |                  |    |
| B   | Actividad 7               | 80h      | 1805/23       | 31/05/23     |                |            |     |    |                |  |     |    |    |                |    |    |    |                |                  |    |
| 10  | CAPITULO 2                | 80h      | 01/06/23      | 14/06/23     |                |            |     |    |                |  |     |    |    |                |    |    |    |                |                  |    |
| 11  | Actividad 8               | 32h      | 01/06/23      | 06/06/23     |                |            |     |    |                |  |     |    |    |                |    |    |    |                |                  |    |
| 12  | Actividad 9               | 48h      | 07/06/23      | 14/06/23     |                |            |     |    |                |  |     |    |    |                |    |    |    |                |                  |    |
| 13  | Actividad 10              | 24h      | 07/06/23      | 09/06/23     |                |            |     |    |                |  |     |    |    |                |    |    |    |                |                  |    |
| 14  | CAPITULO 3                | 128h     | 12/06/23      | 03/07/23     |                |            |     |    |                |  |     |    |    |                |    |    |    |                |                  |    |
| 15  | Actividad 11              | 8h       | 1206/23       | 12/06/23     |                |            |     |    |                |  |     |    |    |                |    |    |    |                |                  |    |
| 16  | Actividad 12              | 32h      | 1306/23       | 16/06/23     |                |            |     |    |                |  |     |    |    |                |    |    |    |                |                  |    |
| 17  | Actividad 13              | 32h      | 19/06/23      | 22/06/23     |                |            |     |    |                |  |     |    |    |                |    |    |    |                |                  |    |
| 18  | Actividad 14              | 88h      | 19/06/23      | 03/07/23     |                |            |     |    |                |  |     |    |    |                |    |    |    |                |                  |    |
| 70  | FIN DE PROYECTO           |          |               | 03/07/23     |                |            |     |    |                |  |     |    |    |                |    |    |    |                | 23/07/23         |    |

<span id="page-43-0"></span>*Figura 30. Programación teórica mediante el método Montecarlo (Fuente: Elaboración propia, Primavera Risk Analysis)*

Para poder realizar esta simulación se ha determinado un proyecto de 14 tareas, divididas en 3 capítulos. Se puede observar el computo de todas las tareas que conforman el proyecto y los dos hitos (actividades sin duración ni recursos) de inicio y final. El inicio de las obras es el 4 de abril de 2023 y finaliza tras 3 meses de ejecución el día 3 de julio de 2023. Asimismo, se describe la duración de cada tarea en horas junto con la fecha de inicio y finalización de cada una.

Además, en el diagrama de Gantt, se muestra el camino crítico formado por 10 tareas. Estas tareas críticas son las que no tienen holgura, es decir, que un retraso en una de ellas supone el retraso de la obra. Paralelamente, se desarrollan 4 actividades no críticas (con holgura total). En la siguiente tabla se pueden observar dichas holguras, en la columna *Total Finish Float:*

| <b>Description</b>        | Duration | Free<br>Finish Float Finish Float | Total          | Resource<br>Loading                                                                                                    | Total<br>Cost |
|---------------------------|----------|-----------------------------------|----------------|----------------------------------------------------------------------------------------------------|---------------|
| <b>INICIO DEL PRYECTO</b> |          | Oh                                | Oh             |                                                                                                    | 0.0           |
| CAPÍTULO 1                | 336h     | 0 <sub>h</sub>                    | 0h             |                                                                                                    | €51,512.0     |
| Actividad 1               | 40h      | 0h                                |                | 0h   MO_1[Normal]                                                                                                    | €320.0        |
| Actividad 2               | 64h      | 0h                                |                | 0h   MAQ_2[Normal];MAQ_3[Normal];MO_2[Normal]                                                                                                   | €2,912.0      |
| Actividad 3               | 32h      | 448h                              |                | 448h   MO_2[Normal];MO_1[Normal];MAQ_4[Normal];MAQ_2[Normal];MAQ_5[Normal]                                                                      | €6,640.0      |
| Actividad 4               | 104h     | 376h                              |                | 376h   MO_2[Normal]; MO_1[Normal]; MAQ_4[Normal]; MAQ_2[Normal]                                                                                 | €15,860.0     |
| Actividad 5               | 80h      | 0h                                |                | 0h   MO_1[Normal];MAQ_5[Normal]                                                                                                    | €16,400.0     |
| Actividad 6               | 72h      | 0h                                |                | 0h   MO_1[Normal];MO_2[Normal];MAQ_6[Normal]                                                                                                    | €2,160.0      |
| Actividad 7               | 80h      | 0h                                |                | 0h   MAT_9[Normal];MO_2[Normal];MAQ_3[Normal];MAQ_2[Normal]                                                                                     | €5,220.0      |
| CAPITULO 2                | 80h      | 0 <sub>h</sub>                    | 0h             |                                                                                                    | €19,900.0     |
| Actividad 8               | 32h      | 0h                                |                | 0h   MO_1[Normal];MAQ_5[Normal];RES_8[Normal]                                                                                                   | €3,400.0      |
| Actividad 9               | 48h      | 104h                              |                | 104h   MO_1[Normal];MAQ_7[Normal];MAQ_8[Normal]                                                                                                 | €9,120.0      |
| Actividad 10              | 24h      | 0h                                |                | 0h   MAT_1[Normal];MO_1[Normal];MAQ_9[Normal];MAQ_10[Normal];MAQ_5[Normal]                                                                      | €7,380.0      |
| CAPÍTULO 3                | 128h     | 0 <sub>h</sub>                    | 0 <sub>h</sub> |                                                                                                    | €17,252.6     |
| Actividad 11              | 8h       | 0h                                |                | 0h   MO_2[Normal]; MAT_2[Normal]                                                                                                    | €1,314.0      |
| Actividad 12              | 32h      | 0h                                |                | 0h   MO_2[Normal];MO_1[Normal];MAT_3[Normal];MAT_4[Normal];MAT_5[Normal];MAT_6[Normal];MAT_7[Normal];MAT_15[Normal];MAT_8[Normal];RES_2[Normal] | €7,476.0      |
| Actividad 13              | 32h      | 0 <sub>h</sub>                    |                | 56h   MO_1[Normal];MO_2[Normal];MAT_9[Normal];MAT_3[Normal];MAT_10[Normal];MAT_11[Normal];RES_2[Normal]                                         | €6,493.6      |
| Actividad 14              | 88h      | 0h                                |                | 0h   MO 2[Normal]; MO 1[Normal]; MAQ 3[Normal]; MAQ 2[Normal]; MAT 4[Normal]                                                                    | €1,969.0      |
| FIN DE PROYECTO           |          | 0h                                | 0h             |                                                                                                    | 60.0          |

<span id="page-43-1"></span>*Figura 31. Holgura libre y total, recursos y coste total de la planificación teórica empleando el método Montecarlo (Fuente: Elaboración propia, Primavera Risk Analysis)*

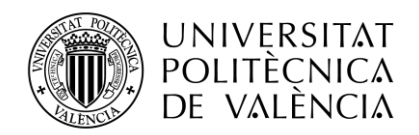

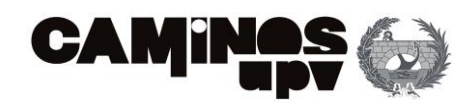

En la [Figura 31,](#page-43-1) se observa la holgura total (*Total Finish Float)* de todas las tareas. Aquellas actividades que no tienen holgura (0h) son las que forman el camino crítico. Además, se muestra la holgura libre (*Free Finish Float)* esta es la cantidad de tiempo en que una actividad puede atrasar su inicio más temprano, su término más temprano o aumentar su duración, sin atrasar el inicio más temprano de sus actividades subsecuentes.

Por otro lado, para calcular los costes de cada actividad (*Total Cost*) es necesario asignar los recursos necesarios para la ejecución de cada una de ellas (*Resource Loading*). Por lo general, en proyectos de obra los recursos necesarios se agrupan en mano de obra (*MO*), maquinaria (*MAQ*) y materiales (*MAT*). Cada recurso tendrá asignado un precio unitario con el cual es posible calcular el precio de la actividad en función de la duración de la misma y las unidades empleadas para su desarrollo. Se puede consultar el presupuesto de ejecución material de cada actividad, así como el de los diferentes capítulos del proyecto.

Si bien, la ventaja esencial de emplear la simulación de Montecarlo reside en poder incluir la incertidumbre asociada a las tareas y los posibles riesgos que se puedan dar durante la ejecución. El programa informático permite introducir la incertidumbre de manera rápida y sencilla a todas las actividades, por lo que las representa con las funciones de distribución que se le indiquen (aparecen coloreadas en verde en la [Figura 31\)](#page-43-1).

En este ejemplo teórico se ha decidido representar todas las actividades con duración mayor o igual a 40 días con una distribución triangular. Esto implica utilizar un enfoque de estimación que tiene en cuenta la incertidumbre asociada a la duración de una actividad.

En concreto, este tipo de distribución de probabilidad se caracteriza por tener un valor mínimo (duración mínima estimada para la tarea, es decir, el tiempo más corto en el que se espera que se complete), un valor máximo (duración máxima estimada para la tarea, es decir, el tiempo más largo en el que se espera que se complete) y un valor más probable dentro de ese rango (tiempo que se considera más probable para completar la tarea, esto es el valor dentro del rango mínimo y máximo que se espera que ocurra con mayor frecuencia).

Al representar la duración de una tarea con una distribución triangular, se está reconociendo que existe variabilidad en cuanto al tiempo que podría llevar completar la tarea. En lugar de proporcionar una estimación puntual o un único valor, se considera un rango de posibles duraciones. A su vez, se asume que existe una probabilidad más alta de que la duración real de la tarea esté cerca del valor más probable, disminuyendo gradualmente a medida que se aleja de este punto central hacia los valores mínimo y máximo.

A modo de ejemplo, se representan las distribuciones triangulares empleadas para la duración de la Actividad 1 y la Actividad 4 [\(Figura 32\)](#page-45-0):

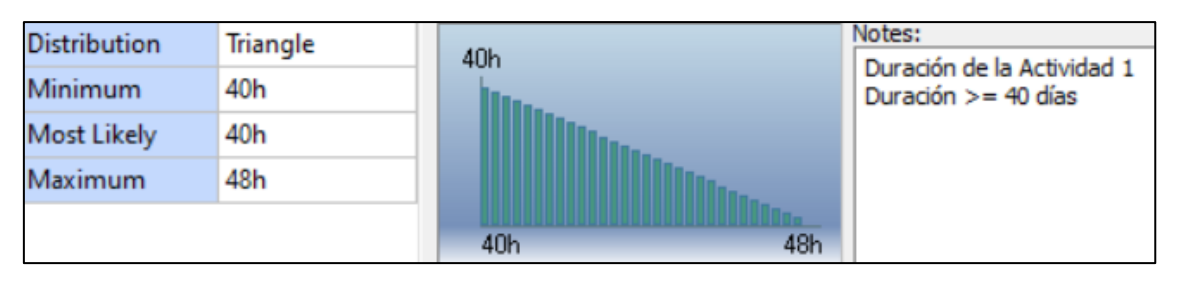

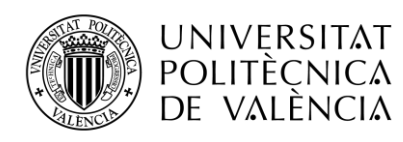

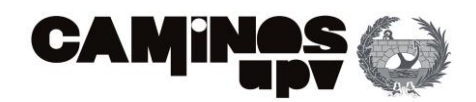

| <b>Distribution</b> | Triangle | Notes:<br>104h                                      |
|---------------------|----------|-----------------------------------------------------|
| Minimum             | 96h      | Duración de la Actividad 4<br>Duración $>=$ 40 días |
| <b>Most Likely</b>  | 104h     |                                                     |
| Maximum             | 128h     |                                                     |
|                     |          | 128h<br>96h                                         |

<span id="page-45-0"></span>*Figura 32. Distribución de probabilidad triangular de las duraciones de la actividad 1 y la 4 (Fuente: Primavera Risk Analysis)*

En la [Figura 32](#page-45-0) se representa dos distribuciones de probabilidad distintas: La primera de ellas (situada en la parte superior) representa la duración mínima y más probable de la duración de la actividad 1 con el mismo valor (40 horas), siendo diferente el máximo (48 horas) por lo que la distribución de representa por un triángulo recto. Sin embargo, para la duración de la actividad 4 sí se estiman el valor mínimo (96 horas), más probable (104 horas) y máximo (128 horas).

Luego, se representan las actividades con una duración menor a 40 días con una distribución *BetaPert.* La distribución Beta es una función de densidad de probabilidad utilizada en estadística y probabilidad para representar variables aleatorias continuas que están limitadas dentro de un intervalo específico.

En este caso, al representar la duración de una tarea con una distribución *BetaPert*, se está reconociendo que existen múltiples escenarios posibles dentro de un rango determinado. Cabe destacar que, a diferencia de la distribución triangular, la distribución BetaPert permite una mayor flexibilidad al modelar diferentes formas de incertidumbre.

Los parámetros necesarios para realizar dicha distribución son: el valor mínimo (representa la duración mínima estimada para la tarea, es decir, el tiempo más corto en el que se espera que se complete), el valor máximo (representa la duración máxima estimada para la tarea, es decir, el tiempo más largo en el que se espera que se complete) y la moda (representa el valor que se considera más probable para completar la tarea. Es el valor dentro del rango mínimo y máximo que tiene la mayor densidad de probabilidad).

Las distribuciones generadas tienen forma simétrica (la moda dista la misma distancia del valor mínimo que del máximo) y forma de campana. A modo de ejemplo, se representa la distribución BetaPert de la duración de la Actividad 3 [\(Figura 33\)](#page-45-1):

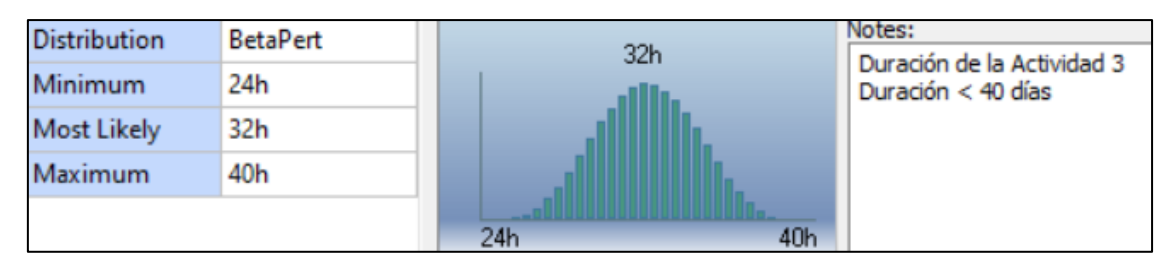

<span id="page-45-1"></span>*Figura 33. Distribución de probabilidad BetaPert de la duración de la actividad 3 (Fuente: Primavera Risk Analysis)*

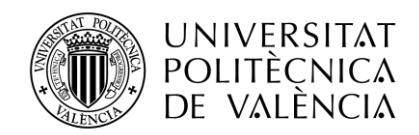

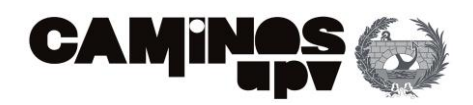

En este caso, la moda o duración más probable de la Actividad 3 es de 32 horas. Dicho valor dista 8 horas tanto de la duración mínima (24 horas) como de la duración máxima (40 horas). Es por eso que se representa con una campana que tiene una forma simétrica respecto a la moda.

Por último, las actividades restantes que tienen una duración menor a 20 días se representan con una distribución uniforme. Identificar la duración de las tareas con una distribución uniforme implica asumir que todas las posibles duraciones dentro de un rango determinado son igualmente probables.

En el contexto de la duración de las tareas de este proyecto, esto implica que se considera que todas las duraciones posibles dentro del rango establecido (entre un mínimo y un máximo) tienen la misma probabilidad de ocurrir.

Al identificar la duración de las tareas con una distribución uniforme, se simplifica el proceso de estimación, ya que no se requiere un análisis detallado de los posibles escenarios o factores que podrían afectar la duración. Sin embargo, también implica que no se están teniendo en cuenta las posibles variaciones o incertidumbres que podrían influir en la duración real de las tareas.

En este proyecto teórico la única actividad cuya duración se representa mediante una distribución uniforme es la Actividad 11:

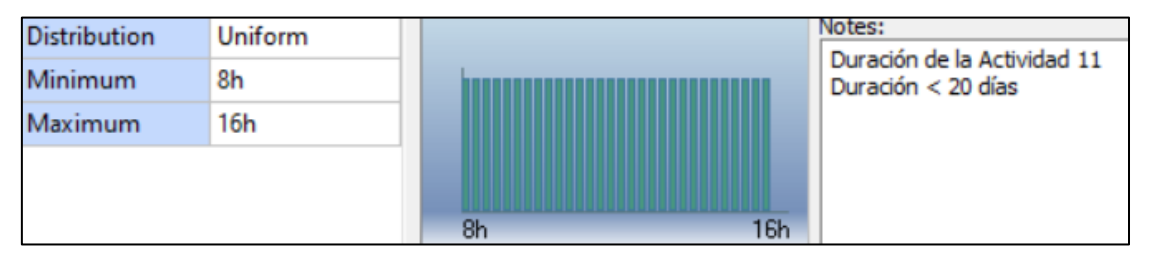

*Figura 34. Distribución de probabilidad uniforme de la duración de la actividad 11 (Fuente: Primavera Risk Analysis)*

Por lo tanto, la duración de la Actividad 11 tendrá la misma probabilidad de que sea de 8 horas a que sea de 16 horas. Es decir, el desarrollo de esta actividad puede durar entre 1 y 2 días.

A continuación, se muestra el diagrama de Gantt de esta programación teórica [Figura 35\)](#page-47-0):

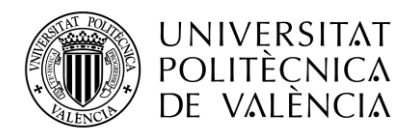

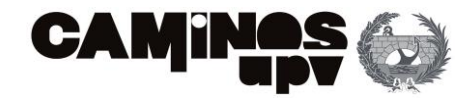

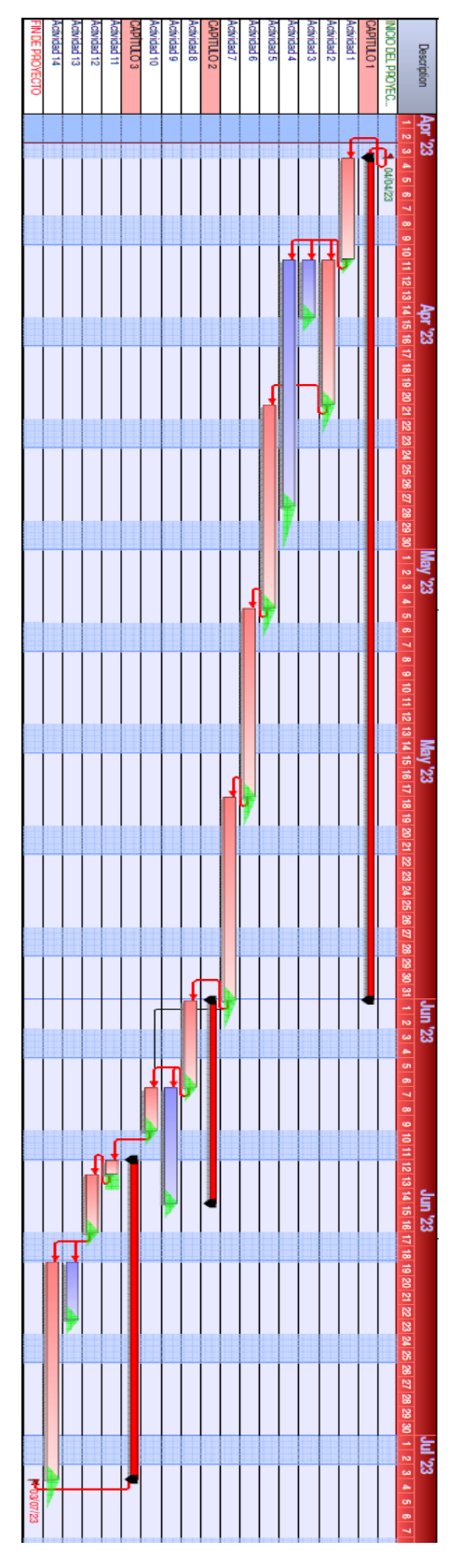

<span id="page-47-0"></span>*Figura 35. Programación teórica con incertidumbre mediante el método de montecarlo (Fuente: Elaboración propia, Primavera Risk Analysis)*

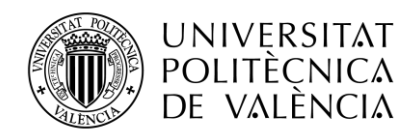

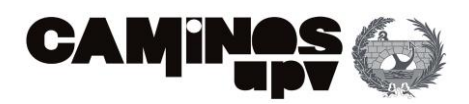

En la [Figura 35](#page-47-0) se puede observar el resultado de realizar la programación de tareas con incertidumbre (representado en un diagrama de Gantt por días) de un proyecto teórico.

Las distribuciones probabilísticas triangulares se representan por un triángulo (rectángulo o equilátero) de color verde, para su representación son necesarias las tres duraciones explicadas. También se representan las distribuciones *BetaPert* con forma de campana simétrica de color verde. Por otro lado, se representa la distribución uniforme mediante rectángulos de color verde, para la cual solo son necesarias la estimación de dos duraciones (mínima y máxima).

Adicionalmente a la incertidumbre, es necesario añadir los riesgos asociados al proyecto. Para ello, se realiza una análisis cualitativo y cuantitativo de los mismos. Consiste en describir todos los riesgos, así como sus causas y consecuencias en el proyecto (asignándole probabilidades de ocurrencia, coste y tiempo para mitigar los efectos…) y después asignar dichos riesgos a las actividades o los capítulos a los que pueden afectar.

Para más información sobre como implementar dicha incertidumbre y riesgos a un proyecto real se recomienda consultar el apartado " [ESCENARIO 3: Planificación mediante](#page-138-0) " del presente documento, donde se explica el procedimiento mediante un caso práctico real empleando el programa *Primavera Risk Analysis*.

El resultado de aplicar la simulación de Montecarlo suele resultar en un aumento de la duración y el presupuesto respecto al inicial.

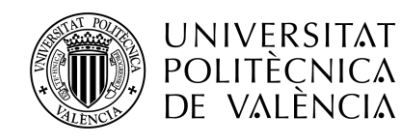

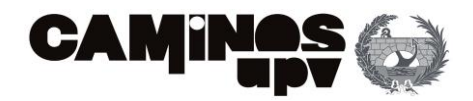

# <span id="page-49-0"></span>3.3. METODOLOGÍA CCPM

*Critical Chain Project Management* (CCPM) es una metodología innovadora de planificación y gestión de proyectos que fue introducida por Eliyahu Goldratt en 1997. Con el objetivo de superar las limitaciones de las técnicas de programación tradicionales, CCPM se enfoca en los recursos necesarios para cada actividad del proyecto y en la gestión de la incertidumbre. En su libro "*Critical Chain*", Goldratt presentó la Teoría de las Restricciones (TOC), que es la base de esta metodología. CCPM propone un nuevo mecanismo para gestionar las incertidumbres y mejorar la eficiencia de los proyectos a través de la utilización de la cadena crítica.

# Según el PMBOK: "*El método de la Cadena Crítica es una técnica de análisis de la red de programación que modifica el cronograma del proyecto para tener en cuenta los recursos limitados*".

Esta metodología se centra en la finalización del proyecto (como un conjunto o en su totalidad), prestando menor atención a la finalización de cada una de las tareas por separado. Cabe destacar, que este método basándose en la naturaleza de los recursos necesarios para ejecutar las actividades del proyecto introduce mecanismos para gestionar la incertidumbre. Esto último, es lo que diferencia a este de otros métodos para la programación de proyectos como CPM, PERT o ROY.

Goldratt notó que, en muchas ocasiones, los proyectos se extendían hasta el límite de su plazo, lo que aumentaba significativamente la probabilidad de retrasos y sobrecostes en la finalización del proyecto. Por eso decidió introducir la incertidumbre en la programación de proyectos revolucionando así el modo de gestión hasta la fecha.

CCPM, a diferencia del método CPM, incluye amortiguadores (conocidos como *buffers*) al final de las rutas de actividad para tener en cuenta la posible incertidumbre en el proyecto. Es por esto, que mejora el plan del proyecto asegurándose de que sea factible e inmune a variaciones de causa común (fluctuaciones estadísticas).

Dentro de la gestión de proyectos, los amortiguadores son herramientas útiles que consisten en actividades ficticias asociadas a tareas reales con una duración específica. Estos se agregan en momentos clave del cronograma del proyecto con el fin de prever posibles desviaciones temporales en la ejecución. Los amortiguadores permiten una mayor flexibilidad en el plan de ejecución, al tiempo que reducen el riesgo de retrasos o interrupciones en el proyecto.

Es importante diferenciar entre los amortiguadores y las holguras utilizadas en metodologías anteriores (CPM, ROY…). A diferencia de las holguras, que ocurren de forma espontánea y no pueden hacer frente a las fluctuaciones de la duración de las actividades, los buffers son capaces de absorber la incertidumbre en la planificación del proyecto. Esta diferencia radica en que las holguras no son útiles para hacer frente a los efectos de las variaciones en las duraciones de las actividades, mientras que los buffers son capaces de mostrar la incertidumbre en las estimaciones de duración de las tareas.

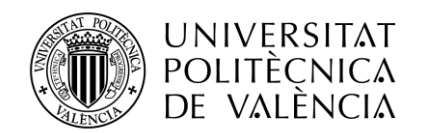

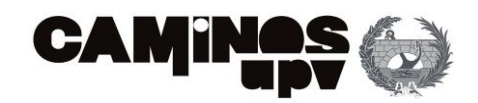

Estos amortiguadores pueden clasificarse según su ubicación en el plan de proyecto, son de tres tipos:

- *Buffer* del proyecto: absorben las diferentes fluctuaciones que se puedan dar en la cadena crítica a lo largo del proyecto.
- *Buffer* de alimentación: protegen la cadena crítica de retrasos en las cadenas secundarias o de la fusión de rutas.
- *Buffer* de recurso: se emplean como señales de advertencia anticipadas cuando las actividades no críticas de un recurso varían siendo la siguiente actividad crítica. Es decir, advierten a los recursos que van a trabajar en la cadena crítica a continuación.

Por otro lado, se considera que la metodología CCPM tiene 3 bases teóricas. Estas son: TOC (Theory of Constraints) "Teoría de las Restricciones", TQM (Total Quality Management) y "PMBOK".

En ocasiones podemos observar el método CCPM explicado como la intersección de las 3 bases: TOC (círculo de color azul en la [Figura 36\)](#page-50-0), TQM (círculo de color rosa en l[a Figura 36\)](#page-50-0) y PMBOK (círculo de color naranja en l[a Figura 36\)](#page-50-0). A continuación, se muestra de forma esquemática las principales actividades que desarrollan cada una de estas herramientas(representadas como un listado dentro de un cuadrado del mismo color que la base correspondiente en la [Figura 36\)](#page-50-0):

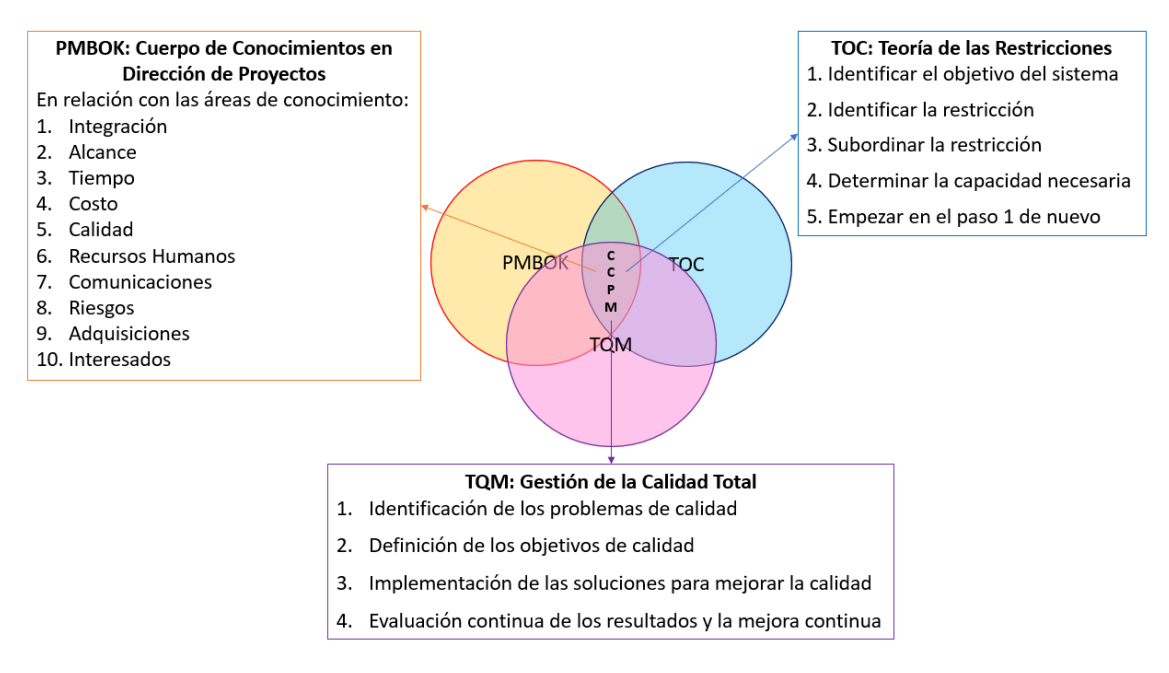

<span id="page-50-0"></span>*Figura 36. Representación de las bases de la metodología CCPM. (Fuente: Elaboración propia)*

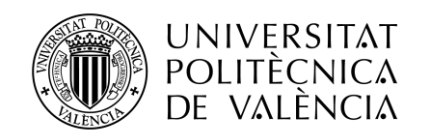

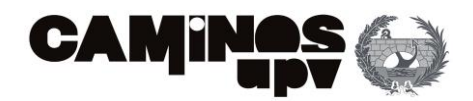

# 3.3.1. TEORÍA DE LAS RESTRICCIONES

La Teoría de las Restricciones (TOC, por sus siglas en inglés) es un enfoque de gestión de procesos desarrollado por Eliyahu Goldratt en la década de 1980 y que ha sido aplicado en el Método de la Cadena Crítica (CCPM, por sus siglas en inglés) para la gestión de proyectos.

Se refiere a una filosofía de gestión que utiliza métodos científicos para mejorar los sistemas integrados, liderados por seres humanos. A partir de su enfoque sistémico y holístico, la Teoría de las Limitaciones ha generado diversas aplicaciones robustas, incluyendo hipótesis de trabajo, metodologías y conclusiones. Esta teoría considera las leyes naturales que rigen los entornos y se basa en un proceso lógico de razonamiento.

El creador de esta teoría, Eliyahu M. Goldratt, presentó en 1984 sus ideas en su libro *The Goal*. La teoría se presenta a través de una novela protagonizada por un gerente de una fábrica que se enfrenta a múltiples desafíos que amenazan la continuidad del negocio. La novela expone cómo la aplicación de prácticas gerenciales tradicionales no fue efectiva para solventar los problemas de la fábrica.

La Teoría de las Restricciones insta a los administradores de empresas a enfocarse en las actividades que impactan directamente en la eficacia de la empresa en su conjunto, es decir, en los resultados globales.

Para lograr un funcionamiento adecuado del sistema empresarial, es importante estabilizar las operaciones, lo que implica identificar y modificar políticas que sean contraproducentes. Por lo tanto, es necesario crear un modelo que incluya principios orientadores, prescripciones y herramientas aplicables.

El autor realiza un símil entre un sistema y una cadena formada por eslabones (teniendo en cuenta de que siempre existe un eslabón débil). Expone que este eslabón "*más débil, menos productivo o más problemático"* es el que limita el flujo continuo del sistema, es decir, se considera la restricción. Es por esto, que la capacidad total del sistema estará determinada por la capacidad de la restricción.

El mismo, defiende que para mejorar la organización se debe de realizar un proceso iterativo que se desarrolle durante todo el ciclo de vida. Dicho proceso consiste en identificar y mejorar las restricciones del sistema de forma continua [\(Figura 37\)](#page-52-0).

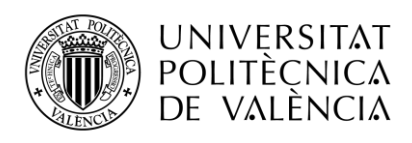

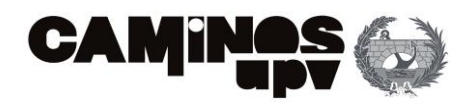

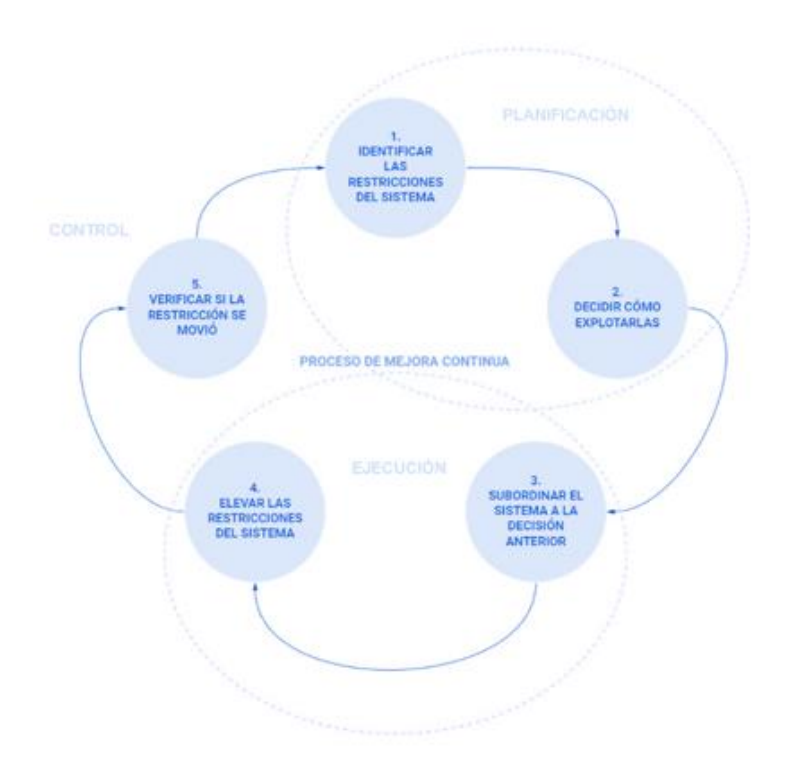

*Figura 37. Proceso iterativo de gestión de restricciones. (Fuente: Elaboración propia)*

<span id="page-52-0"></span>En la [Figura 37](#page-52-0) se describen los pasos a realizar para la mejorar las restricciones del sistema. Son los siguientes:

- 1- Identificar las restricciones del sistema
- 2- Decidir cómo explotarlas
- 3- Subordinar el sistema a la decisión anterior
- 4- Elevar las restricciones del sistema
- 5- Verificar si la restricción de movió

Las dos primeras actividades se desarrollan durante la planificación del proyecto, la tercera y la cuarta durante la ejecución o desarrollo del mismo y la quinta es la que se corresponde al proceso de control.

Se trata de un proceso iterativo de mejora continua, por lo que es necesario que al finalizar la última tarea (verificar si la restricción se movió) se comience de nuevo con la primera (es decir, se vuelven a identificar las restricciones del sistema). Dicho proceso se puede realizar las veces que se considere necesario hasta asumir que quedan definidas las restricciones del sistema (no existe mayor mejora).

En definitiva, la TOC se basa en la idea de que cualquier sistema está limitado por un número reducido de restricciones, y que mejorar la eficiencia de estas restricciones puede mejorar significativamente el rendimiento general del sistema. En el contexto del CCPM, las restricciones se refieren a los recursos limitados disponibles en un proyecto, como el tiempo, el personal o el equipo.

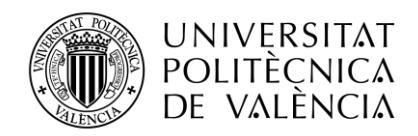

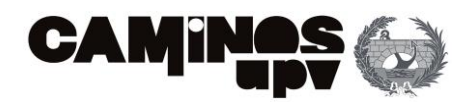

Así bien, busca identificar la restricción crítica, que es el recurso que limita la capacidad del proyecto para avanzar. Una vez identificada, se busca gestionar este recurso de manera más eficiente, reduciendo la carga de trabajo que recae sobre él y priorizando las tareas que lo involucran. Esto ayuda a minimizar la posibilidad de retrasos y a maximizar el rendimiento general del proyecto. Con esto, se pretende aumentar la productividad estableciendo la sincronización de la cadena de producción con el factor limitante.

Para ello se emplea la metodología DBR (*Drum, Buffer, Rope*). En español, estas siglas corresponden a "Tambor, Amortiguador y Cuerda" cuyo significado se explicará a continuación. Este método se centra en definir los *cuellos de botella* de un sistema (limitaciones) para reducir las fluctuaciones de tiempo durante el proceso.

#### *DRUM*

La palabra "*drum*" o "tambor" se refiere al ritmo de producción que se establece para la restricción del sistema, es decir, la actividad o recurso que limita la capacidad del proyecto. Este ritmo de producción es establecido por el recurso crítico del proyecto y se convierte en una especie de "pulso" o "tambor" que marca el ritmo de trabajo para todo el proyecto.

Por lo tanto, permite la coordinación y sincronización de todas las actividades del proyecto en torno a la restricción del sistema. De esta manera, se garantiza que la restricción no se vea sobrecargada y que el proyecto se desarrolle de manera eficiente y efectiva, cumpliendo con los plazos establecidos.

### *BUFFER*

El *buffer* o amortiguador se refiere a una cantidad de tiempo adicional que se agrega a una cadena crítica específica en un proyecto para compensar las incertidumbres en la duración de las tareas individuales. El objetivo fundamental es asegurar un flujo continuo.

Por otro lado, protege al tambor de cualquier retraso en una tarea específica de la cadena crítica. Si una tarea se retrasa, el buffer absorbe ese retraso y ayuda a mantener el ritmo de producción del tambor. Si se agota el buffer, entonces se retrasará el tambor y, por lo tanto, todo el proyecto.

#### *ROPE*

La cuerda o *rope* se refiere a la programación de los proyectos de manera que todas las actividades estén alineadas con la cadena crítica y se gestionen los recursos para que estén disponibles en los momentos en que se necesitan para completar esas actividades críticas.

En términos de producción, la cuerda se refiere a la liberación de materiales que debe ajustarse al ritmo (marcado por el tambor), es decir, marca la capacidad de restricción. Es por esto, que pretende optimizar el rendimiento del proceso productivo controlando la liberación de recursos.

En resumen, la cuerda se utiliza para coordinar y asegurar el avance adecuado de las actividades no críticas, mientras que el buffer actúa como un colchón para proteger la cadena crítica de las variaciones del proyecto y mantenerla en línea con el tambor, que establece el ritmo de la cadena crítica.

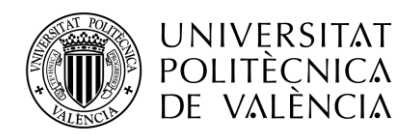

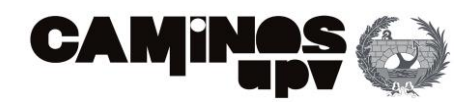

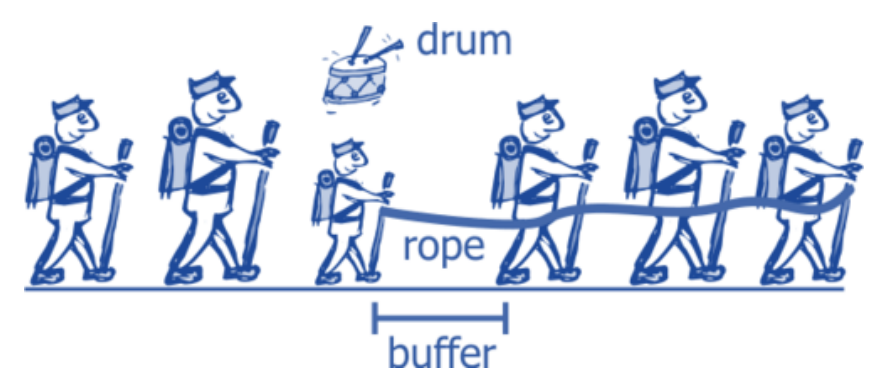

*Figura 38. Diagrama de la metodología CBR (Fuente: https://de.wikipedia.org/wiki/Drum-Buffer-Rope)*

<span id="page-54-0"></span>En la [Figura 38](#page-54-0) se realiza un símil entre la metodología CBR y una marcha de alpinistas. El *drum*  hace referencia a la persona más lenta que ralentiza la marcha y dicta la velocidad de los demás. El *buffer* viene representado por la distancia entre cada alpinista, de manera que si el primero sufre una caída la frenada en la marcha no afecte al alpinista más lento (*drum*). Por último, la *rope* es la cuerda que sujetan los alpinistas para asegurar que todos van al mismo ritmo (marcado por el *drum*).

Como se ha estado explicando hasta el momento, la metodología DBR permite introducir la teoría de las restricciones en el sistema de producción de una empresa. Para ello es necesario realizar al menos los siguientes 5 pasos para identificar las restricciones del sistema:

# 1. IDENTIFICAR EL OBJETIVO DEL SISTEMA

Antes de comenzar con la identificación de las restricciones, es importante tener claro cuál es el objetivo del sistema y qué es lo que se espera lograr.

Por esto, antes de saber que elemento provoca el conflicto se debe de realizar una lista con posibles factores restrictivos (*cuellos de botella*). Generalmente se focalizará la búsqueda en aquellos recursos que tienen mayor carga dentro del perfil de recursos de la empresa.

2. IDENTIFICAR LA RESTRICCIÓN

El segundo paso es identificar los cuellos de botella o las áreas del sistema que limitan su capacidad para alcanzar el objetivo. Estos pueden ser máquinas, procesos, recursos humanos, entre otros.

Para poder eliminar la restricción del sistema, se deben considerar las medidas necesarias para explotarla al máximo, y no siempre esto implica hacer inversiones económicas. Es fundamental identificar el orden de ejecución de las actividades, para poder determinar cuáles pueden llevarse a cabo de manera simultánea y cuáles dependen de la finalización de una actividad anterior.

En este punto, es crucial elegir el mecanismo más adecuado para utilizar eficazmente los recursos sin interrumpir la producción. En algunos casos, el sistema no puede fabricar todos los productos demandados, por lo que es necesario elegir los que generan mayores beneficios para la empresa. De esta manera, se puede optimizar el funcionamiento del sistema y alcanzar el objetivo deseado sin incurrir en costos innecesarios. Es importante tener en cuenta que estas

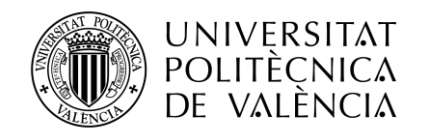

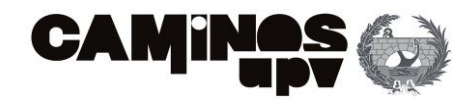

medidas deben ser monitoreadas y ajustadas constantemente para asegurar su eficacia a largo plazo.

## 3. SUBORDINAR LA RESTRICCIÓN

Una vez identificados el cuello de botella (restricción), se debe evaluar su capacidad actual para determinar si se convierte en el centro de producción o tambor, para que todas las actividades de la cadena trabajen al mismo ritmo que esta restricción. De esta manera, se garantiza que el proyecto siga avanzando sin interrupciones.

Para convertir la restricción en el centro de producción, se utiliza un buffer de alimentación al final de todos los caminos o cadenas de actividades, tanto críticas como no críticas, que se derivan de la cadena crítica. Estos buffers no crean más material para evitar que se produzcan retrasos en el cuello de botella, sino que hacen llegar el material con anticipación a los puntos críticos. De esta manera, se protege el proceso de interrupciones y se asegura que el tambor no se quede sin material.

El buffer, junto con el tiempo necesario para preparar y ejecutar las tareas anteriores al cuello de botella, determinan la longitud de la cuerda (Rope). Es importante tener en cuenta que el rendimiento global del sistema no se beneficia si los demás recursos buscan alcanzar su máximo rendimiento local. Esto solo generaría aumento de inventario y gastos de operación, pero no necesariamente se vería reflejado en un aumento de los beneficios. Por tanto, es necesario mantener un equilibrio entre el rendimiento del cuello de botella y el rendimiento global del sistema.

# 4. DETERMINAR LA CAPACIDAD NECESARIA

Una vez evaluada la capacidad actual de los cuellos de botella, se debe determinar cuál es la capacidad necesaria para cumplir con el objetivo del sistema. En este paso, se pueden identificar oportunidades para aumentar la capacidad de los cuellos de botella a través de mejoras en el proceso o la inversión en nuevos recursos.

Para esto, existen diferentes posibilidades: Una de ellas, es añadir *buffers* de recurso que evitan las limitaciones de recursos por un periodo de tiempo determinado.

Otra opción, es elevar las restricciones del sistema para obtener sistemas de información que permitan saber que está sucediendo realmente en la empresa. Esta última propuesta, para aumentar la capacidad de las restricciones, se traduce en términos prácticos en mejorar la eficiencia de equipo o subcontratar a otros equipos, reagrupar o reorganizar los recursos del sistema, adquirir nueva maquinaria o realizar cambios en el modelo organizativo en la empresa, entre otras.

5. PLANIFICAR LA EXPLOTACIÓN DE LA RESTRICCIÓN (EMPEZAR EN EL PASO UNO DE NUEVO)

Finalmente, se debe planificar cómo explotar la restricción del sistema para maximizar su capacidad y alcanzar el objetivo. Esto implica asignar los recursos adecuados, programar las actividades de manera que no se saturen los cuellos de botella y monitorear continuamente el sistema para detectar posibles cambios en las restricciones.

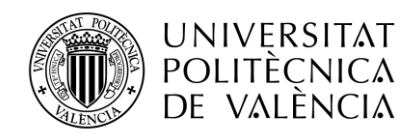

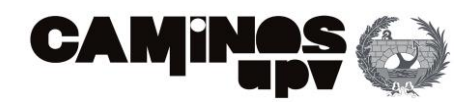

En definitiva, esta metodología se basa en la mejora continua para aumenta la capacidad de la restricción y, en consecuencia, la producción del sistema.

Cabe destacar, que no se debe permitir que el número de iteraciones, para alcanzar el nivel máximo de desempeño de la restricción, se convierta en la restricción. Por lo que el proceso se reiniciará para analizar todo el sistema de nuevo hasta alcanzar un resultado satisfactorio.

# 3.3.2. TQM (TOTAL QUALITY MANAGEMENT)

El TQM (Total Quality Management), conocido en español como la Gestión de la Calidad Total, es una metodología que busca mejorar la calidad de los productos o servicios que ofrece una empresa a través de la mejora continua de los procesos productivos.

Este concepto viene definido en la norma ISO 8402 como: "*El enfoque de gestión de una organización, centrado en la calidad, basado en la participación de todos sus miembros, con el objetivo de lograr el éxito a largo plazo centrándose en satisfacción de los clientes y en los beneficios para todos los miembros de la organización y para la sociedad*"

Dentro de la metodología CCPM, el TQM se utiliza para eliminar las causas de los problemas de calidad que puedan afectar el funcionamiento del sistema y evitar que se conviertan en restricciones. Para ello, es necesario realizar al menos los siguientes 4 pasos:

### 1. IDENTIFICACIÓN DE LOS PROBLEMAS DE CALIDAD

Esto implica analizar los procesos productivos y detectar los problemas que puedan afectar la calidad de los productos o servicios ofrecidos. Una vez identificados los problemas, se deben establecer las causas raíz para poder definir las soluciones más adecuadas.

### 2. DEFINICIÓN DE LOS OBJETIVOS DE CALIDAD

Es importante establecer los estándares de calidad que se desean alcanzar para cada producto o servicio, teniendo en cuenta las necesidades y expectativas de los clientes. Para ello, se deben establecer indicadores de calidad y definir los procesos de medición y seguimiento.

# 3. IMPLEMENTACIÓN DE LAS SOLUCIONES PARA MEJORAR LA CALIDAD

Esto implica la definición de un plan de acción y la asignación de responsabilidades para llevar a cabo las mejoras. Se deben establecer indicadores de seguimiento para evaluar la eficacia de las soluciones implementadas.

### 4. EVALUACIÓN CONTINUA DE LOS RESULTADOS Y LA MEJORA CONTINUA

Es importante medir los resultados de las soluciones implementadas y realizar ajustes en caso de ser necesario. La mejora continua es un proceso constante que implica el análisis y la optimización constante de los procesos productivos.

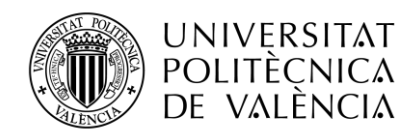

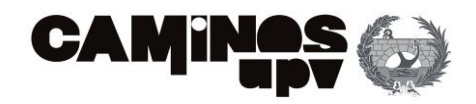

Por último, es importante asegurar que los procesos de TQM se integren de forma efectiva con la metodología CCPM. Esto implica la revisión y el ajuste constante de los procesos para asegurar que se están logrando los objetivos de mejora continua y que se están eliminando las restricciones del sistema. Adquiriendo así la máxima eficiencia y flexibilidad de los procesos de obtención de objetivos a corto y medio plazo.

### 3.3.3. PMBOK

La Guía PMBOK ha sido explicada en el apartado *2.2. NORMATIVA Y ESTÁNDARES EN LA DIRECCIÓN DE PROYECTOS* del presente proyecto.

### 3.3.4. ORIGEN DE LOS RETRASOS

Goldratt identifica los retrasos como una de las principales limitaciones que afectan el rendimiento y la eficiencia de los sistemas empresariales. Para él, los retrasos son un problema recurrente en los procesos productivos, y la eliminación de estos retrasos es fundamental para mejorar la productividad y la rentabilidad de las empresas.

Se entienden los retrasos como el resultado de una serie de factores, tanto externos como internos. Como pueden ser la falta de coordinación entre las áreas, la incapacidad para predecir y manejar adecuadamente la demanda, la subutilización de los recursos, entre otros.

A partir de observaciones, Goldratt descubrió que los patrones se repetían, por lo que dedujo que el origen de los retrasos podía ser común para diferentes proyectos. Los más habituales son el Síndrome del Estudiante, la Ley de Parkinson y la Ley de Murphy, que se explican a continuación.

#### *SÍNDROME DEL ESTUDIANTE*

El síndrome del estudiante es un concepto introducido por Eliyahu Goldratt en su libro "La Cadena Crítica" (*Critical Chain*), y se refiere a una situación en la que un estudiante o un empleado se dedica a trabajar en una tarea hasta el límite de su tiempo disponible, incluso si la tarea ya se ha completado en términos de calidad y objetivos. Más específicamente, en los primeros dos tercios del período asignado para la tarea avanzan un tercio del trabajo, y en el último tercio 'aceleran' y finalizan los dos tercios restantes.

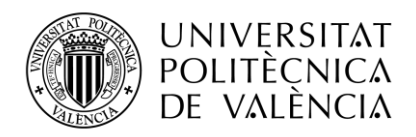

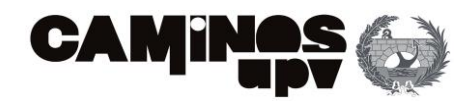

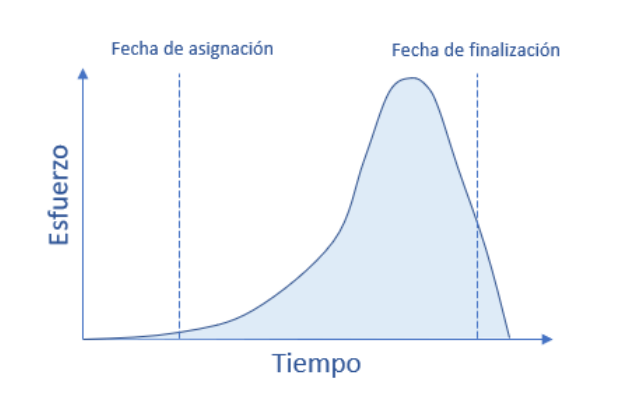

*Figura 39. Distribución del esfuerzo en el tiempo. (Fuente: Elaboración propia)*

<span id="page-58-0"></span>En la [Figura 39,](#page-58-0) se muestra la distribución del esfuerzo de una persona para llevar a cabo una tarea en el tiempo establecido. Se remarca la fecha de asignación y finalización, ya que el síndrome del estudiante afirma que la carga de trabajo será muy superior cuando más se acerque la fecha de finalización de la actividad. Incluso se prevén esfuerzos a posteriori de esta fecha debido a que en algunos casos se dan retrasos en las entregas.

Este fenómeno ocurre con frecuencia en entornos educativos y laborales, donde los estudiantes y los empleados tienen una mentalidad de "trabajo hasta el último minuto" y se enfocan en cumplir con los plazos establecidos en lugar de trabajar en la calidad y la eficiencia de su trabajo.

Goldratt argumenta que este enfoque puede ser contraproducente, ya que puede llevar a la fatiga, el estrés y la disminución de la calidad del trabajo, y a menudo resulta en una falta de tiempo para revisar y mejorar el trabajo. Incluso otras actividades pasan a tener mayor importancia.

#### *LEY DE PARKINSON*

La Ley de Parkinson según Goldratt establece que los retrasos en los procesos empresariales son inherentes al sistema y tienden a aumentar con el tiempo. Esta ley, que fue originalmente propuesta por el historiador británico Cyril Northcote Parkinson en 1957, con relación a la burocracia gubernamental, es la que aplica Goldratt para la gestión de proyectos.

Argumenta que los retrasos se producen en los procesos empresariales debido a una serie de factores, incluyendo la falta de planificación adecuada, la subestimación del tiempo requerido para completar una tarea y la falta de coordinación entre las diferentes áreas y procesos.

Además, la Ley de Parkinson según Goldratt indica que los plazos establecidos para los proyectos suelen ser más largos de lo necesario, lo que da lugar a la llamada "espiral del tiempo", donde los plazos se extienden aún más y los proyectos se retrasan. Es decir, el trabajo se expande hasta llenar el tiempo disponible para completarlo.

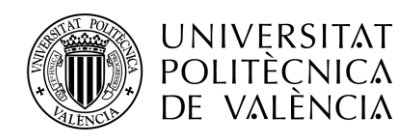

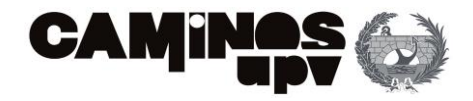

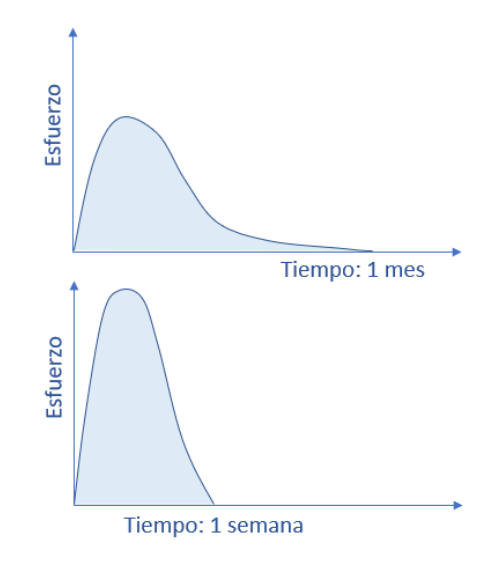

*Figura 40. Comparativa del esfuerzo para el periodo de un mes y una semana. (Fuente: Elaboración propia)*

La comparación anterior refleja como con un esfuerzo elevado, la tarea se llevará a cabo en una semana. Sin embargo, si dispone de un mes, la persona realizará mucho menos esfuerzo y prolongará la duración de su actividad hasta el mes. Este último caso, se da en situaciones donde se podrían acortar el plazo pero que se tiende a organizarse en función del tiempo total disponible. En muy pocas ocasiones se recorta el tiempo de finalización de una tarea a antes del plazo final establecido.

#### *LEY DE MURPHY*

La Ley de Murphy se refiere a la creencia de que todo lo que puede salir mal, saldrá mal en un proyecto. Esta ley, que lleva el nombre del ingeniero Edward A. Murphy Jr. y la idea principal es que en cualquier momento las cosas pueden salir mal y de la forma más inesperadas.

Se aplica a la gestión de proyecto en el sentido de que se tratan procesos de naturaleza muy compleja y gran dinamismo, donde habitualmente surgen problemas independientemente de la etapa en la que nos encontremos. Cuanto menor sea el tiempo de respuesta, el impacto que generen estos problemas o imprevistos serán más graves.

Estos problemas se pueden gestionar e incluso resolver si se emplea una planificación de proyectos adecuada. Estos estudios realizados sobre el origen de los retrasos permiten conocer la posibilidad de enfrentarnos ante problemas durante toda la duración del proyecto que conlleven a consecuencias para el mismo. Estas consecuencias en la mayoría de los casos se traducen en un incremento de costes. Cabe destacar, que el retraso de una actividad puede afectar a las siguientes si existe una relación de dependencia entre ellas.

El propósito de los métodos de programación es definir un plazo para cada actividad por lo que los recursos se ajustan para trabajar de manera eficiente para completar cada tarea en un plazo menor al establecido originalmente. Así, se consiguen eliminar los márgenes innecesarios

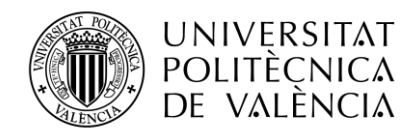

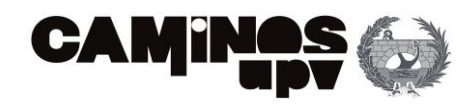

creados por los recursos en cada tarea y se facilita la finalización del proyecto cumpliendo con los objetivos de manera efectiva.

# <span id="page-60-1"></span>3.3.5. BUFFERS

El tiempo final del proyecto está condicionado por la duración de las actividades que lo componen (se suele estimar un tiempo promedio para cada actividad). Dicho esto, cualquier fluctuación de tiempo afectaría a la fecha de finalización del proyecto. Es por esto, que se utilizan *buffers* para proteger el proyecto.

Estos *buffers* aparecen en los métodos tradicionales de programación al final de cada actividad. Sin embargo, a continuación, se demuestra mediante un ejemplo como utilizar un único *buffer* para la totalidad del proyecto (recogiendo todo el riesgo acumulado al largo de la cadena crítica) favorece a finalizar el proyecto antes del tiempo establecido.

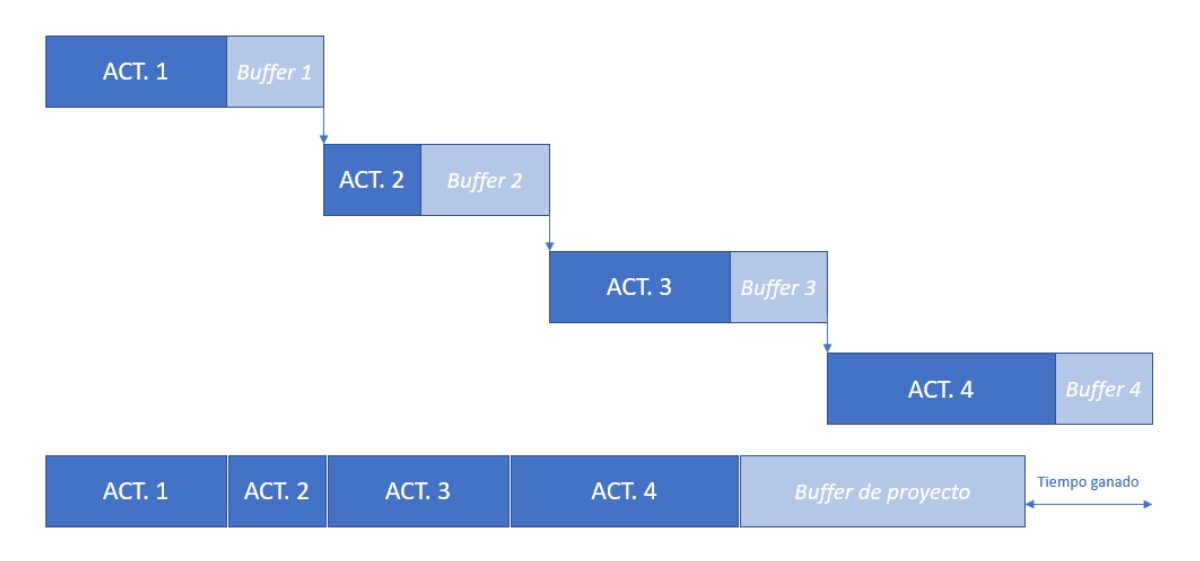

*Figura 41. Buffers en cada actividad vs. buffer de proyecto. (Fuente: Elaboración propia)*

<span id="page-60-0"></span>En este ejemplo [\(Figura 41\)](#page-60-0), el proyecto consta de 4 actividades o tareas, en azul oscuro se representa gráficamente la duración de cada tarea. La estimación de la duración de cada actividad generalmente se hace basándose en experiencias pasadas, por lo que es probable que puedan sufrir alteraciones. Es por esto, que se utilizan los *buffers* (mostrados en azul claro) que son el tiempo de protección que se le asigna a cada tarea. Por lo general, estos tiempos son de alta protección, en ocasiones pueden llegar al 200%.

En este caso, si la actividad 1 acabase antes de tiempo, lo normal sería continuar con la actividad 2. Sin embargo, la fecha programada de inicio es después del tiempo de protección de la actividad 1. Esto supone, que pese a adelantar la actividad 1 no podría comenzar la actividad 2. Esto significa que, en un proceso secuencial, como el de la cadena crítica, los adelantos de

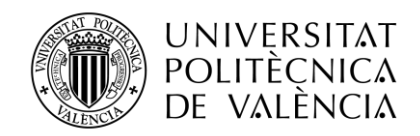

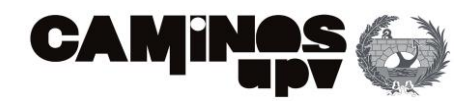

actividades no suponen un adelanto del proyecto. En contraposición, si se retrasase la actividad 1 sí afectaría al inicio de la actividad 2 (porque esta segunda actividad no puede iniciarse hasta que acabe la primera), por lo que se retrasaría el proyecto si el *buffer* de la actividad no absorbe la variación de tiempo.

En conclusión, es más rentable proteger la totalidad del proyecto en lugar de proteger todas y cada una de las actividades del proyecto. Esto se realiza eliminando la protección individual de cada actividad y se añade al final del proyecto.

En el apartado "[3.3.5.2 MÉTODOS DE DIMENSIONAMIENTO DE BUFFERS](#page-68-0)*"* del presente proyecto se explica detalladamente el método para dimensionar los *buffers* de un proyecto.

# 3.3.5.1 TIPOS DE BUFFERS

En el apartado "3.3. [METODOLOGÍA CCPM](#page-49-0)*"* ya se menciona los tres tipos de *buffers* que se utilizan para la programación de proyecto. No obstante, a continuación, se detalla en método de dimensionamiento para cada uno de ellos.

### *BUFFER DE PROYECTO*

La fecha de finalización de un proyecto está comprometida por las posibles fluctuaciones en la duración de las actividades que conforman la cadena crítica. Estas fluctuaciones son probables ya que las estimaciones del tiempo necesario para finalizar cada actividad se tratan de tiempos medios basados en experiencias pasadas.

El *buffer* del proyecto nace con la finalidad de proteger la fecha de finalización de dicho proyecto pese a las fluctuaciones que pueda sufrir. El tamaño del *buffer* dependerá del riesgo acumulado de cada una de las actividades que conforman la cadena crítica.

Para facilitar la explicación del método de dimensionamiento, se argumenta con el mismo ejemplo que en la introducción de este apartado (*"*3.3.5. [BUFFERS](#page-60-1)*"):*

El proyecto consta de 4 actividades o tareas, cada una de ellas tiene asignada una duración. La estimación de dicha duración generalmente se basa en experiencias pasadas, por lo que es probable que puedan sufrir alteraciones en la fecha de finalización (retrasos o adelantos). Es por esto, que se utilizan los *buffers (*tiempo de protección) en cada tarea, lo que expresa un elevado margen para finalizar cada actividad. Por lo general, estos tiempos son de alta protección, en ocasiones pueden llegar hasta el 200%.

Suponemos que estas 4 actividades forman un camino crítico y que se establece una relación *Finish to Start o* FS (Final-Inicio) en todas ellas. Esto significa que la actividad 2 no puede empezar hasta que no acabe la 1. En consecuencia, el retraso de la actividad 1, supondrá el retraso en la actividad 2 y así sucesivamente hasta retrasar el proyecto.

Es por esto, que en los métodos tradicionales se le asignaba un *buffer* de protección a cada actividad para poder absorber el retraso de dicha actividad. Pero esto traía en consecuencia, un

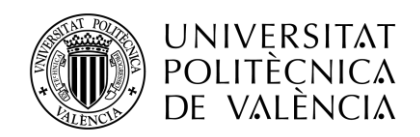

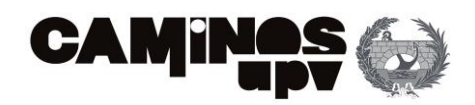

problema, al ampliar el plazo para la finalización de la actividad era posible que pese a terminar antes la actividad 1, la actividad siguiente no pudiese comenzar.

Esto significaba que el plazo de ejecución del proyecto nunca se podía acortar. Para solventar esta problemática, se genera el *buffer* de proyecto. Se elimina el *buffer* de cada actividad y se añade un único *buffer* de protección al final del proyecto.

A modo de ejemplo, en la [Figura 42,](#page-62-0) se compara un proyecto de 4 actividades realizado con los métodos tradicionales y con el método de aplicar un *buffer* de proyecto. En la parte superior se representan las 4 actividades con un *buffer* integrado en cada una de ellas y la parte inferior se compara la duración total del proyecto obteniendo el tiempo ganado al incorporar solo un *buffer*  de proyecto capaz de absorber los retrasos.

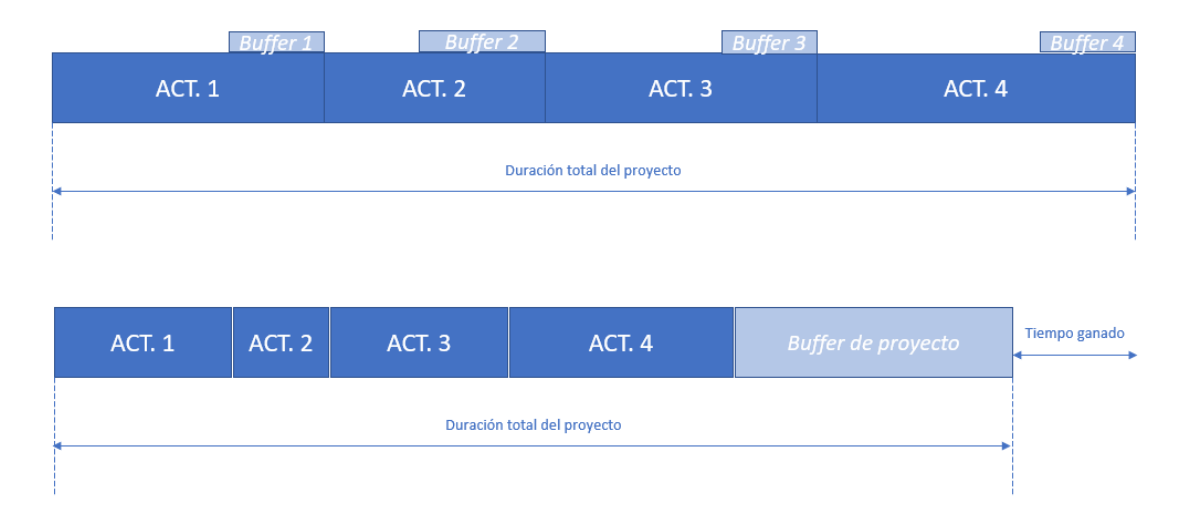

<span id="page-62-0"></span>*Figura 42. Empleo del buffer de protección de actividades VS. buffer de proyecto. (Fuente: Elaboración propia)*

Cabe destacar, que el tamaño de este *buffer de proyecto* no es igual a la suma de los *buffers* de cada actividad, pero sí que absorbe los efectos acumulados de las perturbaciones aleatorias en el tiempo. Esta es la gran ventaja de emplear un *buffer* de proyecto.

Esto se debe a que los tiempos esperados para la duración de las actividades tienen un 50% de probabilidades de ser terminadas en el tiempo estimado. En este supuesto, se considera que el 50% de las actividades finalizará antes del tiempo previsto y el otro 50% después, sufrirá un retraso. De esta manera, se justifica que la duración del *buffer* del proyecto sea mucho menor a la suma de todos los tiempos de protección de las actividades que componen el camino crítico.

Otra característica, del empleo de los *buffers* de proyecto es que el realizar dos actividades en paralelo nos evita conflictos en las relaciones de dependencia. Ya que las actividades comenzarán en el tiempo estimado de inicio o fecha programada. Además, también es útil para medir de manera aproximada la incertidumbre acumulada del proyecto.

Considerando que establecer la duración de cada actividad a partir de un tiempo medio es correcto, el problema es el cálculo de dicho de tiempo medio para el conjunto de tareas. Por

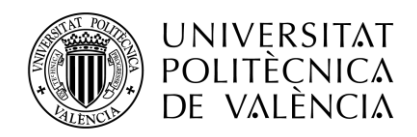

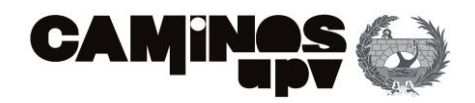

normal general, los tiempos medios son bastante aproximados si las personas que estiman los tiempos son las encargadas de realizar las actividades programadas.

El gran problema de esta metodología es calcular el tamaño del *buffer* ya que Goldratt no dejo indicaciones al respecto. Pero este asunto se aborda más adelante, en el apartado "[3.3.5.2](#page-68-0)  [MÉTODOS DE DIMENSIONAMIENTO DE BUFFERS](#page-68-0)*".*

En definitiva, el *buffer* del proyecto es imprescindible para que la empresa que lleve a cabo el proyecto no arriesgue al no poder entregar el proyecto a tiempo. Es decir, este amortiguador absorbe el 50% de probabilidad de que el proyecto acabe más tarde de la fecha de finalización. Si, por el contrario, el proyecto finalizase antes de la fecha de entrega (también existe un 50% de posibilidades) sería beneficioso, por lo que la empresa no estaría asumiendo riesgos.

### ZONAS DE BUFFER DE PROYECTO

Los directores de proyecto emplean en muchas ocasiones los *buffers* de proyecto para estudiar el origen de los problemas/retrasos y establecer prioridades en función de la gravedad de estos.

Para ello, realizan una subdivisión del *buffer* en tres zonas. Estas zonas ayudan al director de proyecto a conocer el alcance del problema y así, poder tomar las acciones correctoras que considere oportunas. Por lo que, la presión ejercida sobre el jefe del proyecto es mínima gracias a la observación de los *buffers* para conocer la situación del proyecto.

En l[a Figura 43,](#page-63-0) se observan dichas zonas: zona 1 (en color verde) que indica que las actividades se están desarrollando según lo previsto, zona 2 (en color blanco) que alerta de ciertos retrasos, aunque de baja importancia y la zona 3 (en color rojo) que representa la existencia de problemas graves y que se debe actuar sobre ellos.

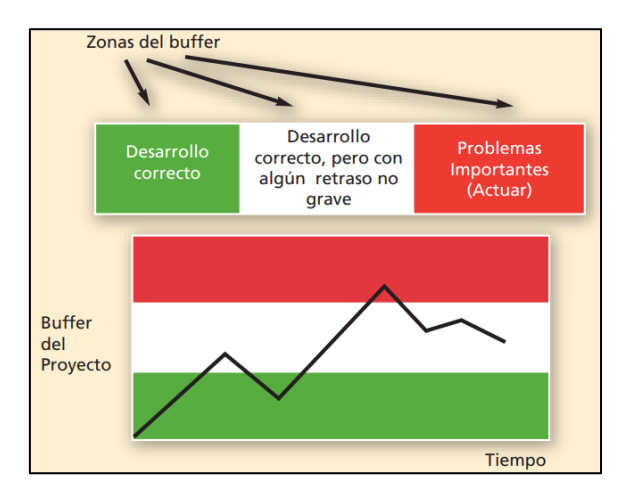

*Figura 43. División del buffer de proyecto. (Fuente: http://pdfs.wke.es/)*

<span id="page-63-0"></span>Es una herramienta muy útil para el control del proyecto, ya que va alertando de los retrasos en las actividades. Cuando se va alcanzando la zona roja (se hayan superado la zona verde y blanca) el director deberá estudiar las posibles alternativas y tomar las acciones correctivas necesarias para recuperar los tiempos perdidos.

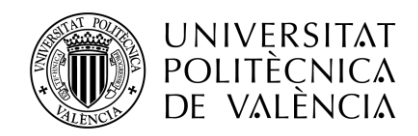

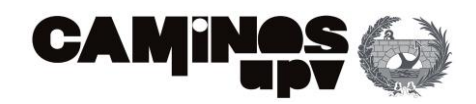

En caso, de no disponer de protectores del proyecto, la presión que se ejerce sobre el director de proyecto es bastante alta dado que debe de controlar de manera continua cada actividad de proyecto.

A continuación, se muestra la diferencia que existe en la presión que se ejerce en el director del proyecto con y sin la existencia de un *buffer* de proyecto [\(Figura 44\)](#page-64-0).

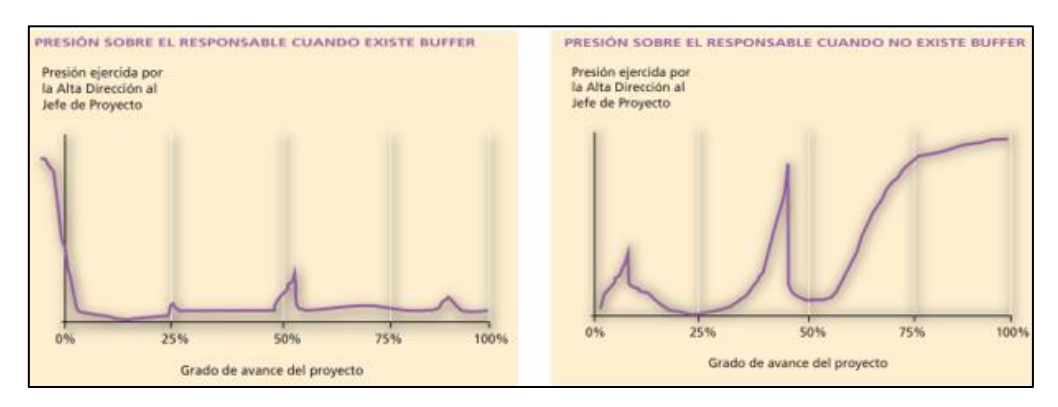

*Figura 44. Diferencia entre la presión ejercida al responsable de proyecto. (Fuente: [http://pdfs.wke.es/\)](http://pdfs.wke.es/)*

<span id="page-64-0"></span>En la [Figura 44,](#page-64-0) se demuestra que la presión que se ejerce sobre el Jefe del Proyecto sin la existencia de buffers (gráfica de la derecha) aumenta notablemente a partir de la mitad de la ejecución del proyecto hasta su finalización. Además, de tener los picos de presión mucho más altos. Es por esto, que el empleo de buffers no solo ayuda a prever retrasos en el proyecto, sino que implica una disminución de la carga por presión al jefe del proyecto.

### *BUFFER DE ALIMENTACIÓN*

Por lo general, los proyectos no están formados únicamente por la cadena crítica. Si no, que paralelamente a las actividades de la cadena crítica se están desarrollando otras que formarán rutas no críticas. Es importante conocer la variabilidad en el tiempo de estas actividades no críticas, ya que pueden pasar a formar parte de la ruta crítica y en este caso, afectar a la duración total del proyecto.

Para explicar como funcionan los amortiguadores de alimentación, se va a realizar la explicación con un ejemplo:

En este caso [\(Figura 45\)](#page-65-0), el camino crítico está formado por ocho actividades. Teniendo dos rutas paralelas (de 4 actividades cada una). Sin embargo, por especificaciones del proyecto, se indica que la última tarea (y por lo tanto toda la cadena) de ambas rutas no críticas (caminos paralelos) dedeben de finalizarse para que pueda empezar la última tarea del camino principal.

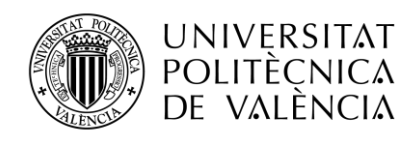

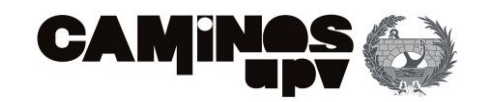

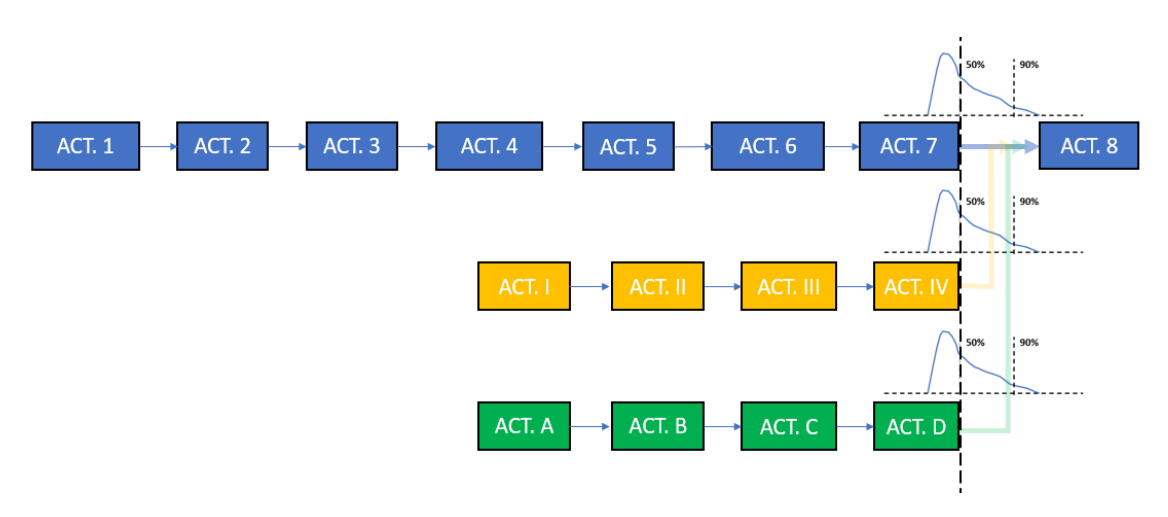

*Figura 45. Representación de cadena crítica y rutas paralelas. (Fuente: Elaboración propia)*

<span id="page-65-0"></span>En la [Figura 45,](#page-65-0) se refleja la relación que tienen las actividades de las rutas paralelas con el camino crítico. En este gráfico, se representa un proyecto en el que hay una ruta crítica formada por las actividades: 1-2-3-4-5-6-7-8 y dos rutas paralelas: I-II-III-IV y A-B-C-D. Para que la tarea 8 pueda comenzar, las tareas IV y D deben de haber finalizado.

Como ya se ha explicado en el anterior apartado, la duración de las actividades se obtiene a partir de la estimación de tiempos medios. Por lo que la probabilidad de finalizar en tiempo cada ruta paralela es del 50%.

Si programásemos el proyecto como se indica en la [Figura 45,](#page-65-0) existiría un 50% de posibilidades de que las actividades IV y D tuviesen un retraso y, por lo tanto, la actividad 8 se retrase también. Esto supondría que no se cumpliría con la fecha de finalización de proyecto. Por esto, se generan protecciones o amortiguadores ante esta incertidumbre.

En el caso de no emplear *buffers* de alimentación al final de las rutas paralelas, la probabilidad de finalizar el proyecto en el tiempo establecido sería el siguiente:

 $Pr[1,2,3,4,5,6.]$   $x Pr[I,II;III,IV]$   $x Pr[A, B, C, D] = 50\%$   $x 50\%$   $x 50\% = 12,5\%$ 

Es decir, se multiplican las probabilidades de que cada camino, crítico y no críticos, cumpla individualmente con la fecha de finalización de sus actividades. Así se obtiene la probabilidad de que finalizar el proyecto en tiempo, en este caso es del 12,5%.

Los métodos tradicionales intentaban solventar esta problemática adelantando al máximo las rutas paralelas hasta la fecha más temprana de inicio. Sin embargo, la metodología CCPM protege las rutas con *buffers*, de forma de que la probabilidad de finalización aumente.

Si las dos rutas paralelas, de alimentación, están formadas por actividades que tienen una probabilidad igual al 50% todas y cada una de ellas, la probabilidad de llegar a la actividad final del proyecto (Actividad 8 en el ejemplo) se reduce a un 25%.

Al añadir los denominados *buffers* de alimentación, la probabilidad de que cada una de las tres cadenas finalicen sus actividades en el tiempo indicado en proyecto, de manera individual, aumenta.

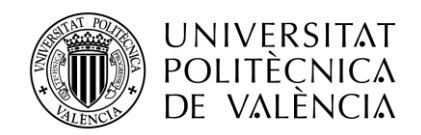

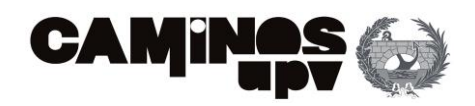

Por lo que, estos amortiguadores aumentan la probabilidad de que se finalice en tiempo el proyecto. Es decir, aumentan la probabilidad de que el output correspondiente a cada cadena de alimentación (actividades IV y D) estén disponibles cuando sean necesarias para el avance del proyecto (para la actividad 8).

Cabe destacar, que el empleo de este tipo de *buffers* no es aislado. Esto quiere decir, que los amortiguadores de alimentación deben de usarse juntamente con los protectores del proyecto (explicados en el apartado anterior) para asegurar el cumplimiento del plazo.

A continuación, se muestra a través del ejemplo [\(Figura 46\)](#page-66-0), como al insertar los *buffers* de alimentación y de proyecto, la probabilidad de finalizar el proyecto a tiempo es muy superior al 50%. Con estos amortiguadores se protege la limitación del tiempo con un mínimo impacto en la duración del tiempo total.

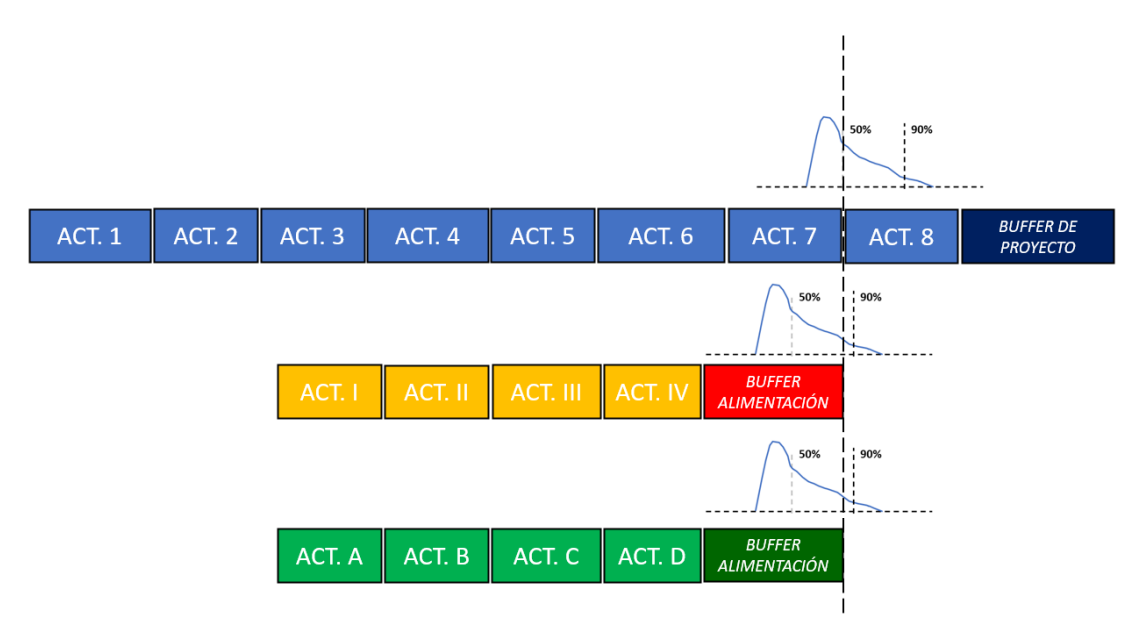

*Figura 46. Buffers de alimentación y buffer de proyecto. (Fuente: Elaboración propia)*

<span id="page-66-0"></span>La ventaja de añadir *buffers* de proyecto junto a los *buffers* de alimentación es que pese a consumir el tiempo de estos últimos o incluso excederse el tiempo, esto no conlleva a retrasar el proyecto. Dicho retraso el tiempo se asume con el *buffer* del proyecto. Por lo que aquí, se observa otra ventaja de utilizar los amortiguadores de proyecto, ya que además de proteger el proyecto de las fluctuaciones de tiempo posibles por la ejecución de cada actividad de la cadena crítica, absorben también las posibles fluctuaciones de las cadenas no críticas (cuando los *buffers*  de alimentación no son capaces de absorber todos los retrasos de estas cadenas).

### *BUFFER DE RECURSOS*

Los *buffers* de recursos protegen al proyecto frente a imprevistos asociados a la disponibilidad de recursos que son necesarios para realizar las actividades críticas. Estos amortiguadores garantizan la disponibilidad de recursos cuando se necesiten, en especial, cuando sean

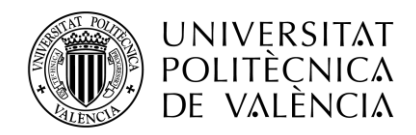

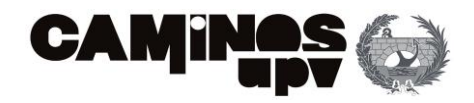

necesarios para desarrollar tareas de la cadena crítica. De esta manera, se reducen las probabilidades de que el proyecto avance sin retrasos.

Estos recursos, de elevada importancia, se conocen como recursos estratégicos ya que determinan el flujo de actividad o *throughout* de la organización. Esto significa que, en caso de infravalorar un recurso estratégico, la organización perdería capacidad para generar valor. En contra, si los recursos se utilizan de manera eficiente el *throughout* de la organización mejora.

En definitiva, el *buffer* de recurso se incorpora en el plan de trabajo en situaciones en las que un recurso en particular está asignado a una tarea específica dentro de la cadena crítica del proyecto, y la actividad anterior a esta es llevada a cabo por otro recurso distinto.

Estos *buffers* cumplen la función de prevenir posibles riesgos que puedan surgir durante la transición de una tarea a otra, asegurando que los recursos estén disponibles en el momento en que la cadena crítica del proyecto los necesite. Por lo tanto, se convierten en señales anticipadas de advertencia que permiten proteger el proyecto de eventualidades y situaciones imprevistas.

A continuación, se muestra un ejemplo sencillo [\(Figura 47\)](#page-67-0) con 2 recursos y 4 actividades. El buffer de recurso se debe añadir antes de la tercera actividad para notificar al encargado que el recurso 2 debe de estar disponible para cuando empiece la actividad 3. Este *buffer* se añadirá tantas veces como sea necesario, dependiendo de la complejidad del proyecto. Se ubican antes del comienzo de la actividad donde se requiere de ese recurso para evitar el riesgo de frenar el avance del proyecto por falta de recursos.

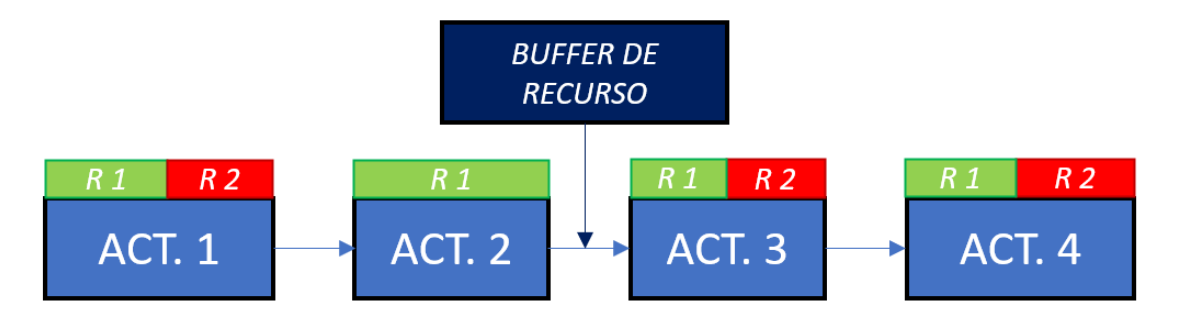

*Figura 47. Ubicación del buffer de recurso. (Fuente: Elaboración propia)*

<span id="page-67-0"></span>Cabe destacar, que estos recursos no consumen tiempo ni modifican el tiempo total del proyecto. Es por esto, que no es necesario dimensionar el tamaño de estos *buffers*. Lo único que se debe de tener en cuenta, es su correcta colocación en el proyecto para que sean útiles dependiendo de las necesidades de este. Ya que no tiene ningún coste, se considera que el empleo de estos amortiguadores solo aporta beneficios al proyecto.

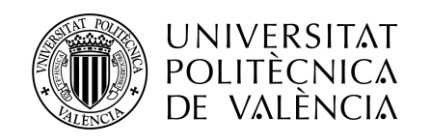

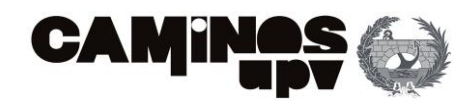

## <span id="page-68-0"></span>3.3.5.2 MÉTODOS DE DIMENSIONAMIENTO DE BUFFERS

*En CCPM el dimensionado y uso de los buffers son un aspecto fundamental que puede tener un impacto significativo sobre el cronograma planificado del proyecto, así como sobre su gestión* (Ma et al., 2014; She et al., 2021).

Para el cálculo de los *buffers*, *Goldratt propuso el uso de la Regla del 50%, pero la versión original de CCPM no incluye una justificación estadística rigurosa o una fórmula empírica robusta para el dimensionado de los buffers* (Ashtiani et al., 2007; Stratton, 2009; She et al., 2021), por lo que se han ido desarrollando otros procedimientos con mayor base científica. En el presente trabajo se explicarán las técnicas más habituales para dimensionar el tamaño de los amortiguadores, aunque no existe un consenso sobre el mejor método para dimensionar los *buffers* de proyecto y de alimentación.

Independiente de la técnica que se utilice para el dimensionamiento, el tamaño dependerá de la seguridad con la que se quiera acabar el proyecto a tiempo y sus características (rutas críticas, número de actividades, longitud de cada tarea…).

#### *LA REGLA DEL 50% (CUT & PASTE METHOD-C&PM)*

Goldratt en 2001 propuso que el tamaño o duración de los buffers fuera el 50% de la duración de la cadena donde se introducían. Pero hasta 2014, Leach no se desarrolla completamente el procedimiento de la "Regla del 50% de la cadena".

Actualmente, es el método de dimensionamiento más sencillo y extendido. En definitiva, el amortiguador tiene que ser igual de largo a la mitad de la duración de los tiempos de protección del conjunto de actividades donde se coloca.

El procedimiento es el siguiente:

- 1. ESTIMAR LA DURACIÓN DE TAREAS (Incluyendo la protección de forma individual). Este procedimiento es conocido como estimación de la duración o estimación pesimista de la tarea. (Wi)
- 2. SEPARAR LOS TIEMPOS DE PROTECCIÓN DE CADA UNA DE LAS ACTIVIDADES. Se reduce la duración de cada actividad al 50%
- 3. COLOCAR EL *BUFFER* AL FINAL DE LA CADENA (Crítica o de alimentación) Es el tiempo de toda la protección eliminada en las tareas.
- 4. DIMENSIONAR EL TAMAÑO DEL BUFFER  $(TB_i)$ . Será el 50% de la protección total obtenida en el paso anterior. Se emplea la siguiente fórmula para su cálculo:

$$
TB_j = 50\% \times \left[ \sum_{i=1}^n (50\% \times W_i) \right]
$$

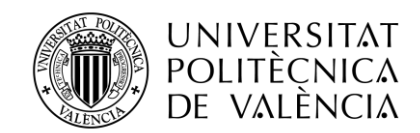

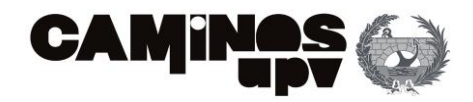

## Donde:

- $TB<sub>j</sub>$  es el tamaño del *buffer*.
- $n$  es el número de tareas que forman la cadena crítica o la cadena de alimentación.
- $i$  es la actividad individual.
- W<sub>i</sub> es el tiempo para completar la actividad asignado con el método del camino crítico.

Cabe destacar, que el número del 50% puede variar teniendo en cuenta las siguientes limitaciones:

- Ninguna actividad puede tener una longitud superior al 20% de la cadena crítica.
- La duración total asignada a los buffers debe ser mayor al 25% del tamaño de la cadena crítica.

A continuación, se realiza un ejemplo [\(Figura 48\)](#page-69-0) donde se emplea este método:

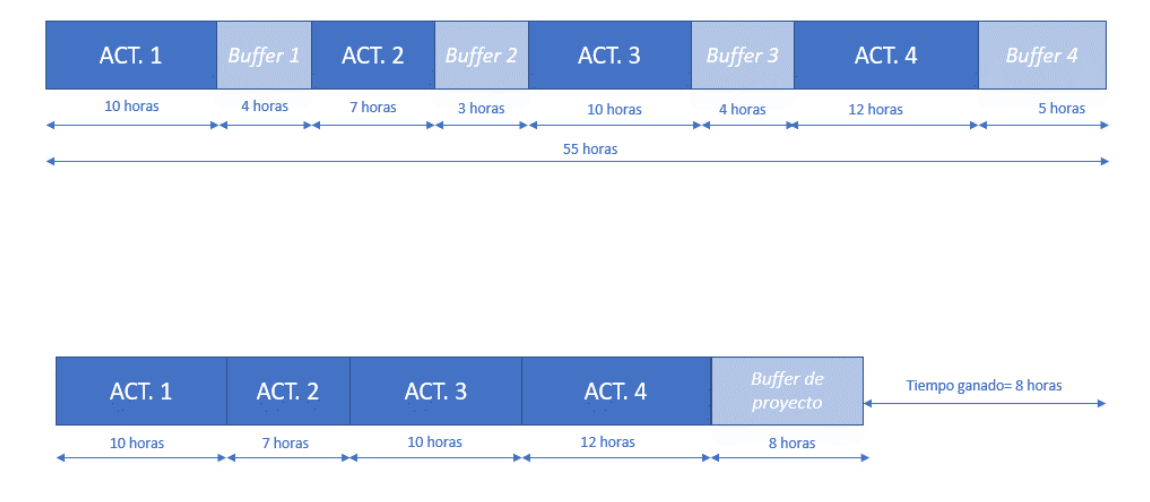

*Figura 48. Empleo de la técnica C&PM. (Fuente: Elaboración propia)*

<span id="page-69-0"></span>La duración total del proyecto, representado en la [Figura 48,](#page-69-0) es inicialmente de 10+4+7+3+10+4+12+5=55 horas. Los *buffers* suman una duración total de: 4+3+4+5=16 horas. Con lo cual el *buffer* de proyecto es: 0,5x16=8 horas. La duración total después de aplicar este método es de: 10+7+10+12+8=47 horas.

Este método será útil en empresas de pequeño tamaño donde se trabaje en proyectos de corta duración, con un número relativamente pequeño de actividades. Esto es así, porque el tamaño de los *buffers* es proporcional a la longitud de las cadenas críticas, por lo tanto, en largas cadenas los *buffers* serán excesivos.

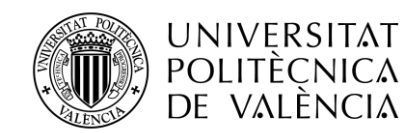

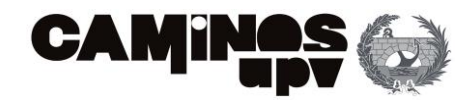

## *MÉTODO DEL TERCIO CRÍTICO*

Es idéntico al anterior método, solo que en este caso en vez de utilizar el 50% se calcula el tamaño del *buffer* con 1/3 de la longitud total de la cadena. Esto supone una menor protección que con "La regla de 50%".

Por lo que, empleando el mismo ejemplo que en l[a Figura 48,](#page-69-0) el resultado sería el siguiente:

| ACT. 1        | Buffer 1 | ACT. 2   | <b>Buffer 2</b> | ACT. 3   | <b>Buffer 3</b>              | ACT. 4                    | <b>Buffer 4</b> |
|---------------|----------|----------|-----------------|----------|------------------------------|---------------------------|-----------------|
| 10 horas      | 4 horas  | 7 horas  | 3 horas         | 10 horas | 4 horas                      | 12 horas                  | 5 horas         |
|               |          |          |                 | 55 horas |                              |                           |                 |
|               |          |          |                 |          |                              |                           |                 |
| <b>ACT. 1</b> | ACT. 2   | ACT. 3   |                 | ACT. 4   | <b>Buffer de</b><br>proyecto | Tiempo ganado= 10,7 horas |                 |
| 10 horas      | 7 horas  | 10 horas |                 | 12 horas | 5,3 horas                    |                           |                 |

*Figura 49. Empleo de la técnica del tercio crítico. (Fuente: Elaboración propia)*

<span id="page-70-0"></span>La duración total del proyecto inicialmente [\(Figura 49\)](#page-70-0) es de 10+4+7+3+10+4+12+5=55 horas. Los *buffers* suman una duración total de: 4+3+4+5=16 horas. Con lo cual, el *buffer* de proyecto es: (1/3)x16=5,3 horas. La duración total después de aplicar este método es de: 10+7+10+12+5,3=44,3 horas.

# *MÉTODO DE LA RAÍZ CUADRADA DE LA SUMA DE CUADRADOS (SQUARE ROOT OF THE SUM OF THE SQUARES-SSQ)*

A diferencia de los anteriores métodos, en este se requiere la estimación de dos duraciones para cada tarea. La primera estimación será pesimista o real (Wi), esto quiere decir que incluye la protección contra posibles retrasos. La segunda, es la que no tiene en cuenta las posibles fluctuaciones (Ai) y asume que todas las actividades se realizan al máximo rendimiento, con el mayor número de recursos, y sin interrupciones por factores externos.

Por lo que, la variabilidad de la duración de cada actividad es igual a la diferencia siguiente:  $D_i=$ Wi - Ai. En este método, el tamaño del *buffer* es igual a la raíz cuadrada de la suma de los cuadrados de la variabilidad (Di) de cada actividad de manera individual. Por lo que se formula:

$$
TB_j = \sqrt{\sum_{i=1}^n (Di)^2}
$$

Donde:

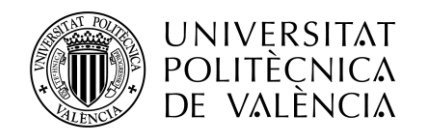

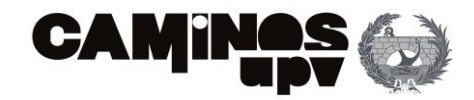

- $TB<sub>j</sub>$  es el tamaño del *buffer*.
- $n$  es el número de tareas que forman la cadena crítica o la cadena de alimentación.
- $i$  es la actividad individual.
- D<sub>i</sub> es la variabilidad de la duración de cada actividad.

Siguiendo con el ejemplo empleado en los apartados anteriores, el resultado de su programación empleando la técnica SSQ es la siguiente:

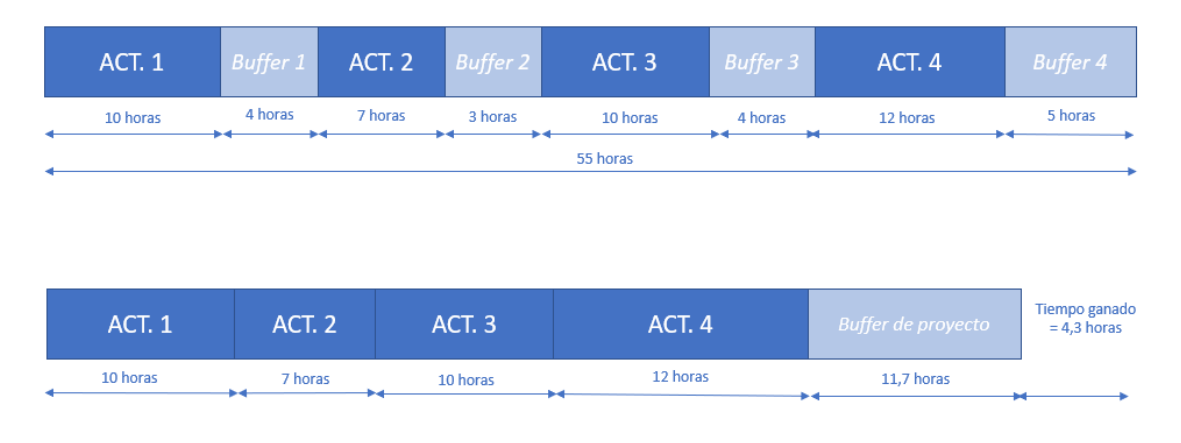

*Figura 50. Empleo de la técnica SSQ. (Fuente: Elaboración propia)*

<span id="page-71-0"></span>La duración total del proyecto inicialmente [\(Figura 50\)](#page-71-0) es de 10+4+7+3+10+4+12+5=55 horas. Los *buffers* suman una duración total de: 4+3+4+5=16 horas. Con lo cual, el *buffer* de proyecto es:

$$
TB_j = \sqrt{(10-4)^2 + (7-3)^2 + (10-4)^2 + (12-5)^2} = 11.7 \text{ horas}
$$

La duración total después de aplicar este método es de: 10+7+10+12+11,7=50,7 horas.

# *MÉTODO DE LA RAÍZ CUADRADA DE LA SUMA DE LOS CUADRADOS MÁS SESGO (BIAS PLUS SSQ)*

Este método combina el método del 50% y el SSQ. En este caso se utiliza una cantidad de *buffer*  fija a la cual se le suma el *buffer* obtenido mediante el método de la raíz cuadrada de la suma de los cuadrados. Así se tiene en cuenta la variación de causa común. Hay que tener cuenta que la cantidad fija debe de ser bastante menor al 50% para que el resultado al sumarlo con el *buffer*  obtenido mediante SSQ de menor a la suma de las protecciones individuales de las actividades.

Para estimar la cantidad fija del *buffer* a incluir, ya sea de proyecto o de alimentación, se deben tener en cuenta las siguientes limitaciones en función de las causas del sesgo:

- El intervalo de tiempo del *buffer* causado por errores debe ser entorno el 5-20%.
- El intervalo de tiempo del *buffer* causado por variación de causa espacial debe ser menor al 30%.
- El tiempo del *buffer* por falta de un recurso que se está empleando en la actividad sucesora es igual al 50% normalmente.
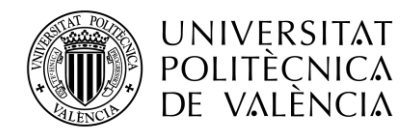

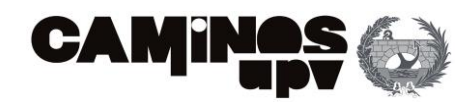

- Si existen omisiones se puede añadir algún *buffer* siempre que no se exceda el impacto de costos.
- Si existen más de 5 rutas paralelas, se genera un sesgo por las posibles combinaciones entre ellas, por lo que el tiempo del *buffer* deberá ser superior al 20%.
- Si no se informa de algún reajuste necesario en el proyecto, se puede añadir un tiempo de *buffer* inferior al 20%.

## *MÉTODO DE ASHTIANI ET AL. (2007) BASADO EN LA RAÍZ CUADRADA DEL ERROR LA RAÍZ CUADRADA*

Asthiani realiza una modificación del método anterior (método de la raíz cuadrada) demostrando que es correcto supones dos desviaciones estándar ( $2\sigma$ ). Además, considera una distribución *lognormal* para el tiempo de finalización de las tareas y determina nuevos parámetros de forma y escalas para cada actividad.

Para aplicar la nueva técnica, se pueden seguir los siguientes pasos:

- 1. ESTIMAR LA DURACIÓN PÉSIMA DE CADA ACTIVIDAD (Wi). Al igual que en el método de la raíz cuadrada de la suma de cuadrados.
- 2. ESTIMAR LA DURACIÓN MEDIA DE CADA TAREA (Mi). Se realiza en base a las opiniones de expertos o de proyectos anteriores, con las limitaciones expuestas anteriormente.
- 3. DETERMINAR LA DESVIACIÓN ESTÁNDAR DE CADA TAREA. Para ello, se emplea la siguiente formulación:  $SD_i = \frac{W_i - M_i}{1.3}$ 1,3
- 4. CALCULAR EL TAMAÑO DEL *BUFFER*. Se supone que la suma de distribuciones se distribuye según una Normal (usando el Teorema del Límite Central) y usando un *buffer* con una longitud igual a la longitud de dos desviaciones estándar. Empleando la siguiente formulación, el tamaño del *buffer* (TB<sub>j</sub>) es el siguiente:

$$
TB_j = 2 \times SD_i = \sqrt{SD_1^2 + SD_2^2 + \dots + SD_n^2}
$$

Siguiendo con el ejemplo empleado anteriormente, el resultado es el siguiente:

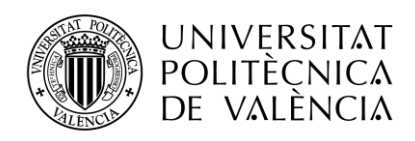

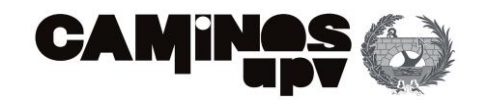

| <b>ACT. 1</b> | Buffer 1 | ACT. 2  | Buffer 2 | ACT.3    | <b>Buffer 3</b> | ACT. 4                       | <b>Buffer 4</b>        |  |  |  |
|---------------|----------|---------|----------|----------|-----------------|------------------------------|------------------------|--|--|--|
| 10 horas      | 4 horas  | 7 horas | 3 horas  | 10 horas | 4 horas         | 12 horas                     | 5 horas                |  |  |  |
|               | 55 horas |         |          |          |                 |                              |                        |  |  |  |
|               |          |         |          |          |                 |                              |                        |  |  |  |
|               |          |         |          |          |                 |                              |                        |  |  |  |
| ACT.1         | ACT. 2   |         | ACT.3    | ACT. 4   |                 | <b>Buffer de</b><br>proyecto | Tiempo ganado= 7 horas |  |  |  |
| 10 horas      | 7 horas  |         | 10 horas | 12 horas |                 | 9 horas                      |                        |  |  |  |

*Figura 51. Empleo de la técnica de* Ashtiani et Al. *(Fuente: Elaboración propia)*

<span id="page-73-0"></span>La duración total del proyecto inicialmente [\(Figura 51\)](#page-73-0) es de 10+4+7+3+10+4+12+5=55 horas. Los *buffers* suman una duración total de: 4+3+4+5=16 horas. Con lo cual, el *buffer* de proyecto es:

$$
TB_j = \sqrt{\left(\frac{10-4}{1,3}\right)^2 + \left(\frac{7-3}{1,3}\right)^2 + \left(\frac{10-4}{1,3}\right)^2 + \left(\frac{12-5}{1,3}\right)^2} = 9 \text{ horas}
$$

La duración total después de aplicar este método es de: 10+7+10+12+9=48 horas.

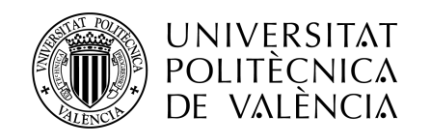

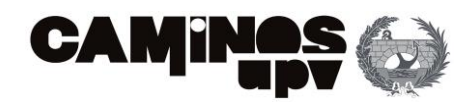

## 3.3.6. REPRESENTACIÓN GRÁFICA

La herramienta visual más habitual para la planificación y seguimiento de proyectos es el diagrama de Gantt, pero no se considera propiamente una metodología de planificación.

El Diagrama de Gantt es una representación gráfica que muestra la duración de las diferentes tareas del proyecto, así como su secuencia y dependencias. Se utiliza para visualizar el plan del proyecto, facilitar la coordinación y el seguimiento del progreso del proyecto, y para identificar posibles retrasos o desviaciones en la ejecución del proyecto.

Aunque el Diagrama de Gantt no es una metodología de planificación en sí mismo, se utiliza comúnmente junto con otras herramientas y metodologías de planificación. Proviene del diagrama de precedencias, pero representa la duración de las actividades en barras (siendo proporcional la longitud de las barras a la duración de las tareas). Permite una planificación más detallada y precisa del proyecto.

Sin embargo, el diagrama de precedencias permite representar las actividades en los vértices o nodos del grafo y los arcos o flechas solo representa la relación de precedencia entre dos actividades. Esto permite visualizar la secuencia de actividad y en la mayoría de los casos, observar las actividades que dependen de otras.

Es por esto que, el Diagrama de Gantt es una herramienta visual para la planificación y seguimiento de proyectos, que se utiliza comúnmente junto con otras metodologías de planificación para una planificación más detallada y precisa del proyecto.

#### <span id="page-74-1"></span>*DIAGRAMA DE GANTT*

El diagrama de Gantt es una representación gráfica para la planificación y programación de las actividades necesarias para la realización de un proyecto. Fue desarrollado por Henry L. Gantt en 1917.

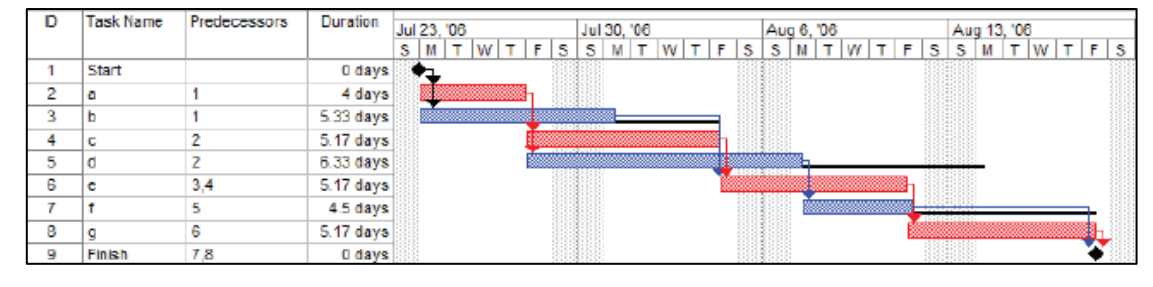

A continuación, se puede observar un ejemplo gráfico de un diagrama de Gantt [\(Figura 52\)](#page-74-0):

<span id="page-74-0"></span>*Figura 52. Diagrama de Gantt (Fuente: El Proceso Proyecto-Construcción Aplicación a la Ingeniería Civil. Editorial UPV, 2004.)*

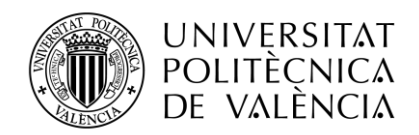

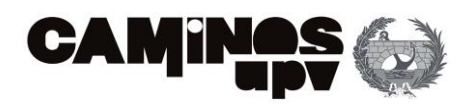

En la [Figura 52](#page-74-0) se representa un proyecto formado por 8 actividades cuyo nombre es a, b, c, d, e, f y g. Además, se ponen dos hitos de inicio (*Start*) y final (*Finish).* Para realizar el diagrama de Gantt es imprescindible estimar la duración de cada actividad (*última columna: Duration)* y las relaciones que existen entre las actividades (*tercera columna: Predecessors* donde se indican que tareas deben de finalizar para poder comenzar la actividad*).* Además, se puede observar el camino crítico formado por las actividades a, c, e y g en color rojo, y el camino paralelo formado por el resto de las actividades, que tienen holgura, de color azul. Por otro lado, se puede observar cual será el periodo de ejecución. En este caso, de julio a agosto de 2006 indicado en la barra superior al diagrama.

De manera general, en el eje horizontal o de abscisas se representa el tiempo. *Es un calendario, o escala de tiempo, definido en términos de la unidad más adecuada al trabajo que se va a ejecutar: hora, día, semana, mes, etc. Habitualmente son días y se muestran las fechas.* (Gestiopolis, 2023)

En el eje vertical, o de ordenadas, se representan las actividades a ejecutar. Cada actividad se indica por una línea horizontal, cuya longitud es proporcional a su duración: el extremo izquierdo comienza en la fecha de inicio prevista y el extremo derecho acaba en la fecha de finalización estimada.

Las actividades se pueden realizar simultáneamente, sin relación entre ellas, o pueden estar vinculadas unas con otras.

Si las actividades están vinculadas, los tipos de vínculos pueden ser:

- Fin Comienzo: la actividad segunda no puede comenzar hasta que finaliza la actividad primera.
- Comienzo Comienzo: las dos actividades deben comenzar al mismo tiempo.
- Fin Fin: las dos actividades deben finalizar al mismo tiempo.
- Comienzo Fin: la actividad primera no puede comenzar hasta que finaliza la actividad segunda.

Estos vínculos se pueden representar mediante flechas o líneas que van de una actividad a otra.

A cada actividad se le asocia los recursos necesarios para realizarla. Los cuales (al menos uno) van a determinar el tiempo necesario para su ejecución y viceversa (es decir, que el tiempo de ejecución deseado va a determinar los recursos a emplear).

Puede haber actividades que no precisan recursos y/o se deben efectuar en una fecha determinada, como los hitos. Otras pueden ser resumen de otras actividades.

Algunas actividades pueden tener holgura, es decir, que entre el comienzo y el fin de actividades vinculadas hay un espacio de tiempo. Estas actividades pueden durar más del tiempo previsto sin producir retraso en el tiempo de ejecución total del proyecto.

Otras son actividades críticas, es decir, que entre el comienzo y el fin de actividades vinculadas no hay ningún espacio de tiempo. Si la duración de estas actividades es superior al tiempo previsto producen retraso en el tiempo de ejecución total del proyecto.

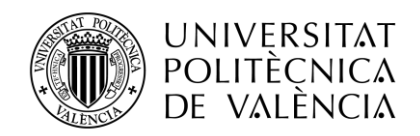

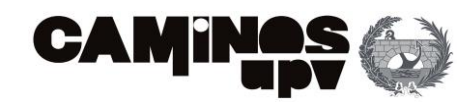

El camino crítico en un proyecto es la sucesión de actividades sin holgura (críticas). Determina el tiempo más corto en que se puede realizar el proyecto, siempre que se disponga de los recursos necesarios.

A cada actividad se le puede asociar los costes asociados a la misma.

Si se desea un mayor detalle de como generar un diagrama de Gantt se puede consultar el apartado "[CASO PRÁCTICO](#page-86-0)" donde se emplea esta representación gráfica en los tres escenarios de planificación.

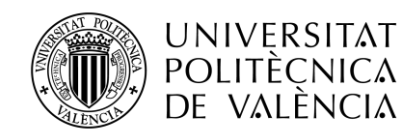

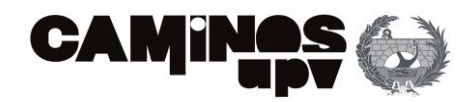

# 4. COMPARATIVA DE LOS 4 MÉTODOS DE PROGRAMACIÓN

Existen diferentes métodos para la programación de proyectos, escoger uno u otro dependerá del tipo de proyecto, la complejidad y la disponibilidad de recursos técnicos y humanos, entre otros. Así bien, es interesante conocer que pros y contras tiene la utilización de cada de ellos. Es por esto, que a continuación se realiza un listado de ventajas y desventajas de cada metodología estudiada anteriormente.

#### **ROY**

#### Ventajas:

- Método muy sencillo de fácil aplicación.
- Se pueden aplicar los algoritmos de cálculo sin construir el grado de relaciones.
- Es útil en proyectos pequeños y simples.
- Permite una rápida planificación de proyectos.
- Permite identificar actividades críticas y no críticas.
- Proporciona varias alternativas para la ejecución.
- No requiere herramientas ni software específico.
- Expresa las relaciones existentes de las actividades de una manera más objetiva que en el método PERT y CPM.

#### Desventajas:

- Solo admite relaciones del tipo final/comienzo y comienzo/comienzo, con demora.
- Es conveniente utilizar un método de representación gráfica como complemento.
- La disposición del grafo puede resultar más compleja que la correspondiente al método PERT.
- No considera la incertidumbre en la estimación de tiempos.
- No proporciona información sobre el uso óptimo de recursos.

#### CPM

Ventajas:

- Permite la identificación de la ruta y las actividades críticas. Así como los tiempos de finalización de proyectos.
- Es útil en proyectos grandes y complejos.
- Permite la asignación de recursos a las tareas. Así como su gestión y previsión durante el proyecto.
- Metodología muy visual y fácil de entender.

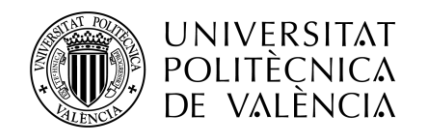

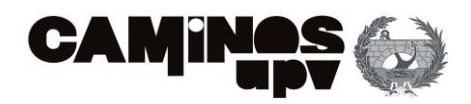

- Es útil para la toma de decisiones con los interesados del proyecto.
- Vista global del proyecto.

#### Desventajas:

- Cualquier mínimo cambio podría afectar en la ruta crítica y, por lo tanto, en el proyecto. Esto supondría que el director de proyecto o *Project Manager* tuviese que planificar de nuevo todo el proyecto y con ello, se modificarían las rutas críticas en el plan de trabajo.
- Las modificaciones sobre la planificación inicial suponen reorganizaciones y trabajos extra que aumentan el uso de recursos.
- No considera la incertidumbre de las actividades.
- Se trabaja sobre estimaciones de tiempos y recursos, por lo que pueden distar de la realidad.
- El progreso del proyecto puede verse afectado por las decisiones tomadas a partir del diagrama, que no tiene una exactitud total.
- La ruta crítica solo puede establecerse cuando existen relaciones entre actividades. Esto limita el uso del método CPM en algunos campos de trabajo.

#### PDM

Ventajas:

- Representación clara de precedencias. Visualización de actividades del proyecto e interdependencias.
- Comprensión fácil de la secuencia lógica de las tareas.
- Identifica los caminos críticos, es decir, las secuencias de actividades que determinan la duración total del proyecto.
- Ayuda a priorizar y enfocar los esfuerzos en las actividades más críticas para cumplir con los plazos establecidos.
- Manejo de las restricciones de tiempo: se representa inicio temprano o tardía de una actividad.
- Mejora la planificación y coordinación eficiente de la ejecución de un proyecto.
- Facilita la evaluación de impactos por posibles cambios en el cronograma. Permite realizar simulaciones y ajustes en el diagrama para comprender cómo afectarían los cambios a la duración del proyecto y a las fechas de finalización.

Desventajas:

- Complejidad en proyectos grandes debido a la gran cantidad de actividades y sus interdependencias.
- No se recomienda en grandes proyectos porque dificulta la comprensión y gestión eficiente del proyecto.
- Falta de detalle en la duración de cada actividad, ya que solo muestra la secuencia y las dependencias, por lo que puede haber incertidumbre en cuanto a la estimación precisa de la duración de las actividades.

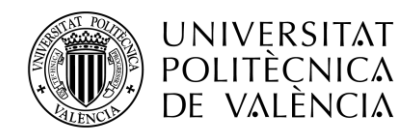

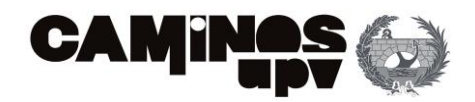

- No adecuado para proyectos que siguen metodologías ágiles (donde se da prioridad a la adaptabilidad, la colaboración y la entrega iterativa) porque el diagrama de precedencias se basa en un enfoque secuencial y dependiente del tiempo
- Problemas habituales en el mantenimiento del diagrama. Usualmente supone un desafío actualizar los cambios del proyecto.
- Se requiere un proceso de gestión muy cuidadoso para que no se pierdan las relaciones de precedencia en el diagrama.

#### PERT

#### Ventajas:

- Considera la incertidumbre en la duración de las actividades.
- Permite la identificación de tiempos de forma más precisa que CPM. Optimiza la evaluación de los tiempos de ejecución.
- Es útil en proyectos grandes y complejos.
- Tiene en cuenta las dependencias entre tareas. También permite visualizar estas dependencias en los elementos en el desglose del trabajo.
- Se establece un orden fijo para completar las tareas.
- Es muy útil cuando el análisis es hipotético y se debe de elegir la ruta más eficiente y beneficiosa.
- Los diagramas de flujo permiten diseños más personalizables.

#### Desventajas:

- Habitualmente supone tiempos y recursos adicionales.
- Carece de flexibilidad para adaptarse a cambios que puedan surgir como imprevistos.
- La experiencia de la gerencia es la máxima limitación para el éxito del programa.
- Al estar centrado en fechas límite, es posible que PERT no comunique completamente el posicionamiento financiero de un proyecto.
- No proporciona información sobre la asignación óptima de recursos.
- Puede ser complejo de aplicar en proyectos pequeños y simples.

#### SIMULACIÓN DE MONTECARLO

Ventajas:

- Considera la incertidumbre en la duración de las actividades y otros factores como la variabilidad en el uso de los recursos.
- Permite la simulación de múltiples escenarios y la evaluación de diferentes alternativas.
- Permite identificar tareas críticas y no críticas.
- Permite estudiar la interacción entre las diferentes variables del problema.
- Proporciona información sobre la probabilidad de cumplir con los plazos del proyecto.

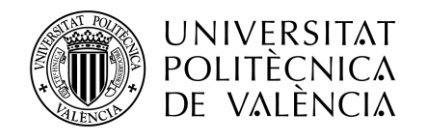

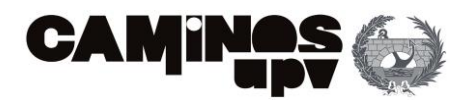

- Es útil en proyectos grandes y complejos.
- Existen muchos programas y lenguajes computacionales para ejecutar la simulación.
- Permite formular condiciones extremas con riesgos nulos.
- Resuelve problemas que no tienen solución analítica. Si el modelo matemático es demasiado complejo, la simulación permite una aproximación.

#### Desventajas:

- Puede ser complejo de aplicar y requiere de habilidades técnicas especializadas.
- Los resultados de la simulación dependen de los datos y supuestos utilizados.
- Requiere herramientas y software específico.
- Además de la complejidad, puede resultar costoso de implementar.
- Si existen un gran número de variables, la rentabilidad de realizar la simulación disminuye debido a su complejidad.
- No genera soluciones óptimas globales.
- No proporciona la decisión a tomar, solo resuelve un problema mediante aproximaciones en base a las condiciones iniciales de este.
- Cada simulación es independiente a la anterior, ya que interviene el azar.

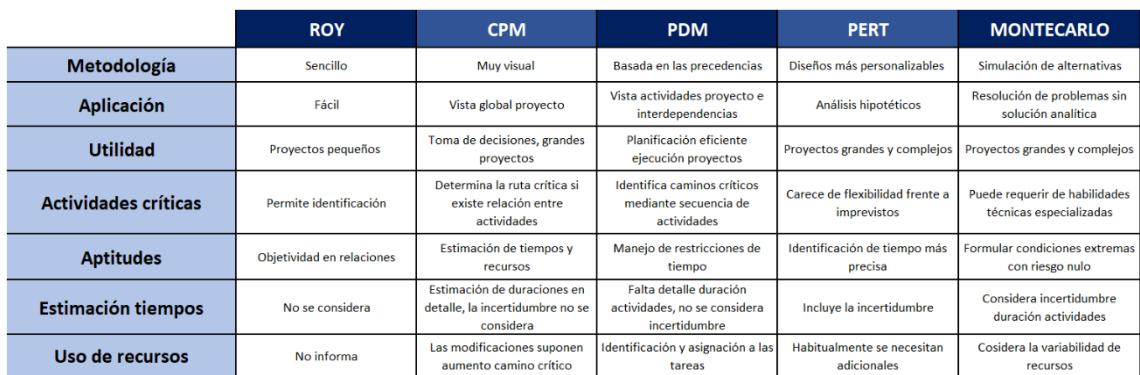

A continuación, se ha realizado una tabla a modo de resumen [\(Tabla 3\)](#page-80-0), para que se observe la comparativa de las diferentes metodologías:

<span id="page-80-0"></span>*Tabla 3. Comparativa de las ventajas y desventajas de la utilización de cada método. (Fuente: Elaboración propia)*

En esta tabla, se analizan los mismos parámetros para los diferentes métodos de programación. Es decir, se analiza la metodología, aplicación, utilidad… de cada método para poder compararlo de forma sencilla con el resto.

En conclusión, la elección del método depende de las características del proyecto y la experiencia del director del proyecto. Por eso, si se trata de planificaciones rápidas sin muchas exigencias se realizará una programación con ROY. Si se tratan de proyectos grandes, se empleará una metodología CPM si no existe gran incertidumbre en las duraciones y se centra la atención en la toma de decisiones, o se empleará el método PERT si existe cierta incertidumbre y se pretende realizar más análisis hipotéticos. Si se trata de un proyecto de grandes exigencias

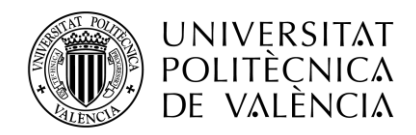

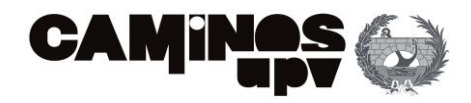

(en cuanto al tiempo y recursos) se empleará la simulación Montecarlo que, pese a su complejidad, permite resolver cualquier tipo de problema y considera la incertidumbre de la duración de las actividades y la posible variabilidad de los recursos.

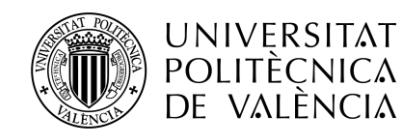

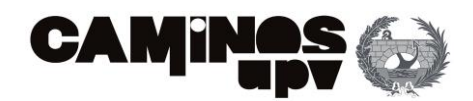

# 5. PROPUESTA METODOLÓGICA DE PROGRAMACIÓN

Para realizar una planificación de proyectos adecuada, se recomiendan emplear la siguiente metodología (expuesta de forma esquemática, por pasos, y desarrollada cronológicamente para su comprensión):

## **1. Clarificar el objetivo y alcance del proyecto**

Para poder planificar bien una obra, el primer paso es conocer por qué se va a realiza y que se pretende conseguir con esta actuación.

Es importante tener claro el ámbito de actuación, así como el agente promotor, bien sea público o privado. Esto es útil para poder mantener una buena comunicación y poder realizar consultas en caso de necesitar información que no es de fácil alcance.

## **2. Estudio del proyecto**

Esta fase consiste en recabar información que será necesaria para las siguientes fases. Se recomienda tener una visión global del proyecto (es decir, conocer presupuesto disponible total y superficie total a mejorar).

También es importante, que el estudio del proyecto no se limite a estudios teóricos (con el ordenador) sino que se realicen visitas al emplazamiento para contrastar los datos del proyecto y poder prever ciertos problemas o situaciones que comprometan el desarrollo del proyecto.

Después de conocer el emplazamiento de las obras y tener una visión global del proyecto, es necesario dividirlo por capítulos para poder comprender el procedimiento constructivo y también, a grosso modo, los recursos necesarios a emplear.

## **3. Planificación inicial**

Tras la recopilación de información, es recomendable generar un borrador. Es decir, generar una primera planificación de obra muy sencilla que permita visualizar la duración del proyecto y la duración de los capítulos del proyecto en el tiempo. Esto acompañado del presupuesto de ejecución material de cada capítulo y el total.

Este primer plan solo es una tabla sencilla, que se puede generar fácilmente en Excel, y que permita a través de colores orientar más o menos al director de proyecto para la planificación detalla.

## **4. Planificación PDM**

Una vez realizada la planificación inicial es momento de pasar al detalle. Por lo que se recomienda emplear el diagrama de precedencia o el Diagrama de Gantt para visualizar la distribución de las tareas a ejecutar en el tiempo. Para poder realizar esta planificación es necesario conocer:

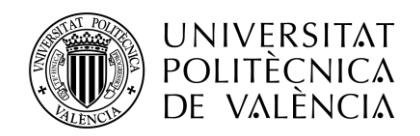

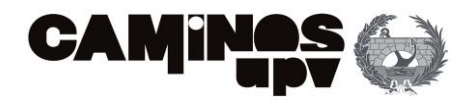

a. Tareas

El proyecto dividido anteriormente en capítulos se subdivide en actividades o tareas. Es decir, se debe de conocer todo el listado de actividades a realizar para cumplir con el proyecto y también su distribución en los capítulos correspondientes para comprender su necesidad.

b. Duración

Tal vez, conocer la duración de las tareas a realizar es la variable más difícil de definir. Esto se debe a que gran número de variables influyen en la estimación del tiempo necesario para ejecutar una tarea.

En las obras civiles normalmente las duraciones están sujetas a los recursos empleados para su desarrollo. Estos son la mano de obra (cuyo rendimiento varía en función de la eficacia y eficiencia de cada persona) y los recursos materiales disponibles (bien sea la disponibilidad de maquinaria o el suministro de materiales a la obra). También existen otras variables técnicas como puedan ser modificaciones de actividades a ejecutar o ampliación de actuaciones, entre otras.

Para estimar dichas duraciones es recomendable basarse en experiencias pasadas, en proyectos similares. Además de consultar a expertos del sector que puedan dar un asesoramiento práctico y adecuado para la planificación del proyecto en concreto a planificar.

c. Coste

Normalmente, para estimar el coste de una actividad se procede a estimar todas las unidades de obra necesarias para su desarrollo. Es decir, la mano de obra, los materiales y la maquinaria a emplear, en caso de proyectos de obra civil.

Después de definir todas las unidades de obra, se consulta una base de precios (que debe de estar actualizada al mercado actual, es decir, en el momento de ejecución de la obra) de donde se extrae el precio unitario de cada unidad de obra.

Tras la obtención de precios, se estima la cantidad necesaria para cada actividad. Las unidades de medida varían en función del recurso (pueden ser metros, horas, unidades…). Lo importante es estimar la cantidad total de cada recurso para poder obtener el presupuesto de ejecución material de cada tarea.

d. Relaciones

Para poder realizar el diagrama de Gantt es necesario establecer las relaciones entre las actividades. Las relaciones que normalmente se definen son las relaciones de precedencia, es decir, de que actividad anterior depende el inicio de la actividad a desarrollar. Esto es así, porque la mayoría de las relaciones que se dan, al menos en programación de obras, son del tipo *finishstart.* Esto significa que la tarea no puede comenzar hasta la anterior haya finalizado.

Establecer las relaciones entre las actividades también permite calcular si las actividades van a tener holgura o no. Esto es que permite definir las tareas críticas que son aquellas que debido a sus relaciones con las actividades predecesoras y sucesoras no disponen de holgura.

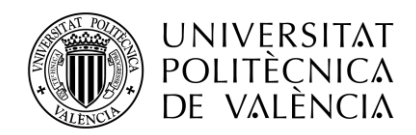

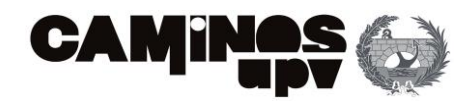

e. Representación gráfica

La representación gráfica siempre es una herramienta visual muy útil para observar datos importantes en la planificación del proyecto. Es decir, permite visualizar las duraciones de las tareas representadas por barras, distinguir por colores el camino crítico (color rojo) del no crítico (en color azul), entender las relaciones entre las actividades (representadas por líneas) y tener una visión global para poder hacer un seguimiento en obra.

## f. Nivelación de recursos

La verificación de la disponibilidad de recursos en el tiempo suele ser una de las acciones más olvidadas cuando se realiza la planificación de la obra. Esta omisión se debe al pensamiento de que existe la posibilidad de subcontratar recursos cuando son necesarios.

Si bien, en este aparto se explica la importancia de nivelar los recursos para conseguir una planificación de obra adecuada: En primer lugar, la planificación de los recursos permite conocer que cantidad de recursos son necesarios (no solo para cada actividad, sino para cada periodo de tiempo bien sean días, semanas o meses). También permite saber que recursos se han sobrestimado, es decir, que con la cantidad propuesta no se cumplirían las tareas a realizar (cumpliendo con el horario laboral regularizado).

Nivelar los recursos puede suponer un aumento en la finalización del proyecto y su entrega, pero también tiene ventajas asociadas como, por ejemplo, dar holgura a ciertas actividades que eran críticas o disponer de más recursos que los proyectados inicialmente.

Para visualizar la continuidad de los recursos en la obra, es recomendable generar histogramas donde se representen el tiempo empleado de los recursos humanos durante todo el periodo de ejecución. También empleados para la visualización de necesidad de contratación de nuevos recursos materiales o mayor cantidad.

Los histogramas también se pueden emplear para observar el desembolso económico realizado en un periodo de tiempo, generalmente se estima por semanas. Con estos, se puede comprobar que semanas tendrán una mayor carga económica en el proyecto.

## **5. Planificación con** *buffers*

Esta planificación es útil para evitar retrasos habituales en algunas tareas. A través de ciertas teorías se esperan fluctuaciones en los tiempos de ejecución, por lo que se emplean diferentes metodologías para calcular los tiempos necesarios para amortiguar dichos retrasos.

Existen amortiguadores o *buffers* de proyecto que se diseñan para absorber la variabilidad de la duración de la cadena crítica (definida anteriormente). *Buffers* de alimentación para absorber retrasos en actividades que se desarrollan paralelamente a la cadena crítica pero que son susceptibles de comprometer la fecha de finalización del proyecto, por las relaciones existentes entre las tareas.

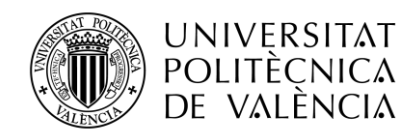

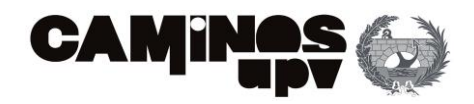

También es habitual el empleo de *buffers* de recurso, simplemente para tener la posibilidad de recibir recursos (humanos o materiales) en aquellas actividades que se pueda prever una falta. Es decir, en aquellas actividades de mayor duración y complejidad.

## **6. Planificación mediante el método Montecarlo**

Este es el último escenario por programar, se trata del más realista puesto que añade la incertidumbre y los riesgos al proyecto. Para este último método se recomienda el uso de programas que permitan hacer estimaciones probabilísticas en cuanto a duraciones y costes del proyecto.

Es importante realizar esta planificación puesto que la mayoría de los proyectos acaban condicionados a factores externos (que en un principio no estaban previstos). Para incluir las consecuencias de este factor a la programación de obras, se añade distribuciones (habitualmente triangulares) que representen la variabilidad de los parámetros (duración y coste generalmente).

También es importante realizar un análisis cualitativo de los riesgos y a posteriori, un análisis cuantitativo de los mismos. De esta forma, se analiza la influencia de los riesgos sobre cada una de las tareas y, en definitiva, el proyecto.

En cada una de las planificaciones a realizar siempre es recomendable guardar los resultados obtenidos para poder realizar ciertas comparaciones o para que dicha información pueda ser empleada como base para futuros proyectos similares.

A destacar, que la metodología explicada en este aparto tan solo es una propuesta. Por lo que, dependiendo del tipo de obra y sus condicionantes, la planificación de las obras puede variar significativamente. Es decir, lo importante es conocer las características de la obra para poder analizarla en profundidad para así poder realizar una planificación lo más próxima a la realidad posible.

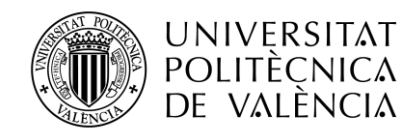

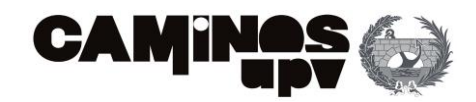

# <span id="page-86-0"></span>6. CASO PRÁCTICO

## 6.1. BREVE DESCRIPCIÓN DEL PROYECTO

El proyecto "Obras de reurbanización y peatonalización de la Plaza Sainetero Arniches (València)" que se llevará a cabo en el barrio de l'Olivereta, tiene la finalidad de modernizar el espacio existente y mejorar la accesibilidad peatonal de la zona. Mejorando así las conexiones entre València y Mislata a pie. El promotor de estas obras es el Ayuntamiento de Valencia.

El presupuesto de licitación era de 426.527,88 €. Tras una baja del 22% se adjudica por un presupuesto de 332.691,746 €. Siendo el presupuesto de ejecución material considerado en el proyecto de 296.220,49 €.

El plazo de ejecución de la totalidad de las obras incluidas en el este proyecto será de cuatro meses. Se prevé un número máximo de operarios igual a 10 personas.

Se trata de una rotonda de aparcamiento, con gran afluencia de coches que invaden aceras e impiden o dificultan el paso a personas. En especial, a aquellas con movilidad reducida o necesidades especiales. En l[a Figura 53,](#page-86-1) se puede observar la superficie rodada (sombreada de color gris) que envuelve la rotonda, con un total de casi 632 m<sup>2</sup>. Junto al resto de superficies (aceras, parque y alcorques) suma un total de 1617 m<sup>2</sup>.

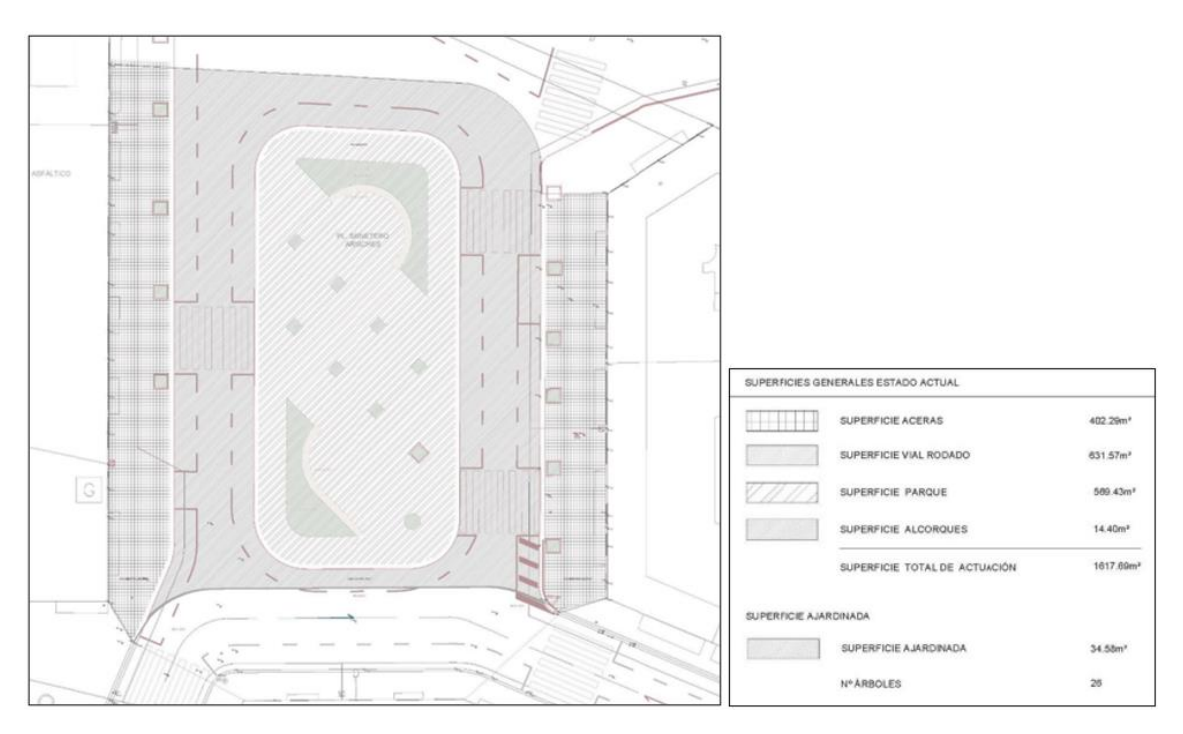

*Figura 53. Estado actual de la Plaza Sainetero Arniches (Fuente: Ayuntamiento de Valencia)*

<span id="page-86-1"></span>Para más información sobre el estado actual de la plaza, se puede consultar el "*Anexo 1. Estudio fotográfico*" donde se encuentran las fotografías tomadas de la zona de actuación.

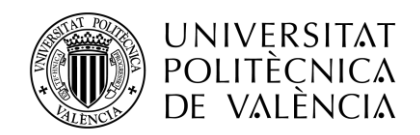

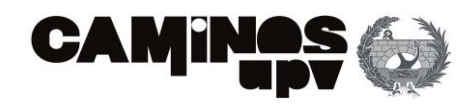

Debido a los problemas de accesibilidad y paso para viandantes, se decide peatonalizar la zona, generando una nueva plaza que haga de transición de Valencia a Mislata y conecte con el Parque de Cabecera. Es un espacio verde de calidad con gran cantidad de mobiliario urbano que favorecen la estancia y permanencia en la misma plaza. Se favorece especialmente la accesibilidad ya que el pavimento es al mismo nivel y se ponen luminarias para indicar los caminos peatonales entre jardines.

Por otro lado, el flujo de coches se desvía hacia la calle Cieza (que cambia el sentido de circulación). Liberando así la superficie de intervención para el uso prioritario del peatón.

De esta manera, se consigue humanizar el espacio, creando una zona de descanso para los vecinos cuando se desplacen a los centros deportivos o educativos cercanos. Asimismo, el aumento considerable de zonas ajardinadas, creación de nuevos alcorques y ampliación de arbolado aumenta la sensación de bienestar natural en la zona.

El resultado que cabe esperar tras efectuar dichas actuaciones queda reflejado en l[a Figura 54.](#page-87-0) En este plano se puede observar como las superficies laterales destinadas al paso de vehículos, ahora se convierten en pasos de uso mixto para que en caso de emergencia; los vehículos sanitarios, de bomberos o autorizados puedan cruzar la plaza, aunque su uso habitual sea peatonal. Asimismo, se puede observar cómo aumenta notablemente los espacios verdes.

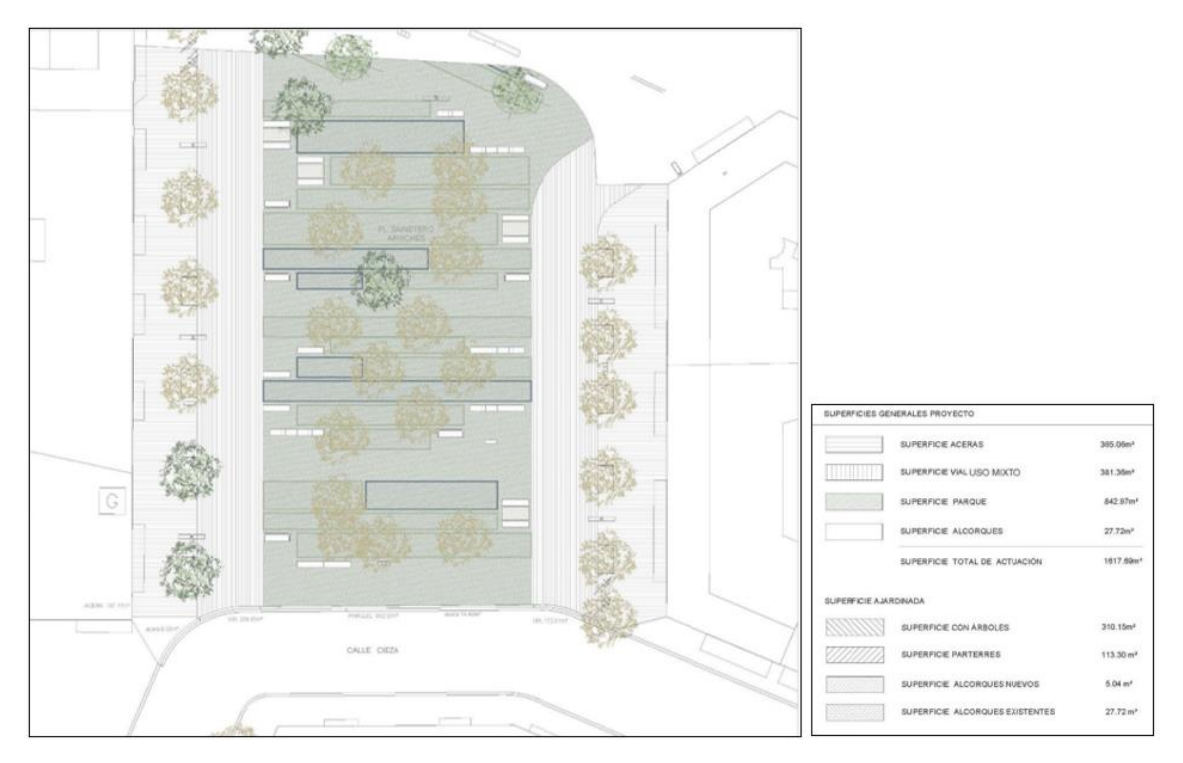

*Figura 54. Plano de la actuación. (Fuente: Ayuntamiento de Valencia)*

<span id="page-87-0"></span>Para estudiar la planificación del proyecto es imprescindible fraccionar el mismo para su estudio en detalle. Así como, entender el proceso constructivo para poder ejecutarlo. Por esto, se divide el proyecto en los siguientes capítulos:

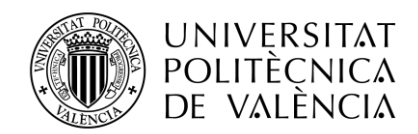

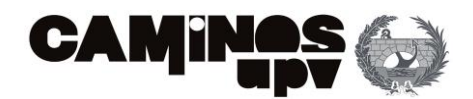

## **1. ACTUACIONES PREVIAS**

En primer lugar, se prohíbe el paso de vehículo a la rotonda dirigiendo el tráfico a la calle Cieza y se permiten dos itinerarios peatonales pegados a fachada para dar acceso al vecindario.

Después comienzan las primeras tareas: levantar el pavimento, eliminar los elementos de urbanización e instalaciones superficiales existentes, así como el aglomerado asfáltico de las aceras y el parque existentes.

Cabe destacar en esta fase que los únicos elementos que se deben respetar son los árboles existentes ya que permanecerán en la futura plaza en la misma ubicación.

### **2. MOVIMIENTO DE TIERRAS**

Tras levantar el pavimento, se debe demoler la capa de asfalto y el firme de hormigón, excavando hasta regularizar el subsuelo de las zonas. Para esto, se realizará un extendido de zahorras, así como su posterior compactación de estas, logrando así regularizar las pendientes de toda la plaza para adecuarlas a las nuevas rasantes.

Antes de comenzar con la pavimentación de la plaza se deben de ejecutar las nuevas instalaciones de saneamiento, alumbrado y abastecimiento con conexiones a las redes existentes.

### **3. SANEAMIENTO**

En primer lugar, se procede a descubrir y demoler una antigua acequia que está inutilizada y obsoleta.

En este proyecto solo se afectan a la red de evacuación de pluviales. Por lo que, las pendientes verterán las aguas hacia alcorques o parterres, que son superficies drenantes.

Como no resulta suficiente el drenaje natural, se crean nuevos imbornales canalizados hasta la red de saneamiento y se desplazan los dos existentes.

Además, se coloca una red de evacuación para la nueva fuente.

#### **4. ALUMBRADO**

Se eliminan las actuales farolas, así como la red de alumbrado y las arquetas que le dan servicio.

Se sustituye por una instalación nueva que contiene una red de alumbrado conexionada a la red general y las arquetas de cometida de 60x60cm.

La canalización se realiza con tubos de PVC de diámetro 90mm y se deben de recubrir posteriormente con una capa de hormigón.

Después se deben de realizar las correspondientes tomas a tierra, así como los marcos y tapas de arquetas necesarios por normativa.

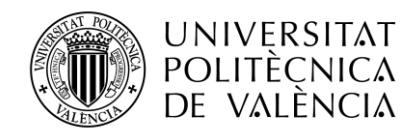

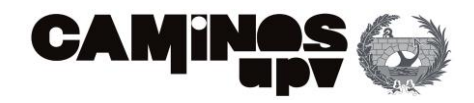

Además del cambio de los báculos existentes, se añaden 3 nuevos entre las zonas ajardinadas centrales y 10 balizas luminosas de 1m de altura para iluminar los itinerarios peatonales en el interior del parque.

## **5. ABASTECIMIENTO**

Se elimina la fuente existente y se coloca una nueva fuente acero en una nueva ubicación.

Por lo que es necesario colocar la acometida de red de abastecimiento de agua potable mediante una arqueta de 60x60cm y realizar la canalización hasta la nueva fuente.

## **6. PAVIMENTOS**

En este capítulo se procede a ejecutar la pavimentación de toda la plaza. Para ello, es necesario ejecutar una base de hormigón de entre 15 a 20 cm de espesor dependiendo del uso. También se hormigonará para la cimentación de bordillos y rigolas.

En cuanto al pavimento, será de granito abujardado antideslizante que se colocará sobre el mortero que descansa sobre el firme de hormigón. En este apartado, se debe de prestar especial atención a las pendientes para garantizar la evacuación de las aguas.

A destacar que el pavimento dispuesto no presentará juntas con resaltos superiores a 4mm, ni perforaciones de diámetro superior a 1,5m.

## **7. JARDINERIA Y RIEGO**

La red de riego está formada por tubos de PE y PVC de diferentes tamaños que distribuyen el agua por los diferentes alcorques y parterres de la plaza. Esta red se conecta con la de baja presión en una arqueta de acometida con llave de corte.

También se realizan arquetas de sectorización con programados y electroválvulas, y arquetas de cruce para cada quiebro o derivación de red.

Cabe destacar, que en los parterres que contengan árboles deberán disponerse dos inundadores por árbol y una red de aspersores para la plantación de arbustiva o siembra.

En los nuevos alcorques es necesario colocar tierra vegetal. Así como, en los parterres de la plaza.

En cuanto a los árboles se respetan los 15 existentes en la plaza y los 11 situados en los alcorques de las aceras. Se plantan 4 nuevos en la zona de plaza y 2 más en aceras (con la creación de 2 nuevos alcorques). La especie para plantar es la Firmiana simplex.

Junto a los árboles se plantará un arriate variado en los parterres formado por macizos arbustivos, plantas herbáceas y plantaciones varias. En los alcorques de las aceras únicamente se plantarán las semillas de Dalmau Flowers junto a los árboles.

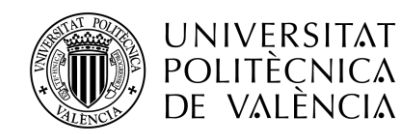

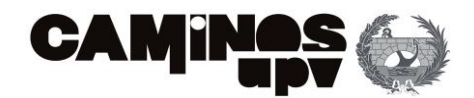

## **8. MOBILIARIO URBANO**

Se dispondrán 34 bancos nuevos en esta zona, siendo 4 de ellos bancos isquiáticos. Se acompañarán de 4 meses cada una se acompañará de dos bancos. Generando zonas de merenderos.

Todo el mobiliario urbano es de hormigón prefabricado por lo que no será necesario su anclaje, funciona por peso propio.

Para mantener la limpieza de la plaza, se coloca una papelera.

Para evitar el paso de vehículos y advertir de que se trata de una plaza de uso exclusivo para el peatón se colocan dos señales.

También se colocan 3 aparcabicicletas. Ubicadas cerca de los portales y los locales próximos a la plaza. Facilitando así el uso de la bicicleta.

## **9. SEGURIDAD Y SALUD**

Se trata de una tarea continuada en el tiempo durante la totalidad de la duración de la ejecución del proyecto. Consiste en proteger la zona de actuación hasta el momento de su apertura, así como de proteger a los operarios de la obra.

También es necesario disponer de vallado y pasarelas suficientes para permitir siempre el paso de peatones a sus casas o locales. Además de dejar siempre dos vías de paso para cruzar la plaza.

#### **10. GESTIÓN DE RESIDUOS**

Esta es otra tarea que se debe de realizar a lo largo de toda la obra, ya que es esencial la gestión de los residuos. Acopiando y transportando los escombros para poder seguir trabajando.

Al principio será necesario transporte mediante camiones dado que las dimensiones de las cargas serán mayores debidas al movimiento de tierras (excavaciones) que se realizan. Cabe destacar, que para hacer una buena gestión de los residuos se separará el asfalto, de las zahorras y el hormigón.

Después, será suficiente con disponer de contenedores de 8t donde ir depositando los escombros resultantes del resto de actividades que se irán cambiando por otros vacíos según las necesidades de la obra.

Estos 10 capítulos conforman la totalidad del proyecto y serán los empleados para la planificación de este.

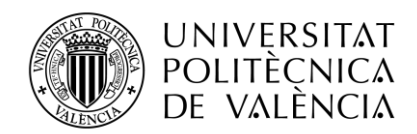

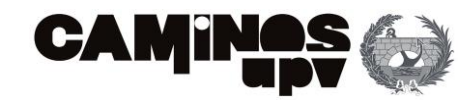

## 6.2. PLANIFICACIÓN DEL PROYECTO INICIAL

Antes comenzar con la planificación mediante la generación de diferentes escenarios se estudia la planificación del proyecto ejecutada por la dirección facultativa competente del Ayuntamiento de Valencia.

El proyecto tiene la siguiente propuesta de plan de trabajo [\(Figura 55\)](#page-91-0):

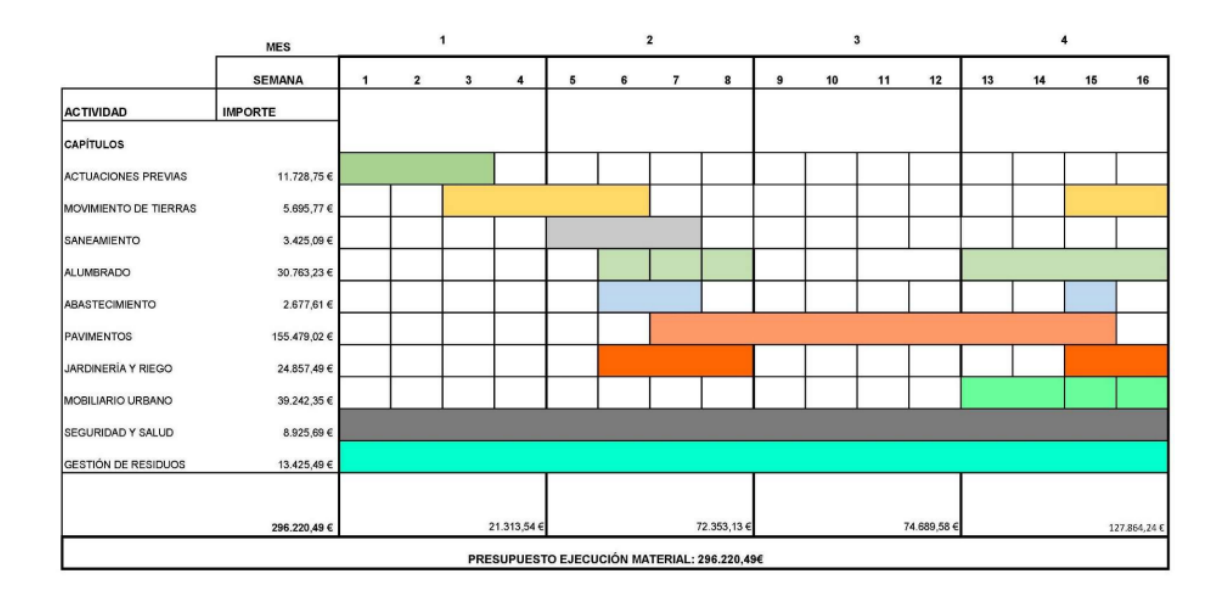

*Figura 55. Planificación inicial del proyecto (Fuente: Ayuntamiento de Valencia)*

<span id="page-91-0"></span>En este plan de obra se puede observar como la duración total para la ejecución del proyecto es de 4 meses. La subdivisión de dicha duración se realiza por semanas, siendo 16 semanas en total. Se indica la duración de la ejecución de cada capítulo, así como su coste total que se resume en la siguiente tabla [\(Tabla 4\)](#page-91-1):

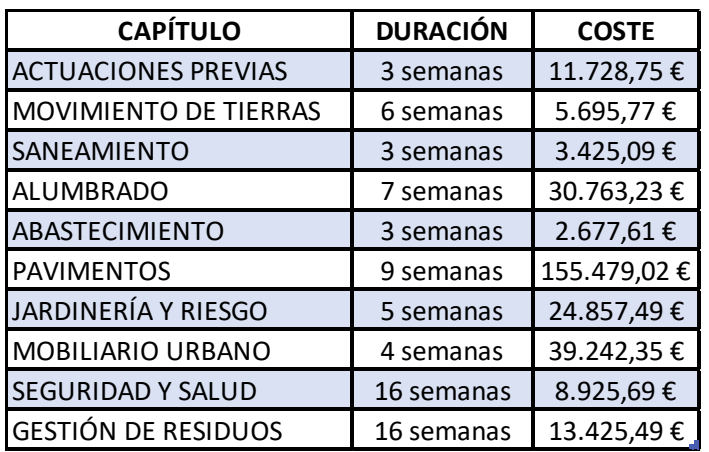

<span id="page-91-1"></span>*Tabla 4. Duración y coste de la ejecución de cada capítulo del proyecto (Fuente: Elaboración Propia)*

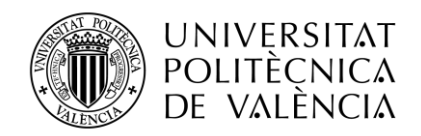

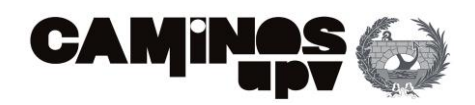

Además, se muestra por meses el gasto realizado con la ejecución de las actividades correspondientes. El primer mes el coste de la ejecución material es de 21.313,54 €, el segundo de 72.353,13 €, el tercero de 74.689,58 € y el último de 127.864,24 €. En total suman el presupuesto total de ejecución material que resulta en 296.220,49 €.

Si bien, no se indica la fecha de inicio del proyecto ni la de finalización de este. Además, siempre se considera duraciones de como mínimo una semana (no se realiza la estimación de duraciones ni en días ni mucho menos en horas).

En definitiva, esto es una propuesta de planificación muy sencilla. Donde tampoco se indican relaciones de dependencia ni los recursos empleados para cada tarea. Simplemente, se muestran los importes parciales de cada capítulo y el total sin justificar.

Es por esto, que nace la importancia de realizar nuevas planificaciones de este proyecto donde se contemplen las actividades críticas, y se estimen duraciones y costes en función de las unidades de obra establecidas. Además de contemplar la posibilidad de amortiguadores en algunas actividades y la totalidad del proyecto. También se incluirán posibles riesgos y la incertidumbre asociada a la ejecución.

## 6.3. ESCENARIO 1: Planificación mediante el diagrama de precedencias (PDM)

En este primer escenario se va a planificar el proyecto según las actuaciones previstas para la peatonalización de la Plaza Sainetero Arniches. Se realiza la programación de las tareas empleando *Primavera Risk Analysis*, pero no se contemplan en esta primera planificación riesgos.

Este trabajo se centra en prever la duración y el coste de cada una de las tareas que conforma el proyecto. Para ello, es necesario estimar tiempos para la ejecución de cada una de las actividades y también asignar los recursos necesarios a cada una.

Dependiendo de las unidades de obra empleadas (mano de obra, materiales, maquinaria…) se establecerá un precio a cada una ellas y el conjunto de todas conformará el precio final de ejecución de cada tarea que se calculará en función del tiempo (esto es horas de trabajo u otras unidades empleadas para la ejecución de la tarea). Asimismo, la suma de todos los capítulos será el presupuesto total de ejecución material.

En base a consultas externas, a personal especializado en materia, la experiencia propia y el conocimiento del proyecto, así como el emplazamiento, se estima la siguiente duración y coste de las tareas [\(Tabla 5\)](#page-93-0):

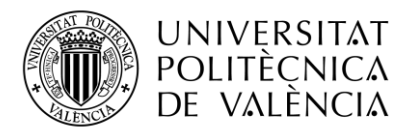

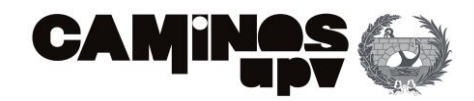

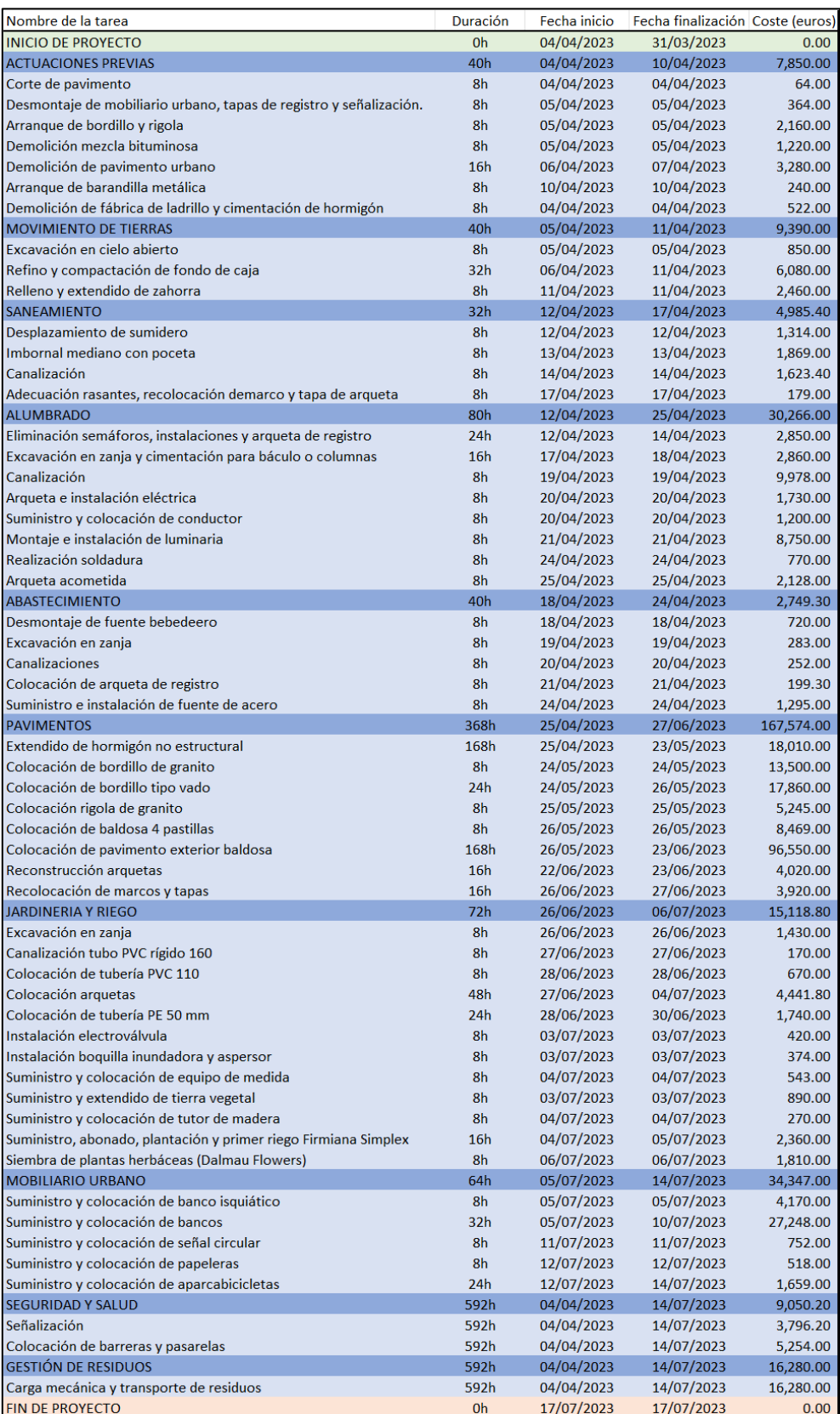

<span id="page-93-0"></span>*Tabla 5. Duración y coste de cada tarea y capítulo. (Fuente: Elaboración propia)*

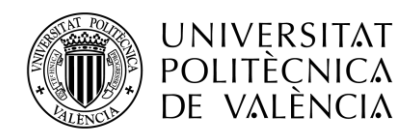

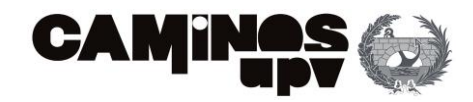

El cálculo del coste de cada tarea se ha realizado en función de los precios de mercado actuales, para este proyecto en concreto se han empleado las siguientes unidades de obra [\(Tabla 6\)](#page-95-0):

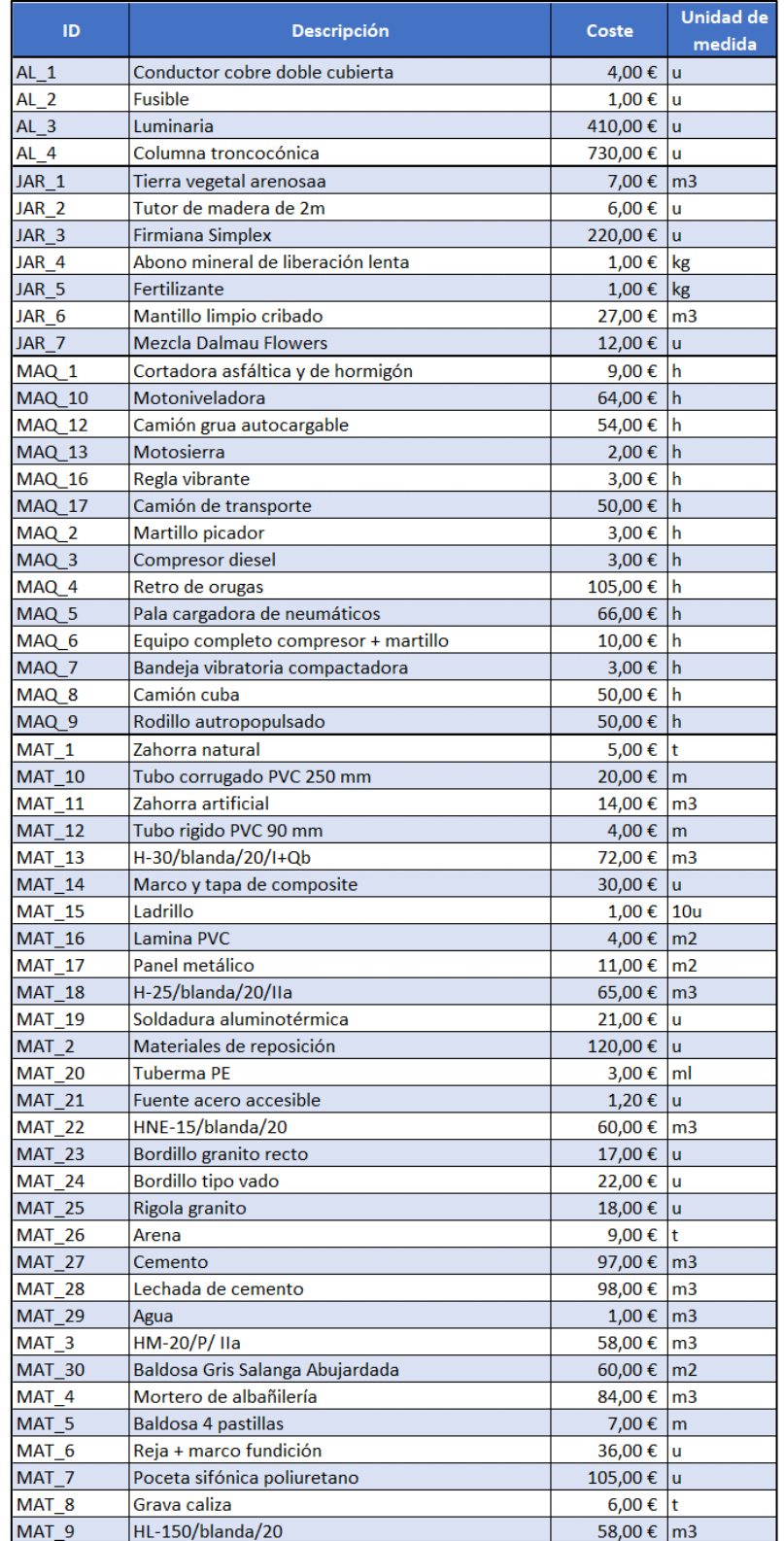

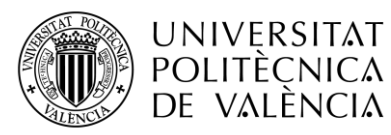

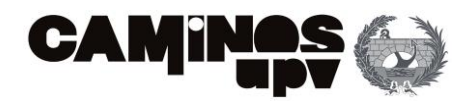

| $MO_1$           | Peón especializado construcción                   | 16,00€       | <u>Ih</u>      |
|------------------|---------------------------------------------------|--------------|----------------|
| <b>MO 2</b>      | Oficial 1º costrucción                            | 19,00€       | lh.            |
| MO <sub>3</sub>  | Especialista fontanería                           | 17,00€       | lh.            |
| <b>MO 4</b>      | Oficial 1a fontanería                             | 20,00€       | lh             |
| <b>MO 5</b>      | Oficial 2a fontanería                             | 19,00€       | <b>Ih</b>      |
| MO <sub>6</sub>  | Oficial jardinero                                 | 17,00€       | <b>lh</b>      |
| <b>MO 7</b>      | Peón jardinero                                    | 15,00€       | lh.            |
| MOB <sub>1</sub> | Banco simple hormigón granitico                   | 680,00€      | lu             |
| <b>MOB 10</b>    | Señal circular                                    | 43,00€       | ū              |
| MOB <sub>2</sub> | Aparcabicicletas U invertida acero galvanizado    | 30,00€       | <b>u</b>       |
| MOB <sub>7</sub> | Tornillo autorroscante                            | 1,00 €       | 10u            |
| MOB <sub>8</sub> | Placa anclaje                                     | 3,00€        | lu             |
| MOB <sub>9</sub> | Poste                                             | 6,00 €       | lu             |
| RES <sub>1</sub> | Transporte residuos excavación >20 km             | 3,00€        | $\mathsf{Im}3$ |
| $RES_2$          | Excavación en zanjas manual, carga, transporte y  |              |                |
|                  | canon vertedero                                   | 42,00 €      | $\mathsf{Im}3$ |
| RES <sub>3</sub> | Demolición mecánica pav. bald. hidr.              | 5,00 € $ m2$ |                |
| RES <sub>4</sub> | Relleno zanja                                     | 4,00 €       | $\mathsf{Im}3$ |
| RES <sub>5</sub> | Excavación de zanja mediante medios mecánicos     | $6,00 \in$   | $\mathsf{Im}3$ |
| RES <sub>6</sub> | Camion de trasporte 10T 8m3 2 ejes                | 26,00€       | <b>Ih</b>      |
| RES <sub>7</sub> | Papelera residuos con módulo 60 litros y cenicero | 423,00€      | lu             |
| RIE 1            | Boquilla inundadora                               | 4,00€        | $\mathbf u$    |
| RIE <sub>2</sub> | Válvula esfera                                    | 33,00€       | <b>u</b>       |
| RIE <sub>3</sub> | <b>Bobina PVC</b>                                 | 15,00€       | $\mathbf{u}$   |
| RIE 4            | Casquillo de transición en cobre                  | 21,00€       | $\mathbf{u}$   |
| SS <sub>1</sub>  | Señal de prohibición, indicación o peligro        | 22,00€       | <b>u</b>       |
| SS <sub>2</sub>  | Soporte de acero galvanizado                      | 13,00€       | ū              |
| SS <sub>3</sub>  | <b>New Yersey</b>                                 | 55,00€       | $\mathbf u$    |
| SS <sub>4</sub>  | Pasarela metálica                                 | 115,00€      | lu             |
| SS <sub>5</sub>  | Valla móvil peatones                              | 12,00€       | lu             |
|                  |                                                   |              |                |

*Tabla 6. Base de precios (Fuente: Elaboración propia)*

<span id="page-95-0"></span>Estas unidades se han dividido en 9 grandes grupos para identificarlos rápidamente. Los grupos son los siguientes:

- Materiales de alumbrado (AL)
- Materiales de jardinería (JAR)
- Maquinaria (MAQ)
- Materiales habituales en obra (MAT)
- Mano de obra (MO)
- Mobiliario urbano (MOB)
- Gestión de residuos (RES)
- Materiales de riego (RIE)
- Seguridad y salud (SS)

El coste de cada unidad de obra está asociada a una unidad de medida, pueden ser las siguientes:

- Longitud, superficie y volumen: Metros (m), metros cuadrados (m<sup>2</sup>) y metros cúbicos  $(m<sup>3</sup>)$ .
- Peso: kilogramos (kg) y toneladas (t).
- Unidades (u) o suministro mínimo de cajas de 10 unidades (10u).

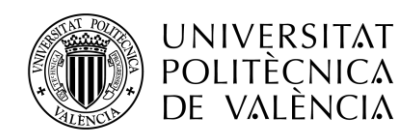

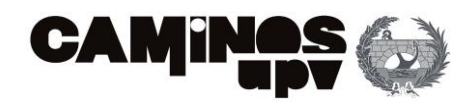

Para el cálculo del coste de cada tarea se tiene en cuenta las horas y unidades necesarias de cada unidad de obra necesarias para la ejecución de cada una de las actividades a realizar. Para observar que unidades de obra se corresponden a cada actividad se puede consultar el "*Anexo 2. Definición de unidades de obras y Justificación del coste de cada tarea".* 

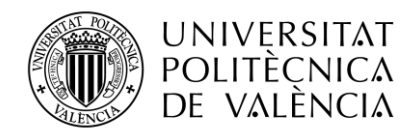

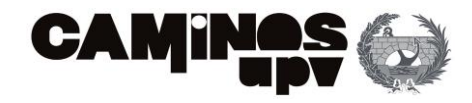

Para la realización del diagrama de Gantt es necesario estudiar las relaciones entre las diferentes actividades. Se han considerado las siguientes [\(Tabla 7\)](#page-97-0):

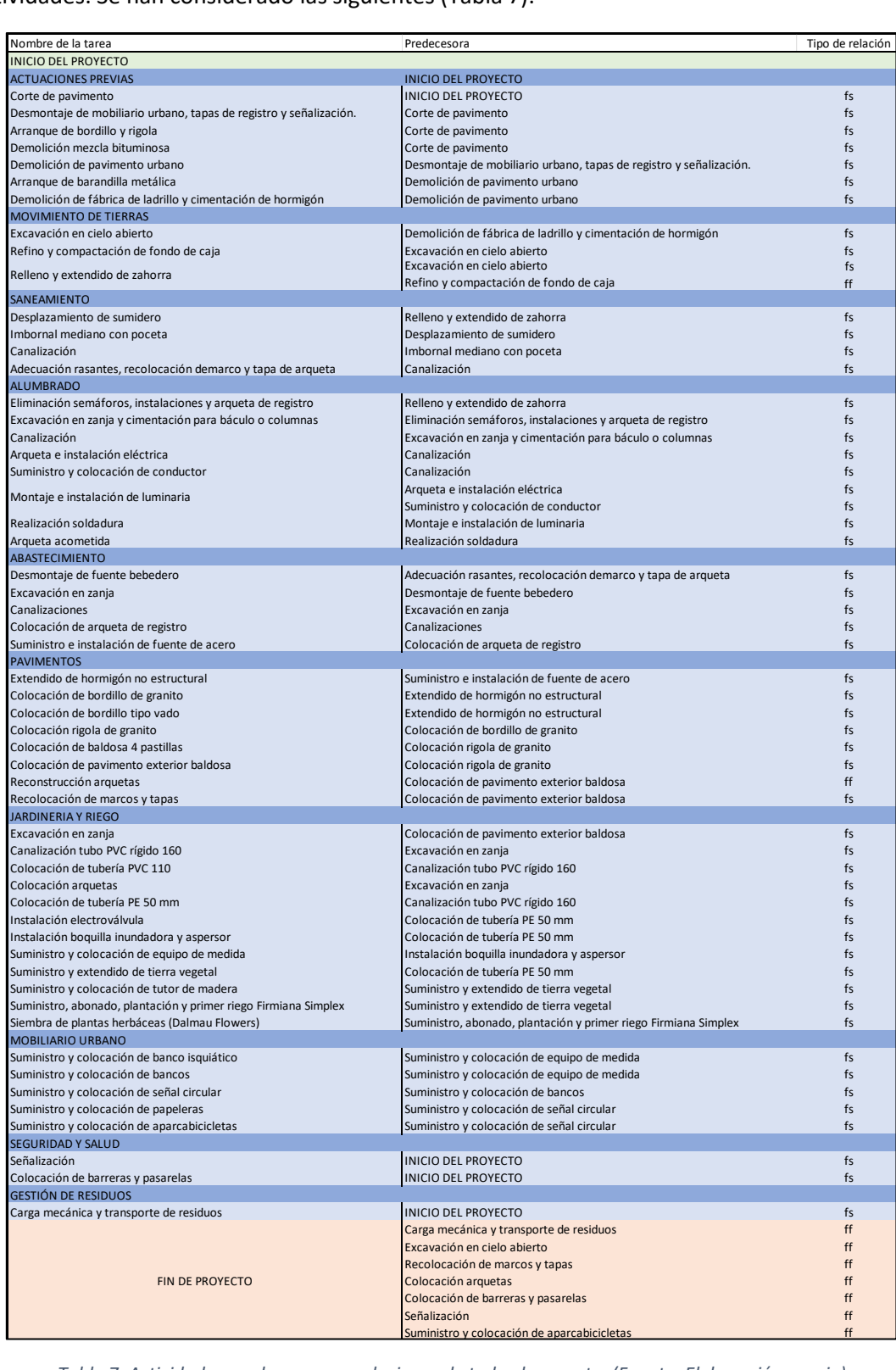

<span id="page-97-0"></span>*Tabla 7. Actividades predecesoras y relaciones de todo el proyecto. (Fuente: Elaboración propia)*

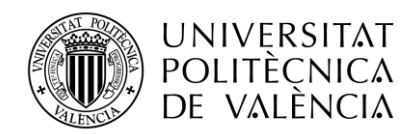

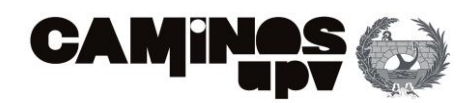

En la tabla se puede observar el nombre de la actividad y su predecesora, así como la relación entre ambas. En este caso, la relación entre dos actividades puede ser:

- "fs" (se conoce como *finish-start)*: esta relación considera actividad predecesora a la tarea que debe ser completada antes de que otra tarea pueda comenzar o, lo que es igual, que la tarea predecesora debe ser finalizada para que las tareas siguientes puedan comenzar.
- "ff" (se conoce como *finish-finish):* esta relación considera actividad predecesora a la tarea que debe ser completada antes de que otra tarea pueda finalizar o, lo que es igual a que la tarea no pueda finalizar hasta que lo haga su predecesora.

Para establecer las precedencias y relaciones entre las actividades se han tenido en cuenta las siguientes consideraciones:

- Las actuaciones previas son las primeras tareas a ejecutar, en concreto el corte de pavimiento. De esta tarea dependen las tareas de demolición, arranque o eliminación de elementos existentes. Al terminar estas actividades, se puede comenzar la demolición de pavimento urbano. Demolido el pavimento sólo quedaría el arranque de barandilla y demolición de cimentaciones inservibles. Todas estas relaciones son Finishstart (FS), lo que significa que la tarea no puede comenzar hasta que la anterior no haya finalizado.
- Después de realizar las actuaciones previas, se comienza con el movimiento de tierras. Se comienza por la excavación en cielo abierto y al finalizar dicha tarea comienza el refino del fondo de caja y el relleno con zahorras (las dos actividades se desarrollan paralelamente). Existe una relación Finish- Finish (FF) entre estas dos últimas, ya que no se puede dejar de compactar hasta que se ha extendido toda la zahorra necesaria.
- Las tareas de Saneamiento y Alumbrado comienzan a la vez, por lo que se desarrollan paralelamente. Todas las relaciones son Finish-Start, por lo que las actividades comenzarán al finalizar su predecesora. A destacar, que para el suministro y colocación de conductor es necesario que finalicen dos tareas previas: la canalización y la instalación eléctrica.
- Al finalizar las tareas de Saneamiento comienzan las de Abastecimiento y al finalizar este capítulo, comienzan las actividades de Pavimentos. Todas las relaciones son Finish-Start, a excepción de la pavimentación exterior que no puede finalizar hasta que no estén reconstruidas todas las arquetas (la relación es Finish-Finish).
- Se considera que una vez colocado el pavimento exterior ya pueden comenzar las tareas de Jardinería y Riego. Una vez terminadas las tareas relacionadas con el riego, se comienza con la colocación de bancos. Es decir, se planta y se coloca el mobiliario urbano al mismo tiempo.
- La Seguridad y Salud, y la Gestión de Residuos están formadas por actividades continuas que se deben de desarrollar a diario en la obra, desde el inicio hasta el final.
- El Fin del Proyecto no podrá darse hasta que haya finalizado la actividad crítica (de mayor duración o última en ejecutarse) de cada capítulo.

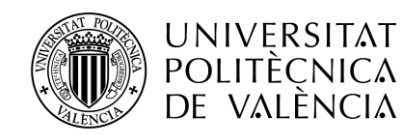

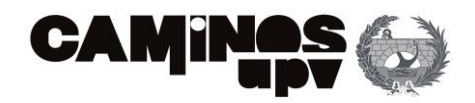

Con toda esta información es posible realizar un diagrama de barras o diagrama de Gantt para estudiar la programación en detalle. Como se ha explicado anteriormente, en el apartado "[DIAGRAMA DE GANTT](#page-74-1)*"*, esta herramienta gráfica permite visualizar el camino crítico, así como las dependencias de todas las actividades. Junto con la duración de las mismas.

Para ello, se ha empleado el programa *Primavera Risk Analysis* considerando las siguientes directrices:

- La fecha de inicio del proyecto es el día 4 de abril de 2023 a las 9 de la mañana.
- La duración de la jornada es de 8 horas.
- Sólo existen trabajos en los días laborables, 5 días en total.
- De acuerdo con la planificación de este primer escenario, el proyecto finaliza el 20 de julio de 2023. Con una duración de casi 4 meses en el calendario, unas 624 horas de trabajo reales.

El resultado del diagrama de Gantt obtenido se muestra a continuación [\(Figura 56\)](#page-100-0):

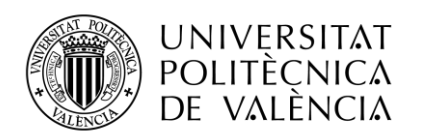

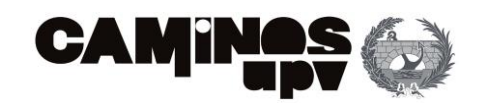

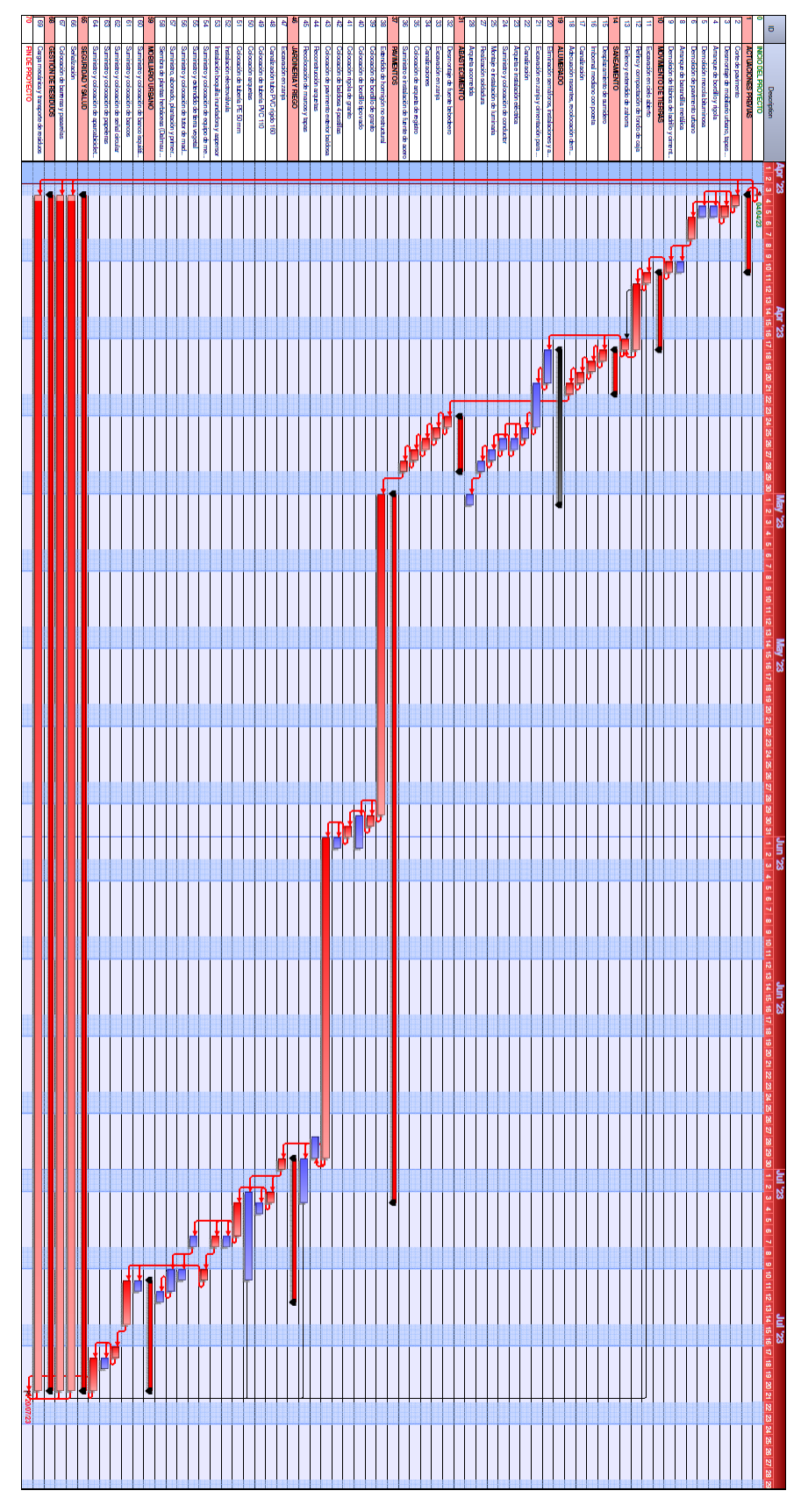

<span id="page-100-0"></span>*Figura 56. Diagrama de Gantt del proyecto. (Fuente: Elaboración Propia, Primavera Risk Analysis)*

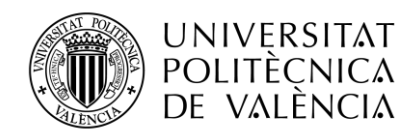

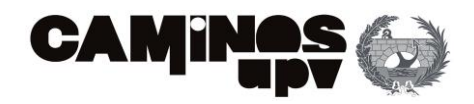

En este diagrama se puede observar el camino crítico en color rojo, Así como las tareas no críticas en color azul. Las tareas críticas son aquellas que debido a sus relaciones con las predecesoras y sucesoras no disponen de holgura.

A continuación, se muestra una tabla [\(Tabla 8\)](#page-102-0) donde se representa la duración, la holgura libre y total de cada una de las actividades que forman el proyecto:

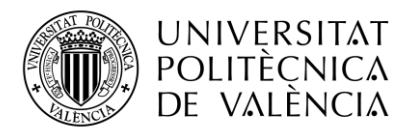

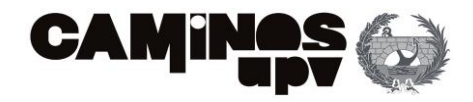

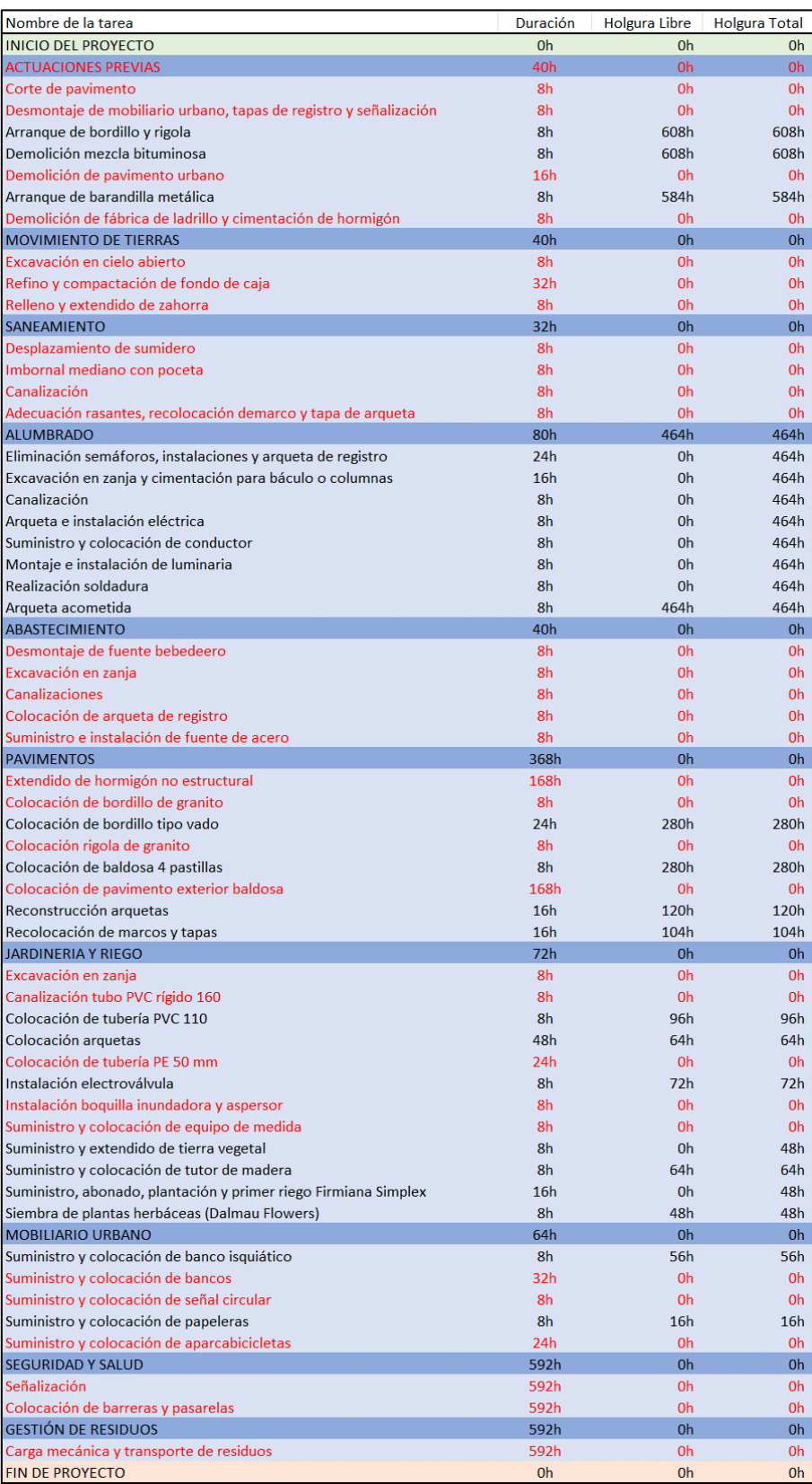

<span id="page-102-0"></span>*Tabla 8. Duración, holgura libre y total de cada tarea (Fuente: Elaboración propia)*

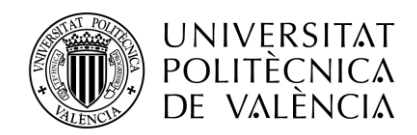

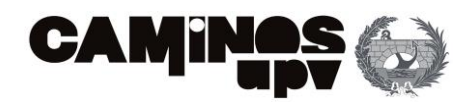

En color rojo se han representado las actividades pertenecientes al camino crítico. Cabe destacar, que la suma de estas tareas no suma la duración total del proyecto. Esto es porque existen tareas que se desarrollan en paralelo y otras que se consideran no críticas.

A destacar, que solo existen dos hitos (actividades sin duración ni costes) que son el hito de inicio de proyecto y el de fin de proyecto. Se han considerado necesarios para clarificar cuando se inicia y finalizan las tareas de ejecución del proyecto.

Una vez realizada la programación del proyecto se debe de realizar la nivelación de recursos. Esto es, corregir la sobreasignación de la mano de obra que se puedan dar bien sea por realizarse actividades paralelamente que necesiten el mismo recurso o por insuficiencia de cantidad de recursos empleados.

El primer paso, es eliminar todas las posibles holguras. Cabe destacar, que no se pueden variar las dependencias entre las actividades porque eso implicaría no asumir el proceso constructivo. Por esto se desplazarán tan sólo aquellas tareas que se pueda en función de las relaciones entre ellas. Realizando este proceso se consigue el siguiente Diagrama de Gantt (representado en la [Figura 57](#page-104-0) junto con la descripción de la actividad y las holguras):

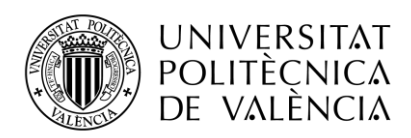

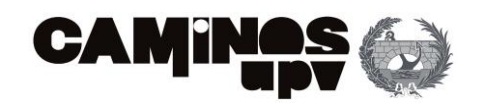

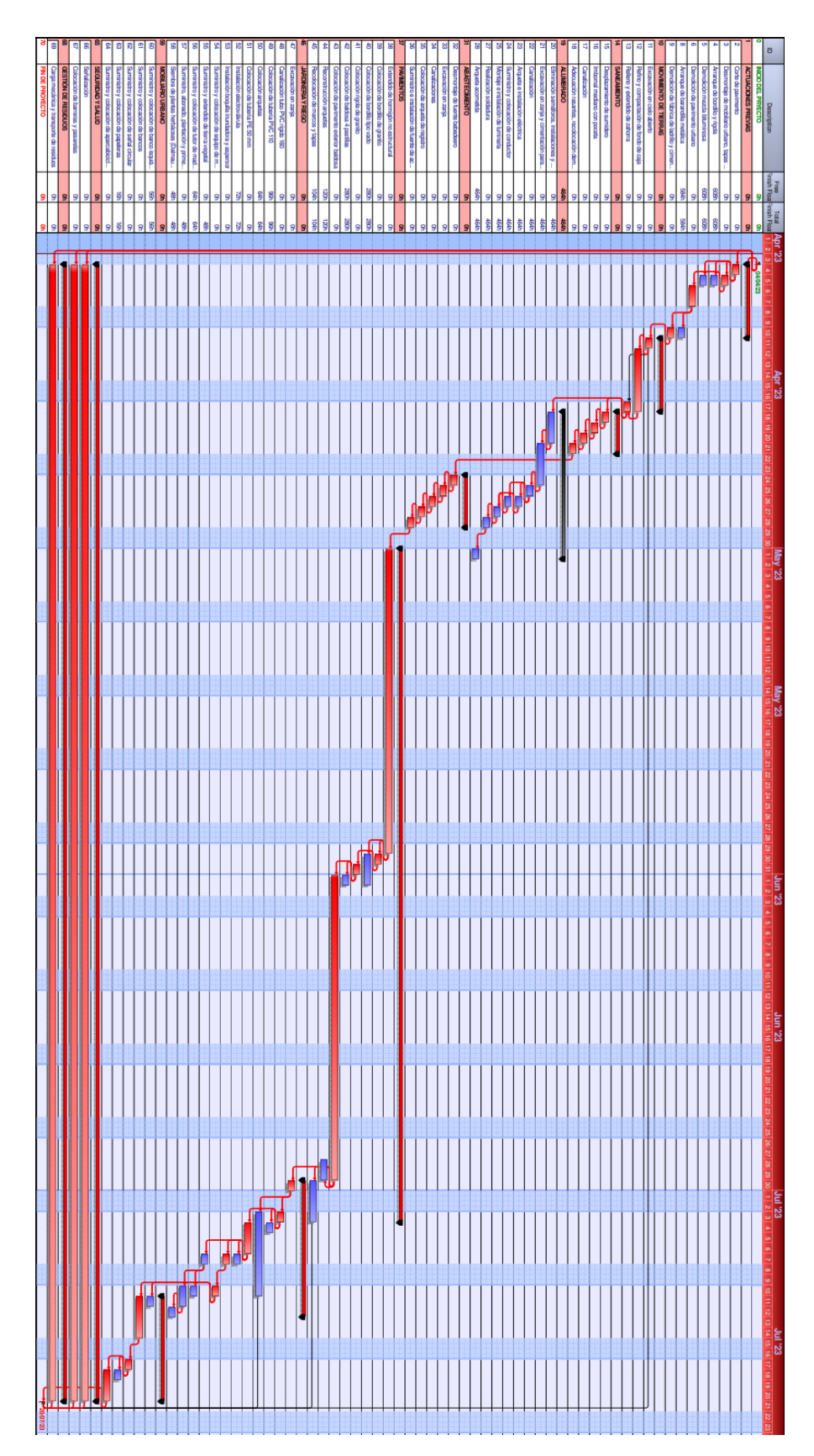

<span id="page-104-0"></span>*Figura 57. Programación reduciendo las holguras (Fuente: Elaboración propia, Primavera Risk Analysis)*

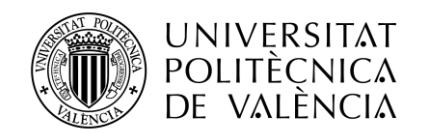

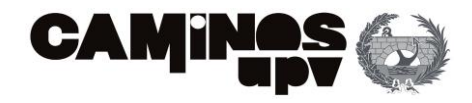

El personal previsto por el equipo redactor del proyecto es de 10 operarios como máximo. Se ha considerado emplear el siguiente equipo de trabajo:

- 2 peones especialistas de construcción
- 1 oficial primero de construcción
- 1 especialista de fontanería
- 1 oficial primero de fontanería
- 1 oficial segundo de fontanería
- 1 oficial jardinero y 1 peón jardinero.
- 1 peón subcontratado
- 1 oficial subcontratado

El segundo paso, es observar donde se dan solapes del mismo recurso en tareas que se llevan al mismo tiempo (es decir, que transcurren paralelas en el tiempo). Para esto, se ha decidido en primer lugar, observar si existe sobreasignación del recurso en alguna semana:

• Se comienza analizando las horas de trabajo que deberían de realizar los 2 peones especializados en construcción. Se puede observar en el gráfico [\(Figura 58\)](#page-105-0) que la 5ª semana, la 9ª y la 14ª de ejecución de las obras son necesarios hasta 4 peones. Por lo que se considera que en estas fechas (entre el 29 de mayo-2 de junio, el 1 de mayo-5 de mayo y entre el 3 de julio-7 de julio) se ha realizado una sobreasignación de los recursos. En el gráfico se puede observar en la franja roja las horas de trabajo semanal que los dos peones no serían capaces de asumir, siguiendo con las limitaciones del horario laboral (40 horas semanales cada uno, 8 horas diarias).

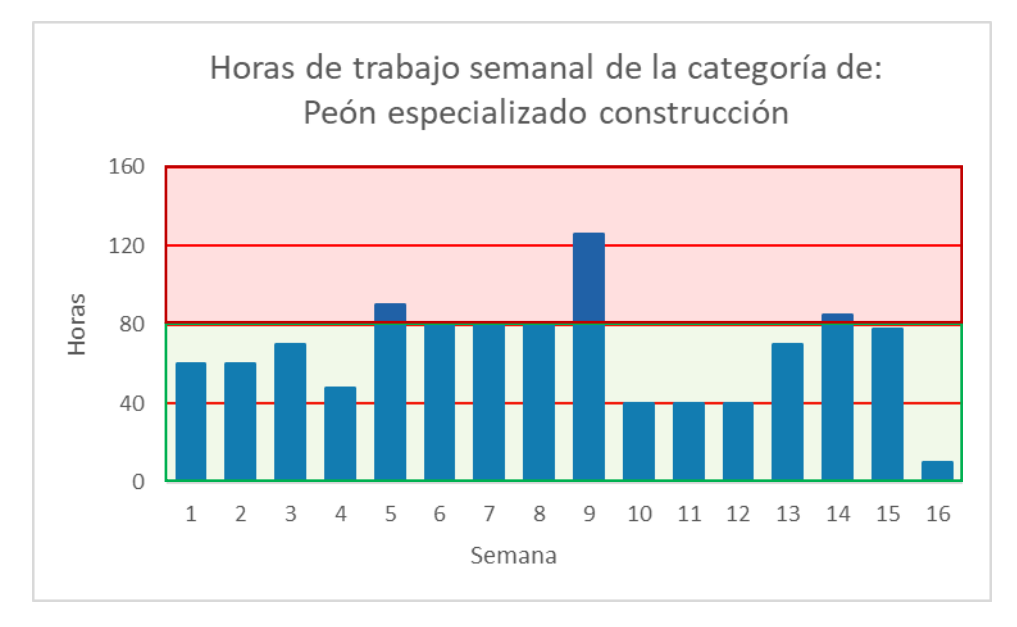

<span id="page-105-0"></span>*Figura 58. Gráfico del recurso: Peón especializado construcción (Fuente: Elaboración propia, Excel)*

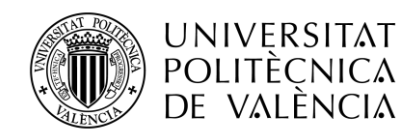

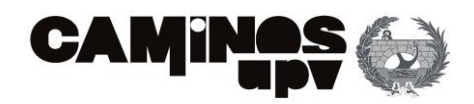

No es suficiente con realizar el análisis anterior. Puesto que, aunque no se superen las horas laborales, es posible que dos actividades que se desarrollen paralelamente necesiten del mismo recurso.

En este caso, se analiza la cantidad de peones necesarios para la ejecución de cada tarea. Para ello, se realiza un análisis en detalle donde se distribuye el número de peones según las horas necesarias para la ejecución de todas las tareas de todo el proyecto. Dicha planificación ha sido realizada manualmente en Excel.

A continuación, se muestran fragmentos extraídos de dicha programación [\(Figura 59\)](#page-106-0):

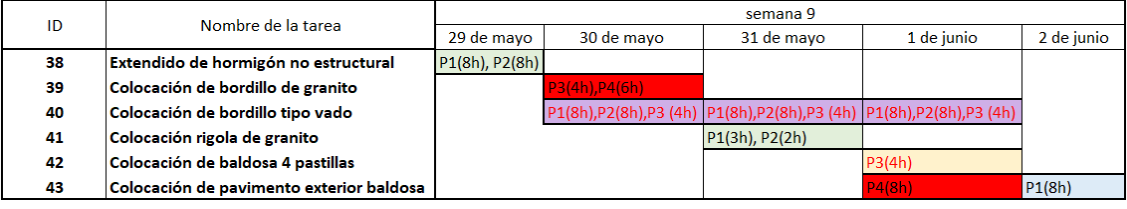

*Figura 59. Trabajo de los peones en la 9ª semana de ejecución del proyecto (Fuente: Elaboración Propia)*

<span id="page-106-0"></span>El primer problema detectado es que para la realización de la tarea 40 (Colocación de bordillo tipo vado) es estrictamente necesario asignar 3 peones para su ejecución para no modificar la duración de la actividad.

Además, se detecta la necesidad de asignar un cuarto recurso el 30 de mayo, es decir, es necesario otro peón más para la realización de la tarea 39 (Colocación de bordillo de granito) porque transcurre paralelamente a la tarea 40, anteriormente comentada.

Esta situación se da también el día 1 de junio, en este caso trascurren paralelamente 3 tareas (40,42 y 43). Por lo que, se demuestra un solape de peones que es necesario corregir.

Otra de las semanas que según la gráfica [\(Figura 60\)](#page-106-1) podía ser conflictiva es la siguiente:

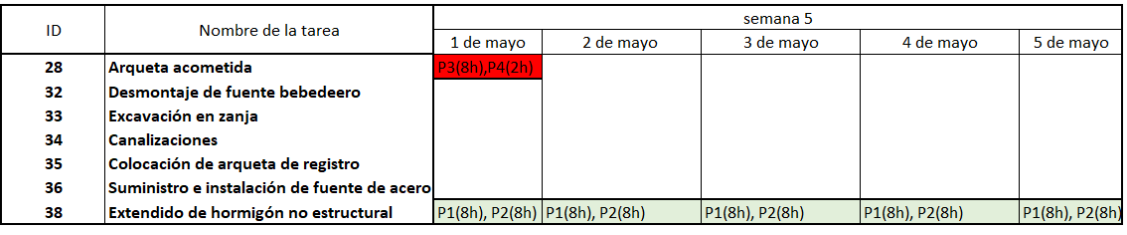

*Figura 60. Trabajo de los peones en la 5ª semana de ejecución del proyecto (Fuente: Elaboración Propia)*

<span id="page-106-1"></span>En la quinta semana de desarrollo del proyecto se preveía la necesidad de asignar un tercer recurso de peón de la construcción, pero en la [Figura 60](#page-106-1) demuestra la necesidad de asignación de hasta un cuarto peón. Esto se debe a que la tarea 28 necesita 10 horas de trabajo para poder finalizarse en un día y dado que la jornada laboral es de 8 horas, es necesario asignarle un recurso adicional. Así bien, como se desarrolla paralelamente a la actividad 38 (que también necesita dos peones a jornada completa) se deben asignar cuatro peones al proyecto el día 1 de mayo.

Por último, se muestra el resultado del análisis de la semana 14:

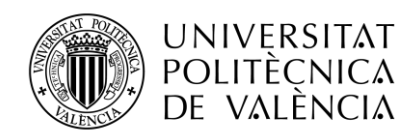

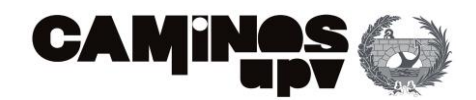

| ID | Nombre de la tarea                         | semana 14                 |            |                     |            |                  |  |
|----|--------------------------------------------|---------------------------|------------|---------------------|------------|------------------|--|
|    |                                            | 3 de julio                | 4 de julio | 5 de julio          | 6 de julio | 7 de julio       |  |
| 45 | Recolocación de marcos y tapas             | P1(8h)                    |            |                     |            |                  |  |
| 47 | Excavación en zanja                        |                           |            |                     |            |                  |  |
| 48 | Canalización tubo PVC rígido 160           | P3(2h)                    |            |                     |            |                  |  |
| 49 | Colocación de tubería PVC 110              |                           | P2(2h)     |                     |            |                  |  |
| 50 | Colocación arquetas                        | $P2(6h), P3(2h)$ $P1(8h)$ |            | P <sub>1</sub> (8h) | PI(8h)     | PI(8h)           |  |
| 51 | Colocación de tubería PE 50 mm             |                           |            | P2(8h)              | P2(8h)     |                  |  |
| 52 | Instalación electroválvula                 |                           |            |                     |            | P2(8 h), P3 (2h) |  |
| 53 | Instalación boquilla inundadora y aspersor |                           |            |                     |            | P3(6 h), P4 (2h) |  |

*Figura 61. Trabajo de los peones en la 14ª semana de ejecución del proyecto (Fuente: Elaboración Propia)*

<span id="page-107-0"></span>En la [Figura 61](#page-107-0) se puede observar como en los días 3 y 7 de julio se desarrollan paralelamente tres tareas. En el primer caso, las actividades 45,48 y 50 necesitan respectivamente 8 horas, 2 horas y 8 horas de trabajo de peón (18 horas de trabajo en total) por lo que es necesario la asignación de 3 peones al proyecto el día 3 de julio. En el segundo caso, la carga de trabajo supone 26 horas de trabajo por lo que son necesario 4 peones.

Así bien, queda demostrada la necesidad de realizar una nivelación de recursos para ello se podrían tomar las siguientes medidas para resolver el problema de la sobreasignación:

- Subcontratar recursos adicionales: Una opción es subcontratar personal o equipos externos para cubrir la demanda adicional y evitar la sobreasignación de recursos internos. Esto permite aprovechar recursos externos especializados sin comprometer la capacidad de trabajo del personal interno.
- Reasignar recursos: Se puede considerar la reasignación de recursos entre actividades o proyectos para equilibrar la carga de trabajo. Esto implica redistribuir los recursos existentes de manera más eficiente, asignándolos a las tareas que más los necesiten.
- Ajustar el cronograma del proyecto: Es posible realizar modificaciones en el cronograma del proyecto para evitar la sobreasignación de recursos. Esto implica reorganizar las actividades de manera que se evite la superposición de tareas que requieren el mismo recurso en períodos de tiempo específicos.
- Establecer prioridades y gestionar las dependencias: Al establecer prioridades claras para las tareas y gestionar adecuadamente las dependencias entre ellas, se puede minimizar la sobreasignación. Esto implica identificar las actividades críticas y asegurar que los recursos estén disponibles en los momentos adecuados para evitar retrasos y conflictos.
- Optimizar la capacidad de los recursos existentes: Se puede analizar la carga de trabajo de los recursos existentes y buscar formas de optimizar su capacidad. Esto puede implicar la capacitación del personal para mejorar su eficiencia y productividad, o el uso de herramientas y tecnologías que agilicen los procesos y reduzcan la necesidad de recursos adicionales.

En este caso práctico se ha recurrido a realizar las siguientes consideraciones en cuanto a la categoría de peón especializado de obra:

• Contratar a un peón adicional. Esto supone que el proyecto dispondrá en todo el plazo de ejecución de tres peones especialistas de construcción. Esto es imprescindible para el desarrollo del proyecto puesto que existen tareas como la 40 (Colocación de bordillo
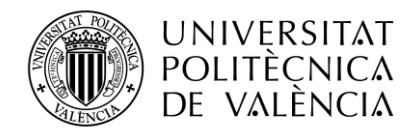

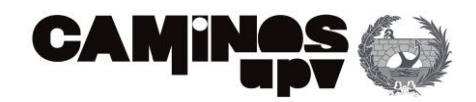

tipo vado) que necesitan de estas tres personas para que la actividad se pueda realizar en el plazo establecido.

- Retrasar el inicio de la tarea 38 (Extendido de hormigón no estructural) un día para evitar la sobreasignación de recursos que se daba el 1 de mayo [\(Figura 60\)](#page-106-0). Esto supone retrasar todas las tareas sucesoras (que tienen una relación de dependencia con la tarea 38).
- Retrasar el inicio de la tarea 45 (recolocación de marcos y tapas) al día 10 de julio (después de la finalización de las tareas 48 y 49). Se trata de una tarea que tiene una holgura libre de 104 horas por lo que retrasar su inicio 5 días laborables (40 horas) no supone retrasos en ninguna actividad. Permite reasignar recursos (peones) los días 6 y 7 de julio. Esto es que la actividad 50 pueda realizarse exclusivamente con un peón (P1) y la actividad 48 sea realizada por otro peón (P2). Se realiza esta operación con otras 3 actividades:
	- Tarea 52. Instalación electroválvula (nueva fecha de inicio: 19 de julio). En principio esta actividad tenía su inicio el día 7 de julio. Este día se daba una sobreasignación del recurso peón [\(Figura 61\)](#page-107-0) por lo que se decide el inicio de la tarea 52 para que solo sean necesarios 3 peones ese día. Como tiene una holgura libre de 72 horas, retrasar el inicio 8 días (64 horas) no supone el retraso de la actividad sucesora.
	- Tarea 60. Suministro y colocación de banco isquiático (nueva fecha de inicio: 21 de julio). Inicialmente se iniciaba el 11 de julio paralelamente a las tareas 57 y 61, por lo que eran necesarios hasta 4 peones. Retrasando el inicio de esta tarea trascurre paralelamente a la tarea 62 por lo que es suficiente con disponer de 3 peones para realizar estas dos tareas.

Todos los retrasos propuestos suponen que el proyecto finalice el 27 de julio de 2023, es decir, una semana más tarde de lo que estaba previsto inicialmente (aun así se cumpliría con el plazo contractual de 4 meses de ejecución).

Dicho esto, se debe de comprobar que con los cambios realizados en la distribución de las actividades en el tiempo se sigue cumpliendo con la jornada laboral estipulada (40 horas semanales de trabajo de cada peón) y no existe una sobreasignación del recurso. Para ello, se realiza una gráfica igual que la representada en la [Figura 58](#page-105-0) pero considerando las horas de trabajo que pueden realizar 3 peones a la semana (3 peones x 40 horas/semana = 120 horas):

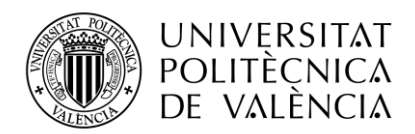

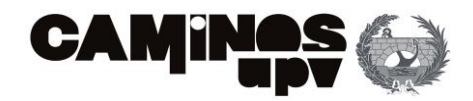

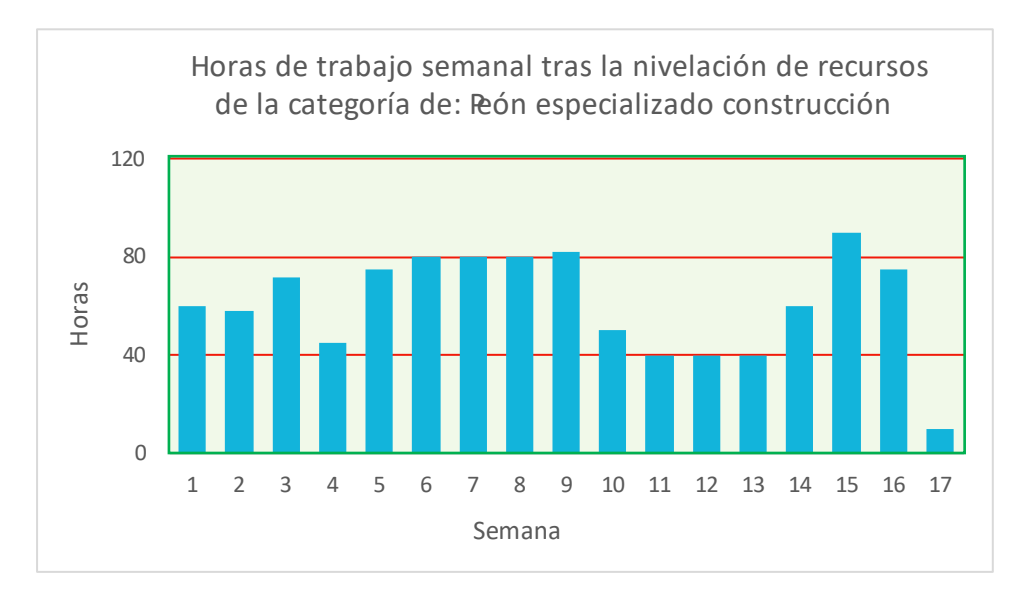

*Figura 62. Gráfico tras la nivelación del recurso: Peón especializado construcción (Fuente: Elaboración propia, Excel)*

Pero la nivelación de recursos se debe de garantizar para cada uno de los recursos necesarios por lo que, a continuación, se realiza el análisis de la distribución del recurso de la categoría: Primer oficial.

En este caso, sólo se dispone de 1 oficial primero de construcción por lo que la sobreasignación del recurso se da en casi todo el proyecto (entre la semana 3 y la 10, y entre la 14 y la 16). En el gráfico [\(Figura 63\)](#page-109-0) se puede observar en la franja roja las horas de trabajo semanal que el oficial no sería capaz de asumir, siguiendo con las limitaciones del horario laboral (40 horas semanales cada uno, 8 horas diarias).

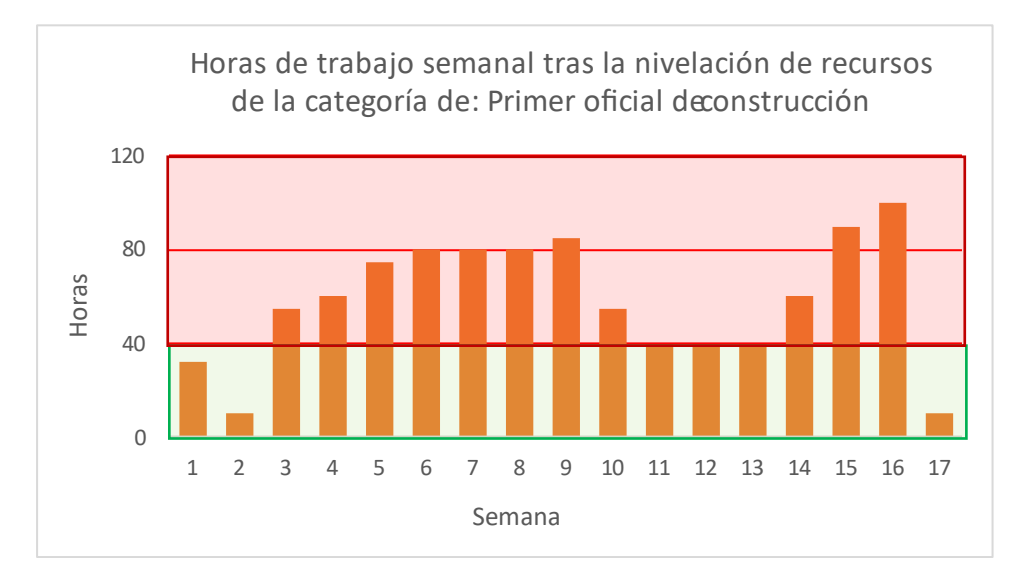

<span id="page-109-0"></span>*Figura 63. Gráfico del recurso: Oficial 1º construcción (Fuente: Elaboración propia, Excel)*

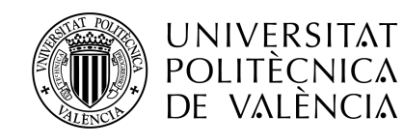

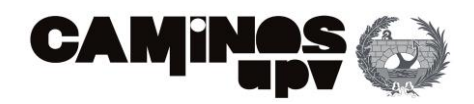

Con la gráfica queda evidente la necesidad de nivelar este recurso (oficial de primera). Para ello se va a considerar contratar un oficial más, por lo que se dispondrá de dos oficiales de primera durante todo el proyecto.

De esta forma, considerando la posibilidad de asignar 2 oficiales a cada tarea la sobreasignación de los recursos estaría asociada a la semana 9, 15 y 16. Por lo que se va a realizar su análisis a continuación.

Se comienza analizando las tareas que se realizan en la semana 9 [\(Figura 64\)](#page-110-0)

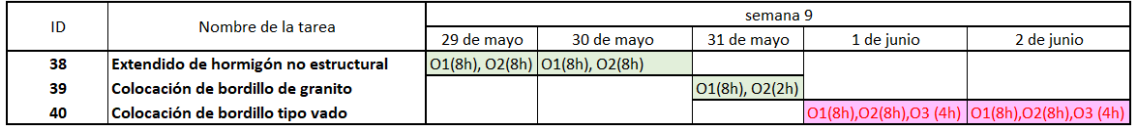

<span id="page-110-0"></span>*Figura 64. Distribución de trabajo de oficiales en la 9ª semana de ejecución del proyecto (Fuente: Elaboración Propia)*

La tarea 40 es limitante, es decir, que se necesitan tres oficiales para la colocación de bordillo tipo vado. Por lo que, la nivelación de recursos se deberá de analizar asumiendo que se pueden asignar tres oficiales a cada actividad.

Para comprobar que son necesarios tres oficiales, y no se trata de una única tarea la que necesita tres oficiales. Se sigue realizando analizando la asignación de oficiales a las tareas, en este caso en la semana 15:

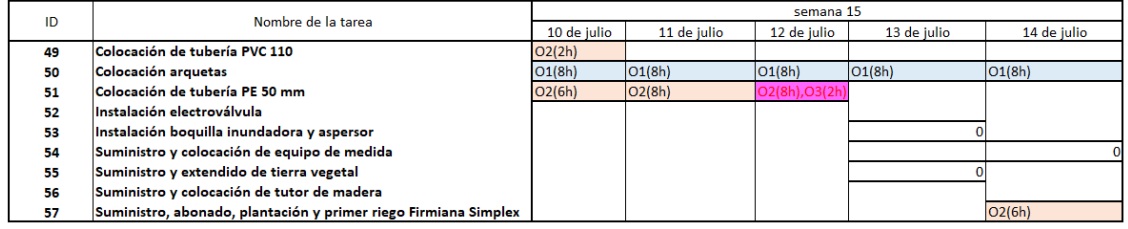

*Figura 65. Distribución de trabajo de oficiales en la 15ª semana de ejecución del proyecto (Fuente: Elaboración Propia)*

En este caso, la necesidad de un tercer oficial se da porque se tienen dos actividades en paralelo (colocación de arquetas y colocación de tubería de PE50 mm), una de las cuales tiene una duración diaria (el día 12 de julio) mayor a 8 horas (10 horas). Es decir, al emplear un oficial de primera de construcción para realizar la tarea 50 y necesitar dos oficiales para desarrollar la tarea 51, es imprescindible que haya tres oficiales.

Es por esto, que en la asignación de recursos de oficial se contemplarán 3 operarios. Por lo que, no es necesario realizar cambios en la programación de las tareas.

En cuanto al resto de los recursos de mano de obra que se deben disponer, se realizado una gráfica donde se representan las horas de trabajo de cada semana [\(Figura 66\)](#page-111-0).

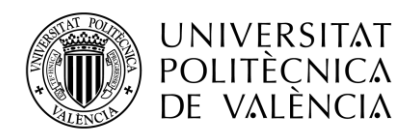

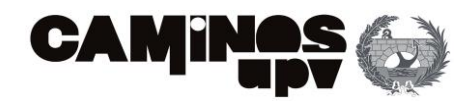

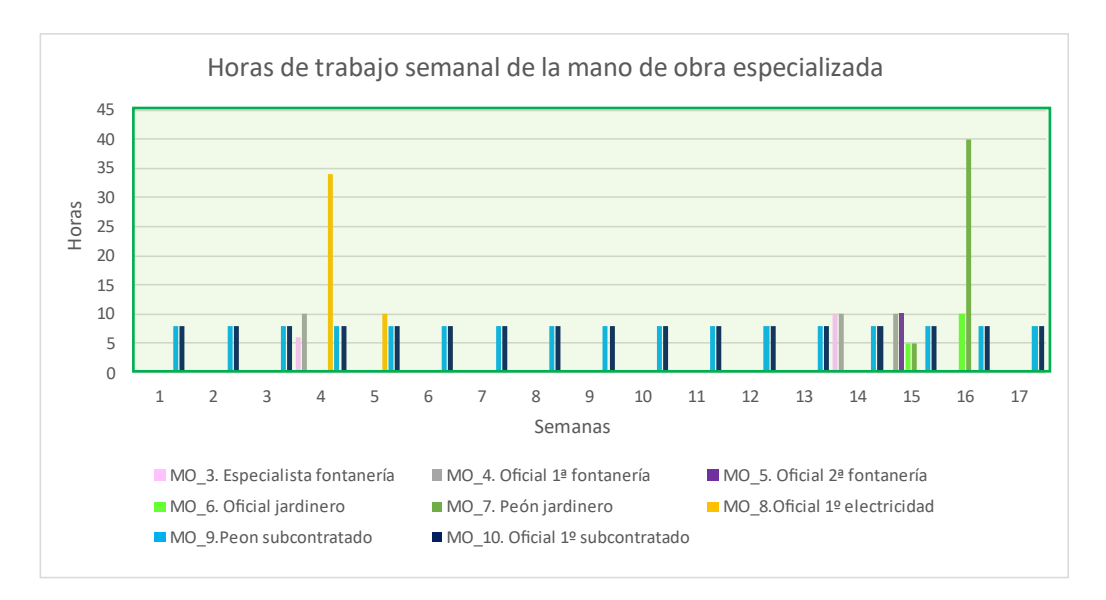

*Figura 66. Gráfico del resto de recursos (Fuente: Elaboración propia, Excel)*

<span id="page-111-0"></span>Como se tratan de labores específicas la mayoría de los recursos solo se emplean en una o varias semanas. A excepción del peón y el oficial subcontratado que se encargan de las tareas de Seguridad y Salud y Gestión de Residuos.

Para estudiar si existe una sobreasignación de los recursos de las categorías: oficial primero de electricidad la cuarta semana desde el inicio del proyecto y de peón jardinero en la semana 14 se realiza la programación del proyecto con estas tareas.

En cuanto a la distribución de horas de trabajo de oficial primero, se detecta que los días 26 y 27 de abril sería necesario otro oficial especialista en este ámbito para llevar a cabo las actividades correspondientes [\(Figura 67\)](#page-111-1). Sin embargo, se decide ampliar el plazo de estas dos tareas, es decir, la tarea 24 (Suministro y colocación de conductor) y la tarea 25 (Montaje e instalación de luminaria) tendrán duración de dos días (16 h de trabajo).

| ID | Nombre de la tarea                                       | semana 4    |             |                         |                         |             |  |  |  |  |
|----|----------------------------------------------------------|-------------|-------------|-------------------------|-------------------------|-------------|--|--|--|--|
|    |                                                          | 24 de abril | 25 de abril | 26 de abril             | 27 de abril             | 28 de abril |  |  |  |  |
| 21 | Excavación en zanja y cimentación para báculo o columnas |             |             |                         |                         |             |  |  |  |  |
| 22 | Canalización                                             |             |             |                         |                         |             |  |  |  |  |
| 23 | Arqueta e instalación eléctrica                          |             |             |                         |                         |             |  |  |  |  |
| 24 | Suministro y colocación de conductor                     |             |             | <b>OE1(8h), OE2(8h)</b> |                         |             |  |  |  |  |
| 25 | Montaie e instalación de luminaria                       |             |             |                         | <b>OE1(8h), OE2(2h)</b> |             |  |  |  |  |
| 27 | Realización soldadura                                    |             |             |                         |                         | OE1(8h)     |  |  |  |  |

<span id="page-111-1"></span>*Figura 67. Distribución de trabajo de oficial electricista en la 4ª semana de ejecución del proyecto (Fuente: Elaboración Propia)*

Con la solución propuesta de ampliación de plazo de ejecución de las tareas 24 y 25 no se modifica la fecha de finalización del proyecto. Ya que ambas tareas disponen de una gran holgura total.

En cuanto al peón jardinero encontramos una sobreasignación de los recursos en las tareas 56 (Suministro y colocación de tutor de madera) y 58 (Siembra de plantas herbáceas (Dalmau Flowers) que se desarrollan los días 20 y 18 de julio respectivamente [\(Figura 68\)](#page-112-0).

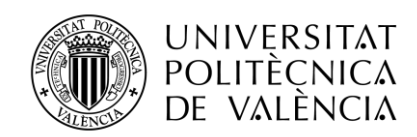

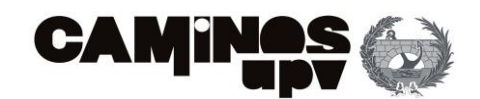

|    | Nombre de la tarea                                              | semana 16   |             |             |             |             |  |  |  |
|----|-----------------------------------------------------------------|-------------|-------------|-------------|-------------|-------------|--|--|--|
|    |                                                                 | 17 de julio | 18 de julio | 19 de julio | 20 de julio | 21 de julio |  |  |  |
|    | Suministro y colocación de tutor de madera                      |             |             |             |             |             |  |  |  |
|    | Suministro, abonado, plantación y primer riego Firmiana Simplex |             |             |             |             |             |  |  |  |
| 58 | Siembra de plantas herbáceas (Dalmau Flowers)                   |             |             |             |             |             |  |  |  |

<span id="page-112-0"></span>*Figura 68. Distribución de trabajo de oficial jardinero en la 16ª semana de ejecución del proyecto (Fuente: Elaboración Propia)*

Para solucionar este problema, como se consideran tareas no críticas, se decide retrasar el inicio de la tarea 56 un día (nuevo comienzo: 21 de julio) y prolongar la duración de la tarea a dos días (16 horas de trabajo). En cuanto a la tarea 58 se decide prolongar su duración a tres días para que un solo peón jardinero pueda realizar la siembra de plantas herbáceas (24 h). Tras la nivelación de este recurso la programación varía de la forma siguiente [\(Figura 69\)](#page-112-1):

| ID | Nombre de la tarea                                              | semana 16   |             |             |             |             |             |
|----|-----------------------------------------------------------------|-------------|-------------|-------------|-------------|-------------|-------------|
|    |                                                                 | 17 de julio | 18 de julio | 19 de julio | 20 de julio | 21 de julio | 22 de iulio |
| 56 | Suministro y colocación de tutor de madera                      |             |             |             |             | OJ1(8h)     | OJ1(8h)     |
| 57 | Suministro, abonado, plantación y primer riego Firmiana Simplex |             |             |             |             |             |             |
| 58 | Siembra de plantas herbáceas (Dalmau Flowers)                   |             | OJ1(8h)     | OJ1(8h)     | OJ1(8h)     |             |             |

<span id="page-112-1"></span>*Figura 69. Distribución de trabajo de oficial jardinero en la 16ª semana tras la nivelación del recurso (Fuente: Elaboración Propia)*

Respecto al resto de oficiales y perones especialistas en su sector no se ha necesitado realizar ninguna modificación ni temporal ni de recursos puesto que con la última nivelación de recursos realizada no se prevé ninguna sobreasignación.

Cabe destacar que la subcontratación del peón y el oficial de la construcción se ha realizado para la realización de tres tareas continuadas durante la obra: "Tarea 66. Señalización" y "Tarea 67. Colocación de vallado y pasarelas" del capítulo de Seguridad y Salud, y la "Tarea 69. Carga mecánica y transporte de residuos" del capítulo de Gestión de residuos. Se estima que las tareas a realizar por el peón y el oficial serán completas en ocho horas diarias en su totalidad, por lo que trabajar a tiempo completo en estas tareas.

Tras realizar la nivelación de recursos, el diagrama de Gantt de planificación del proyecto es el siguiente [\(Figura 70\)](#page-113-0):

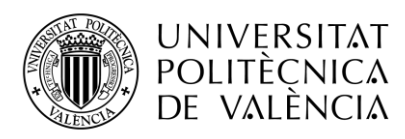

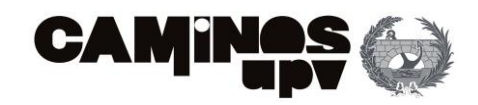

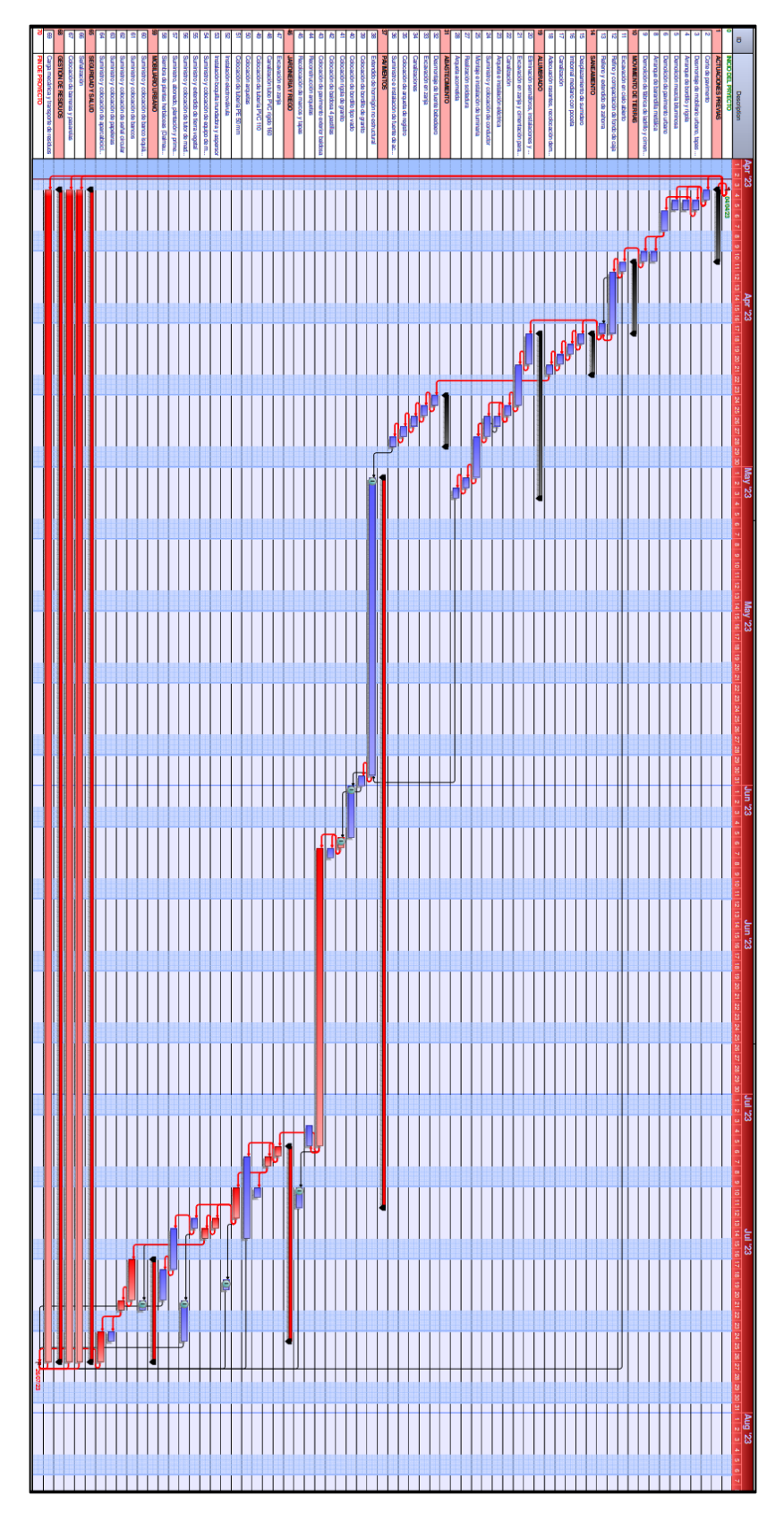

<span id="page-113-0"></span>*Figura 70. Diagrama de Gantt tras la nivelación de recursos (Fuente: Elaboración propia)*

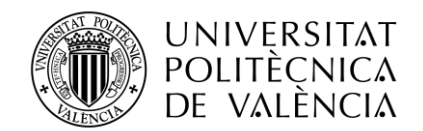

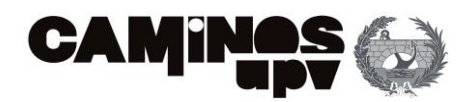

Para nivelar los recursos han sido necesarias las siguientes consideraciones:

- Ha aumentado el equipo de trabajo porque ha sido necesarios 1 peón especialista adicional y 2 oficiales de primera adicionales. Por lo que el equipo actual de mano de obra para la ejecución del proyecto está formado por 12 operarios:
	- 3 peones especialistas de construcción
	- 3 oficial primero de construcción
	- 1 especialista de fontanería
	- 1 oficial primero de fontanería
	- 1 oficial segundo de fontanería
	- 1 oficial jardinero y 1 peón jardinero.
	- 1 peón subcontratado
	- 1 oficial subcontratado

El aumento del equipo de trabajo supondrá un aumento en el presupuesto total de ejecución material.

• Ha aumentado el plazo de ejecución de la obra en una semana. La fecha de inicio prevista es el 4 de abril y nueva fecha finalización es el 26 de julio de 2023. Considerando que el plazo contractual son 4 meses (hasta el 4 de agosto) la planificación mediante este método estima finalizar antes del mismo.

Se recuerda que el plazo contractual de ejecución de las obras es igual a 4 meses por lo que aún estaríamos dentro del plazo establecido. Esta ampliación del plazo respecto a la planificación (sin nivelación de recursos) es justificable porque los recursos disponibles son limitados y las tareas a realizar necesitan expertos en el sector.

En este caso práctico en concreto, esta ampliación de plazo es debida a las siguientes consideraciones:

- Retrasar el inicio de la tarea 38 (nueva fecha de inicio: 2 de mayo). Esto supone retrasar todas las tareas sucesoras que tienen una relación de dependencia con esta tarea.
- Retrasar el inicio de la tarea 45 (nueva fecha de inicio: 10 de julio), como era una tarea con mucha holgura libre no supone el retraso de ninguna tarea. Se realiza esta operación con otras 3 actividades:
	- o Tarea 2. Instalación electroválvula (nueva fecha de inicio: 19 de julio).
	- o Tarea 56. Suministro y colocación de tutor de madera (nueva fecha de inicio: 20 de iulio).
	- o Tarea 60. Suministro y colocación de banco isquiático (nueva fecha de inicio: 21 de julio).
- El presupuesto de ejecución material aumenta porque se debe de ampliar el equipo de trabajo con 2 oficiales de primera y 2 peones para la realización de las tareas que sean necesarias en la obra.

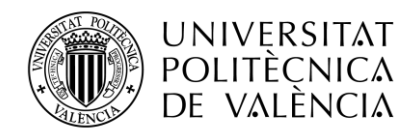

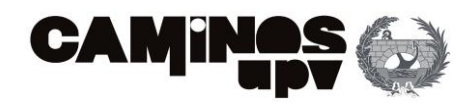

El precio unitario del peón son 16 euros por hora de trabajo y el precio del oficial es de 19 €/h. De la programación realizada manualmente en Excel se contabiliza que los trabajos que debe de realizar el tercer peón (P3) se corresponde con 67 horas de trabajo y los oficiales (O2 y O3) con 65 horas de trabajo. Por ello, el coste de estos tres operarios es de 1.072€ en el caso del peón y 1.325€ en el caso de los oficiales.

Por todo esto el presupuesto asciende a 298.617,49 €. Esto supone un aumento de 2.397€ respecto al presupuesto inicial justificado por la ampliación del equipo de trabajo.

Tras la obtención de resultado tras la nivelación de recursos, se realiza el análisis de las tareas que componen el camino crítico. Para ello se ha recorrido de fin a inicio la última programación realizada [\(Figura 70\)](#page-113-0) y se ha considerado el recurso más restrictivo es el peón. Por lo que, todas aquellas actividades que tuviesen una relación de dependencia con tareas críticas (con holgura total nula y que hiciesen uso del peón) se han considerado críticas si la holgura libre era nula.

Se ha realizado una tabla con todas las actividades del proyecto junto con la duración, la holgura libre y la total. Se remarcan en rosa aquellas tareas que forman parte del camino crítico [\(Tabla](#page-116-0)  [9\)](#page-116-0). Esta tabla se muestra a continuación:

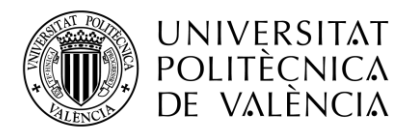

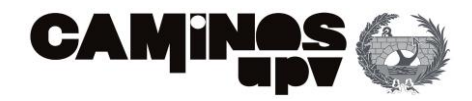

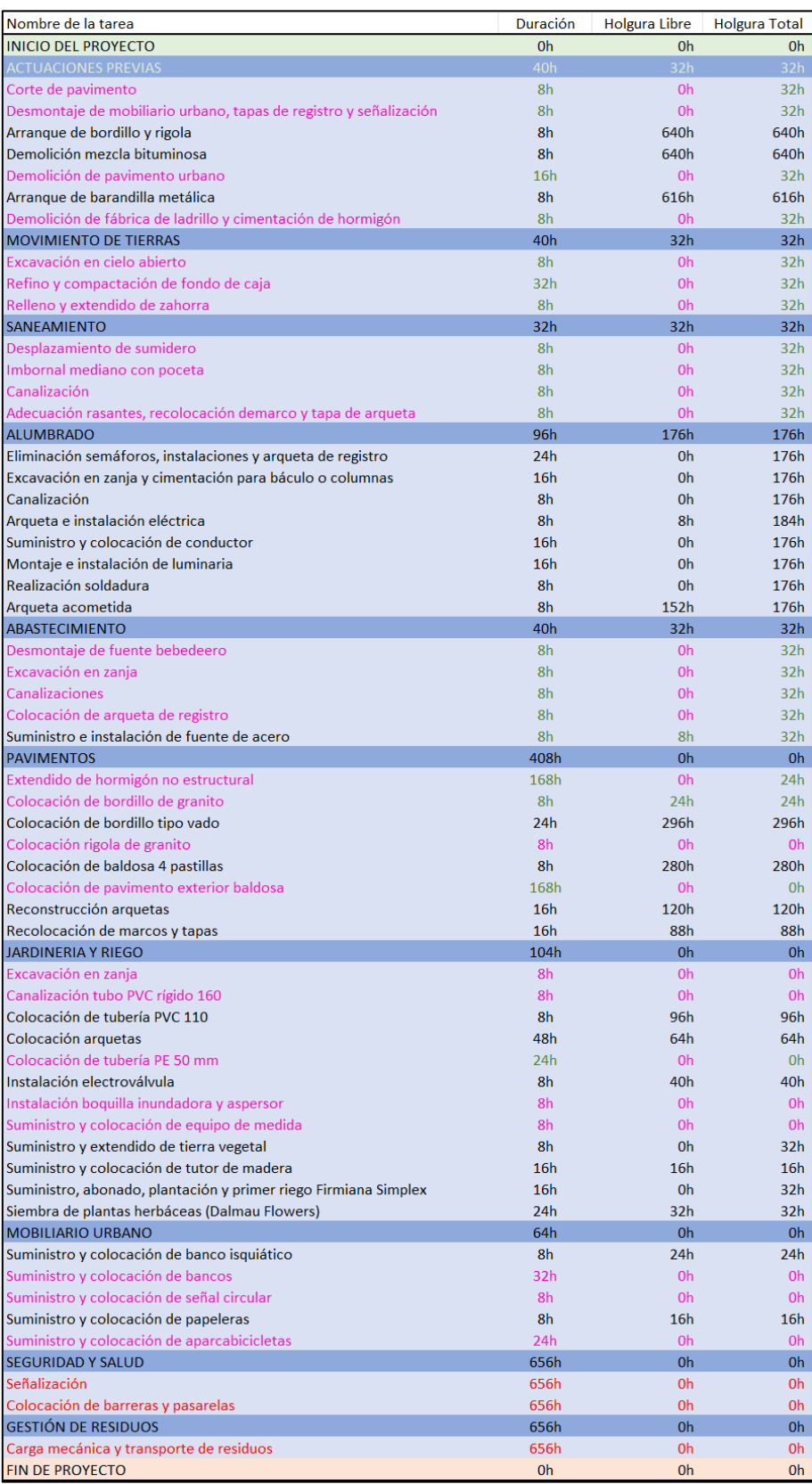

<span id="page-116-0"></span>*Tabla 9. Duración, holgura libre y total de cada tarea tras la nivelación de recursos (Fuente: Elaboración propia)*

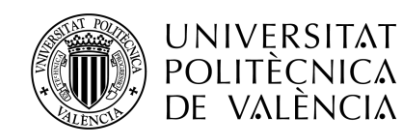

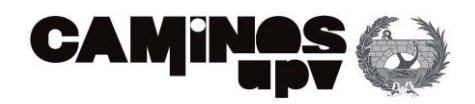

Cabe recordar que no se han manipulado (para la nivelación de recursos) las relaciones de precedencias entre las actividades por lo que el proceso constructivo no varía y se mantienen intactas las relaciones expuestas consideradas inicialmente.

Además de comprobar que los recursos son suficientes para la ejecución de las tareas, se debe de comprobar la continuidad de los mismo en la obra. Para ello, se ha desarrollado un histograma [\(Figura 71\)](#page-117-0) donde se representa las horas realizadas por cada responsable de mano de obra en la semana correspondiente.

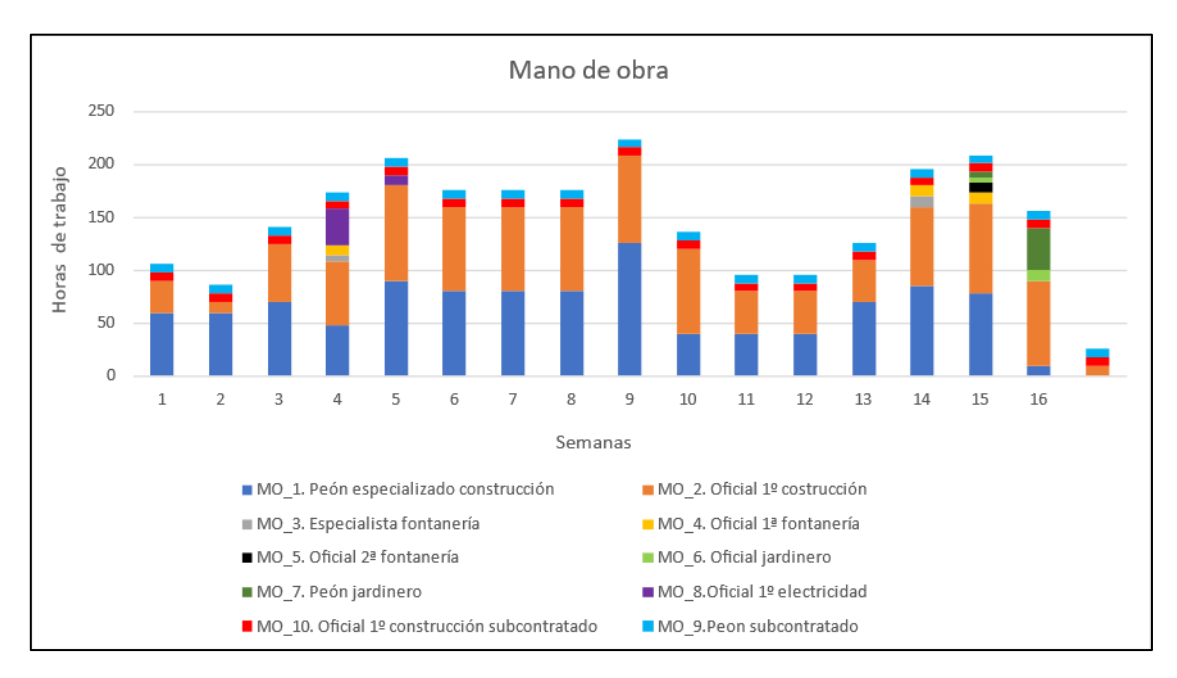

*Figura 71. Representación de las horas trabajadas a la semana (Fuente: Elaboración propia)*

<span id="page-117-0"></span>En la [Figura 71](#page-117-0) se puede observar como todas las semanas se utilizan los recursos de oficial y peón (el número de personas involucradas en los trabajos varía en función de las semanas, siendo el máximo permitido 40 horas semanales por operario). Estos recursos son imprescindibles para el avance en la construcción de dicha obra civil. También trabajan todas las semanas los oficiales y peones subcontratados, que como se ha comentado anteriormente, son los encargados de las tareas continuadas referidas a la Seguridad y Salud de la obra y la Gestión de Residuos.

En cuanto a las labores de fontanería, son necesarios oficiales de fontanería acompañados de peones especialistas en fontanería que realizan trabajos la semana 4,15 y 16 de ejecución del proyecto, es decir, del 24 al 28 de abril y del 3 al 14 de julio. Siendo acompañados de oficiales segundos de fontanería la tercera semana de julio (del 10 al 14 de julio), a cuatro semanas de finalizar el proyecto.

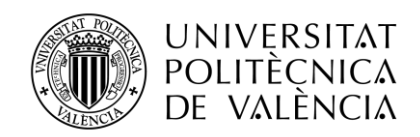

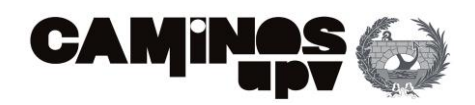

El oficial electricista es necesario la cuarta y quinta semana, esto es del 24 de abril hasta el 5 de mayo). Por otro lado, los oficiales y peones de jardinería ejecutan las tareas correspondientes de su especialidad la semana 15 y 16, es decir, del 10 al 21 de julio.

Es conveniente realizar el mismo análisis con la maquinaria, para estudiar la necesidad de nuevos alquileres en las fechas previstas. Para esto, se realiza un histograma donde se reflejen las horas de manejo o uso de maquinaria necesarias para la ejecución de las tareas de cada semana [\(Figura 72\)](#page-118-0).

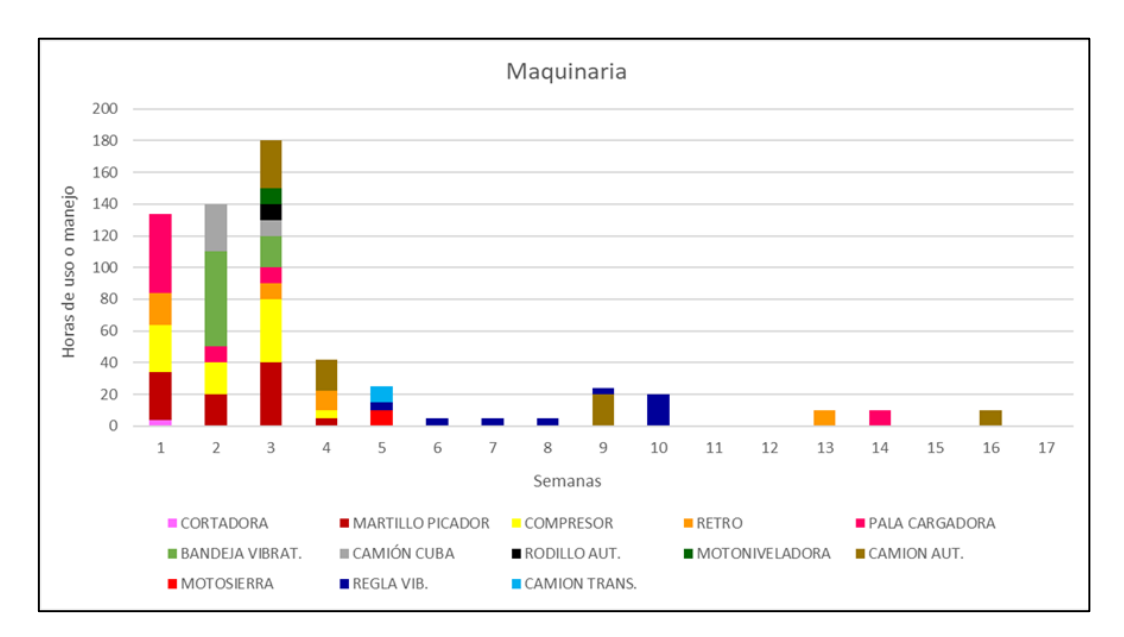

<span id="page-118-0"></span>*Figura 72. Representación de las horas de uso de maquinaria a la semana (Fuente: Elaboración propia)*

En l[a Figura 72](#page-118-0) se puede observar como la mayor carga en horas está asociado a las actuaciones previas (cortes, demoliciones y eliminaciones de elementos existentes) junto con el movimiento de tierras. Estas tareas finalizan la tercera semana de abril, es por esto que se observa una diferencia entre el tercer y cuarto mes tan significativa.

Realizando un análisis en detalle de las horas de cada máquina para las tareas correspondientes en las tres primeras semanas (son las que más carga de trabajo realizados mediante medios mecánicos tienen) se llega a las siguientes conclusiones:

• La primera semana no es suficiente con disponer con una pala cargadora de neumáticos [\(Figura 73\)](#page-119-0). Se necesitan dos palas para poder realizar las tareas a tiempo.

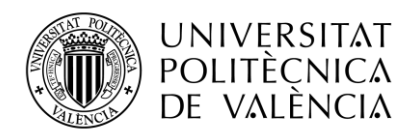

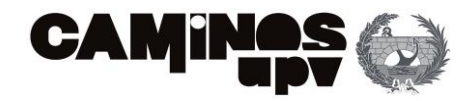

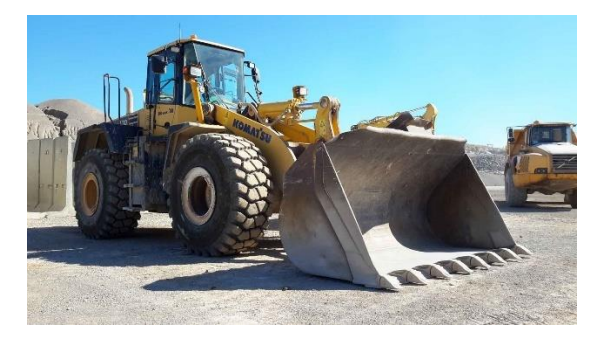

*Figura 73. Pala cargadora de neumáticos (Disponible en: Internempresas.net)*

<span id="page-119-0"></span>• La segunda semana de ejecución del proyecto es necesario al menos disponer de dos bandejas vibratorias compactadoras [\(Figura 74\)](#page-119-1).

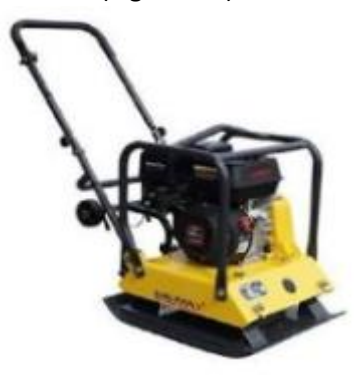

*Figura 74. Bandeja vibratoria compactadora (Disponible en: Maquituls.es)*

<span id="page-119-1"></span>• La tercera semana se evidencia la necesidad de disponer de martillos picadores y dos compresores diésel [\(Figura 75\)](#page-119-2).

<span id="page-119-2"></span>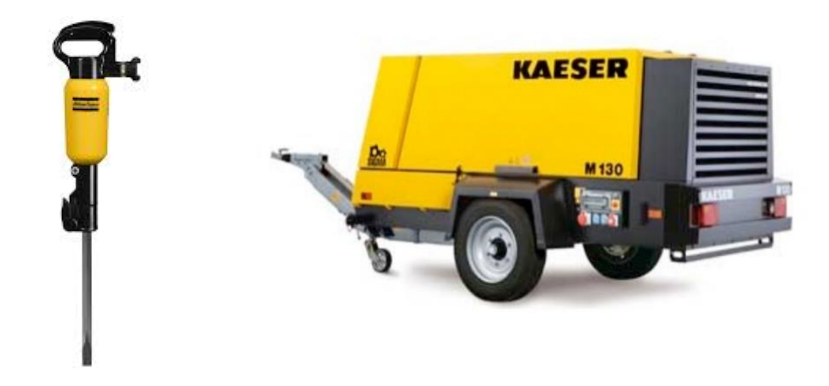

*Figura 75. Martillo picador y compresor diésel (Disponible en: Alquileres Vega)*

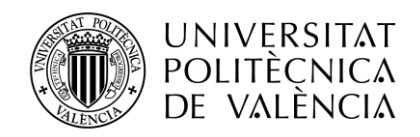

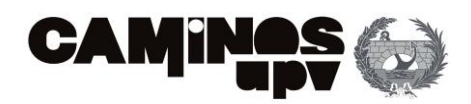

En contraposición, se dan semanas en las que no es necesario el uso de maquinaria. Normalmente, se debe a que los trabajos a realizar se pueden ejecutar manualmente o también es posible que la carga de trabajos de estas semanas sea menor.

Cabe destacar que la mayoría de maquinaria se emplea en semanas contiguas, es decir, una vez alquilada la maquina se emplea hasta que se finaliza la tarea para la cual ha sido encargada y se devuelve sin necesidad de volver a alquilarla. A excepción de tres máquinas: la retroexcavadora de orugas, la pala cargadora y el camión grúa autocargable, que realizan tareas puntuales en el último mes de ejecución (julio).

Para tener una visión global de las unidades de obra que van a ser necesarias se ha realizado un cuadro a modo de resumen donde se numeran todos los recursos (mano de obra, maquinaria y materiales) necesarias para cada tarea [\(Tabla 10\)](#page-121-0):

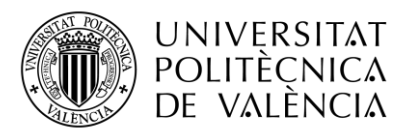

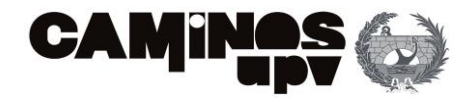

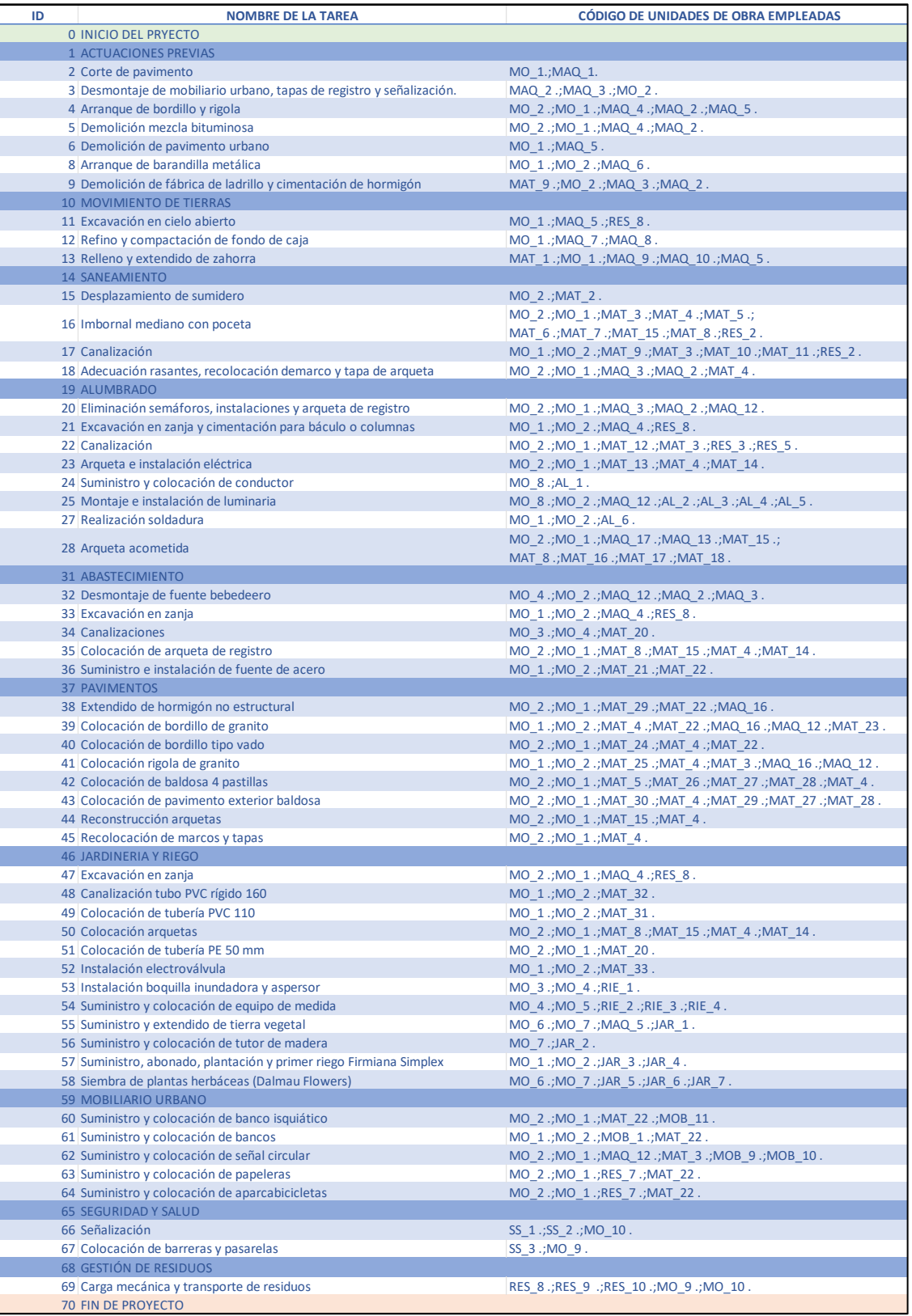

<span id="page-121-0"></span>*Tabla 10. Unidades de obra empleadas para la ejecución de cada tarea (Fuente: Elaboración propia)*

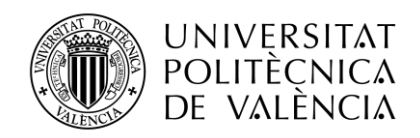

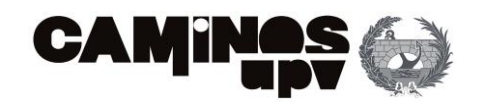

Esta tabla es muy útil para comprobar que se dispone de todos los medios necesarios para la ejecución de una tarea.

Tras la nivelación de los recursos del proyecto y la comprobación de la continuidad de los mismos durante la ejecución es conveniente observar en qué semanas se tendrá un mayor desembolso de dinero. Para ello, se ha realizado una gráfica [\(Figura 76\)](#page-122-0) donde se observan los gastos previstos en cada semana.

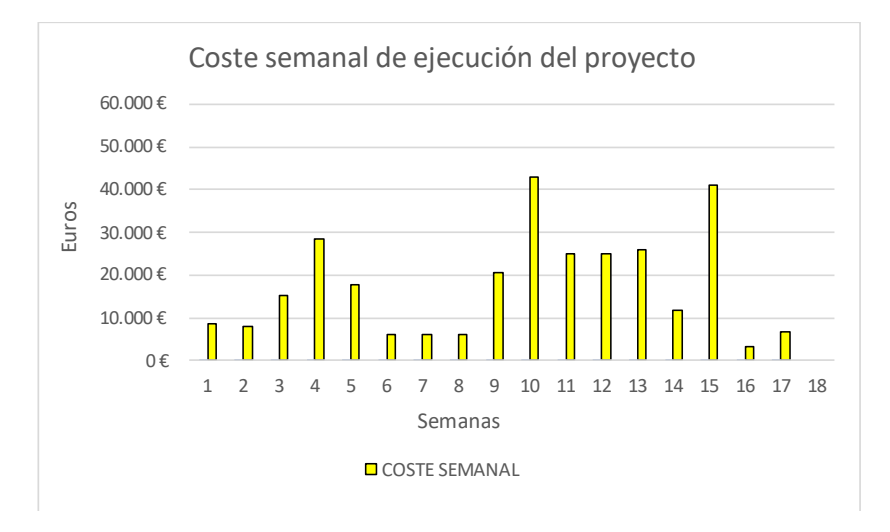

*Figura 76. Gráfico del gasto semanal (Fuente: elaboración propia)*

<span id="page-122-0"></span>A destacar, la décima semana de ejecución del proyecto (segunda semana de junio) donde se produce un desembolso de 42.908,00 € y la tercera semana de julio (semana 15) donde el coste es de 40.952,00 €. Estas cifras duplica las cantidades habituales de los gastos semanales por lo que es importante el control de estas semanas debida a la carga económica que conllevan.

Por lo habitual, el desembolso económico semanal oscila entre los 5.000 € y 20.000 €. Superando este rango en 5 ocasiones, la comentada anteriormente y las 4 siguientes: la última semana de abril (semana 4), la primera y las dos últimas de junio (semanas 9,11 y 12), y la primera semana de julio (semana 13) alcanzando todas ellas cifras superiores a 20.000 €.

Si bien, es necesario tener un control exhaustivo de los costes de la ejecución del proyecto por lo que se crea una tabla donde se especifican dichos gastos semanales, además de los mensuales y el presupuesto total de la ejecución material del proyecto [\(Tabla 11\)](#page-123-0).

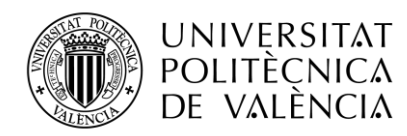

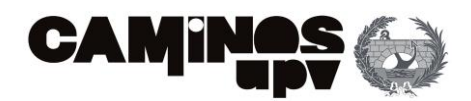

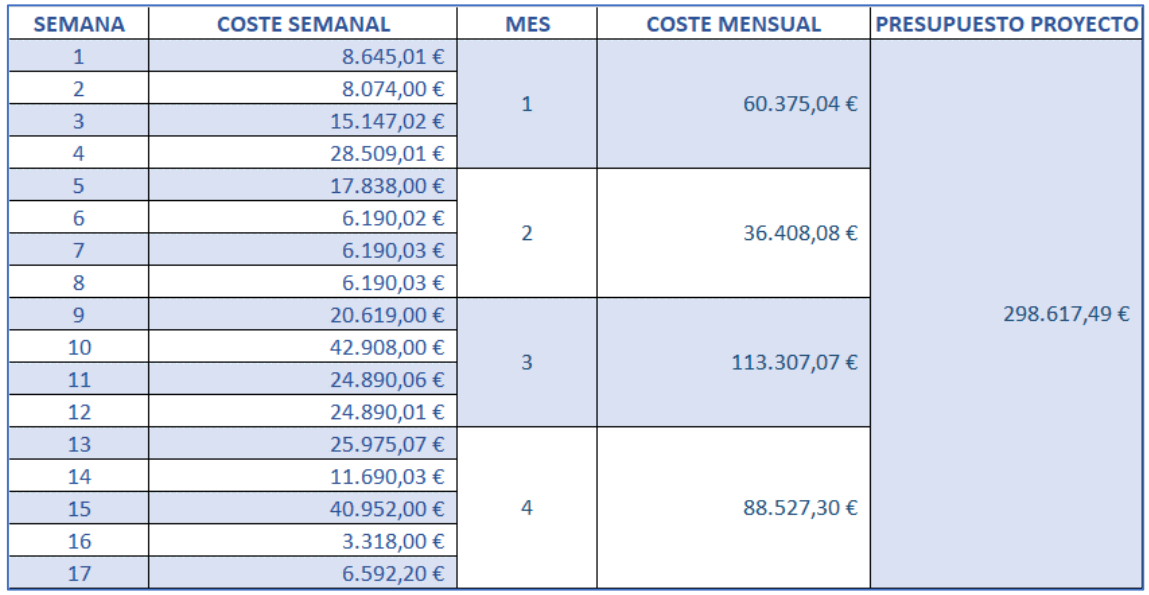

*Tabla 11. Presupuesto de ejecución material (semanal, mensual y total). (Fuente: Elaboración propia)*

<span id="page-123-0"></span>El presupuesto total de ejecución material del proyecto asciende a 298.617,49 € asumiendo que la diferencia respecto a la planificación inicial es de 2.397,00 € debido a la ampliación del equipo de trabajo (contratar a un peón y dos oficiales más de lo previsto).

En esta tabla, se puede comprobar la distribución de dicho desembolso económico en los cuatro meses de ejecución. De igual forma, se puede observar el coste por semanas (en las 17 semanas de ejecución en total).

En conclusión, el primer escenario plantea finalizar el proyecto el jueves, 26 de julio de 2023, tras 17 semanas de ejecución, con un presupuesto de ejecución material de 298.617,49 €.

## 6.4. ESCENARIO 2: Planificación con *buffers*

Pese a todo el análisis realizado en el escenario anterior, en ocasiones, puede resultar insuficiente para el desarrollo del proyecto. Esto se debe a que muchas de las afirmaciones o consideraciones tomadas son teóricas.

Es por ello que nace la necesidad de integrar amortiguadores al proyecto. Es lo que se conocen como *buffers*, son necesarios para absorber los posibles retrasos de actividades que comprometan la finalización de la obra. Para más información, se puede consultar la teoría sobre ellos en el apartado "3.3.5. [BUFFERS](#page-60-0)", donde además se explican la tipología y cálculo de estos.

Antes de comenzar con la programación de este escenario, es importante conocer los posibles problemas que se deben afrontar en este procedimiento. Las consideraciones que se han tomado son las siguientes:

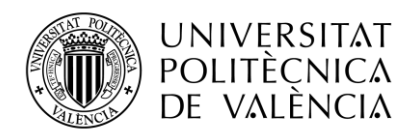

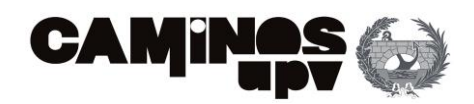

- Posibles fluctuaciones de tiempo de ejecución de tarea. Muy probables debidos a la estimación del tiempo de cada actividad. Pues se ha hecho en base a experiencias pasadas, empleando tiempos medios.
- Posibles retrasos en la cadena crítica. Ligados a los problemas de estimación de tiempos.
- Problemas con actividades que se desarrollan paralelamente a la cadena crítica. Su variabilidad en el tiempo puede convertirlas en actividades críticas o que, debido a las dependencias entre tareas, afecten a una tarea crítica posterior.
- Imprevistos en la disponibilidad de recursos. Pueden impedir o retrasar la ejecución de una tarea.

Los métodos tradicionales apostaban por introducir un buffer a cada una de las actividades. Es el método más sencillo, pues simplemente s estima una duración de un *buffer* en función de la duración de cada tarea y se la añades a la duración original, así se obtiene una duración más pesimista de cada actividad (la duración con el buffer). Esta duración se representa en la [Tabla](#page-125-0)  [12.](#page-125-0)

Por ejemplo, en el caso de la actividad de pavimento urbano con duración original de 2 días (16 horas), se estima que el *buffer* a añadir a esta tarea tiene que ser de al menos 1 día (8 horas) por lo que la duración pesimista es la suma de ambas (24 horas). Esta operación se ha realizado para cada una de las actividades. Por lo general se ha considerado un *buffer* para cada actividad de 8 horas, a excepción de tareas de mayor duración como la colocación exterior de pavimento de baldosa en el cual se estima un *buffer* de 32 horas*.* En la [Tabla 12](#page-125-0) se puede consultar los resultados obtenidos al realizar la operativa explicada:

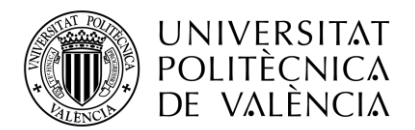

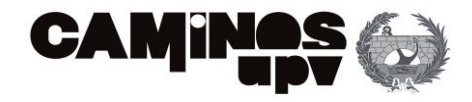

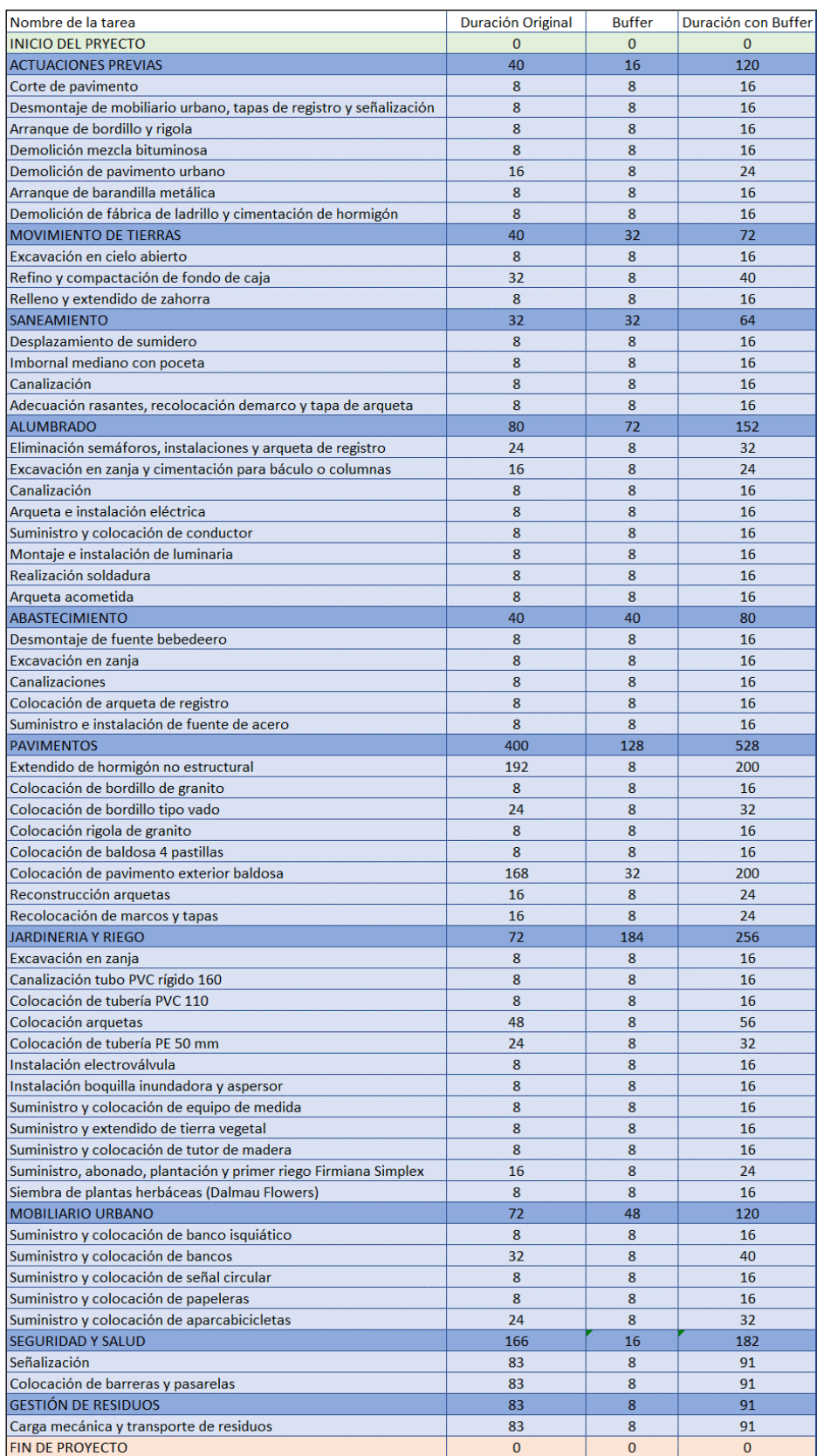

<span id="page-125-0"></span>*Tabla 12. Duración de las actividades tras la colocación de buffers individuales (Fuente: Elaboración propia)*

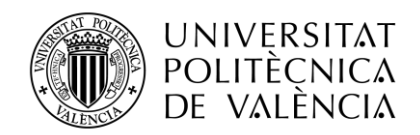

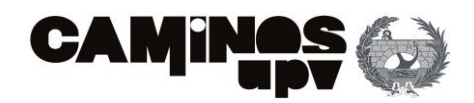

Esta programación supondría atrasar el proyecto hasta el 5 de septiembre. Retrasar el proyecto dos meses no es una opción por lo que se demuestra que este método no es el más adecuado. Esta ampliación de plazo es tan exagerada porque se ha añadido un amortiguador a actividades que en principio no las necesitaban, por ello es mejor recurrir a otros métodos más específico.

Es por ello, que se evidencia la necesidad de dimensionar los *buffers* de proyecto, *buffers* de alimentación y *buffers* de recursos.

En primer lugar, se procede a calcular el *buffer* de proyecto. El tamaño de este *buffer* siempre será menor a la suma total de los *buffers* de cada actividad (situación planteada anteriormente).

#### BUFFER DE PROYECTO

Se toma de partida el último escenario que se consideraba óptimo, es decir, el "[ESCENARIO 1:](#page-92-0) [Planificación mediante el diagrama de precedencias \(PDM\)](#page-92-0)" tras nivelar los recursos. Dicho esto, se puede comenzar con el dimensionamiento del *buffer* de proyecto, pero para esto existen tres teorías aplicables. A continuación, se realiza el dimensionamiento de este buffer empleando cada una de ellas.

#### • **LA REGLA DEL 50%**

En también conocida como la regla de copiar y pegar.

En primer lugar, se debe de estimar una duración pesimista para cada tarea, pero en este caso solamente de las tareas críticas. Se emplean las estimadas para el caso anterior, mediante el método tradicional, mostradas en la [Tabla 12.](#page-125-0) La duración pesimista asume la protección contra posibles retrasos y se identifica como Wi.

Después se asume una separación de estos tiempos de protección por lo que la duración de la actividad se reduce al 50%.

Tras esta suposición, se coloca un *buffer* al final del proyecto por lo que se considera que existe un 50% de probabilidad de que se cumpla la tarea.

Para su cálculo se emplea la siguiente formulación:

$$
TB_j = 50\% \times \left[ \sum_{i=1}^n (50\% \times W_i) \right]
$$

Como ya se ha comentado, está referida únicamente a las tareas críticas, con las duraciones de los trabajos a realizar. Las actividades que forman el camino crítico (junto con su duración en horas) son las siguientes [\(Tabla 13\)](#page-127-0):

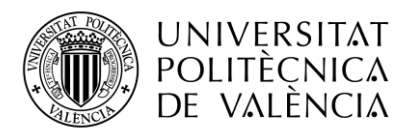

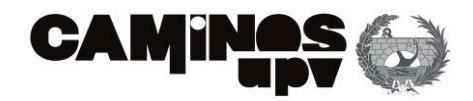

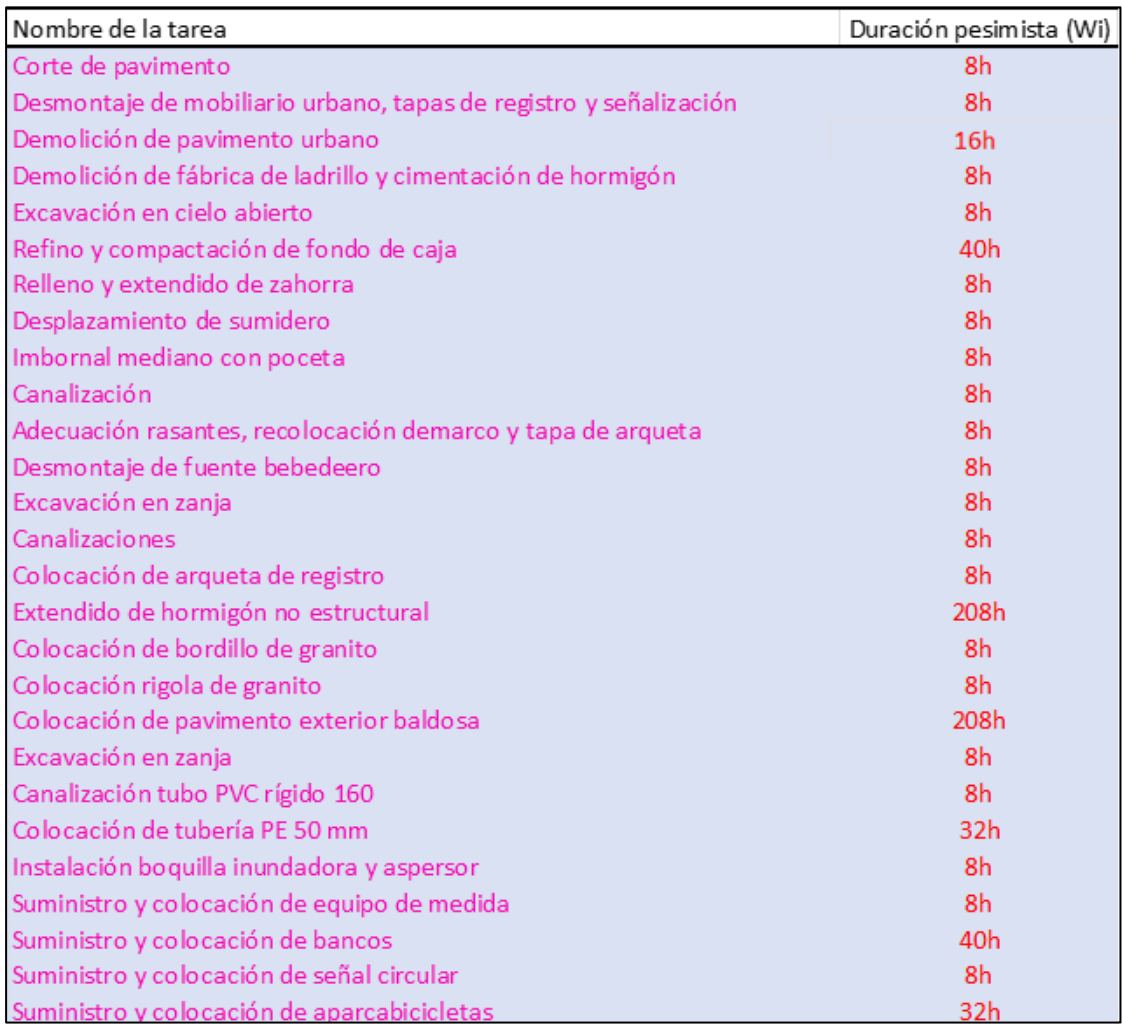

<span id="page-127-0"></span>*Tabla 13. Actividades del camino crítico y duración pesimista (Fuente: Elaboración propia, Excel)*

Por lo que su cálculo es el siguiente:

 $0.5 \times (0.5 \times 8 \times 20 + 0.5 \times 16 \times 1 + 0.5 \times 32 \times 2 + 0.5 \times 208 \times 2 + 0.5 \times 40 \times 2)$  $= 184$  horas  $= 23$  días

Por lo que añadiendo este *buffer* al final del proyecto, la finalización del proyecto según la planificación es el miércoles, 28 de agosto de 2023. Esto supondría superar el plazo contractual para la finalización de la obra.

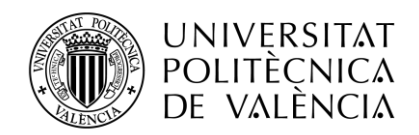

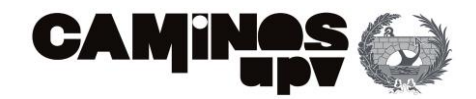

## • **MÉTODO DEL TERCIO CRÍTICO**

Es idéntico al método anterior, solo que en vez de utilizar el 50% se calcula el tamaño del *buffer*  con 1/3 de la longitud total de la cadena.

La formulación es la siguiente:

$$
TB_j = \frac{[\sum_{i=1}^{n} (50\% \times W_i)]}{3}
$$

Considerando la misma cadena crítica que para el cálculo anterior, este es:

$$
\frac{(0.5 \times 8 \times 20 + 0.5 \times 16 \times 1 + 0.5 \times 32 \times 2 + 0.5 \times 208 \times 2 + 0.5 \times 40 \times 2)}{3} = 122 \text{ h}
$$
  
= 15 días

Por lo que añadiendo este *buffer* al final del proyecto, la finalización del proyecto según la planificación es el lunes, 16 de agosto de 2023. Esto supondría superar el plazo contractual para la finalización de la obra.

#### • **MÉTODO DE LA RAÍZ CUADRADA DE LA SUMA DE CUADRADOS**

A diferencia de los anteriores métodos, en este se requiere la estimación de dos duraciones para cada tarea. La primera estimación será pesimista o real (Wi), empleada también en el método del 50% y del tercio crítico, y la segunda es la que asume que todas las actividades se realizan al máximo rendimiento (Ai). A continuación, se muestra en la [Tabla 14,](#page-129-0) la duración optimista y pesimista en horas asignada a cada tarea crítica:

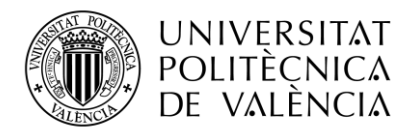

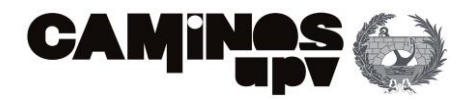

| Nombre de la tarea                                                |      | Duración pesimista (Wi) Duración optimista (Ai) |
|-------------------------------------------------------------------|------|-------------------------------------------------|
| Corte de pavimento                                                | 8h   | 8h                                              |
| Desmontaje de mobiliario urbano, tapas de registro y señalización | 8h   | 8h                                              |
| Demolición de pavimento urbano                                    | 16h  | 8h                                              |
| Demolición de fábrica de ladrillo y cimentación de hormigón       | 8h   | 8h                                              |
| Excavación en cielo abierto                                       | 8h   | 8h                                              |
| Refino y compactación de fondo de caja                            | 40h  | 24h                                             |
| Relleno y extendido de zahorra                                    | 8h   | 8h                                              |
| Desplazamiento de sumidero                                        | 8h   | 8h                                              |
| Imbornal mediano con poceta                                       | 8h   | 8h                                              |
| Canalización                                                      | 8h   | 8h                                              |
| Adecuación rasantes, recolocación demarco y tapa de arqueta       | 8h   | 8h                                              |
| Desmontaje de fuente bebedeero                                    | 8h   | 8h                                              |
| Excavación en zanja                                               | 8h   | 8h                                              |
| Canalizaciones                                                    | 8h   | 8h                                              |
| Colocación de arqueta de registro                                 | 8h   | 8h                                              |
| Extendido de hormigón no estructural                              | 208h | 128h                                            |
| Colocación de bordillo de granito                                 | 8h   | 8h                                              |
| Colocación rigola de granito                                      | 8h   | 8h                                              |
| Colocación de pavimento exterior baldosa                          | 208h | 128h                                            |
| Excavación en zanja                                               | 8h   | 8h                                              |
| Canalización tubo PVC rígido 160                                  | 8h   | 8h                                              |
| Colocación de tubería PE 50 mm                                    | 32h  | 16h                                             |
| Instalación boquilla inundadora y aspersor                        | 8h   | 8h                                              |
| Suministro y colocación de equipo de medida                       | 8h   | 8h                                              |
| Suministro y colocación de bancos                                 | 40h  | 24h                                             |
| Suministro y colocación de señal circular                         | 8h   | 8h                                              |
| Suministro y colocación de aparcabicicletas                       | 32h  | 16h                                             |

<span id="page-129-0"></span>*Tabla 14. Duraciones optimista y pesimista de la ejecución de tareas (Fuente: Elaboración propia)*

Después, se calcula la variabilidad de la duración de cada actividad que es igual a la diferencia siguiente: Di= Wi - Ai. Como bien indica su nombre, el tamaño del *buffer* de proyecto será igual a la raíz cuadrada de la suma de los cuadrados de la variabilidad (D<sub>i</sub>) de cada actividad de manera individual.

Su formulación es la siguiente:

 $TB_j = \sqrt{\sum_{i=1}^n({\rm Di})^2}$ = $\sqrt{64+256+6400+6400+6400+256+256+256}$ = 142 h = 17 d

Por lo que añadiendo este *buffer* al final del proyecto, la finalización del proyecto según la planificación es el jueves, 18 de agosto de 2023.

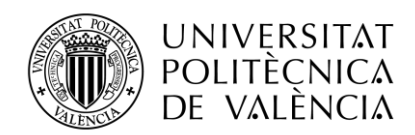

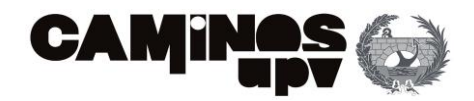

### • **MÉTODO DE ASHTIANI**

Para la realización de este método también se deben de considerar dos duraciones. La primera duración será igual a la empleada en el método de la raíz cuadrada (la duración pesimista, Wi) y la segunda, será la duración media  $(M_i)$  que ha sido empleada para la realización del diagrama de precedencias.

A partir de estas duraciones, se calcula la desviación estándar de cada tarea. Empleando la fórmula:  $SD_i = \frac{W_i - M_i}{13}$ 1,3

Nombre de la tarea Duración pesimista (Wi) Duración media (Mi) Corte de pavimento  $\overline{8}$  $8<sub>h</sub>$ Desmontaje de mobiliario urbano, tapas de registro y señalización  $\overline{8}$  $8<sub>h</sub>$  $16h$ Demolición de pavimento urbano 16 Demolición de fábrica de ladrillo y cimentación de hormigón  $\overline{8}$  $8h$  $8h$ Excavación en cielo abierto  $\overline{8}$ Refino y compactación de fondo de caja 40  $32h$ Relleno y extendido de zahorra  $\overline{8}$  $8h$ Desplazamiento de sumidero  $8<sub>h</sub>$ 8 Imbornal mediano con poceta  $\overline{8}$  $8<sub>h</sub>$  $\overline{8}$  $8<sub>h</sub>$ Canalización Adecuación rasantes, recolocación demarco y tapa de arqueta  $\overline{8}$  $8<sub>h</sub>$ Desmontaje de fuente bebedeero  $\mathbf{R}$  $8h$ Excavación en zanja  $\overline{8}$  $8<sub>h</sub>$ Canalizaciones  $\overline{8}$  $8h$ Colocación de arqueta de registro 8  $8h$ Extendido de hormigón no estructural 208 168h Colocación de bordillo de granito 8  $8h$  $\bf 8$ Colocación rigola de granito  $8h$ Colocación de pavimento exterior baldosa 208 168h  $\boldsymbol{8}$  $8h$ Excavación en zania Canalización tubo PVC rígido 160  $\boldsymbol{8}$  $8h$ Colocación de tubería PE 50 mm 32  $24h$ Instalación boquilla inundadora y aspersor 8 8h Suministro y colocación de equipo de medida  $\mathbf{R}$  $Rh$ Suministro y colocación de bancos 40  $32h$ Suministro y colocación de señal circular  $\mathbf{8}$  $Rh$ Suministro y colocación de aparcabicicletas 32  $24h$ 

Las duraciones pesimistas y medias se recogen en la siguiente tabla:

*Tabla 15. Actividades del camino crítico con actividades pesimistas y media (fuente: Elaboración propia, Excel)*

Una vez obtenidas las desviaciones estándar se puede obtener el tamaño del *buffer* de la siguiente forma:

$$
TB_j = 2 \times SD_i = \sqrt{SD_1^2 + SD_2^2 + \dots + SD_n^2} = 2 \times 6,15 = 14 \text{ } h = 2 \text{ días}
$$

Por lo que añadiendo este *buffer* al final del proyecto, la finalización del proyecto según la planificación es el lunes, 28 de julio de 2023.

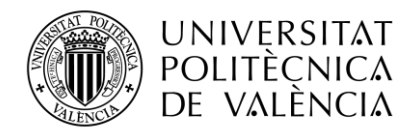

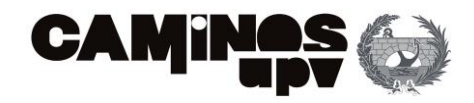

Las conclusiones extraídas de la utilización de cada uno de los métodos se resumen en la siguiente tabla [\(Tabla 16\)](#page-131-0):

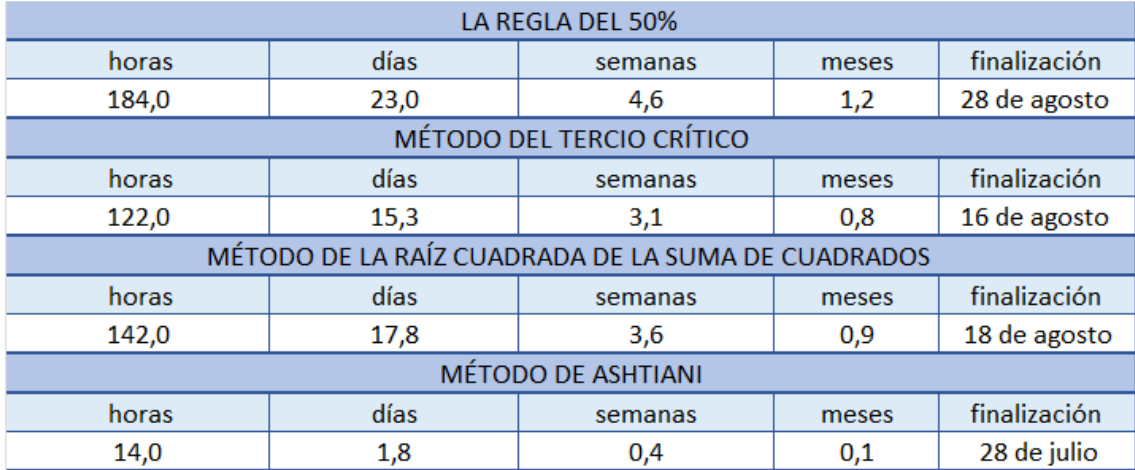

<span id="page-131-0"></span>*Tabla 16. Resumen de los datos extraídos de los métodos extraídos del dimensionamiento de buffers (Fuente: Elaboración propia)*

Como se puede observar, la ampliación del plazo oscila entre los 2 y 23 días, con plazos de entrega entre el 28 de julio y 28 de agosto. Es decisión del jefe de proyecto decidir cuál prevé que puede ser el *buffer* más conveniente para la ejecución de su proyecto. En este caso, se decide implementar un *buffer* de proyecto de 7 días porque así se alcanza la fecha límite de la que se dispone para finalizar el proyecto, esto es el 4 de agosto de 2023.

La ampliación de plazo supone un aumento del presupuesto ya que no se esperaban labores en ese periodo de tiempo. Se calcula el gasto medio semanal del proyecto (tal y como se realizó en la [Tabla 14\)](#page-129-0) en este caso, resulta en 17.565,73 €. Cabe recordar que el gasto semanal está calculado considerando 5 días a la semana de trabajo, porque sólo se prevé trabajar de lunes a viernes (días laborables), por lo que el presupuesto aumentaría 24592,02859€. Ascendiendo así, el presupuesto total de ejecución material a 323.209,52 €.

Además del *buffer* de proyecto, en ocasiones se emplean *buffers* de alimentación para absorber la variabilidad de las tareas no críticas que puedan llegar a afectar al proyecto.

#### BUFFER DE ALIMENTACIÓN

Existen numerosas tareas no críticas en este proyecto que se muestran en color negro en la siguiente tabla:

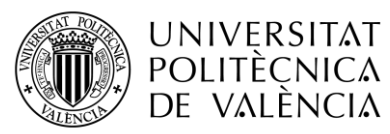

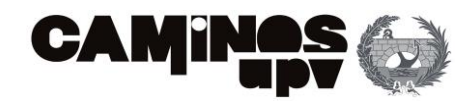

| Nombre de la tarea                                                                          |               |                 |
|---------------------------------------------------------------------------------------------|---------------|-----------------|
|                                                                                             | Holgura Libre | Holgura Total   |
| <b>INICIO DEL PROYECTO</b>                                                                  | 0h<br>32h     | 0h<br>32h       |
| <b>ACTUACIONES PREVIAS</b>                                                                  |               | 32h             |
| Corte de pavimento                                                                          | 0h<br>0h      | 32h             |
| Desmontaje de mobiliario urbano, tapas de registro y señalización                           | 640h          | 640h            |
| Arranque de bordillo y rigola<br>Demolición mezcla bituminosa                               | 640h          | 640h            |
|                                                                                             | 0h            |                 |
| Demolición de pavimento urbano                                                              | 616h          | 32h<br>616h     |
| Arranque de barandilla metálica                                                             | 0h            | 32h             |
| Demolición de fábrica de ladrillo y cimentación de hormigón<br><b>MOVIMIENTO DE TIERRAS</b> | 32h           | 32h             |
| Excavación en cielo abierto                                                                 | 0h            | 32h             |
| Refino y compactación de fondo de caja                                                      | 0h            | 32h             |
|                                                                                             | 0h            | 32h             |
| Relleno y extendido de zahorra<br>SANEAMIENTO                                               | 32h           | 32h             |
|                                                                                             | 0h            | 32h             |
| Desplazamiento de sumidero                                                                  | 0h            | 32h             |
| Imbornal mediano con poceta<br>Canalización                                                 | 0h            | 32h             |
|                                                                                             | 0h            | 32h             |
| Adecuación rasantes, recolocación demarco y tapa de arqueta                                 | 176h          |                 |
| <b>ALUMBRADO</b>                                                                            | 0h            | 176h<br>176h    |
| Eliminación semáforos, instalaciones y arqueta de registro                                  | 0h            | 176h            |
| Excavación en zanja y cimentación para báculo o columnas                                    | 0h            |                 |
| Canalización                                                                                | 8h            | 176h            |
| Arqueta e instalación eléctrica                                                             | 0h            | 184h<br>176h    |
| Suministro y colocación de conductor                                                        | 0h            | 176h            |
| Montaje e instalación de luminaria<br>Realización soldadura                                 | 0h            |                 |
|                                                                                             | 152h          | 176h<br>176h    |
| Arqueta acometida<br><b>ABASTECIMIENTO</b>                                                  | 32h           | 32 <sub>h</sub> |
| Desmontaje de fuente bebedeero                                                              | 0h            | 32h             |
| Excavación en zanja                                                                         | 0h            | 32h             |
| Canalizaciones                                                                              | 0h            | 32h             |
| Colocación de arqueta de registro                                                           | 0h            | 32h             |
| Suministro e instalación de fuente de acero                                                 | 8h            | 32h             |
| <b>PAVIMENTOS</b>                                                                           | 0h            | 0h              |
| Extendido de hormigón no estructural                                                        | 0h            | 24h             |
| Colocación de bordillo de granito                                                           | 24h           | 24h             |
| Colocación de bordillo tipo vado                                                            | 296h          | 296h            |
| Colocación rigola de granito                                                                | Oh            | 0h              |
| Colocación de baldosa 4 pastillas                                                           | 280h          | 280h            |
| Colocación de pavimento exterior baldosa                                                    | 0h            | 0h              |
| Reconstrucción arquetas                                                                     | 120h          | 120h            |
| Recolocación de marcos y tapas                                                              | 88h           | 88h             |
| <b>JARDINERIA Y RIEGO</b>                                                                   | 0h            | 0h              |
| Excavación en zanja                                                                         | 0h            | 0h              |
| Canalización tubo PVC rígido 160                                                            | 0h            | 0h              |
| Colocación de tubería PVC 110                                                               | 96h           | 96h             |
| Colocación arquetas                                                                         | 64h           | 64h             |
| Colocación de tubería PE 50 mm                                                              | 0h            | 0h              |
| Instalación electroválvula                                                                  | 40h           | 40h             |
| Instalación boquilla inundadora y aspersor                                                  | 0h            | 0h              |
| Suministro y colocación de equipo de medida                                                 | 0h            | 0h              |
| Suministro y extendido de tierra vegetal                                                    | 0h            | 32h             |
| Suministro y colocación de tutor de madera                                                  | 16h           | 16h             |
| Suministro, abonado, plantación y primer riego Firmiana Simplex                             | 0h            | 32h             |
| Siembra de plantas herbáceas (Dalmau Flowers)                                               | 32h           | 32h             |
| MOBILIARIO URBANO                                                                           | 0h            | 0h              |
| Suministro y colocación de banco isquiático                                                 | 24h           | 24h             |
| Suministro y colocación de bancos                                                           | 0h            | 0h              |
| Suministro y colocación de señal circular                                                   | 0h            | 0h              |
| Suministro y colocación de papeleras                                                        | 16h           | 16h             |
| Suministro y colocación de aparcabicicletas                                                 | 0h            | 0h              |

*Tabla 17. Tareas del proyecto con la holgura libre y total (Fuente: Elaboración propia)*

Por esto, se ha considerado solo destacar aquellas que tienen cierta probabilidad de afectar a la fecha de finalización del proyecto. Esto es que el retraso en alguna de estas tareas conlleva el

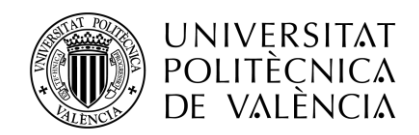

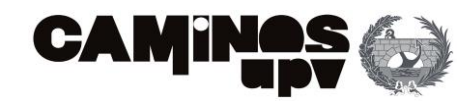

retraso en una o varias tareas que forman el camino crítico y, por tanto, un retraso del proyecto. Las únicas tareas que se consideran que pueden modificar la duración del proyecto son las referidas al capítulo de alumbrado porque tienen una relación final- final con la actividad de "Colocación de pavimento exterior de baldosa de granito" (esta sí es una crítica y por lo tanto puede modificar el proyecto).

Las tareas de alumbrado son las siguiente:

- Eliminación semáforos, instalaciones y arqueta de registro
- Excavación en zanja y cimentación para báculo o columnas
- Canalización
- Arqueta e instalación eléctrica
- Suministro y colocación de conductor
- Montaje e instalación de luminaria
- Realización soldadura
- Arqueta acometida

Entre sí todas ellas tienen una relación fs, es decir, la excavación en zanja (inicio de actividad) no puede comenzar hasta que no se hayan eliminado los semáforos (finalice la actividad previa). A excepción de la tarea 25 (Montaje e instalación de luminaria) que tiene dos actividades predecesoras la 23 (Arqueta e instalación eléctrica) y la 24 (Suministro y colocación de conductor). Es por ello, que dadas las duraciones de cada una de ellas no tienen holgura libre, a excepción de la última actividad cuya relación se refiere con la finalización de "Colocación de pavimento exterior". En la [Figura 77](#page-133-0) se muestran las tareas que componen el capítulo de alumbrado junto con la duración total de cada una de ellas. En la izquierda, se representa el diagrama de Gantt relativo a las tareas de este capítulo:

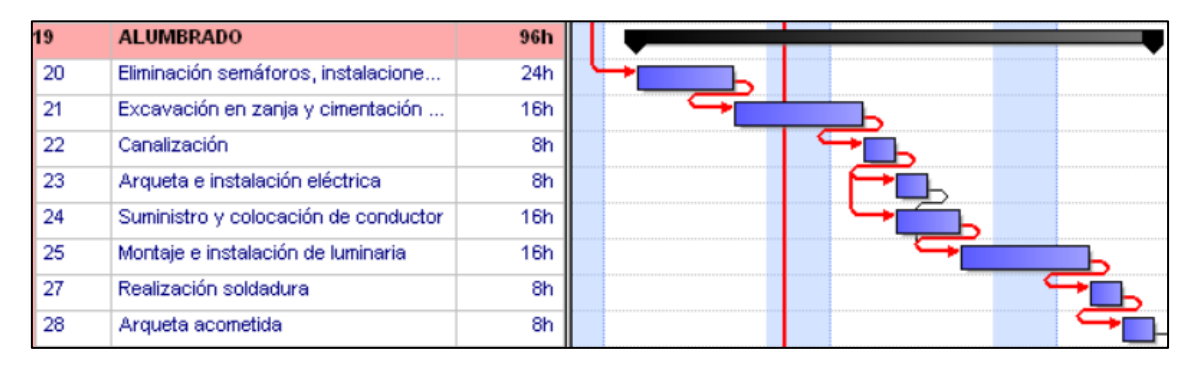

<span id="page-133-0"></span>*Figura 77. Diagrama de Gantt del capítulo de alumbrado (Fuente: Elaboración propia, Primavera Risk Analysis)*

Para estimar el *buffer* de alimentación es necesario, en cada caso, conocer la duración total de las actividades que pueden considerarse una amenaza para el proyecto. Por las razones expuestas anteriormente, las tareas que son objeto de estudio son las siguientes:

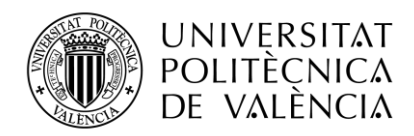

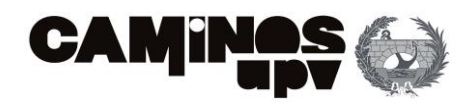

| <b>ALUMBRADO</b>                                           | Duración en horas |
|------------------------------------------------------------|-------------------|
| Eliminación semáforos, instalaciones y arqueta de registro | 32                |
| Excavación en zanja y cimentación para báculo o columnas   | 24                |
| Canalización                                               | 8                 |
| Arqueta e instalación eléctrica                            | 8                 |
| Suministro y colocación de conductor                       | 24                |
| Montaje e instalación de luminaria                         | 24                |
| Realización soldadura                                      | 8                 |
| Arqueta acometida                                          | 8                 |

*Tabla 18. Tareas de alumbrado con duración de cada una (Fuente: Elaboración propia)*

La máxima regla para diseñar un *buffer* de alimentación es que jamás puede ser superior a la duración total de las actividades que conforma el camino que concurre en el camino crítico. En pocas ocasiones es superior al 50% de la duración de la actividad. Por lo que se ha considerado diseñar un único *buffer* de alimentación para el capítulo de alumbrado (en concreto para la tarea 28. Arqueta acometida) igual al 25% de la duración de cada actividad, resultando las siguientes duraciones:

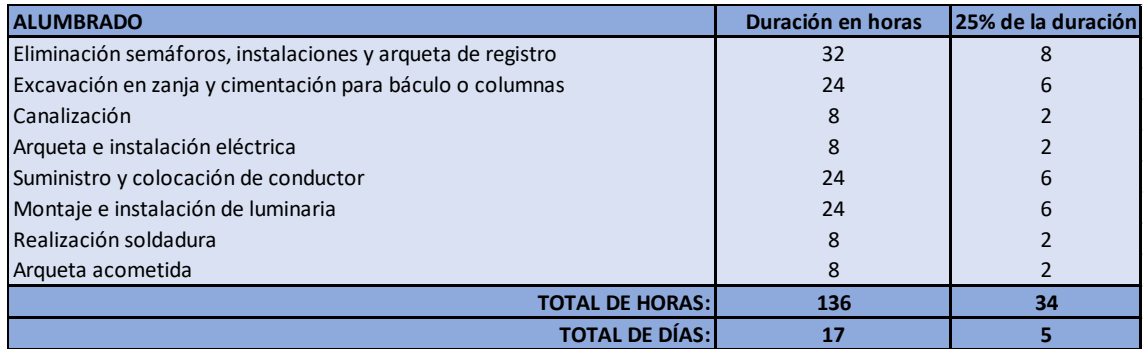

*Tabla 19. Cálculo del buffer de alimentación para el capítulo de alumbrado (Fuente: Elaboración propia, Excel)*

Por esto, el *buffer* de alimentación diseñado será de 5 días, esto no supondrá aumentar el plazo de ejecución (puesto que transcurre dentro del plazo establecido) ni aumentar el presupuesto puesto que se emplearían los recursos disponibles.

Cabe destacar que el uso de este *buffer* no se debe de emplear de manera aislada. Es decir, el empleo de los *buffers* de alimentación va acompañado necesariamente del *buffer* de proyecto.

#### BUFFER DE RECURSO

En ocasiones, los retrasos van asociados a la falta de disponibilidad de los recursos necesarios para realizar las tareas críticas. Por esto, es conveniente introducir *buffers* de recursos antes del inicio de todas las actividades que forman el camino crítico y que se han debido de desplazar

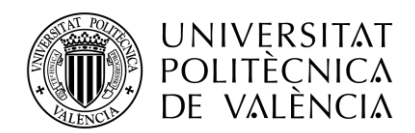

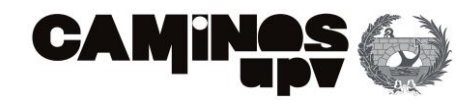

tras la nivelación de recursos para evitar solapes. Este tipo *buffer* funciona como una alerta que advierte al recurso que van a comenzar actividades en las que debe de participar.

Las tareas que forman el camino crítico son las siguientes:

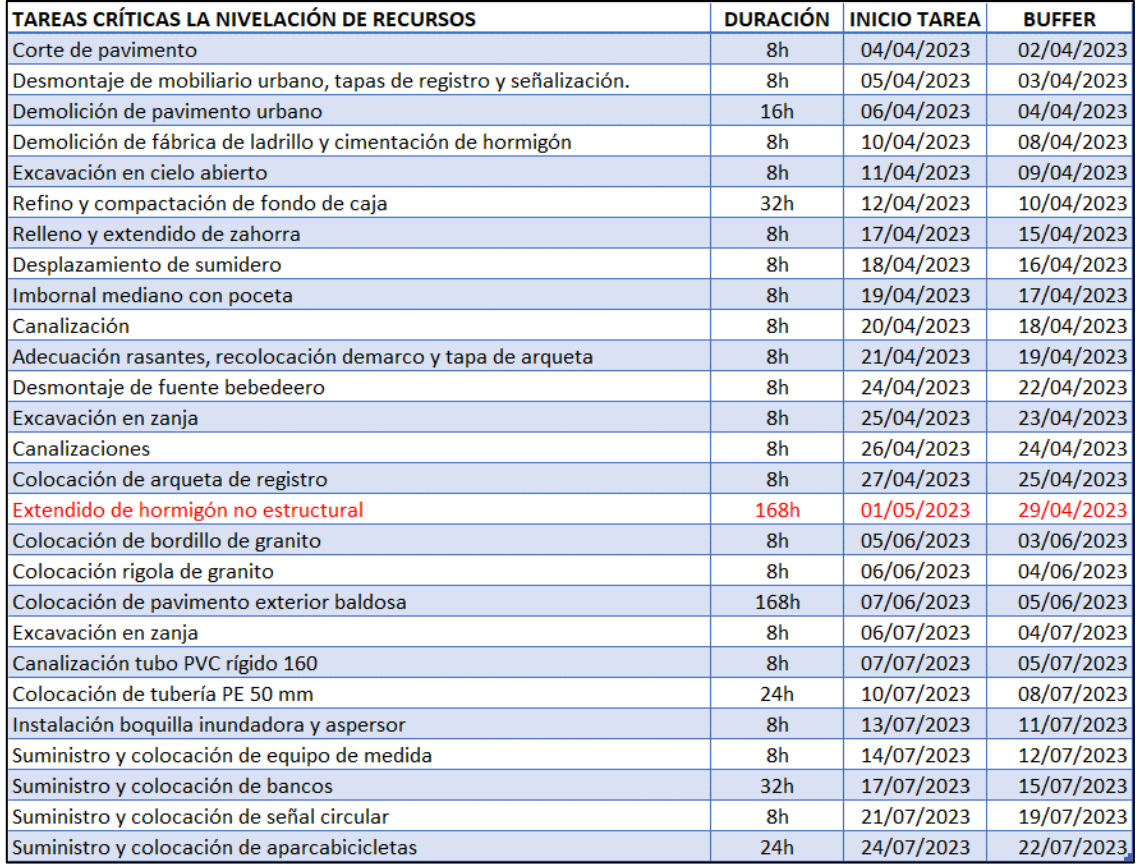

<span id="page-135-0"></span>*Tabla 20. Tareas críticas tras la nivelación de recursos, duración e inicio de la tarea y fecha del buffer (Fuente: Elaboración propia, Excel)*

En la [Tabla 20](#page-135-0) se ha definido el inicio de cada tarea y se ha decidido que el *buffer* de recurso de cada una de las tareas este situado justo dos días antes del inicio de cada una. El funcionamiento de este *buffer* es similar al de un hito, ya que no consume tiempo ni recursos, simplemente indica la necesidad de disponer de ciertos recursos.

En este proyecto en particular, la actividad que forma parte del camino crítico y emplea el recurso crítico (peón especializado de construcción) es la puesta en obra del hormigón no estructural (Tarea 38, marcada en rojo en la [Tabla 20\)](#page-135-0). Hay que tener especial control en esta actividad porque no disponer de los recursos necesarios supondría un retraso muy notable que afectaría gravemente a la finalización del proyecto.

Cabe destacar que, para poder cumplir con la función de estos *buffers,* es importante mantener una buena comunicación con la subcontrata de la mano de obra y tener un buen control de las tareas críticas y la planificación de obra para poder disponer de los recursos necesarios antes del comienzo de cada actividad.

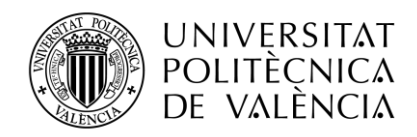

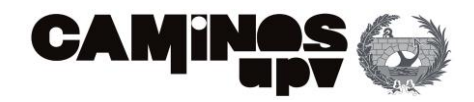

A continuación, se puede ver cómo cambia la programación del proyecto tras incluir los *buffers*  explicados anteriormente:

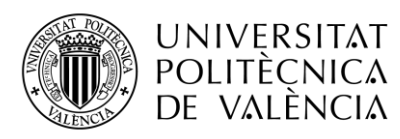

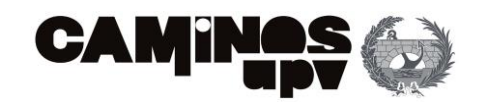

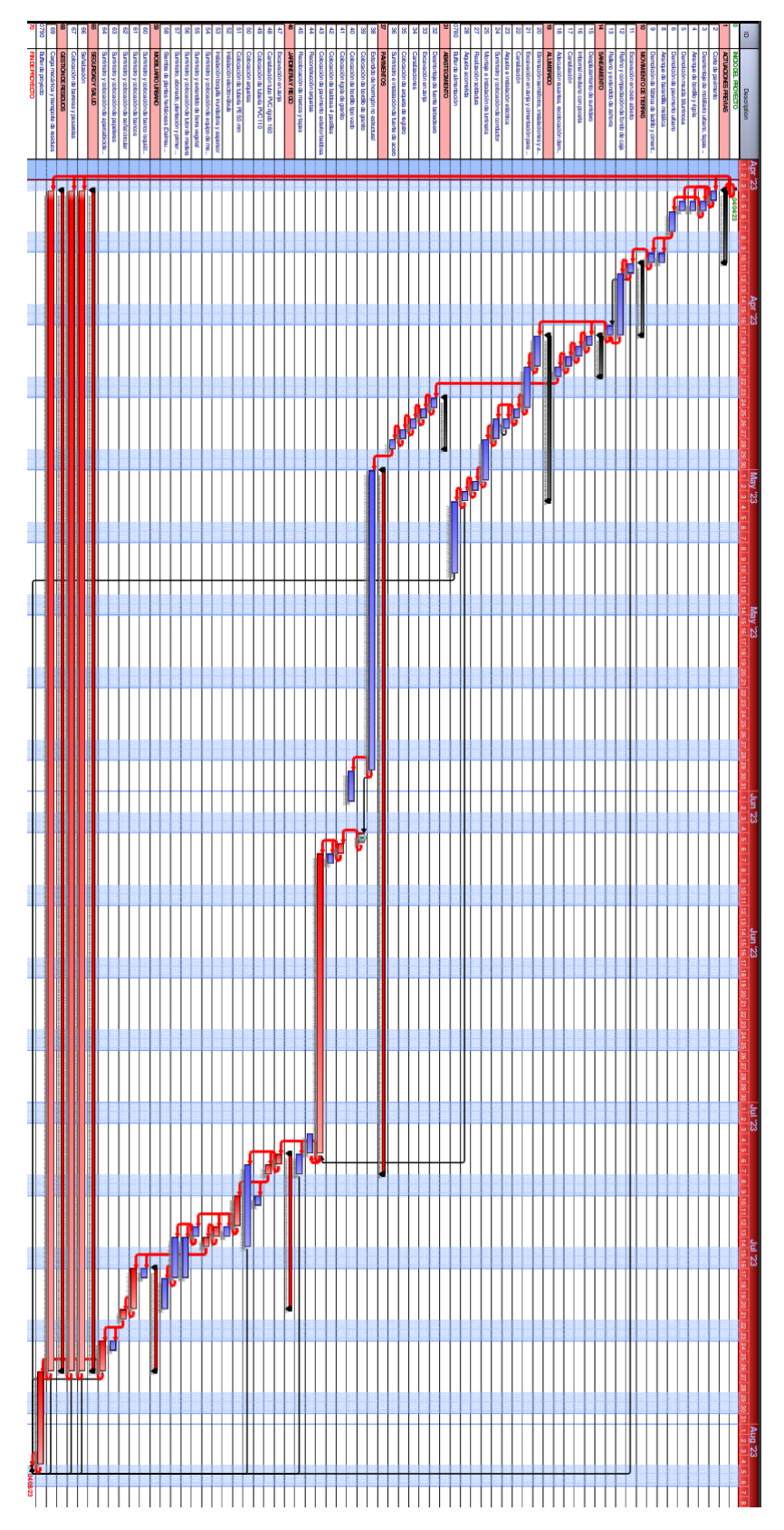

*Figura 78. Diagrama de Gantt con los de buffers de alimentación y el buffer del proyecto (Fuente: Elaboración propia, Primavera Risk Analysis)*

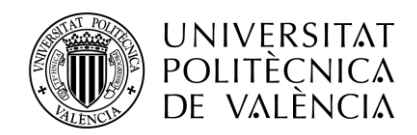

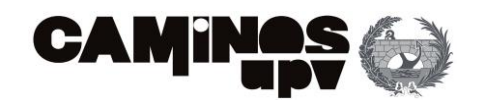

# 6.5. ESCENARIO 3: Planificación mediante un análisis probabilístico

En este escenario se va a realizar en primer lugar un análisis de la incertidumbre. Consiste en detectar y asumir, en tiempo y coste, los efectos globales causados por imprevistos o hechos desconocidos hasta el momento que afectan negativamente al cumplimiento del objetivo del proyecto.

Los resultados de este tipo de análisis se pueden emplear para evaluar la probabilidad de éxito en alcanzar los objetivos del proyecto y para estimar las reservas de recursos para cuando sean necesarios. Generalmente, se estiman para el tiempo y coste esperados para el global de los hechos inciertos.

Habitualmente, para el análisis de la incertidumbre de un proyecto se emplean técnicas cuantitativas. Se considera que la simulación de Montecarlo es una de las técnicas más apropiadas para el estudio de la incertidumbre en proyectos de obra civil.

Esto, se debe a que provee mayor realismo frente a simples aproximaciones no probabilísticas. Se consideran métodos no probabilistas los métodos analizados en los dos anteriores escenarios ya que asumen duraciones, actividades y costes deterministas. Esto es, que no asumen ninguna función de distribución para ninguna variable del proyecto.

Así bien, antes de comenzar a modelar el escenario, se deben conocer los diferentes métodos existentes para introducir el efecto que tienen la incertidumbre y los riesgos sobre el objetivo del proyecto.

En este caso, se empleará las herramientas del programa *Primavera Risk Analysis.* Se ha considerado el uso de este programa porque es de libre acceso y cumple con los requisitos necesarios en este caso de estudio. Esto es, que permite asignar la incertidumbre a los eventos de diferentes formas.

En el presente estudio se van a contemplar dos análisis: El primero, trata de integrar la incertidumbre asociada a la duración de las tareas del proyecto. El segundo, consiste en asignar la probabilidad de ocurrencia de riesgos, tanto internos como externos, que puedan afectar al proyecto.

Para este caso práctico se ha decido comenzar por el análisis de la incertidumbre asociada a la duración de las tareas. Luego se analizará la incertidumbre asociada a los recursos y, por último, al coste. Tras dicho análisis se procederá al análisis cualitativo y cuantitativo de riesgos.

#### ANÁLISIS DE LA INCERTIDUMBRE EN LA DURACIÓN

En este sentido, se analizan tres métodos para agregar la incertidumbre a la duración del proyecto. El primero de ellos se conoce como "*Quick Risk"* [\(Figura 79\)](#page-139-0), consiste en asignar globalmente una atribución de la incertidumbre asociada a la duración de todas las tareas del plan, a las tareas filtradas o solo a las tareas seleccionadas del plan.

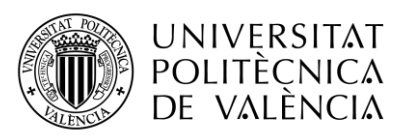

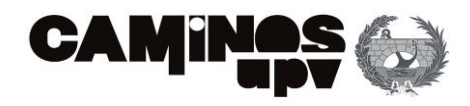

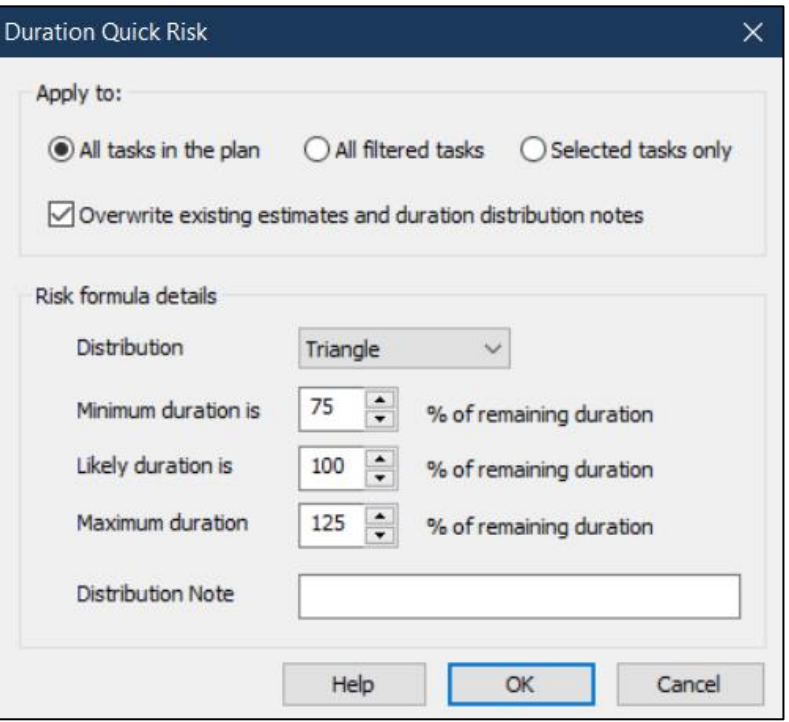

*Figura 79. Visualización de Quick Risk (Fuente: Primavera Risk Analysis)*

<span id="page-139-0"></span>También se observa en l[a Figura 79,](#page-139-0) los detalles de la formulación de la incertidumbre. Se puede asignar una distribución triangular, uniforme o beta. Así como, valores mínimos, más probable y máximo, que se calculan como un porcentaje de la duración remanente determinista (la estimada en el primer escenario del presente documento).

La asignación rápida de incertidumbre es usualmente usada cuando existe una falta de información o se desea tener una previsión del impacto de la incertidumbre en el proyecto. Si bien, se recomienda considerar cada tarea de forma independiente y asignar los valores mínimo, máximo y más probable a la duración de cada una de ellas. Además, es importante, considerar las tareas cercanas al camino crítico porque es posible que al incluir la incertidumbre afecten a alguna actividad crítica o hito importante.

El segundo procedimiento para aplicar la incertidumbre a la duración de las tareas es el *"Templated Quick Risk",* que se muestra a continuación en l[a Figura 80:](#page-140-0)

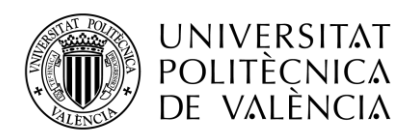

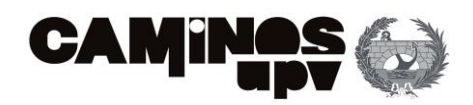

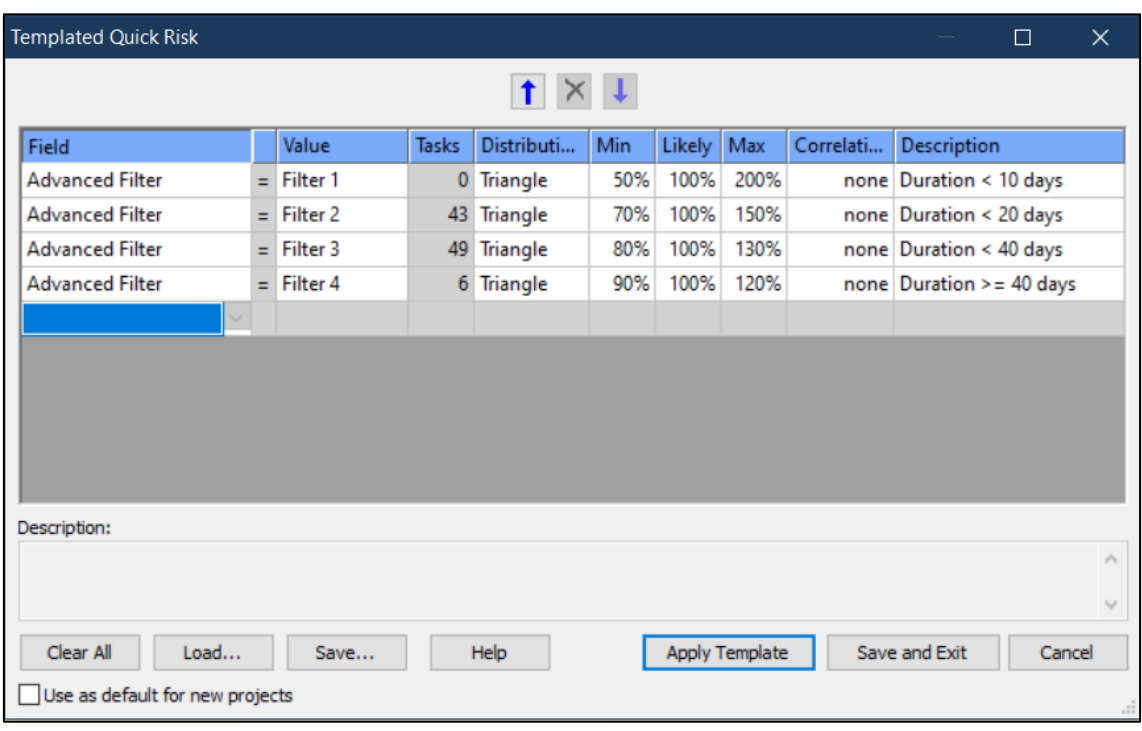

*Figura 80. Visualización de Templated Quick Risk (Fuente: Primavera Risk Analysis)*

<span id="page-140-0"></span>Esta opción, permite asignar una distribución de la duración según los criterios de selección escogidos. Permite identificar a las tareas a las que se le asigna cada una. Además, estos criterios son configurados con porcentajes, empleados para el cálculo de las duraciones mínimas, más probables y máximas que se almacenan en el programa. Este almacenaje de datos se queda registrado en una plantilla que puede ser revisada y modificada en cualquier momento. También es posible utilizar la misma en diferentes planes.

Otra posibilidad, la última de estas tres, es emplear la pestaña "*Risk and Uncertainity",* que se muestra a continuación en la [Figura 81:](#page-140-1)

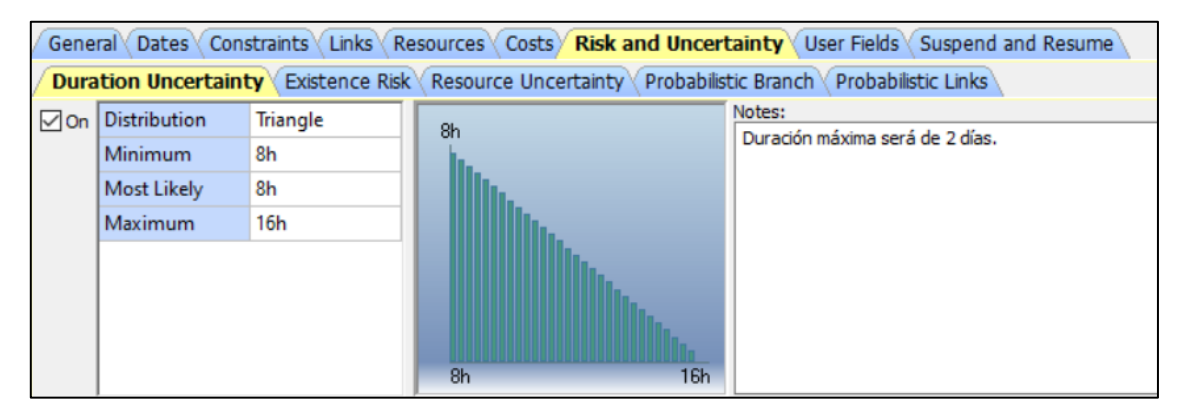

*Figura 81. Visualización de Risk and Uncertainty (Fuente: Primavera Risk Analysis)*

<span id="page-140-1"></span>La gran ventaja de este modo es que permite visualizar las diferentes distribuciones que se aplican individualmente a cada actividad. Tal vez, sea la más compleja de las opciones

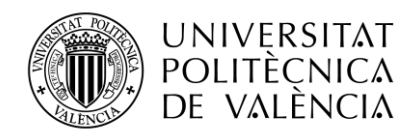

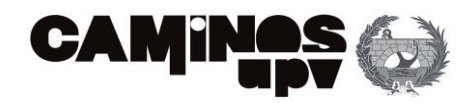

estudiadas, pero también es la más precisa en el sentido de que permite al Project Manager estudiar con detenimiento cada una de las actividades.

Se pueden escoger las siguientes distribuciones: Triangular, Uniforme, Normal, BetaPert, Beta Modificado, General, Trigen, LogNormal, Acumulativa, Discreta y Mejorada.

Por lo general, la distribución triangular es la manera tradicional de representar la incertidumbre por su sencillez, es la mostrada en la [Figura 79.](#page-139-0) Para definir esta distribución basta con definir tres duraciones (mínima, más probable y máxima). En este ejemplo [\(Figura 81\)](#page-140-1), la duración mínima coincide con la más esperable. También se permiten anotaciones adicionales, como en el ejemplo; la duración máxima será de dos días.

Hasta el momento, los métodos explicados en este escenario se referían a la incertidumbre en la duración de las tareas exclusivamente. A continuación, se estudia la incertidumbre asociada a los recursos y a los costes.

#### ANÁLISIS DE LA INCERTIDUMBRE EN LOS RECURSOS

El método de asignación de la incertidumbre asociada a los recursos es muy similar a la empleada para el análisis rápido de la incertidumbre de la duración del plan. En este caso, la herramienta empleada se llama "*Resource Quick Risk"* [\(Figura 82\)](#page-141-0). Esta herramienta permite atribuir globalmente la incertidumbre a todas las tareas del plan, a las tareas filtradas o solo a las tareas seleccionadas del plan.

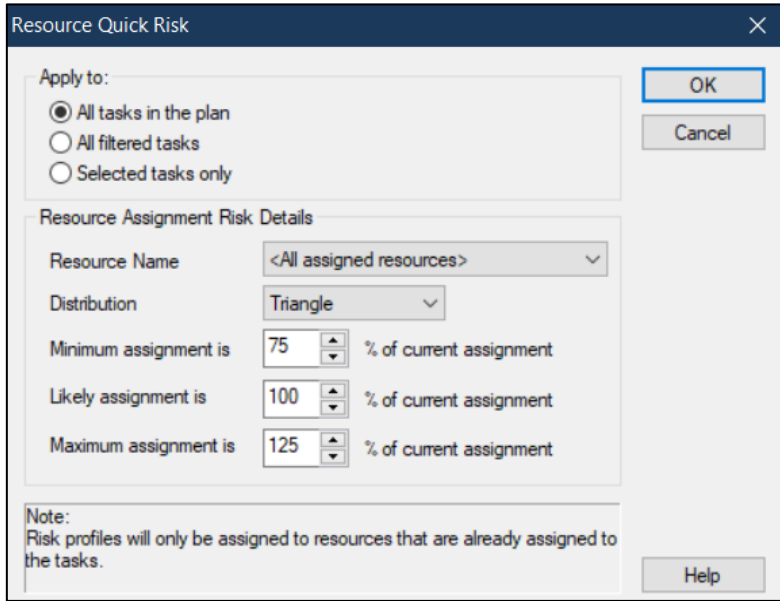

<span id="page-141-0"></span>*Figura 82. Visualización de Resource Quick Risk (Fuente: Primavera Risk Analysis)*

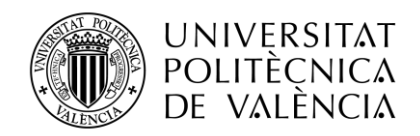

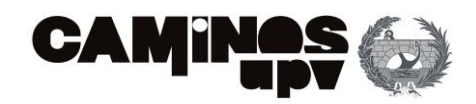

En cuanto a los detalles de la formulación del riesgo [\(Figura 82\)](#page-141-0), se puede asignar a un nombre de recurso concreto (es el nombre de la unidad de obra, por ejemplo: AL\_2. Fusible) y una distribución triangular, uniforme o beta. Así como, valores mínimos, más probable y máximo, que se calculan como un porcentaje de la asignación de recursos remanente determinista (la estimada en el primer escenario: método PDM).

Cabe destacar, que el programa ya advierte que solo se asignará la incertidumbre a aquellos recursos que ya hayan sido asignados a una tarea.

#### ANÁLISIS DE LA INCERTIDUMBRE EN LOS COSTES

Antes de empezar con la asignación de la incertidumbre a los costes, se debe de recordar que los costes esperados (*Cost*) o de proyecto habían sido asignados a cada recurso o unidad. De la misma forma que se incluyeron estos al plan, se pueden incluir los "costes con incertidumbre" (*Cost Uncertainity)* [\(Figura 83\)](#page-142-0). Es decir, se asigna una distribución y los costes correspondientes.

| ID                 | Description                                                            | Type  | Default<br>Loading | Cost        | Cost<br><b>Uncertaint Measure</b>                                 | Unit of        | Calendar                                                                                               | <b>Supp</b>                                           | Leve |              |
|--------------------|------------------------------------------------------------------------|-------|--------------------|-------------|-------------------------------------------------------------------|----------------|----------------------------------------------------------------------------------------------------|-------------------------------------------------------|------|--------------|
| AL <sub>1</sub>    | Conductor cobre doble  Labor                                           |       | Normal             |             | $64.0$ Distri                                                     | ü              | <no cale<="" td=""><td>Infi</td><td>Yes</td><td></td></no>                                             | Infi                                                  | Yes  |              |
| AL <sub>2</sub>    | Fusible                                                                | Labor | Normal             |             | $E1.0$ None                                                       | ū.             | <no cale<="" td=""><td>Infi</td><td>Yes</td><td></td></no>                                             | Infi                                                  | Yes  |              |
| AL <sub>3</sub>    | Luminaria                                                              | Labor | Normal             | €410.0 None |                                                                   | u.             | <no cale<="" td=""><td>Infi</td><td>Yes</td><td></td></no>                                             | Infi                                                  | Yes  |              |
| $AL_4$             | Columna troncocónica                                                   | Labor | Normal             | €730.0 None |                                                                   | u              | <no cale<="" td=""><td>Infi</td><td>Yes</td><td></td></no>                                             | Infi                                                  | Yes  |              |
| AL <sub>5</sub>    | Cable cobre                                                            | Labor | Normal             |             | €3.0 None                                                         | m              | <no cale<="" td=""><td>Infi</td><td>Yes</td><td></td></no>                                             | Infi                                                  | Yes  |              |
| AL <sub>6</sub>    | Soldadura aluminotérm                                                  | Labor | Normal             |             | €21.0 None                                                        | u              |                                                                                                    | <no cale="" infi<="" td=""><td>Yes</td><td></td></no> | Yes  |              |
| JAR <sub>1</sub>   | Tierra vegetal arenosa                                                 | Labor | Normal             |             | €7.0 None                                                         | m <sub>3</sub> | <no cale="" infi<="" td=""><td></td><td>Yes</td><td><math display="inline">\checkmark</math></td></no> |                                                       | Yes  | $\checkmark$ |
| No Profiled Supply | Details for AL_1 (Conductor cobre doble cubierta)<br>No Team Resources |       |                    |             | <b>Cost Distribution</b><br><b>Distribution</b><br><b>Minimum</b> | 3              | Triangle                                                                                               |                                                       |      |              |

*Figura 83. Visualización de Resources (Fuente: Primavera Risk Analysis)*

<span id="page-142-0"></span>En la [Figura 83,](#page-142-0) se muestra la pestaña para añadir de forma sencilla la incertidumbre en los costes de cada recurso. Primero se le asigna una función de distribución probabilística que se considere adecuada y luego se añaden los costes correspondientes sea mano de obra, maquinaria o materiales. En este ejemplo se emplea una distribución triangular por lo que es necesario añadir 3 cantidades: un coste mínimo, más probable y máximo.

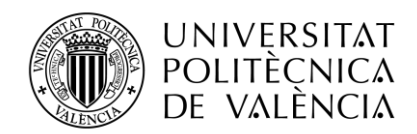

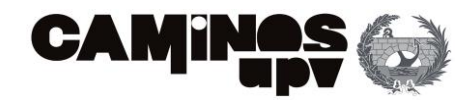

Otra forma, es utilizar la casilla "*Resource Uncertainty"* [\(Figura 84\)](#page-143-0). Esta ventana permite visualizar la distribución de probabilidad tan sólo de las unidades de obra que no se consideren deterministas y que su variabilidad en cuanto al coste pueda afectar al coste total de la tarea.

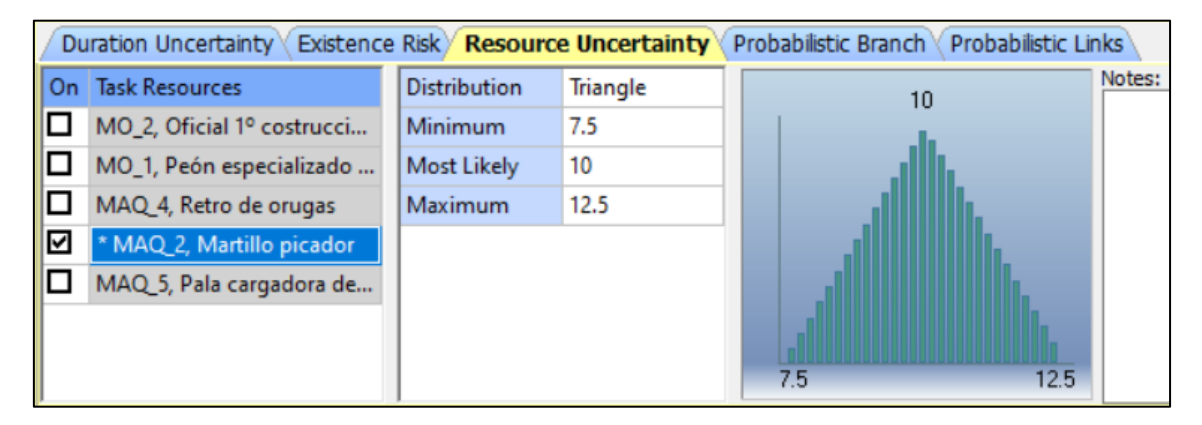

*Figura 84. Visualización de Resource Uncertainty (Fuente: Primavera Risk Analysis)*

<span id="page-143-0"></span>La ventaja de esta forma es que se puede decir a qué tareas se le asigna incertidumbre de costes, y después dentro de cada tarea si la incertidumbre está asociada a una o varias unidades de obra. Al igual que el resto de los métodos, se puede escoger el tipo de distribución que se desea y añadir notas si son necesarias.

Hasta el momento, se ha estudiado la posibilidad de incertidumbre en la duración, los recursos y el coste. Si bien, existe la incertidumbre asociada a que se produzca o no una tarea. Es decir, se puede dar la situación en la que por ciertas razones no se realicen actividades de ejecución que inicialmente sí estaban contempladas en el proyecto. Para incluir esto en la planificación, es necesario recurrir a la herramienta "*Existence Risk"* [\(Figura 85\)](#page-143-1).

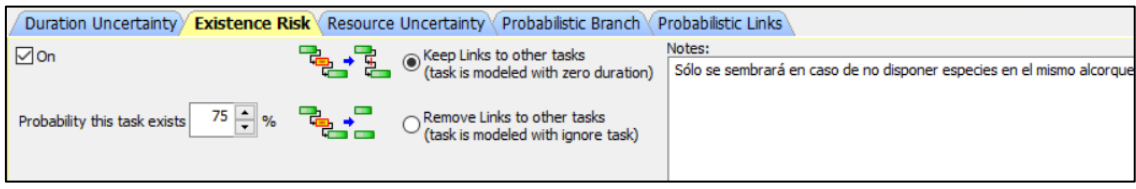

*Figura 85. Visualización de Existence Risk (Fuente: Primavera Risk Analysis)*

<span id="page-143-1"></span>Esta aplicación permite indicar la probabilidad de que exista la tarea en cuestión. En la [Figura](#page-143-1)  [85,](#page-143-1) se muestra a modo de ejemplo la actividad 58: Siembra de plantas herbáceas (Dalmau Flowers).

En esta misma ventana [\(Figura 85\)](#page-143-1) también se observa si se mantiene el enlace con otras tareas o si por el contrario se elimina dicha relación y se modela el proyecto ignorando dicha tarea. También permite el uso de notas adicionales para explicar el porqué de esta probabilidad de no existencia.

Vistas todas las opciones que el *Primavera Risk Analysis* presenta para introducir los efectos de la incertidumbre a la programación de proyectos, se decide emplear las herramientas *Quick Risk*  y *Resource Quick Risk* afectando a todas las actividades del plan. Es decir, se contempla que las duraciones de las tareas y la disponibilidad de los recursos pueden verse afectadas por factores
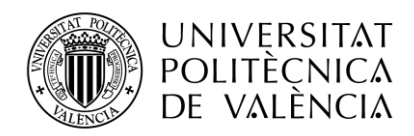

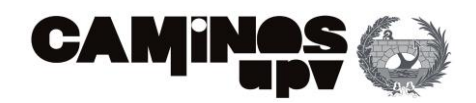

externos, por lo que la representación más próxima a la realidad se debe de realizar mediante funciones de distribución probabilísticas.

En este caso se ha decidido que las distribuciones sean de tipo triangular, siguiendo el procedimiento expuesto con anterioridad en: [Figura 79. Visualización de Quick Risk \(Fuente:](#page-139-0)  [Primavera Risk Analysis\)](#page-139-0) , y [Figura 82. Visualización de Resource Quick Risk \(Fuente: Primavera](#page-141-0)  [Risk Analysis\).](#page-141-0)

En el caso de los costes, se decide considerar el *Cost Uncertainity* tan sólo en materiales y maquinaria. Se prevé que los costes de la mano de obra sean deterministas porque los contratos no tienen variación con el paso de los años por rígidos contratos y acuerdos con la empresa. Sin embargo, los costes de la maquinaria y de los materiales están sujetos a la variabilidad del mercado y nuevos proveedores con nuevas estrategias de venta. Es por ello, que se atribuye una distribución triangular a todos los materiales y maquinaria que intervienen en el proyecto. Para esto, se ha empleado la herramienta explicada anteriormente en l[a Figura 83.](#page-142-0)

La incertidumbre en la existencia de actividades solo se prevé en dos actividades: El suministro de colocación de bancos, y la siembra de plantas herbáceas de Dalmau Flowers. Se emplea el método de *Existence Risk* [\(Figura 85\)](#page-143-0). Cabe destacar, que solo se han considerado estas dos tareas porque habitualmente se ejecuta el 100% del proyecto inicial sin variaciones en las unidades de obra, sin embargo, por condicionantes externos estas dos tareas si son susceptibles a variabilidad.

Se considera que la siembra de plantas herbáceas tiene una probabilidad de existencia del 75%, porque en ocasiones no se podrá plantar debido a los problemas de invasión de unas especies sobre otras. Es decir, si en un espacio próximo existen plantaciones no compatibles no se podrá ejecutar dicha actividad.

En el caso de la colocación de los bancos, sise interrumpe la accesibilidad o si se tiene un número elevado que no es acorde con el resultado esperado es probable que algún banco no se coloque. Por esto, se ha introducido una probabilidad de existencia de la tarea del 80% porque lo más probable es que se coloquen todos los bancos.

En ambas situaciones, dada la alta probabilidad de que la tarea se ejecute tal cual lo previsto, se ha decido mantener las relaciones existentes. Es decir, que de no realizarse se estimaría una duración igual a 0 pero no desaparecería de la programación de actividades.

Dicho esto, se procede observar como la incertidumbre cambia la programación de nuestra obra [\(Figura 86\)](#page-145-0):

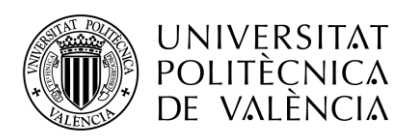

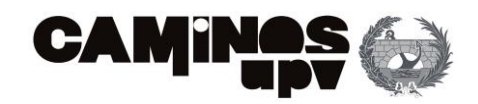

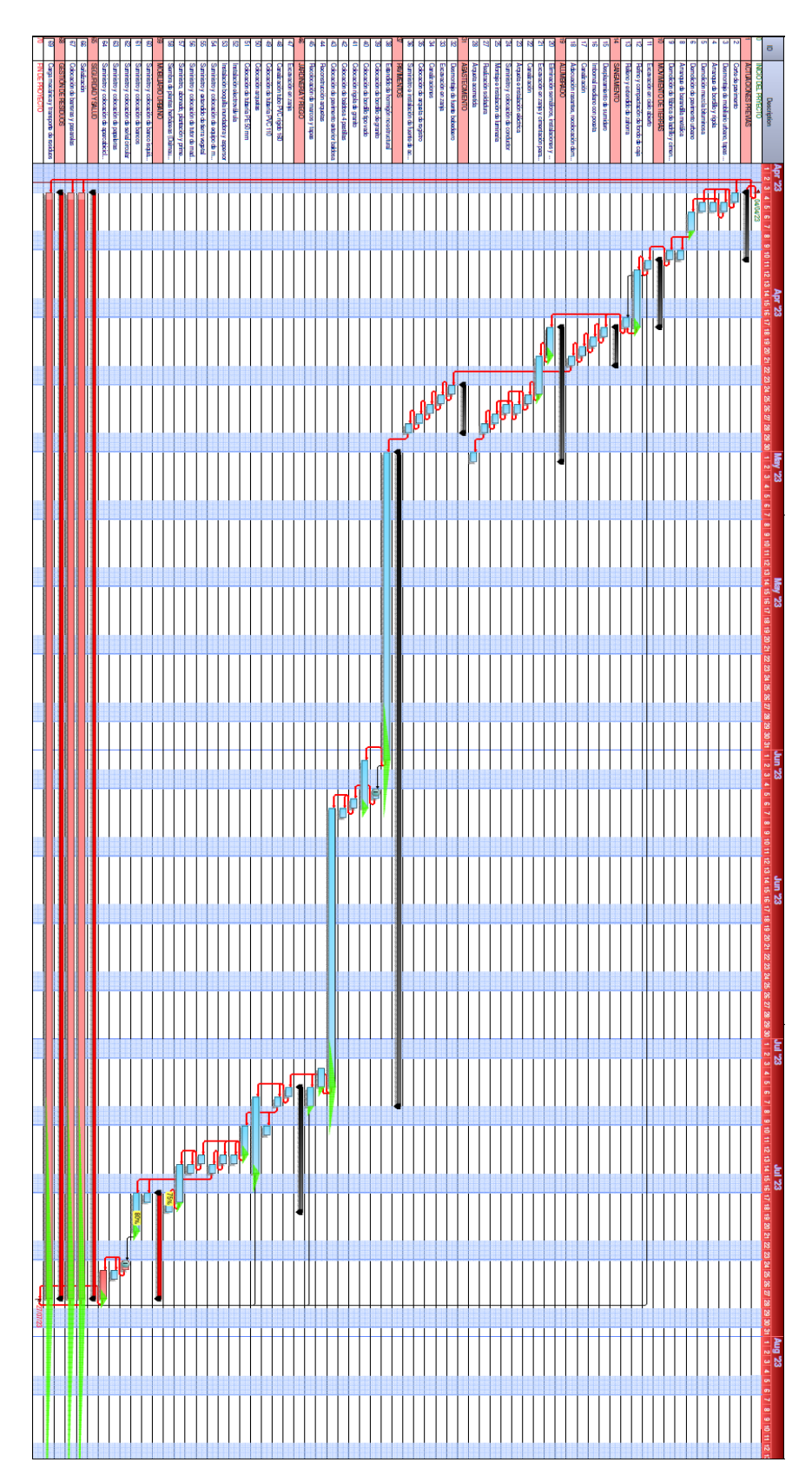

<span id="page-145-0"></span>*Figura 86. Diagrama de Gantt tras incluir la incertidumbre (Fuente: Elaboración propia)*

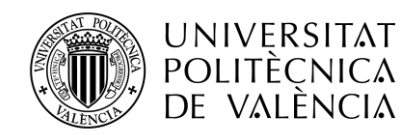

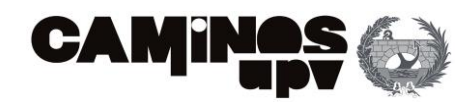

En la [Figura 86,](#page-145-0) se pueden comprobar todas las tareas que se representan con una función de distribución. Dicha distribución es triangular, por lo que aparece representada con un triángulo (de color verde) al lado de la barra de duración de cada tarea. También se observa la probabilidad de existencia (con el porcentaje en color negro sobre un círculo amarillo).

A continuación, se procede a realizar un análisis en detalle de los resultados obtenidos en cuanto a la duración, la fecha de finalización y el coste total del proyecto.

## *DURACIÓN DEL PROYECTO CON INCERTIDUMBRE*

Dicho esto, se considera que la duración de las tareas está entre 2760 y 3480 horas, siendo la media de 3072 horas. Estos valores se han obtenido del resultado de realizar 1000 iteraciones en el programa Primavera Risk Analysis que permite ir visualizando los cambios que se van realizando en cada iteración. En l[a Figura 87](#page-146-0) se muestra la gráfica que representa la distribución de la duración total del proyecto frente a la frecuencia acumulada:

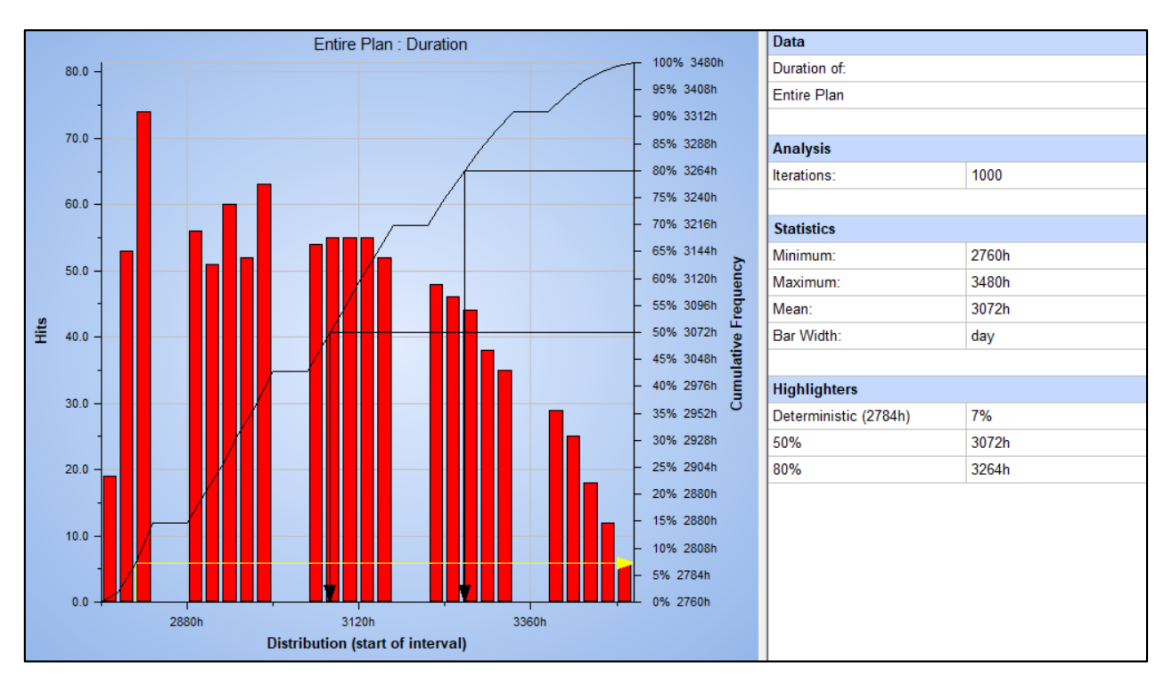

<span id="page-146-0"></span>*Figura 87. Duración del proyecto incluyendo la incertidumbre (Fuente: Primavera Risk Analysis)*

En esta imagen también se puede consultar otras cifras importantes como que la duración del proyecto estimada anteriormente mediante los métodos deterministas (antes de incluir la incertidumbre al proyecto) se corresponde con el 7% de la frecuencia acumulada. Es decir, que solo existe un 7% de probabilidad de que el proyecto se complete en 2.784 horas o menos (dicha cifra se indica en la gráfica con una fecha de color amarillo).

También cabe destacar otros valores como que la probabilidad del 50% de cumplir con la duración total del proyecto es igual a 3.072 horas (este valor coincide con la media) y una

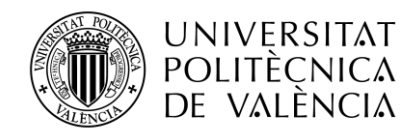

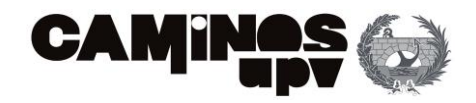

probabilidad del 80% de que se complete en 3.264 horas o menos(ambos valores se representan por flechas de color negro en la gráfica).

## *FECHA FINAL DEL PROYECTO CON INCERTIDUMBRE*

Las duraciones están asociadas a las fechas de finalización del proyecto, en este sentido se estima que la fecha de entrega del proyecto será como mínimo el 26 de julio de 2023 y como máximo el 25 de agosto de 2023. Siendo la más probable el 7 de agosto de este mismo año [\(Figura 88\)](#page-147-0):

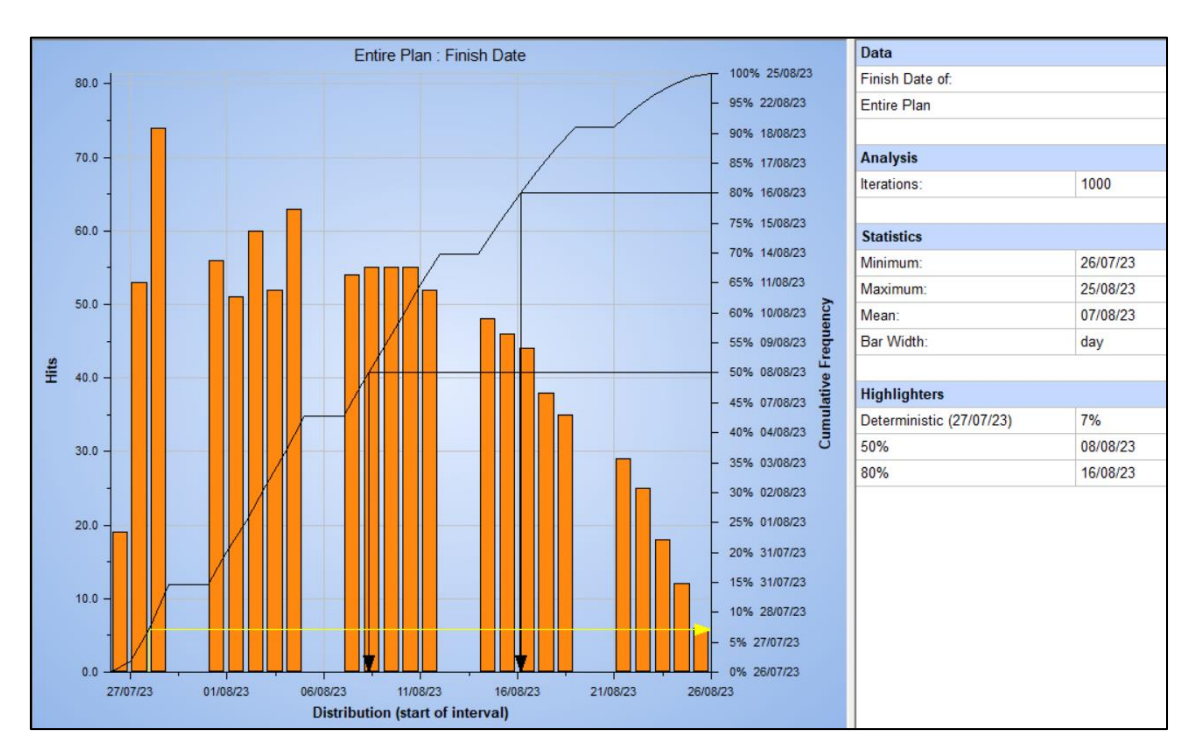

<span id="page-147-0"></span>*Figura 88. Fecha de finalización del proyecto incluyendo la incertidumbre (Fuente: Primavera Risk Analysis)*

En la [Figura 88](#page-147-0) se muestra la gráfica que representa la distribución de la fecha fin del proyecto frente a la frecuencia acumulada. En esta se puede observar que la fecha fin del proyecto estimada anteriormente (27 de julio de 2023) mediante los métodos deterministas (antes de incluir la incertidumbre al proyecto) se corresponde con el 7% de la frecuencia acumulada. Es decir, que solo existe un 7% de probabilidad de que el proyecto se complete antes del 27 de julio de este año (dicha cifra se indica en la gráfica con una fecha de color amarillo).

También, cabe destacar, que la fecha del 8 de agosto es la que se corresponde a la la probabilidad del 50% de que el proyecto acabe en esa fecha o antes. Por otro lado, existe una probabilidad del 80% de que se complete el día 16 de agosto de 2023 o antes (estas fechas se indican en la gráfica mediante el uso de flechas de color negro).

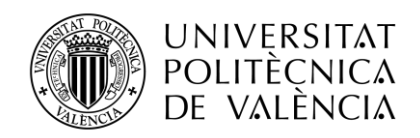

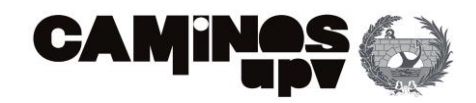

Por último, el coste del proyecto tiene como mínimo un presupuesto de ejecución material de 241.221,1 € y como máximo 367.740,7 €. El coste medio en este escenario es de 303.651,1 € [\(Figura 89\)](#page-148-0).

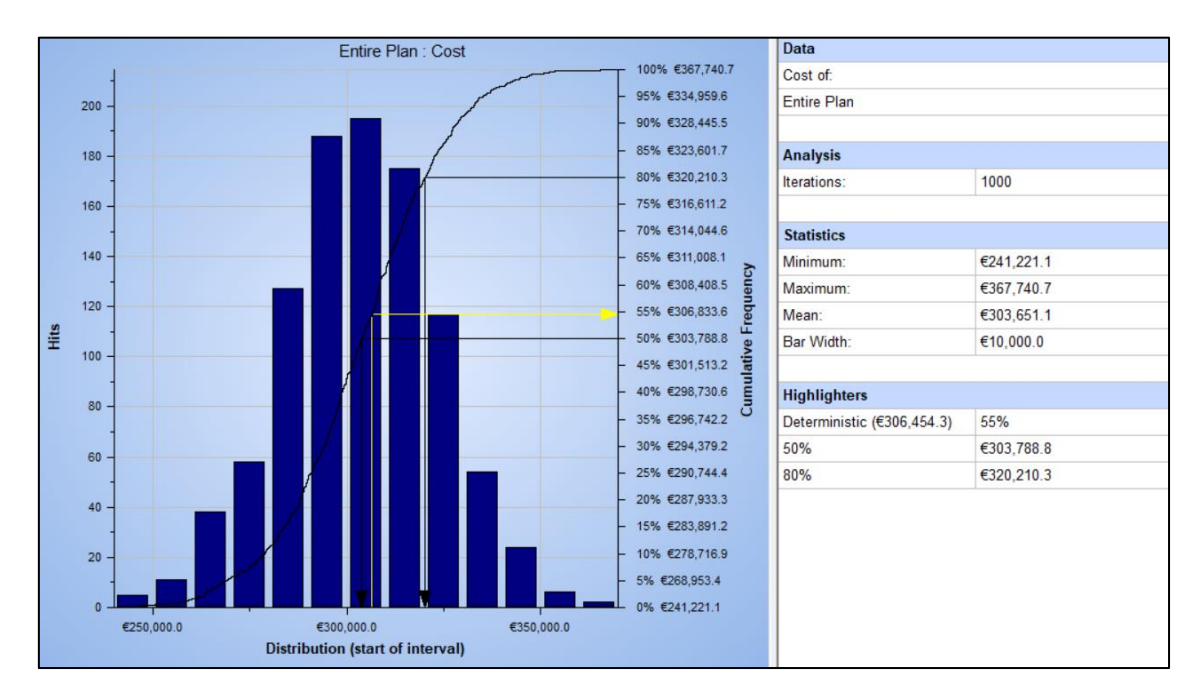

*Figura 89. Coste del proyecto incluyendo la incertidumbre (Fuente: Primavera Risk Analysis)*

<span id="page-148-0"></span>En l[a Figura 89](#page-148-0) se muestra la gráfica que representa la distribución del coste del proyecto frente a la frecuencia acumulada. En esta se puede observar que el presupuesto del proyecto estimado anteriormente en 306.454,3€ (con los métodos deterministas, antes de incluir la incertidumbre al proyecto) se corresponde con el 55% de la frecuencia acumulada. Es decir, que existe un 55% de probabilidad de que el proyecto se complete con un presupuesto de ejecución material de 303.788,8€ exite casi la misma probabilidad de que se complete el proyecto con esta cantidad que la probabilidad de que sea necesario aumentar el presupuesto (dicha cantidad económica, en euros, se indica en la gráfica con una fecha de color amarillo).

También, cabe destacar, que la cantidad de 303.788,8€ es la que se corresponde a la probabilidad del 50% de que el proyecto se complete con este desembolso económico y una probabilidad del 80% de que se complete con un presupuesto de 320.210,3€ (estas fechas se indican en la gráfica mediante el uso de flechas de color negro).

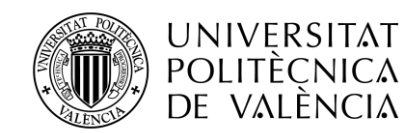

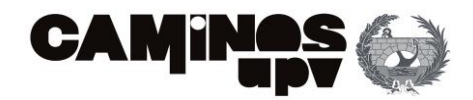

#### ANÁLISIS DE LOS RIESGOS

No resulta suficiente con un análisis de la incertidumbre puesto que en la realidad los proyecto se enfrentan a situaciones con ciertos riesgos. Antes de comenzar con la programación del caso práctico con riesgos es importante revisar el concepto de *Risk Breackdown Structure*, conocido por siglas en inglés como RBS.

Esta metodología se considera necesaria para gestionar de manera efectiva los riesgos ya que no se limita a identificarlos, sino que los caracteriza por su probabilidad de ocurrencia y su impacto en objetivos. Además, realiza una estructuración de la gran cantidad de datos generados durante el proceso de gestión de riesgos para poderlos comprender e interpretar rápidamente.

Además, se realiza un desglose jerárquico de los riesgos que proporciona ciertos beneficios, como identificar y evaluar con menor complejidad los asociados al proyecto. Así como obtener información sobre cierto nivel en el que se agruparán algunos de ellos.

Por todo esto, que se entiende el RMS como una herramienta potencial para el Jefe o Director del Proyecto, ya que le facilita comprender y gestionar los riesgos del proyecto.

Por todo esto, se realizar la EDR (Estructura de Desglose de Riesgos) donde se representan jerárquicamente los riesgos, ordenados en categorías y subcategorías. Es una herramienta útil para la gestión de riesgos y permite identificar aquellos que podrían tener un impacto negativo en el logro de los objetivos principales.

En este caso, la categoría principal es el proyecto donde se pueden dar dichos riesgos: Peatonalización de la Plaza Sainetero Arniches. Después las áreas generales son las que asocian el riesgo con un tipo de problema: Técnico, externo, de la empresa constructora, de la dirección de proyectos, del ámbito de la actuación o meteorológico. Por último, cada área general se subdivide en categorías más específicas y diversas. El EDR de este proyecto se puede ver en la [Figura 90:](#page-150-0)

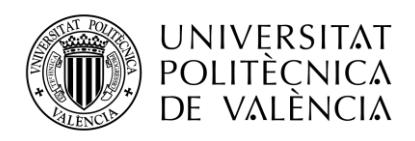

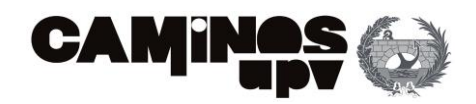

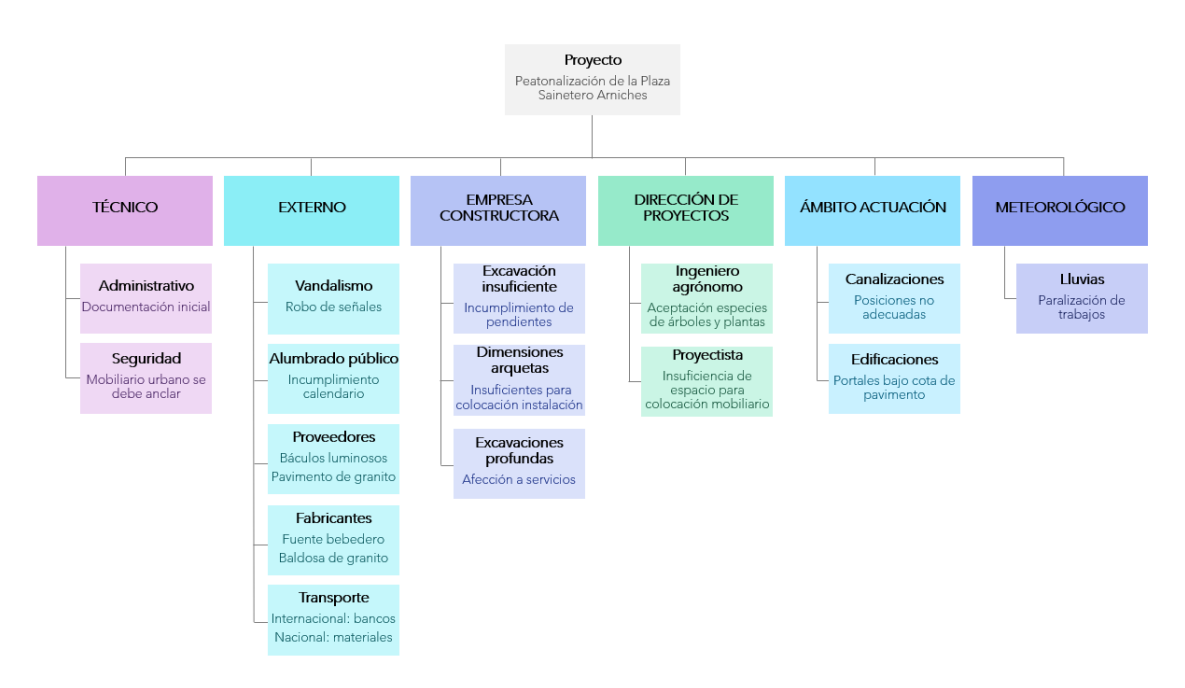

*Figura 90. Estructura de desglose de riesgos del problema (Fuente: Elaboración propia)*

<span id="page-150-0"></span>Al utilizar la EDR, los equipos de proyecto pueden tener una mejor comprensión de los riesgos asociados y contar con una guía para su gestión. Esta estructura permite una gestión más efectiva de los riesgos, ya que proporciona una base organizada y sistemática para la identificación, análisis, evaluación y seguimiento de los riesgos a lo largo del ciclo de vida del proyecto.

En el presente trabajo, los riesgos se van a evaluar en base a dos parámetros: el impacto y la probabilidad.

El impacto esla magnitud del daño o las consecuencias que podría tener el proyecto si ocurriera. Se evalúa considerando diferentes aspectos como el coste para la mitigación de los efectos, los retrasos en la programación o la afección a los criterios del proyecto.

La probabilidad de ocurrencia es la posibilidad de que un riesgo se materialice o suceda. Se evalúa considerando la probabilidad estadística de que el riesgo ocurra durante el curso del proyecto. La probabilidad puede expresarse en términos de porcentaje o en una escala entre muy baja a muy alta. La evaluación de esta probabilidad puede basarse en datos históricos, conocimiento de expertos o análisis de riesgos específicos.

En este trabajo se considera el análisis de los riesgos en dos etapas: En primer lugar, un análisis cualitativo en el que se desarrolla la matriz de impacto de probabilidad y el segundo, un análisis cuantitativo mediante el uso de simulaciones Montecarlo.

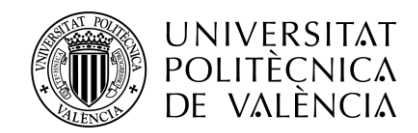

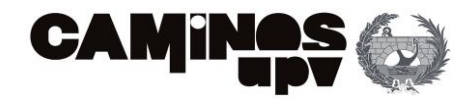

#### *ANÁLISIS CUALITATIVO DE LOS RIESGOS*

Ahora bien, para la generación de este escenario se utiliza el programa de *Primavera Risk Analysis* que integra la metodología explicada anteriormente (*Risk Breackdown Structure)*, junto con la herramienta "*Risk Scoring*".

De esta manera se pretende gestionar la matriz de riesgos, la escala de probabilidades y de impactos tipo, así como otros elementos que nos van a permitir extraer beneficios de esta planificación.

El *Risk Scoring* es lo que se conoce en español como matriz de riesgos. Esta herramienta permite establecer un grupo de características que facilitan la clasificación de un riesgo en función de un rango de probabilidades e impactos.

A continuación, se muestra una la matriz de riesgos del proyecto [\(Figura 91\)](#page-151-0):

| <b>Probability Scale</b><br><b>Impact Scales &amp; Types</b><br>Items in the scale 5<br>Add Impact Type<br>Delete Impact Type<br>Items in the scale<br>5<br>$\checkmark$<br>$\checkmark$<br>$\sim$<br>$\sim$<br>Score?<br>Medio<br>Alto<br><b>Impact Types</b><br>Muy Bajo<br>Bajo<br>Probability<br>☑<br>> 8h<br>>16h<br>>24h<br>Tiempo<br>≺=8h<br>☑<br>Coste<br>$\leq$ = $\leq$ 5.000.0<br>$\blacktriangleright$ $\epsilon$ 5,000.0<br>> €20,000.0<br>> €50,000.0<br>Muy Alto<br>>70%<br><b>Fallos</b> en<br>☑<br>Fallo en un<br>Incumplimi<br>Incumplimi<br>de un<br>criterio de<br>varios<br>de varios<br>>50%<br>Alto<br>Rendimiento<br>criterio<br>criterios<br>criterios<br>poca<br>importancia poco<br>Medio<br>>30%<br>>10%<br>Bajo<br>Muy Bajo<br>$\leq$ = 10%<br><b>Tolerance Scale</b><br>Probability and Impact Scoring (PID)<br>Items in the scale 5<br>$\checkmark$<br>Risk score is based on:  O Highest Impact<br>$\sim$<br>◉ Average of Impacts  ○ Average of Individual Impact Scores<br>Color<br>Score<br>Impacts<br>Medio<br>Alto<br>Bajo<br>Muy Alto<br>Muy Bajo<br>> 50<br>Muy Alto<br>9<br>36<br>Muy Alto %<br>18<br>5<br>Alto<br>> 35<br>$\overline{7}$<br>Alto %<br>14<br>4<br>28<br>56<br>Medio<br>>23<br>10 <sup>10</sup><br>5<br>20<br>40<br>Medio %<br>3<br>>5<br>Bajo<br>3<br>$6\overline{6}$<br>Bajo %<br>12<br>24 | <b>Risk Scoring</b> |  |  |  |  |  |  |  |                               |           |
|----------------------------------------------------------------------------------------------------|---------------------|--|--|--|--|--|--|--|-------------------------------|-----------|
|                                                                                                    |                     |  |  |  |  |  |  |  |                               |           |
|                                                                                                    |                     |  |  |  |  |  |  |  |                               |           |
|                                                                                                    |                     |  |  |  |  |  |  |  |                               | Muy Alto  |
|                                                                                                    |                     |  |  |  |  |  |  |  |                               | >32h      |
|                                                                                                    |                     |  |  |  |  |  |  |  | > €100,000.0                  |           |
|                                                                                                    |                     |  |  |  |  |  |  |  | Incumplimi<br>total de<br>una |           |
|                                                                                                    |                     |  |  |  |  |  |  |  |                               | actividad |
|                                                                                                    |                     |  |  |  |  |  |  |  |                               |           |
|                                                                                                    |                     |  |  |  |  |  |  |  |                               |           |
|                                                                                                    |                     |  |  |  |  |  |  |  |                               |           |
|                                                                                                    |                     |  |  |  |  |  |  |  |                               |           |
|                                                                                                    |                     |  |  |  |  |  |  |  |                               |           |
|                                                                                                    |                     |  |  |  |  |  |  |  |                               |           |
| $\leq$ =5<br>Muy Bajo<br>$\overline{2}$<br>4<br>8<br>Muy Bajo %                                                                                                    |                     |  |  |  |  |  |  |  |                               |           |
|                                                                                                    |                     |  |  |  |  |  |  |  |                               |           |

*Figura 91. Ventana de Risk Scoring (Fuente: Primavera Risk Analisis)*

<span id="page-151-0"></span>En este caso, la ventana de la matriz de riesgos del programa *Primavera* está compuesta por cuatro paneles[\(Figura 91\)](#page-151-0): el del lado izquierdo, es la escala de probabilidad con 5 niveles desde muy bajo (probabilidad menor al 10%) hasta muy alto (probabilidad mayor al 70%); a la derecha, la escala de impactos y tipos, compuesta por tres tipos de impactos (impactos en el tiempo o calendario, en el coste e impactos en el rendimiento) que se subdividen en 5 dependiendo de la intensidad del impacto desde muy baja hasta muy alta; en la parte inferior, en el lateral izquierdo

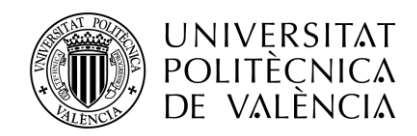

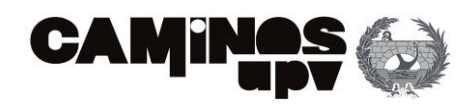

esta la escala de tolerancia dividida en 5 rangos desde muy baja (tolerancia menor o igual a 5) hasta muy alta (tolerancia mayor al 50); y por último en el lateral derecho de la parte inferior se encuentra la puntuación de probabilidad e impactos.

Ya definida la matriz, se procede a realizar el análisis de los riesgos identificados, también llamado análisis cualitativo. Este permite identificar en detalle la mayor cantidad de riesgos como sea practicable. Después, se asigna la puntuación a los riesgos de acuerdo con el impacto total que podrían causar en el proyecto, centrándonos en aquellos riesgos que superan el umbral mínimo definido en el plan de gestión de riesgos.

Cabe destacar que algunos riesgos podrían considerarse desconocidos o emergentes por lo que requieren un proceso de identificación de riesgo iterativo, es decir, que el análisis debe de actualizarse a lo largo de la ejecución de la obra dada la existencia de eventos que pueden surgir de manera inesperada.

A continuación, se realiza una pequeña descripción de todos los riesgos que se van a incluir en esta programación:

En primer lugar, para comenzar la obra es necesario realizar un protocolo de apertura. Generalmente, el administrativo de la empresa constructora pide los documentos necesarios para poder comenzar a vallar y realizar las primeras actividades. En concreto el protocolo de esta actuación necesita la aprobación del Ayuntamiento de Valencia. Los riesgos asociados a esta actividad de inicio de proyecto están asociados a los retrasos, ya sea por culpa del administrativo que por carga de trabajo o mero despiste no entregue a tiempo toda la documentación y otra razón puede ser debida a estrategias políticas (cambios de gobierno o elecciones próximas).

En esta primera fase, aparte de problemas de protocolo, se pueden dar problemas asociados a vandalismos. Es decir, si se colocan señales de prohibido aparcar (estas se deben de colocar con al menos 3 días de antelación) y esas señales se roban o por cualquier motivo se desplazan. No se podría a empezar a actuar porque los vehículos privados seguirían aparcando en las plazas establecidas y no se puede recurrir a las fuerzas locales (policía y grúa) si la señalización de prohibición no está correctamente ubicada. Esto puede suponer el retraso de 3 días, además de disponer de algún sistema de vigilancia (ya sea la policía local, video cámaras de locales o un operario que esté cada cierto tiempo en dicho lugar) para controlar las señales.

Otro problema, que suele ser más habitual en las primeras fases de demolición de pavimentos es encontrar (sin previo aviso) canalizaciones antiguas que están en servicio y se encuentran en posiciones no adecuadas. Es decir, que no cumplen la normativa actual y se encuentran a poca profundidad. Las consecuencias de afectar los servicios actuales varían en función del tipo de servicio y el tamaño o gravedad del impacto causado sobre el mismo. En este caso, la red que más peligro se considera que tiene es la canalización de aguas potables que se encuentra a la profundidad del mortero sobre el que descansa el pavimento, sin ningún tipo de recubrimiento de hormigón.

En cuanto al movimiento de tierras, el mayor riesgo es afectar a las canalizaciones de servicios en este caso, se pude afectar a la red de alumbrado (Elecnor) o a la red de comunicaciones (Ono-Vodafone), además de la red de agua potable como ya se ha dicho anteriormente. En este caso,

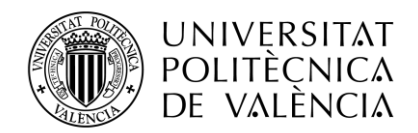

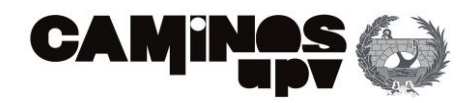

el impacto de cortar el servicio conllevaría a multas de como mínimo 3000 euros, pudiendo aumentar esta cifra en función de los días que se tarde en reponer el servicio y el tamaño del impacto, es decir, a cuantas personas se pueden dejar sin servicio. En este caso, una afección de una red de alumbrado afectaría a una manzana de urbanización colindante con la obra y supondría una multa alrededor de unos 9.000 euros.

En cuanto al saneamiento, la adecuación de rasantes puede llevar consigo varios riesgos asociados. El primero de ellos es que la excavación realizada previamente resulte insuficiente para la colocación de rigolas para la evacuación de las aguas. Es decir que, por características topográficas, generalmente por canalizaciones existentes a las que no se pude afectar, no se cumple con la normativa de pendientes para evacuación de aguas. Esto conlleva en muchos casos a la generación de nuevos imbornales en zonas donde no había. Colocar un nuevo imbornal supone más metros cúbicos de excavación (generalmente realizadas mediante medios manuales por las dimensiones) junto con nuevas canalizaciones y cajas de imbornal y rejilla. Por lo que, supone un aumento del tiempo y por lo tanto del coste. Además de que la mano de obra empleada en esta tarea no podrá realizar otras tareas que tenía programadas.

Asociado a este riesgo, es la existencia de portales de edificios o bajos que se encuentran por debajo del nivel de la baldosa previa a la demolición. Esto generalmente, no tiene que generar problemas si es algo previo a la actuación. Si bien, los dueños de dichos bienes, en ocasiones realizan unas quejas o protestas al ayuntamiento que se pueden llegar a traducir en cambios de rasantes, repavimentación de zonas ya ejecutadas o incluso más metros de pavimentación en ubicación privada para adecuación del nivel del pavimento.

En cuanto al alumbrado, en el caso de esta actuación, se trata de una subcontrata que siempre trabaja en servicios para el Ayuntamiento de Valencia. Los riesgos asociados a esta subcontrata, pueden estar asociados a retrasos en el inicio de las tareas. Es decir, incumplimientos en el calendario porque justifican que deben dar servicio a todas las obras de Valencia y en algunos casos, están sobresaturados.

Por otro lado, a problemas con proveedores. En el caso de la plaza, los elementos con mayores riesgos son los báculos de color negro y 1 metro de alturas con características específicas en cuanto a desmontaje y colocación de cableado de las mismas. Ya que dado su "exclusividad" es posible que no se encuentre el número necesario en stock y se deba de contratar algún servicio externo. Los riesgos asociados a estas actividades supondrían retrasos en las actividades a realizar por la empresa constructora que dependieran de esta, como la colocación del pavimento de granito sobre las cimentaciones de estos báculos, pero no supondrían un aumento de coste directo sobre la actividad ya que se encargaría la subcontrata en este caso.

En cuanto al abastecimiento, el riesgo más destacable se da en la colocación de la nueva fuente. Ya que algunas veces, el pistón de donde sale el agua no tiene la longitud necesaria para ser accesible. También se puede dar, que la presión del chorro de agua tenga demasiada potencia y sobrepase el límite de dicha fuente por problemas internas de la regularización del caudal. Otro posible problema es que algún elemento, sobre todo las rejillas de acero inoxidable, que de no estar ancladas o falcadas de algún tipo corren el riesgo de robo. Todos estos problemas son fallos de fabricación de la fuente, pero que pueden suponer arreglos in situ llevados a cabo por

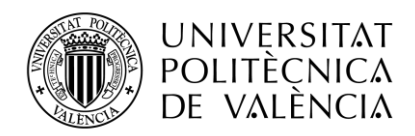

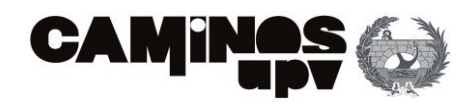

la empresa constructora y aunque el coste de materiales sea reducido, se emplean horas de mano de obra que repercuten al resto de actividades.

El riesgo de mayor importancia cuando se debe de colocar el hormigón el mortero en la obra son las inclemencias meteorológicas, en este caso, las asociadas a la lluvia. En Valencia el riesgo suele ser bajo este riesgo, si bien, al tratarse del mes de abril y mayo se debe de tener en cuenta. Ya que no se podrá poner hormigón en obra en caso de lluvia ya que las características de resistencia y consistencia (cono de Abrams) no cumplirían con los mínimos establecidos por la EHE o el Eurocódigo. Esto puede tener varías consecuencias, como no poder trabajar en caso de lluvias intensas (lo que supone una pérdida de tiempo y reubicación de recursos humanos) o devolver un camión hormigonera a la planta (sólo puede estar 45 minutos desde que sale de planta hasta su puesta en obra) o tener que eliminar hormigón o mortero ya suministrado si se pone a llover tras su colocación (esto supone pérdida de tiempo y dinero porque se pierde el material ya puesto y las horas empleadas en su colocación y además de las horas para su eliminación y gestión de residuos).

Después existen otros tipos de riesgos asociados en este caso al propio pavimento. En este caso, se trata de baldosas de granito de color gris Salanga con ciertas especificaciones técnicas. Por lo que, pueden existir riesgos en su suministro (no es un material habitual de colocación en Valencia, por lo que se debe de recurrir a proveedores nacionales). Esto es, que al tratarse de mercancía de transporte nacional tarda más en suministrarse y por lo tanto, quedarse sin material suficiente en obra podría suponer retrasos de hasta semanas. Además, existen también riesgos asociados al estado del granito, es decir, baldosas fracturadas o que no se corresponden. Si a esto se le suma que en ocasiones al tratarse de una piedra natural que viene tallada las dimensiones no se corresponden exactamente con las exigidas. Podría suponer devolver gran cantidad de piezas, pero además suponer retrasos y sobrecostes por tener que realizar cortes en piezas que no estaban previstas. Otro problema asociado a los pavimentos es que para la zona próxima a escaleras se debe disponer de baldosas ranuradas para aviso de invidentes, estas especificaciones pueden cambiar dependiendo de la Comunidad Autónoma por lo que es conveniente no descuidarse en este sentido, para que las piezas no se deban mandar a marmolistas ajenos para corrección de dichas piezas (estos costes serían asumidos por el suministrador si el fallo cometido es de su responsabilidad).

En cuanto al capítulo de jardinería y riego, existen riesgos asociados a problemas de colocación de tuberías o instalaciones en interior de arquetas. Las arquetas las realiza la empresa constructora, por lo habitual de 40x40cm, lo que en ocasiones resulta insuficiente para la colocación de algunas válvulas o codos que deben de situarse en su interior. Pero este riesgo supone un fácil arreglo, ya que el tiempo de reconstruir una arqueta o ampliarla puede ser de 2 horas.

Asi bien, existe un riesgo que sí que lleva consigo un aumento considerable de costes y es la especies a plantar, ya sea árboles, arbustivas o plantas. Este riesgo está asociado a la coordinación con el técnico del ayuntamiento, especialista en medio ambiente por lo general, que no suele aceptar las especies estipuladas en proyecto. Por lo que, se deben de generar precios nuevos o contradictorios, lo que supone casi un mes de retraso para su aprobación. Además de numerosas reuniones técnicas. Luego estos cambios, también se deben de traducir en la búsqueda de nuevos proveedores o en su caso otras nuevas especies que suplan las

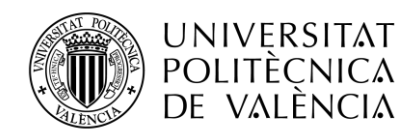

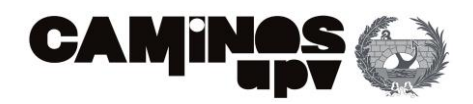

anteriores por no tener disponibles en el momento de la actuación la planta adecuada. Cabe destacar, que se suele abordar el problema de la plantación a final de la ejecución del proyecto donde los retrasos cobran más importancia.

En este proyecto destaca el mobiliario urbano, no solo por su elevado coste, sino porque el suministrador es de Italia. Es decir, dadas las características exigidas en proyecto (bancos y mesas prefabricadas de piedra natural blanca granítica) el proveedor es extranjero. Esto conlleva a comunicaciones en lengua extranjera por parte de la coordinación, es decir, del jefe de obra con el proveedor. Por lo habitual, los transportes de larga distancia pueden sufrir retrasos y además como las características de las mesas son peculiares pueden sufrir daños o fracturas durante su transporte e inhabilitarlas para su colocación. Este riesgo es importante, porque podría variar el número de mobiliario urbano a disponer y por lo tanto el resultado final de la obra.

Otro de los riesgos asociados al mobiliario urbano, se refiere a su colocación. Por lo habitual se suele realizar mediante carretillas elevadoras pero su ubicación está en zona no transitable con jardín o espacios reducidos (ya que se trata de una plaza peatonal) la colocación se puede llegar a complicar hasta el punto de emplear grúas o tener que embragar los elementos mediante pinzas de vehículos de transporte adecuados para la obra.

Existe otro riesgo asociado a la colocación de dicho mobiliario, y es su anclaje. Este tipo de prefabricados suelen trabajar por peso propio por lo que a priori no sería necesario su anclaje. Así bien, una vez colocados se pueden considerar inestables o fáciles de desplazar y por lo tanto, se realizan medidas para su anclaje. Las soluciones técnicas en estos casos varían en cuanto a los costes, si bien, el tiempo para su puesta en servicio aumenta.

A continuación, se muestra una tabla resumen donde se muestran los riesgos descritos anteriormente, junto con la información del impacto y la probabilidad de ocurrencia de cada riesgo [\(Tabla 21\)](#page-156-0):

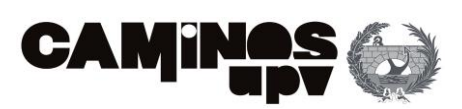

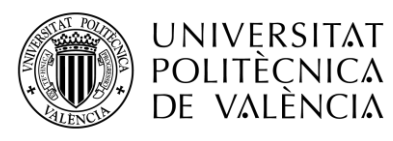

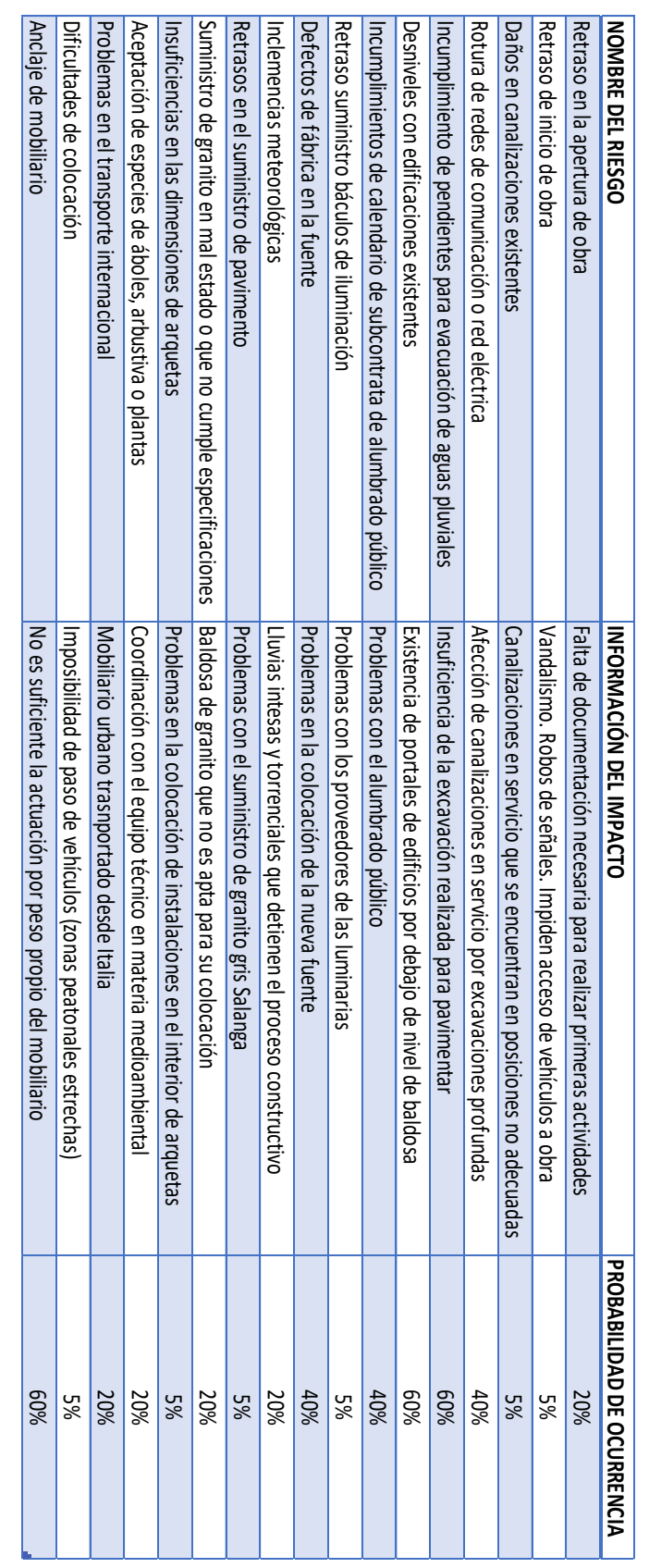

<span id="page-156-0"></span>*Tabla 21. Descripción de los riesgos y su probabilidad de ocurrencia (Fuente: Elaboración propia)*

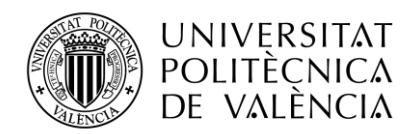

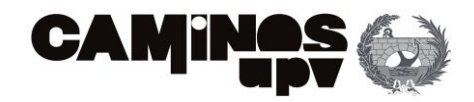

Todos estos riesgos han sido introducidos en el programa de *Primavera Risk Analysis*, de tal forma, que se ha realizado un análisis cualitativo de los mismos de la siguiente forma [\(Figura](#page-157-0)  [92\)](#page-157-0):

| <b>Risk</b> |     |                                                                      | Pre-Mitigation (Data Date = 03/04/23) |           |                |             |       |  |  |
|-------------|-----|----------------------------------------------------------------------|---------------------------------------|-----------|----------------|-------------|-------|--|--|
| ID          | T/O | Title                                                                | Probability                           | Tiempo    | Coste          | Rendimiento | Score |  |  |
| 01          |     | Retraso en la apertura de obra                                       |                                       | м         | MB.            | <b>MB</b>   |       |  |  |
| 02          |     | Retraso de inicio de obra                                            | <b>MB</b>                             | A         | M <sub>B</sub> | MB.         |       |  |  |
| 06          |     | Daños en canalizaciones existentes                                   | <b>MB</b>                             | B.        | B              | M           |       |  |  |
| 10          |     | Rotura de redes de comunicación o red eléctrica                      | м                                     | B         | R              | M           |       |  |  |
| 14          |     | Incumplimiento de pendientes para evacuación de aguas pluviales      |                                       | M         | MB.            | M           |       |  |  |
| 18          |     | Desniveles con edificaciones existentes                              |                                       | A         | <b>MB</b>      | MB.         |       |  |  |
| 19          |     | Incumplimientos de calendario de subcontrata de alumbrado público    | м                                     | MА        | Ν              | Ν           |       |  |  |
| 25          |     | Retraso suministro báculos de iluminación                            | MB.                                   | MА        | Ν              | Ν           |       |  |  |
| 31          |     | Defectos de fábrica en la fuente                                     | M                                     | B.        | <b>MB</b>      | B           |       |  |  |
| 38          |     | Inclemencias meteorológicas                                          | R                                     | A         | MB.            | ИА          |       |  |  |
| 43          |     | Retrasos en el suministro de pavimento                               | <b>MB</b>                             | B.        | N              | Ν           |       |  |  |
| 44          |     | Suministro de granito en mal estado o que no cumple especificaciones | R                                     | <b>MB</b> | B              | N           |       |  |  |
| 48          |     | Insuficiencias en las dimensiones de arquetas                        | <b>MB</b>                             | MB.       | MB.            | MB.         |       |  |  |
| 54          |     | Aceptación de especies de áboles, arbustiva o plantas                | R                                     |           | B              |             |       |  |  |
| 59          |     | Problemas en el transporte internacional                             | R                                     | B.        | M              | Δ           |       |  |  |
| 60          |     | Dificultades de colocación                                           | MB.                                   | B         | MB.            |             |       |  |  |
| 61          |     | Anclaje de mobiliario                                                |                                       | A         | <b>MB</b>      | Ν           |       |  |  |

*Figura 92. Análisis cualitativo de riesgos (Fuente: Primavera Risk Analysis)*

<span id="page-157-0"></span>En [Figura 92,](#page-157-0) se han clasificado los riesgos en función de la probabilidad de ocurrencia, el tiempo, el coste y el rendimiento, aplicando la misma escala de colores que en el *Risk scoring,*  mostrado en la [Figura 92.](#page-157-0) Para la clasificación de los riesgos, se tiene en cuenta los siguientes baremos:

- Probabilidad de ocurrencia: No aplica (N), muy baja (por debajo del 10%), baja (entre 10% y 30%), media (entre el 30% y el 50%), alta (entre el 50% y el 70%) o muy alta (superior al 70%).
- Tiempo empleado para solventar las consecuencias del impacto causado por la ocurrencia del riesgo: No existe (N), muy bajo (menos de 8h), bajo (entre 8h y 16h), medio (entre 16h y 24h), alto (entre 24h y 32h) o muy alto (32h o más).
- Coste de la mitigación de los efectos: No existe (N), muy bajo (por debajo de 5.000€), bajo (entre 5.000€ y 20.000€), medio (entre 20.000€ y 50.000€), alto (entre 50.000€ y 100.000€) o muy alto (100.000€ o más).
- Rendimiento se refiere a los criterios del proyecto que no se estarían ejecutando en caso de no ejecución: No existe (N), muy bajo (MB: Fallo en un criterio de poca importancia), bajo (B: Fallos en varios criterios de poca importancia), medio (M: Incumplimiento de un criterio), alto (A: Incumplimiento de varios criterios) o muy alto (MA: Incumplimiento total de una actividad completa).

Tras la cualificación de los riesgos, el programa realiza automáticamente una valoración de los mismos para clasificarlos por niveles y poder comprender su importancia a través de un único parámetro (en la [Figura 92,](#page-157-0) es la columna de *score*). Para esto, realiza la media de la suma de todas las puntuaciones.

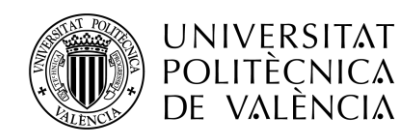

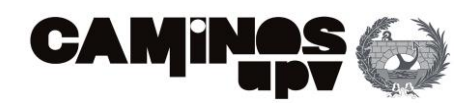

A continuación, se muestra una tabla donde se representan los riesgos (con su ID) en la matriz de impacto-probabilidad, en este caso, en el criterio del tiempo necesario para evitar los riesgos en la ejecución del proyecto. Primero, se debe de mirar la probabilidad de ocurrencia que, como ya se ha explicado anteriormente, puede ir desde muy baja hasta muy alta (esto nos indicará en que fila se sitúa el riesgo) y luego, clasificar el tiempo entre muy bajo a muy alto (esto nos indicará la columna). La matriz de impacto-probabilidad es la siguiente [\(Tabla 22\)](#page-158-0):

|  |                                      | Impacto               |                                  |                 |                 |                                                            |  |  |  |
|--|--------------------------------------|-----------------------|----------------------------------|-----------------|-----------------|------------------------------------------------------------|--|--|--|
|  |                                      | MUY BAJO $\leq$ =8 h) |                                  |                 |                 | BAJO (> 8 h) MEDIO (>16 h) ALTO (> 24 h) MUY ALTO (> 32 h) |  |  |  |
|  | <b>MUY ALTA (&gt; 70%)</b>           |                       |                                  |                 |                 |                                                            |  |  |  |
|  | ALTA (entre 50% y 70%)               |                       |                                  | R <sub>14</sub> | R <sub>18</sub> | R61                                                        |  |  |  |
|  | Probabilidad MEDIA (entre 30% y 50%) |                       | R <sub>10</sub> :R <sub>31</sub> |                 |                 | R <sub>19</sub>                                            |  |  |  |
|  | BAJA (entre 10% y 30%)               |                       |                                  | R01;R59         |                 | R38:R54                                                    |  |  |  |
|  | <b>MUY BAJA (&lt; 10%)</b>           |                       | R06:R43                          | <b>R60</b>      | <b>R02</b>      | <b>R25</b>                                                 |  |  |  |

*Tabla 22. Matriz de probabilidad e impacto asociado al tiempo (Fuente: Elaboración propia)*

<span id="page-158-0"></span>En esta matriz destacan los riesgos R61 y R19 ya que son los que mayor amenaza representan.

El primero de estos, hace referencia a la colocación del mobiliario urbano. La mayoría de las veces (probabilidad de ocurrencia alta) los fabricantes recomiendan que los bancos y mesas de prefabricado (en este caso de piedra granítica) trabajen por peso propio por lo que su colocación solo implica dejar los elementos apoyados en el suelo. Sin embargo, en la realidad este mobiliario resulta inestable y por el peligro de vuelco o de que personas puedan movilizar el mobiliario con medios manuales el jefe de obra habitualmente decide anclarlos al suelo para que se queden en una posición fija y se eviten posibles accidentes. Anclar el mobiliario implica tener más trabajo del planificado, es decir, implican disponer de nuevos recursos materiales como de mano de obra. El impacto es muy alto porque en función del número de bancos (en este caso 20) la duración de la tarea de colocación de bancos va sufriendo un mayor retraso (en este caso se considera que realizar el anclaje de los 20 bancos es 1 semana de trabajo de 1 operario, por lo que el impacto es muy alto en el tiempo).

El otro riesgo hace referencia al capítulo de Alumbrado. En esta obra al ser el promotor el Ayuntamiento de València, es decir, al ser obra pública las tareas relacionadas con la colocación de farolas, luminarias, cableado… son realizadas por una subcontrata que realiza todas las obras en materia de alumbrado para dicho ayuntamiento. Esta empresa, por experiencias pasadas, es habitual que no inicien las tareas en la fecha indicada. Esto es que una tarea que debe de ser ejecutada la primera semana de abril no se ejecuta hasta dos o tres semanas después porque justifican que al ser la única subcontrata que da este servicio para todo Valencia, la carga de trabajo es muy elevada y consideran que hacen una gestión del tiempo en función de las obras que deben de ejecutar. Estos suponen grandes modificaciones en el tiempo puesto que las tareas pueden sufrir un retraso considerable por el retraso del inicio de las mismas.

Por otro lado, se debe de estimar la matriz de impacto-probabilidad, en este caso, en el criterio del coste necesario para mitigar los riesgos. Como ya se ha explicado anteriormente, la probabilidad de ocurrencia puede ir desde muy baja hasta muy alta (esto nos indicará en que

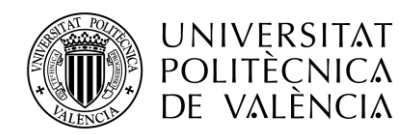

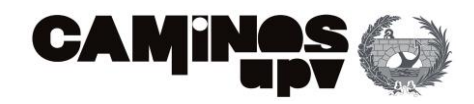

fila se sitúa el riesgo) y luego, se debe clasificar el coste entre muy bajo a muy alto (esto nos indicará la columna). La matriz de impacto-probabilidad es la siguiente [\(Tabla 23\)](#page-159-0):

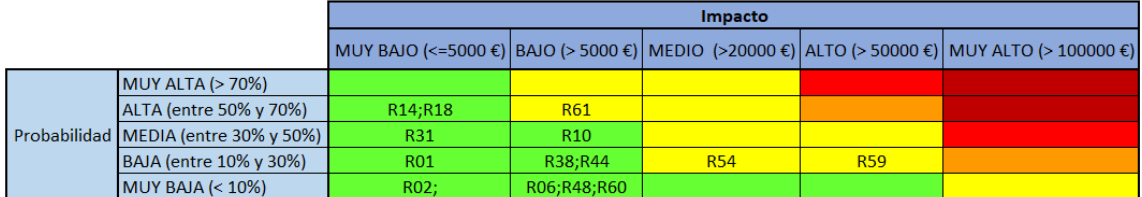

*Tabla 23. Matriz de probabilidad e impacto asociado al coste (Fuente: Elaboración propia)*

<span id="page-159-0"></span>En esta matriz destacan los riesgos R59 y R54 ya que son los que mayor amenaza representan.

El riesgo 59 hace referencia a los problemas en el transporte internacional. Por lo general, pocas obras (probabilidad de ocurrencia baja) recurren a traer recursos del extranjero. En este caso, ha sido una especificación del proyecto, es decir, en el proyecto se indicaba que el proveedor de mobiliario urbano de piedra granítica era italiano (empresa con cierta fama en este ámbito). Dada la calidad del mobiliario y la poca competencia entre empresas para realizar prefabricados con piedras naturales supone que el precio del mobiliario urbano oscila entre los 5 mil y 10 mil euros. Esto significa, que si en el transcurso del viaje (en este caso realizado en camión) varias piezas se dañan y no se pueden colocar en la obra (impacto muy alto en cuanto al coste porque seguramente la devolución del material y volver a encargar otro mobiliario urbano con su correspondiente trasponte tenga un precio elevado), se deben buscar soluciones como realizar otro pedido a esa misma empresa suponiendo que no se va a volver a dañar el mobiliario o buscar alternativas en empresas valencianas con prefabricados de hormigón (en caso de que el promotor lo acepte).

El riesgo 54 hace referencia a la aceptación de especies de árboles, arbustivas y plantas (tapizantes o aromáticas) por parte del técnico del Ayuntamiento de València encargado del ámbito medioambiental. Existen muchos técnicos que se encargan de la revisión o control de proyectos en materia de plantaciones, pero en ocasiones (probabilidad baja de ocurrencia) el técnico no coincide con el criterio de plantación diseñado por el redactor del proyecto. Por lo que el impacto puede ir desde cambios en especies (por ejemplo, no le gusta la *Firmania Simplex* porque requiere mucha agua y no considera que València sea un sitio adecuado para su plantación) o cambios de dimensiones (por ejemplo, el *Myrtus* necesita al menos un metro y medio de ancho para poder colocarlo y el alcorque es de un metro pues supone tener que volver a construir un alcorque o parterre nuevo). Por todo ello, se considera que tiene un impacto medio que variará en función de los cambios realizados en las especies a plantar.

Por último, se debe de estimar la matriz de impacto-probabilidad, en este caso, en el criterio del rendimiento referido a los incumplimientos en los criterios del proyecto. Como ya se ha explicado anteriormente, la probabilidad de ocurrencia puede ir desde muy baja hasta muy alta (esto nos indicará en que fila se sitúa el riesgo) y luego, el rendimiento irá desde muy bajo, que significará que se puede tener un fallo en un criterio poco relevante, a muy alto, que supone el incumplimiento total de una actividad (esto nos indicará la columna). La matriz de impactoprobabilidad es la siguiente [\(Tabla 24\)](#page-160-0):

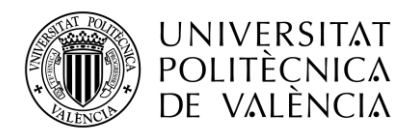

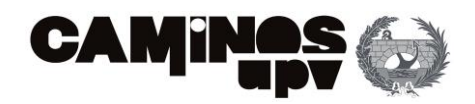

|  |                                      | <b>Impacto</b>                                            |                                                                           |                                                    |                                                           |                                                               |  |  |  |  |  |
|--|--------------------------------------|-----------------------------------------------------------|---------------------------------------------------------------------------|----------------------------------------------------|-----------------------------------------------------------|---------------------------------------------------------------|--|--|--|--|--|
|  |                                      | MUY BAJO (Fallo en<br>un criterio de poca<br>importancia) | <b>BAJO</b> (Fallos en<br>varios criterios<br>poco<br><i>importantes)</i> | <b>MEDIO</b><br>(Incumplimiento<br>de un criterio) | <b>ALTO</b><br>(Incumplimiento<br>de varios<br>criterios) | <b>MUY ALTO</b><br>(Incumplimiento total<br>de una actividad) |  |  |  |  |  |
|  | <b>MUY ALTA (&gt; 70%)</b>           |                                                           |                                                                           |                                                    |                                                           |                                                               |  |  |  |  |  |
|  | ALTA (entre 50% y 70%)               | <b>R18</b>                                                |                                                                           | R <sub>14</sub>                                    |                                                           |                                                               |  |  |  |  |  |
|  | Probabilidad MEDIA (entre 30% y 50%) |                                                           | <b>R31</b>                                                                | R <sub>10</sub>                                    |                                                           |                                                               |  |  |  |  |  |
|  | BAJA (entre 10% y 30%)               | <b>R01</b>                                                |                                                                           |                                                    | R54;R59                                                   | <b>R38</b>                                                    |  |  |  |  |  |
|  | <b>MUY BAJA (&lt; 10%)</b>           | R02:R48                                                   |                                                                           | <b>R06</b>                                         | <b>R60</b>                                                |                                                               |  |  |  |  |  |

*Tabla 24. Matriz de probabilidad e impacto asociado al rendimiento (Fuente: Elaboración propia)*

<span id="page-160-0"></span>En esta matriz destacan los riesgos R54, R59, R60 y R38 ya que son los que mayor amenaza representan.

Los riesgos 54 y 59 han sido explicados anteriormente. Se considera que en cuanto a los criterios del proyecto se afectaría a la plantación de varias especies de arbolado o arbustiva y a la colocación de varios bancos o mesas respectivamente.

En cuanto al riesgo 60 hace referencia a la colocación de mobiliario urbano en el sentido de que el proyectista realiza un mal cálculo (es algo muy poco habitual por lo que la probabilidad de ocurrencia es muy baja) del espacio disponible para el paso de maquinaria o vehículos de transporte necesarios para colocar los bancos y las mesas. Por lo que algunos de ellos no se colocan o se colocan en otra ubicación (incumplimiento de varios criterios).

En cuanto a las inclemencias meteorológicas se ha considerado que por tratarse de una obra situada en Valencia la probabilidad de que se den lluvias intensas es baja, pero en caso de darse debido a que son lluvias torrenciales impiden trabajar esos días por lo que no se avanza en el desarrollo de las tareas (se incumple totalmente con la tarea que se debía realizar en ese tiempo).

En general, los riesgos impactan principalmente sobre el tiempo y el rendimiento por lo que para evitar estos retrasos se establecen medidas de mitigación para evitar para que en nivel de ocurrencia o nivel de impacto disminuyan.

Estas medidas de mitigación consisten en establecer previsiones de posibles cambios en especies de arbolado y en el mobiliario urbano, para ello se recomienda tener un pequeño fondo monetario para recurrir a su uso en caso de necesidad e intentar que el transcurso de estas actividades no afecte a la finalización del proyecto. Junto con la previsión de advertir a los encargados de realizar las tareas subcontratadas para que se inicien las actividades en las fechas previstas, también advertir a los técnicos y exigir que las decisiones técnicas se tomen al menos con una o varias semanas previas a la fecha prevista de las actividades.

Cabe destacar que todos los riesgos se han clasificado como amenazas, no considerando ninguna oportunidad, es por eso que aparece en color rojizo un T de *Threat* (traducción al inglés de amenaza) en la segunda columna de la ventana mostrada en la [Figura 92.](#page-157-0)

Es importante que este análisis cualitativo pueda ser comprendido por personas ajenas al director de proyecto, ya que las consideraciones tomadas pueden resultar útiles para futuros

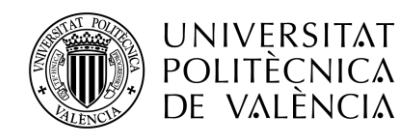

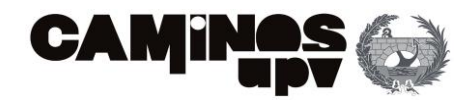

proyectos. Para ello, se realiza una tabla resumen donde se indica el número identificador del riesgo, el responsable de ocasionar el riesgo, la descripción de este, las causas que lo ocasionan, el efecto que producen y el coste de mitigar las consecuencias de que se den dichos riesgos [\(Tabla 25\)](#page-162-0):

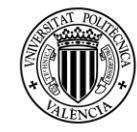

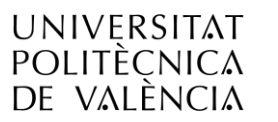

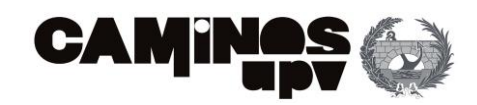

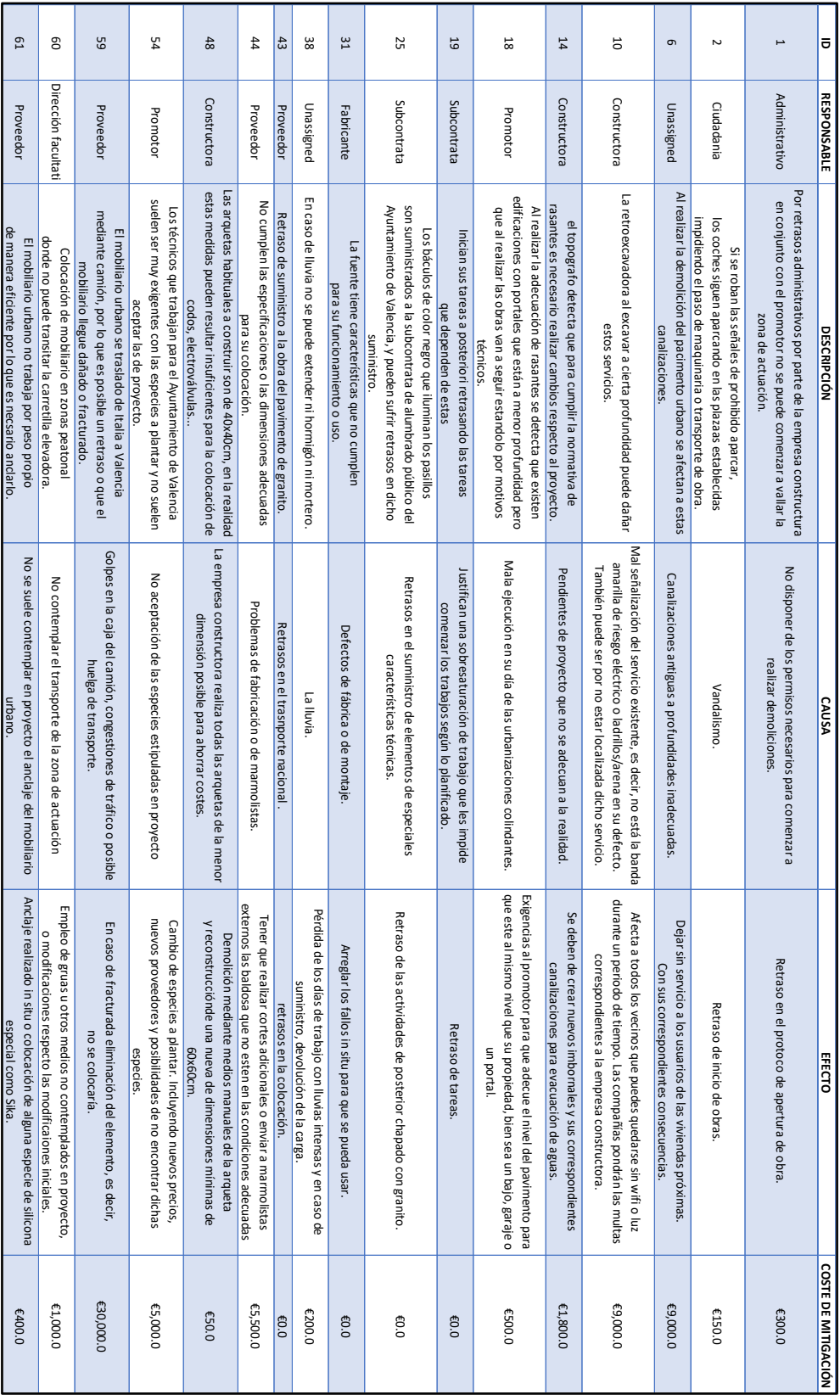

<span id="page-162-0"></span>*Tabla 25. Análisis de riesgos del proyecto (Fuente: Elaboración propia)*

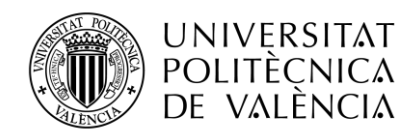

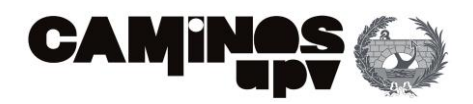

De esta tabla, destacan tres riesgos cuyo coste de mitigar los efectos de los riesgos es nulo. Esto no significa realmente que no tengan un coste asociado, sino que se informará al responsable de ejecutar las tareas asociadas a este riesgo para que el mismo decida qué medidas considerar para evitarlo. Se ha considerado analizar estos riesgos por la importancia en el proyecto, pero no su coste de mitigación porque las tareas asociadas son subcontratadas en su totalidad (por los servicios de alumbrado público y por una empresa italiana privada de suministro de mobiliario urbano). Es por esto, que no se puede considerar un coste para evitar correr estos riesgos en el proyecto.

Cabe destacar que pese a poder emplear este análisis cualitativo de riesgos en obras con características similares, es importante realizar este análisis para cada obra en concreto. Ya que puede variar la importancia e impacto de los riesgos dependiendo de los condicionantes del proyecto, los agentes implicados, la normativa actual y la ubicación, entre otros.

## *ANÁLISIS CUANTITATIVO DE LOS RIESGOS DEL PROYECTO*

Para un análisis en detalle de los riesgos que se pueden dar en el proyecto se realiza un análisis cuantitativo de los mismos. Se genera en base del plan anteriormente generado y de la información disponible cuando se consideran riesgos que se dan de manera simultánea.

Además, no todos los riesgos (estudiados anteriormente) se podrán introducir al programa de *Primavera* de la misma forma. Esto es así porque se pueden detectar hechos puntuales que afectan a actividades específicas del proyecto o ciertos riesgos que afectan a parte del proyecto (meses o épocas del año).

Dicho esto, el programa permite de forma sencilla realizar el análisis cuantitativo de los riesgos. Gracias a haber realizado previamente un análisis cualitativo, es posible convertirlo en un análisis cuantitativo tan sólo asignando los riesgos, descritos anteriormente, a las diferentes actividades del proyecto. A continuación, se muestra esta herramienta [\(Figura 93\)](#page-164-0):

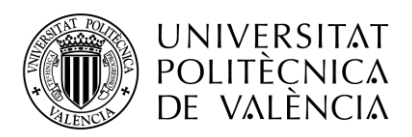

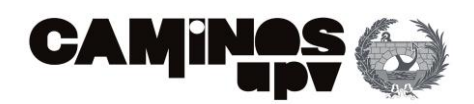

|           |                    | Qualitative Quantitative                                             |                                                                   |     |        |     |                   |        |                                 |               |                                            |                                                                        |                                           |                                                                        |  |
|-----------|--------------------|----------------------------------------------------------------------|-------------------------------------------------------------------|-----|--------|-----|-------------------|--------|---------------------------------|---------------|--------------------------------------------|------------------------------------------------------------------------|-------------------------------------------|------------------------------------------------------------------------|--|
|           |                    | Pre-mitigated Post-mitigated                                         |                                                                   |     |        |     |                   |        |                                 |               |                                            |                                                                        |                                           |                                                                        |  |
|           |                    | Risk View Task View                                                  |                                                                   |     |        |     |                   |        |                                 |               |                                            |                                                                        |                                           |                                                                        |  |
|           | Details            |                                                                      |                                                                   |     |        |     |                   |        |                                 |               |                                            | 自己 私 二 マー衣                                                             |                                           |                                                                        |  |
| ID        |                    | $T/O$ Title                                                          |                                                                   |     |        |     | <b>Quantified</b> |        | Probabili   Impacted Task ID(s) |               |                                            |                                                                        |                                           |                                                                        |  |
| 01        |                    | Retraso en la apertura de obra                                       |                                                                   |     |        |     | ☑                 | 20% 1  |                                 |               |                                            |                                                                        |                                           |                                                                        |  |
| 02        |                    | Retraso de inicio de obra                                            |                                                                   |     |        |     | ☑                 | 5% 1   |                                 |               |                                            | $\neg$ 0 - INICIO DEL PRYECTO<br><b>E-VICE 1 - ACTUACIONES PREVIAS</b> |                                           |                                                                        |  |
| 06        |                    |                                                                      | Daños en canalizaciones existentes                                |     |        | ☑   | 5%6               |        |                                 |               | 2 - Corte de pavimento                     |                                                                        |                                           |                                                                        |  |
| 10        |                    |                                                                      | Rotura de redes de comunicación o red eléctrica                   |     |        |     | 冈                 | 40% 10 |                                 |               |                                            |                                                                        |                                           | 3 - Desmontaje de mobiliario urbano, tapas de registro y señalización. |  |
| 14        |                    | Incumplimiento de pendientes para evacuación de aquas pluviales      |                                                                   |     |        |     | ☑                 | 60% 14 |                                 |               |                                            | 4 - Arrangue de bordillo y rigola<br>5 - Demolición mezcla bituminosa  |                                           |                                                                        |  |
| 18        |                    |                                                                      | Desniveles con edificaciones existentes                           |     |        |     | ☑                 | 60% 18 |                                 |               | 6 - Demolición de pavimento urbano         |                                                                        |                                           |                                                                        |  |
| 19        |                    |                                                                      | Incumplimientos de calendario de subcontrata de alumbrado público |     |        |     | ☑                 | 40% 19 |                                 |               | 8 - Arranque de barandilla metálica        |                                                                        |                                           |                                                                        |  |
| 25        |                    |                                                                      | Retraso suministro báculos de iluminación                         |     |        |     | ☑                 | 5% 25  |                                 |               | <b>E-TERRAS</b> 10 - MOVIMIENTO DE TIERRAS | 9 - Demolición de fábrica de ladrillo y cimentación de hormigón        |                                           |                                                                        |  |
| 31        |                    |                                                                      | Defectos de fábrica en la fuente                                  |     |        |     | ☑                 | 40% 36 |                                 |               |                                            | 11 - Excavación en cielo abierto                                       |                                           |                                                                        |  |
| 38        |                    | Inclemencias meteorológicas                                          |                                                                   |     |        |     | Ñ                 |        | 20% 38,41,40,39,42,43           |               |                                            | 12 - Refino y compactación de fondo de caja                            |                                           |                                                                        |  |
| 43        |                    | Retrasos en el suministro de pavimento                               |                                                                   |     |        |     | ☑                 | 5% 43  |                                 |               |                                            | <b>E-TER 14 - SANEAMIENTO</b>                                          | 13 - Relleno v extendido de zahorra       |                                                                        |  |
| 44        |                    | Suministro de granito en mal estado o que no cumple especificaciones |                                                                   |     |        |     | ☑                 | 20% 43 |                                 |               |                                            | 15 - Desplazamiento de sumidero                                        |                                           |                                                                        |  |
| 48        |                    | Insuficiencias en las dimensiones de arquetas                        |                                                                   |     |        |     | ⊽                 |        | 5% 47,48,49,50,51,52,53         |               | 16 - Imbornal mediano con poceta           |                                                                        |                                           |                                                                        |  |
| 54        |                    | Aceptación de especies de áboles, arbustiva o plantas                |                                                                   |     |        |     | ☑                 |        | 20% 57.58                       |               |                                            | 17 - Canalización                                                      |                                           | 18 - Adecuación rasantes, recolocación demarco y tapa de arqueta       |  |
| 59        |                    | Problemas en el transporte internacional                             |                                                                   |     |        |     | ☑                 |        | 20% 60.61                       |               |                                            | <b>E-TEJ 19 - ALUMBRADO</b>                                            |                                           |                                                                        |  |
| 60        |                    | Dificultades de colocación                                           |                                                                   |     |        |     | ☑                 |        | 5% 60.61                        |               |                                            |                                                                        |                                           | 20 - Eliminación semáforos, instalaciones y arqueta de registro        |  |
| 61        |                    | Anclaje de mobiliario                                                |                                                                   |     |        |     | ☑                 |        | 60% 60,61                       |               |                                            | 22 - Canalización                                                      |                                           | 21 - Excavación en zanja y cimentación para báculo o columnas          |  |
|           |                    |                                                                      |                                                                   |     |        |     |                   |        |                                 |               |                                            | 23 - Arqueta e instalación eléctrica                                   |                                           |                                                                        |  |
|           |                    |                                                                      |                                                                   |     |        |     |                   |        |                                 |               |                                            |                                                                        | 24 - Suministro y colocación de conductor |                                                                        |  |
| $\hat{~}$ |                    |                                                                      |                                                                   |     |        |     |                   |        |                                 | $\rightarrow$ |                                            | $\sim$                                                                 | 25 - Montaje e instalación de luminaria   |                                                                        |  |
|           |                    | Impacts for Risk 01                                                  | Tiempo                                                            |     |        |     | Coste             |        |                                 |               |                                            | Correlate                                                              |                                           |                                                                        |  |
|           | Task <sub>ID</sub> | <b>Description</b>                                                   | Shape                                                             | Min | Likely | Max | Shape             | Min    | Likely                          | Max           |                                            |                                                                        | Impact Ranges   Event existence           |                                                                        |  |
|           |                    | <b>ACTUACIONES PREVIAS</b>                                           | Uniform                                                           | 16h |        |     | 24h Uniform       |        | €0.0                            |               | €5,000.0                                   |                                                                        | ☑                                         |                                                                        |  |

*Figura 93. Análisis cuantitativo de riesgos (Fuente: Primavera Risk Analysis)*

<span id="page-164-0"></span>En l[a Figura 93,](#page-164-0) se puede ver los riesgos (todos ellos identificados como amenazas, columna roja con la T) identificado mediante el número y el nombre del riesgo. Después, hay una columna que simplemente con marcarla se cuantifica el riesgo. En este caso, se ha considerado cuantificar todos los riesgos. Las últimas dos columnas corresponden a la probabilidad de que suceda y el impacto a que actividades afectaría.

En este caso, se muestra a modo de ejemplo el riesgo de que haya un retraso en la apertura de la obra. Se puede ver como existe un 20% de probabilidad de que se dé y afectaría al capítulo 1, es decir, a todas las actuaciones previas. En la tabla de color inferior de esta misma ventana [\(Figura 93\)](#page-164-0) se puede ver en detalle a que actividad afecta (no solo con el identificador o Id, sino también con el nombre), además es posible visualizar el tiempo y coste supuestos para la mitigación de las consecuencias, así como la distribución asociada a dichas cantidades.

A destacar, riesgos que afectan a varias tareas, pero no al capítulo completo. En este caso, se encuentra el riesgo por inclemencias meteorológicas que afectaría a algunas tareas del capítulo de pavimentos que son: Extendido de hormigón no estructural, Colocación de bordillo de granito, Colocación de bordillo tipo vado, Colocación rigola de granito, Colocación de baldosa 4 pastillas y Colocación de pavimento exterior baldosa. Existe otros casos similares como los riesgos derivados de dimensiones reducidas de las arquetas donde también se ven afectadas ciertas actividades en concreto.

En este caso de estudio, también se da la situación de que diferentes riesgos afecten a las dos mismas actividades. Es decir, las dos actividades de: Suministro y colocación de banco isquiático y Suministro y colocación de bancos se ven afectadas por 3 riesgos diferentes: Problemas en el transporte internacional, Dificultades de colocación y Anclaje de mobiliario no previsto.

Por lo que se demuestra que la relación de un riesgo con el proyecto no se realiza de forma directa relacionando un riesgo con una actividad, sino que se dan ciertas combinaciones que hacen que este modelo de programación se más próximo a la realidad.

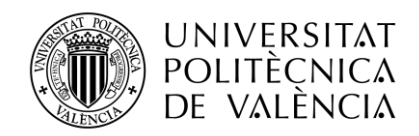

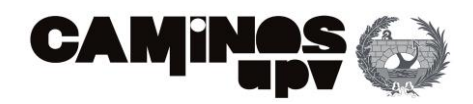

En definitiva, empleando esta herramienta para el análisis cuantitativo se puede asignar una distribución a cada parámetro del riesgo (coste, tiempo…) y la probabilidad de que ocurra. Así como, identificar las tareas al cual afecta el impacto de este riesgo. Es posible que varios riesgos afecten a una misma tarea o que un riesgo afecte a más de una tarea.

A continuación, se muestra una tabla con todos los riesgos que se han cuantificado en cuanto al tiempo y coste necesarios para su mitigación, y el rendimiento (que se refiere al incumplimiento o fallos en criterios del proyecto) junto con la probabilidad de ocurrencia y la puntuación asignada a cada uno de ellos:

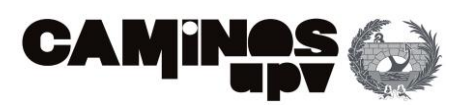

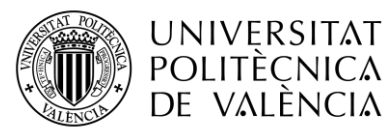

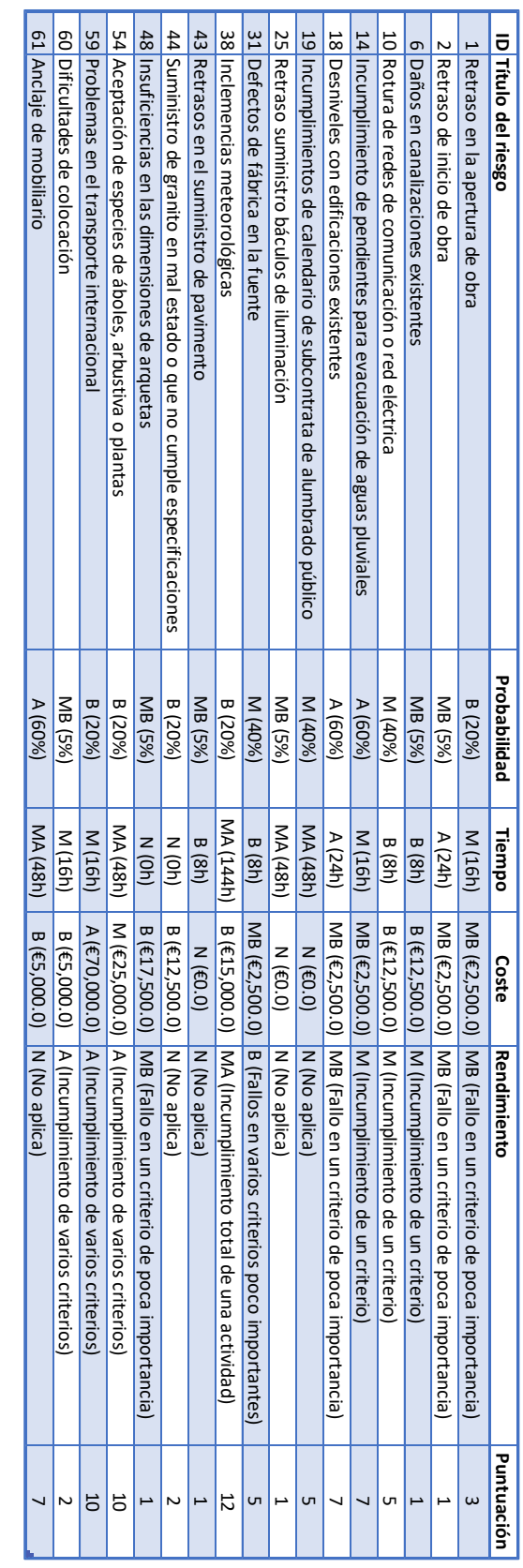

*Tabla 26. Probabilidad, tiempo, coste y rendimiento cuantificado para cada riesgo (Fuente: Elaboración propia)*

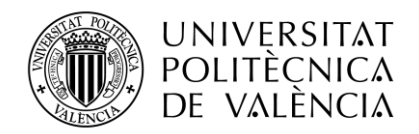

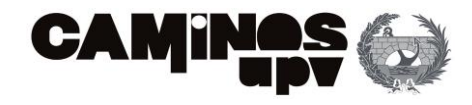

Ahora bien, se va a representar le diagrama de Gantt que representa la programación del proyecto mediante el método de Montecarlo [\(Figura 94\)](#page-167-0):

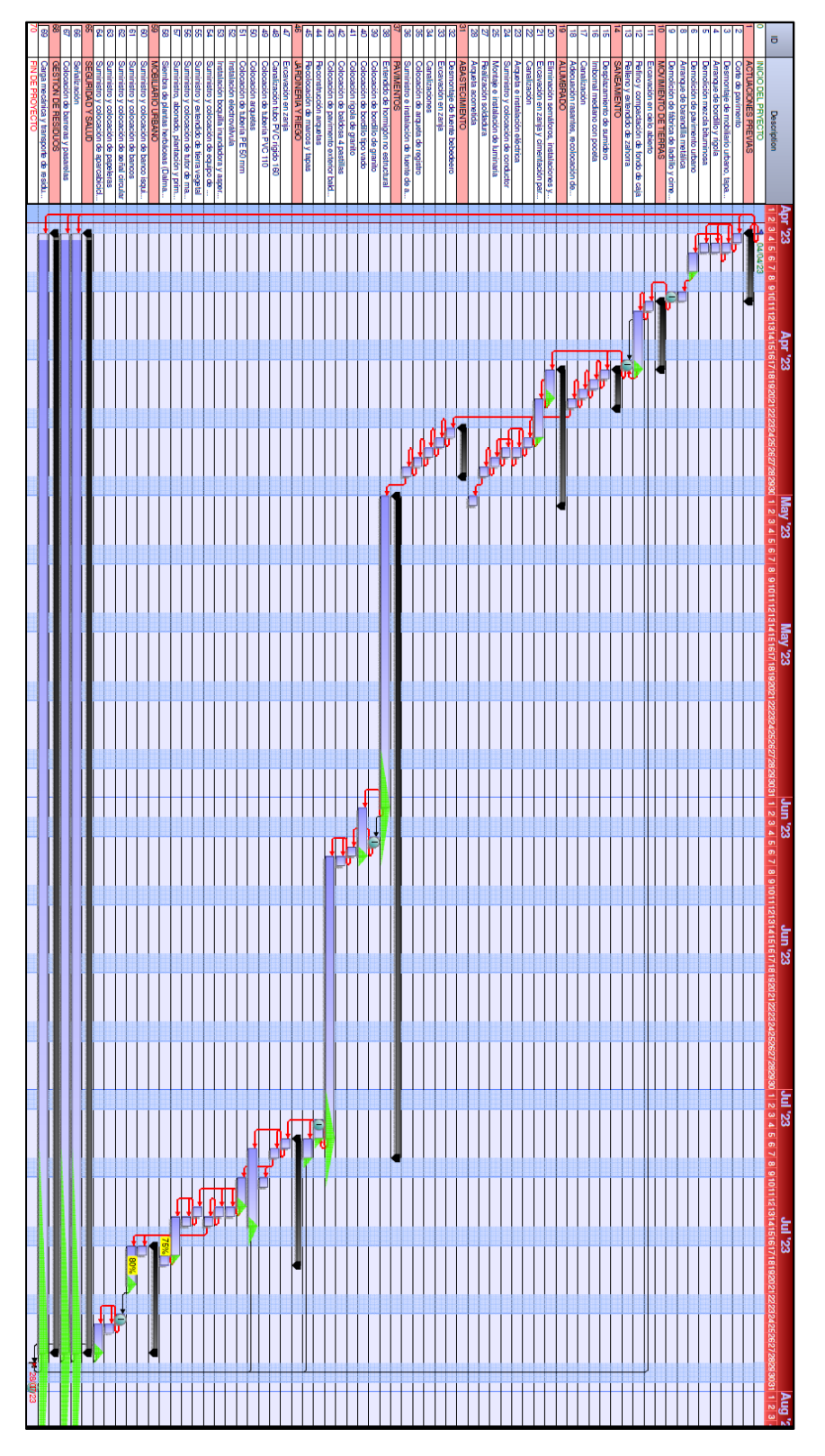

<span id="page-167-0"></span>*Figura 94. Diagrama de Gantt tras incluir los riesgos (Fuente: Elaboración propia)*

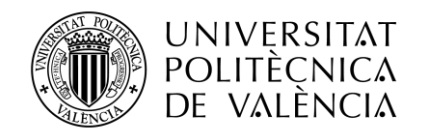

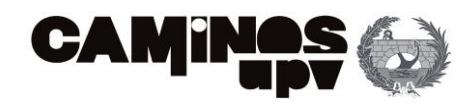

Tras ejecutar el programa los resultados obtenidos son los siguientes:

• La duración del proyecto oscila entre 2.760 horas y 3.072 horas, siendo la media de 3.072 horas. En la [Figura 95. Duración del proyecto tras incluir los riesgos \(Fuente:](#page-168-0)  [Primavera Risk Analysis\)Figura 95](#page-168-0) se puede observar la gráfica que representa la distribución de la duración total del proyecto frente a la frecuencia acumulada.

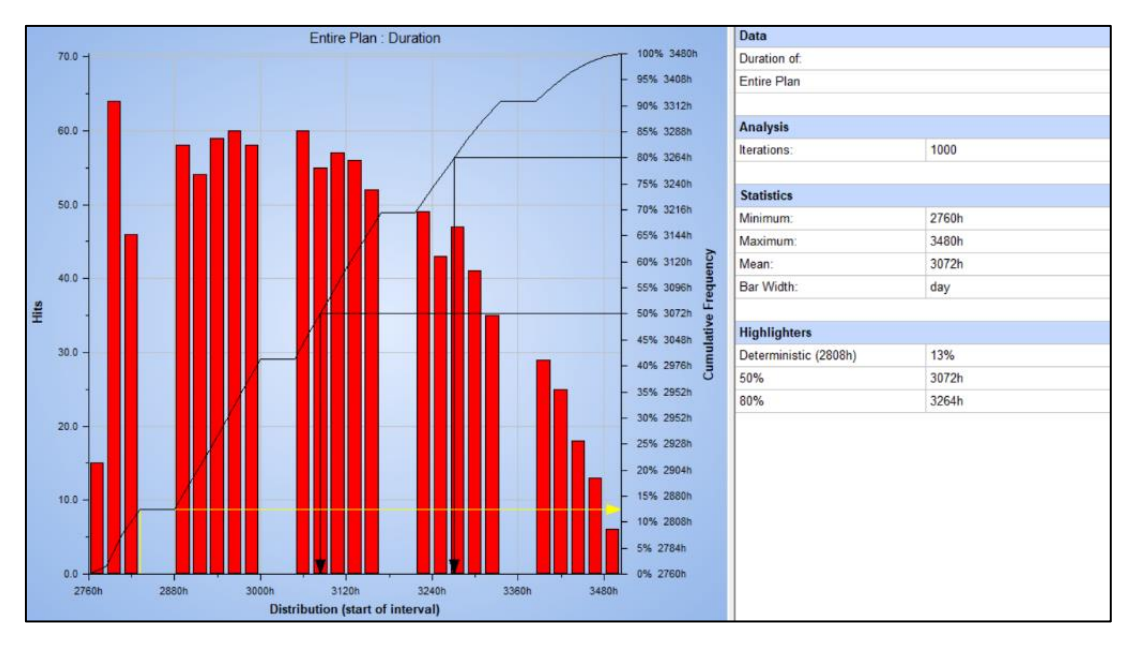

*Figura 95. Duración del proyecto tras incluir los riesgos (Fuente: Primavera Risk Analysis)*

<span id="page-168-0"></span>El programa muestra, tras 1000 iteraciones, a que probabilidad de ocurrencia se corresponde la duración estimada inicialmente (determinista). En este caso, que el proyecto dure 2.808 horas como estaba estimado inicialmente (métodos deterministas como PDM) se corresponde a un 13%, esto es muy poco probable (se representa dicho valor en la gráfica con una fecha de color amarillo). También se muestran dos valores que se deben contemplar que son: Una probabilidad del 50% de que se cumpla el proyecto en 3.072 horas y una probabilidad del 80% de que se desarrolle el proyecto durante 3.264 horas (estos valores están representados por flechas de color negro en la gráfica).

• La fecha de finalización del proyecto será como mínimo el 26 de julio de 2023 y como máximo el 25 de agosto de 2023, siendo la media el 8 de agosto de este mismo año En la [Figura 96](#page-169-0) se puede observar la gráfica que representa la distribución de la fecha final o de entrega del proyecto frente a la frecuencia acumulada:

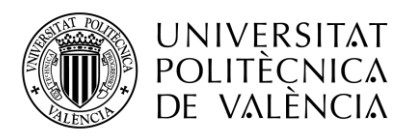

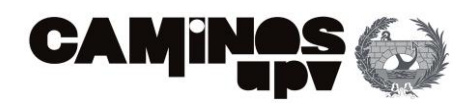

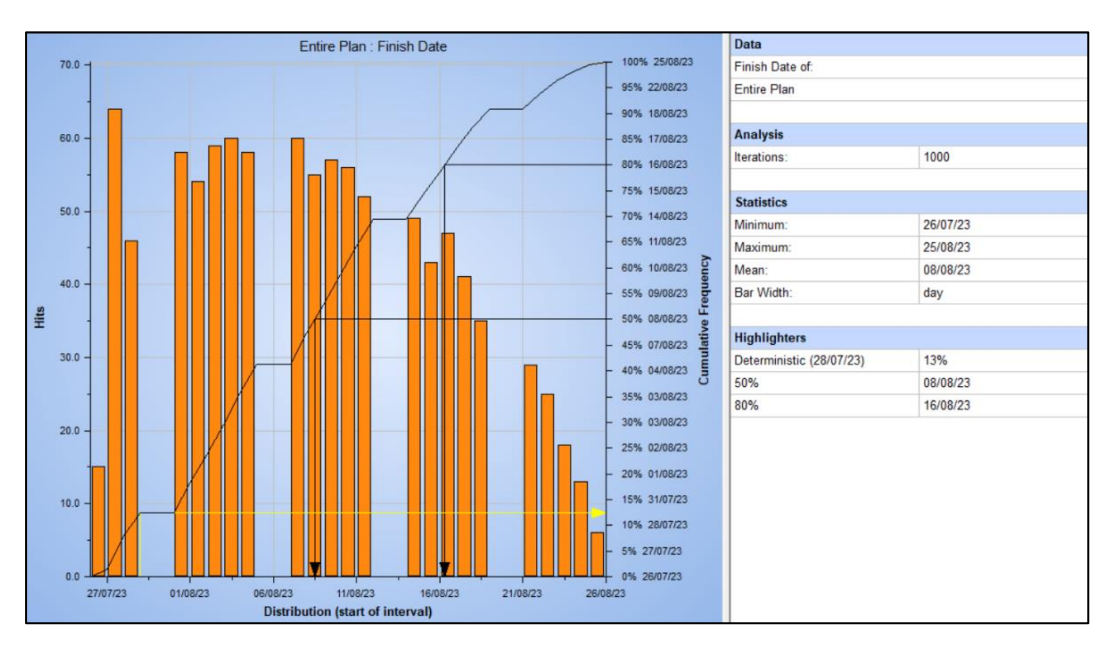

*Figura 96. Fecha de finalización del proyecto tras incluir los riesgos (Fuente: Primavera Risk Analysis)*

<span id="page-169-0"></span>El programa muestra, tras 1000 iteraciones, que probabilidad tiene de que se cumpla con la fecha de finalización del proyecto determinada inicialmente. En este caso, que el proyecto estimaba la finalización del proyecto el 28 de julio de 2023 (métodos deterministas como PDM) se corresponde a un 13%, esto es muy poco probable (se representa dicho valor en la gráfica con una fecha de color amarillo). También se muestran dos valores que se deben contemplar que son: Una probabilidad del 50% de que finalice el 8 de agosto o antes (esta fecha coincide con la media) y una probabilidad del 80% de que se complete antes del 16 de agosto de 2023 (estos valores están representados por flechas de color negro en la gráfica).

• El presupuesto de ejecución material del proyecto oscila entre 240.622,00€ y 349.752,50€, siendo el coste más probable de 300.250,30€. En la [Figura 95. Duración](#page-168-0)  [del proyecto tras incluir los riesgos \(Fuente: Primavera Risk Analysis\)](#page-168-0)[Figura 97](#page-170-0) se puede observar la gráfica que representa la distribución del coste del proyecto frente a la frecuencia acumulada:

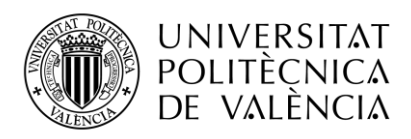

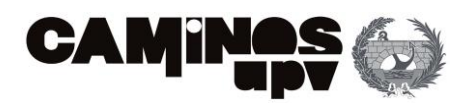

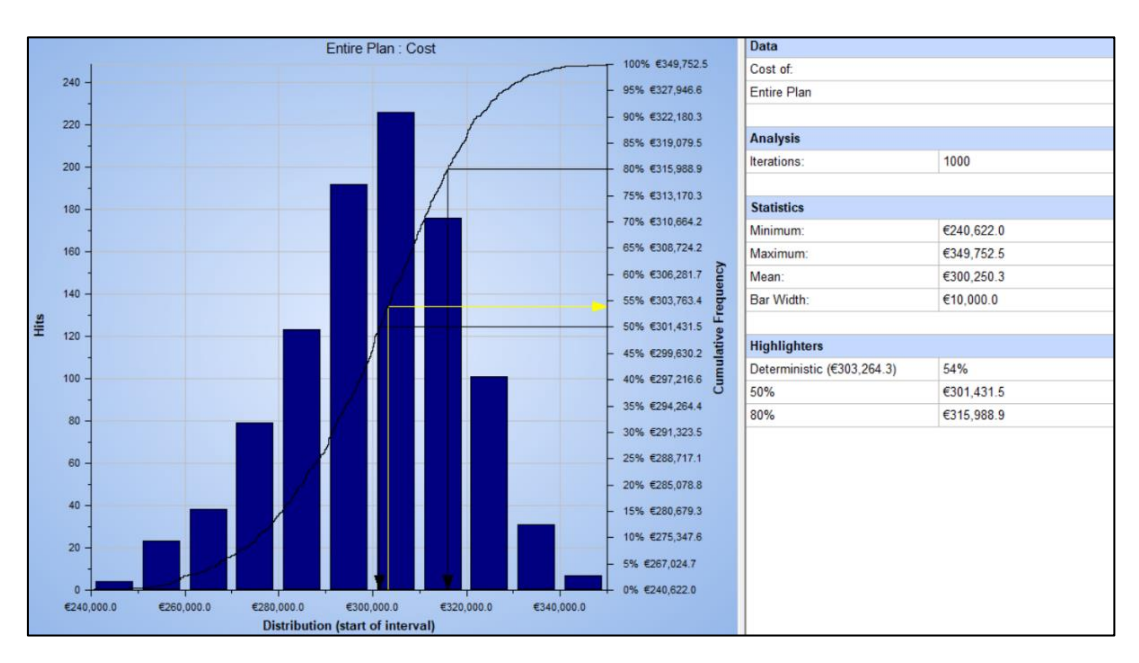

*Figura 97. Coste del proyecto tras incluir los riesgos (Fuente: Primavera Risk Analysis)*

<span id="page-170-0"></span>El programa muestra, tras 1000 iteraciones, que probabilidad tiene de que se cumpla con el presupuesto de ejecución material del proyecto inicialmente determinado. En este caso, se estimaba un presupuesto de 303.264,3 € (antes de considerar los posibles riesgos que afectan al proyecto) que se corresponde a un 54%, esto significa que existen casi la misma probabilidad de que se cumpla con dicha cantidad que de que se supere (se representa dicho valor en la gráfica con una fecha de color amarillo). También se muestran dos valores que se deben contemplar que son: Una probabilidad del 50% de cumplir con el presupuesto de 301.431,5 € y una probabilidad del 80% de que se complete el proyecto con 315.988,9 € (estos valores están representados por flechas de color negro en la gráfica).

Resulta necesario destacar que, tras ejecutar este plan con la incertidumbre asociada al proyecto, todas las actividades tienen holgura. Es por esto, por lo que las barras de duración, que se muestran todas de color azul en la [Figura 94,](#page-167-0) forman caminos no críticos. También se visualizan las distribuciones triangulares que representan la duración de las actividades con duración superior a 1 día (en color verde) y las dos actividades con la probabilidad de existir (en color amarillo).

Es importante destacar que, el análisis probabilístico no es necesario o requerido en todos los proyectos. Se emplearán este tipo de análisis cuando se prevea analizar la incertidumbre y los riesgos asociados a cada actividad, así como su priorización dentro del proyecto. Es imprescindible si se pretende conseguir un análisis global, detallado y completo del proyecto.

En caso de querer analizar los diagramas de Gantt empleados para la programación del proyecto en los diferentes escenarios, se recomienda consultar el *Anexo 3. Visualización gráfica de la planificación del proyecto: Peatonalización de la Plaza de Sainetero Arniches.*

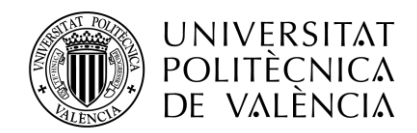

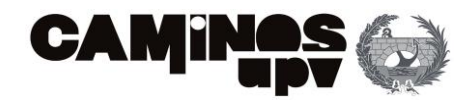

## 6.6. ANÁLISIS DE RESULTADOS

Para poder interpretar los resultados es imprescindible conocer cómo se han obtenido los mismos, por ello se va a realizar un breve resumen sobre la metodología empleada en el caso práctico: la planificación del proyecto "Peatonalización de la Plaza de Sainetero Arniches (Valencia)".

En primer lugar, se parte de una programación inicial muy sencilla donde sólo se pueden apreciar los capítulos en los que se divide el proyecto junto a su duración por semanas y su coste. Asimismo, se muestra la duración total del proyecto (4 meses) y el presupuesto de ejecución material (296.220,49 €).

Después se generan tres escenarios: el primero de ellos consiste en realizar la planificación del proyecto mediante el diagrama de precedencias (PDM), en el segundo se añaden a la programación extraída del escenario *buffers* o amortiguadores (de proyecto, de alimentación y de recursos) y por último se genera un escenario empleando la simulación de Montecarlo, es decir, analizando la incertidumbre asociadas a las actividades (en tres aspectos fundamentales: duración, costes y recursos disponibles) y el análisis de los riesgos (tanto cualitativamente como cuantitativamente).

En el primer escenario se analizan en profundidad cada una de las tareas que conforman cada capítulo y en su totalidad, el proyecto. Se estima la duración necesaria para ejecutar cada tarea, así como su fecha de inicio y finalización, junto con el coste total de ejecutar cada una de las tareas.

Para el cálculo del coste de cada tarea es necesario asignar, a cada una de ellas, las unidades de obra que se consideren necesarias para poder realizar las tareas en el plazo establecido. Cada uno de los recursos lleva asociado un coste unitario.

Para poder representar este escenario gráficamente y visualizar la secuencia de actividades (la lógica del proceso constructivo) es necesario definir las relaciones entre las actividades. La relación fundamental en este caso se conoce con *finish-start* (la tarea predecesora debe ser finalizada para que la tarea o las tareas siguientes que estes relacionadas con esta puedan comenzar). También se dan algunas relaciones *finish-finish* que se dan cuando para poder finalizar una tarea tiene que haber finalizado la otra (con la que tiene este tipo de relación). Gracias a esto se representa el Diagrama de Gantt que permite visualizar la cadena crítica y la fecha de finalización del proyecto (20 de julio de 2023).

Para poder completar la planificación mediante el PDM es necesario realizar una nivelación de recursos para asegurarse de que no se ha realizado la sobreasignación de recursos a alguna tarea. Para ello, se realiza una programación manual en el Excel de la distribución de recursos (peón de construcción, oficial 1º de construcción, oficial electricista, peón jardinero...) en cada tarea y en el tiempo que son necesarios.

Así, se pueden visualizar posibles solapes entre recursos que son necesarios para actividades que trascurren paralelamente y se define el equipo de trabajo esencial para la ejecución del

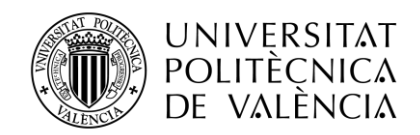

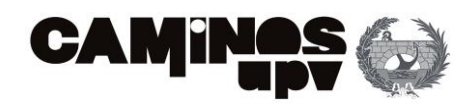

proyecto. Inicialmente se esperaba ejecutar el proyecto con 10 operarios, tras la nivelación de recursos se muestra que son imprescindibles 13 (es necesario contratar a un peón y dos oficiales más de los previsto inicialmente). Además, el plazo de finalización de las obras se ha ampliado una semana (hasta el 26 de julio de 2023) para poder solventar los problemas a la asignación de recursos a las tareas.

En el segundo escenario se realiza la planificación del proyecto incluyendo amortiguadores que minimicen los impactos que puedan generar los retrasos en cuanto a costes y tiempo.

El primer paso realizado para esta planificación es el dimensionamiento del *buffer* de proyecto necesario para poder absorber posibles retrasos durante la ejecución de las obras. Para ello, es necesario determinar las tareas que corresponden al camino crítico que se obtiene a partir de la nivelación de recursos, así como su duración. Después se analizan 4 métodos de dimensionamiento (la regla del 50%, el método del tercio crítico, el método de la raíz cuadrada de la suma de cuadrados y el método de Ashtiani) y se determina que el *buffer* del proyecto será de 7 días asumiendo la entrega de la obra el último día posible según el plazo contractual (4 de agosto de 2023). Este aumento de plazo supone aumentar el presupuesto de ejecución material a 323.209,52 €.

El segundo *buffer* es el de alimentación que se calcula para el total de cada uno de los caminos que concurren en el camino crítico. En este caso, se ha considerado un único *buffer* de alimentación para el capítulo de alumbrado ya que todas las tareas del mismo deben de finalizar para que pueda acabarse de realizar la colocación de pavimento exterior (esta tarea es crítica y además, una de las más largas del proyecto). Considerando el 25% de la duración de cada una de las actividades se diseña un *buffer* de 5 días. Este amortiguador no supone un incremento del presupuesto del proyecto porque se considera que se disponen de los recursos necesarios.

El último *buffer* que se ha diseñado ha sido el *buffer* de recurso que funciona como una alerta para los recursos que deben emplearse en las tareas críticas. En este sentido, se ha decidido implementar un avisador de recurso dos días antes del inicio de cada tarea y se cree necesario un mayor control de disponibilidad de recursos antes del comienzo del extendido de hormigón no estructural.

El último escenario, el tercero, consiste en realizar un análisis de la incertidumbre que esta asociada al proyecto. Para esto se emplea el programa informático de Primavera Risk Analysis que permite asignar una distribución de probabilidad asociada a la duración, los recursos y los costes de cada una de las tareas.

En el caso de la incertidumbre asociada a la duración y los recursos se emplea una asignación rápida de la incertidumbre, es decir, se le asigna una distribución triangular a la duración de cada tarea obteniendo así un tiempo mínimo (2.760 horas), máximo (3.480 horas) y más probable (3.072 horas) para realizar el proyecto.

En cuanto al coste, se hace una asignación de la incertidumbre individual para cada unidad de obra por lo que hará variar su precio siendo el máximo presupuesto alcanzable de 367.740,7 €, el mínimo de 241.221,1 €. Por todo esto, lo más probable es que el proyecto asumiendo la incertidumbre que lleva asociado finalice el 7 de agosto de 2023 con un presupuesto de ejecución material de 303.651,1 €.

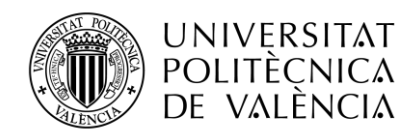

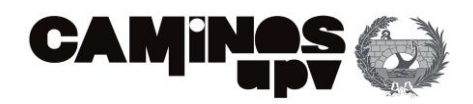

En este último escenario también se realiza un análisis cualitativo y cuantitativo de los riesgos. Para ello, se define una matriz de riesgos que incluye la escala de probabilidad de ocurrencia y el impacto asociado a cada riesgo. Primero se define el listado de todos los posibles riesgos y tras un análisis en detalle de cada uno de ellos, se les asocia una probabilidad de ocurrencia. También se analiza el tiempo y el coste necesario para mitigar los efectos de los riegos, así como la afección a los criterios del proyecto (se nombra rendimiento). Con todos estos datos se generan las matrices de probabilidad-impacto para el tiempo, el coste y el rendimiento. Finalmente se observa como casi todas estas amenazas tienen impactos poco significativos (de impacto bajo).

Después a partir de estos datos se realiza el análisis cuantitativo que consiste en asignar cada uno de estos riesgos a la tarea o tareas que puedan verse afectadas por estos. Se estiman duraciones y costes para la mitigación de estos riesgos. Luego se realiza una puntuación en base a los criterios anteriormente comentados, se obtiene así que el riesgo más dañino para el proyecto son las inclemencias meteorológicas. Por todo esto, cabe esperar que la duración del proyecto incluyendo los riesgos sea superior a 3072 horas, finalizando el proyecto el 8 de agosto de 2023 con un presupuesto de ejecución material de 300.250,30€.

Dicho esto, para poder visualizar los resultados obtenidos de cada planificación se genera una tabla donde se indica el tiempo y coste de cada uno de los escenarios analizados. Estos datos se muestran a continuación [\(Tabla 27\)](#page-173-0):

| <b>Programación</b> | <b>CONTRACTUAL</b>  | <b>PDM INICIAL</b>           | PDM tras nivelación de<br>recursos | <b>BUFFERS</b>                 |                     |                      |  |
|---------------------|---------------------|------------------------------|------------------------------------|--------------------------------|---------------------|----------------------|--|
| <b>Duración</b>     | 4 de agosto de 2023 | 20 de julio de 2023          | 27 de julio de 2023                | 4 de agosto de 2023            |                     |                      |  |
| Coste               | 296.220,49€         | 296.220,49€                  | 298.617,49€                        | 323.209,52€                    |                     |                      |  |
|                     |                     | ANÁLISIS DE LA INCERTIDUMBRE |                                    | <b>ANÁLISIS DE LOS RIESGOS</b> |                     |                      |  |
| <b>Programación</b> | mínimo              | más probable                 | máximo                             | mínimo                         | más probable        | máximo               |  |
| <b>Duración</b>     | 26 de julio de 2023 | 7 de agosto de 2023          | 25 de agosto de 2023               | 26 de julio de 2023            | 8 de agosto de 2023 | 25 de agosto de 2023 |  |
| Coste               | 241.221.10€         | 303.651.10 €                 | 367.740.70€                        | 240.622.00€                    | 300.250.30 €        | 349.752.50€          |  |

*Tabla 27. Comparativa entre los resultados entre los diferentes métodos (Fuente: elaboración propia)*

<span id="page-173-0"></span>Como se puede observar, cuanto más específico o más se aproxima a la realidad la planificación realizada, más aumenta el coste y la duración para finalizar el proyecto.

Por lo que, es importante decidir cuál será la programación a emplear para este caso práctico. Los motivos de la elección del método de planificación, necesario para la ejecución de la peatonalización de la plaza de Sainetero Arniches, se exponen a continuación:

La planificación inicial es tan simple que muchos parámetros se quedan por definir: definición de tareas a ejecutar, unidades de obras necesarias, justificación del presupuesto, recursos empleados... Por lo que, comenzar la ejecución del proyecto empleando tan sólo una programación básica resultaría en un fracaso en cuanto a los plazos, es decir, empezar a actuar con este grado de desconocimiento de las tareas a ejecutar conlleva tomar medidas improvisadas de manera precipitada que acaban conllevando a mayores retrasos en la ejecución de la obra. Los retrasos pueden estar asociados al desconocimiento del proyecto o a factores no previstos externos, entre otros. Por todo esto, no se considera la planificación inicial como válida para la programación de esta actuación.

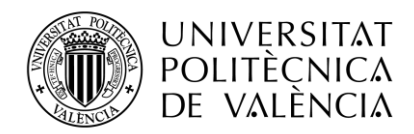

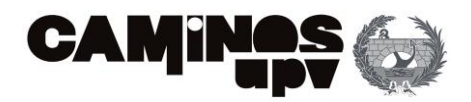

Sin embargo, la planificación mediante el diagrama de precedencias sí que se tiene un conocimiento exhaustivo de todos los factores internos que hacen variar el presupuesto de ejecución material y los tiempos de ejecución. Además, permite visualizar el camino crítico (aquellas que no tienen holguras y comprometen la finalización de la obra) y la cantidad de recursos que son necesarios para la ejecución de las obras (se realiza una nivelación de recursos para realizar la mejor distribución posible). Cabe destacar que con este método, se tiene información completa y detallada, en cuanto a: todas las tareas que forman cada capítulo y a su vez, el proyecto; la duración de cada actividad (asociando los costes de los recursos humanos); los costes parciales y totales de cada tarea y capítulo (conociendo costes unitarios de todos los recursos empleados); las relaciones entre actividades (para determinar el camino crítico) y; los recursos necesarios (se evitan sobrestimaciones y se da continuidad a los recursos).

Esta opción supondría un incremento de **2.397,00 €** que se corresponde a contratar a un peón a 16€/h y dos oficiales más a 19€/h. Esto supone aplazar el proyecto **7 días** respecto a la planificación inicial.

La problemática asociada a esta programación se debe a las posibles estimaciones de duraciones y costes. Ya que se consideran en todo momento datos determinísticos. Esto es que en la realidad es posible que las fluctuaciones del mercado provoquen variaciones en los precios de los recursos. Además, las duraciones consideradas se tratan de estimaciones basadas en proyectos anteriores, por lo que resultan ser una media aritmética de entre todos los valores posibles (esto significa que la duración real puede ser superior a la estimada). Tampoco se consideran retrasos por factores externos. Por lo que esta planificación idealiza el proyecto, es decir, sería adecuada de que todo ocurra según lo previsto (sin fluctuaciones de tiempo, ni de costes, ni incertidumbre ni riesgos…).

Es por ello que se plantea la posibilidad de implementar *buffers* al proyecto. Estos *buffers* ayudan a absorber los retrasos que puedan existir en la obra, así como asegurar la disponibilidad de recursos (*buffers* de recursos) o a absorber la variabilidad de las actividades que transcurren paralelamente a la cadena crítica (*buffers* de alimentación). Sin embargo, la estimación de los *buffers* se realiza empleando modelos teóricos basados en las duraciones estimadas para la planificación PDM (cuyas duraciones son deterministas y se consideran la media aritmética de las experiencias pasadas). Sí es cierto, que estos amortiguadores ayudan a descargar la presión sobre el director del proyecto puesto que dispone de más tiempo para gestionar los posibles problemas que originen los retrasos.

Esta opción supondría un incremento de **26.989,03 €** por implementar el *buffer* de proyecto y aplazar el proyecto **11 días** respecto a la planificación inicial.

Dicho esto, se considera que la planificación más completa es la que proporciona la simulación de Montecarlo. Esto es porque gracias a las distribuciones probabilísticas el programa es capaz de generar diferentes escenarios, obteniendo así duraciones y costes más realistas.

En cuanto al análisis de la incertidumbre el resultado obtenido supone incrementar el presupuesto **7.430,61 €** respecto a la programación inicial. Esta es la cifra más probable por lo que se espera que sea la más real. Pero son posibles otras dos situaciones, una favorable en la que se reduzca el presupuesto en **54.999,39 €** y otra aún más desfavorable en la que el

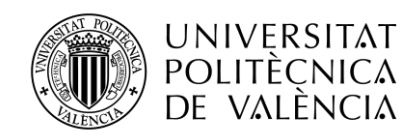

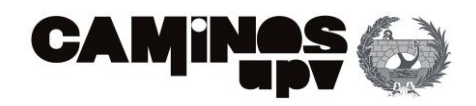

presupuesto aumentaría respecto al inicial en **71.520,21 €.** En cuanto a la estimación de tiempos cabe la posibilidad de finaliza **1 día** antes el proyecto o **16 días** más tarde respecto la planificación inicial, siendo lo más probable acabar **13 días** más tarde del 20 de julio.

Para poder analizar los riesgos en detalle se ha procedido a realizar un "análisis tornado" que consiste en representar las tareas que más se ven afectadas por los riesgos. En cuanto al cronograma, es decir, la distribución de las tareas en el tiempo las más afectadas por los riesgos serían las actividades 67, 69 y 66. Puede comprobarse la diferencia con el resto de las actividades en la [Figura 98:](#page-175-0)

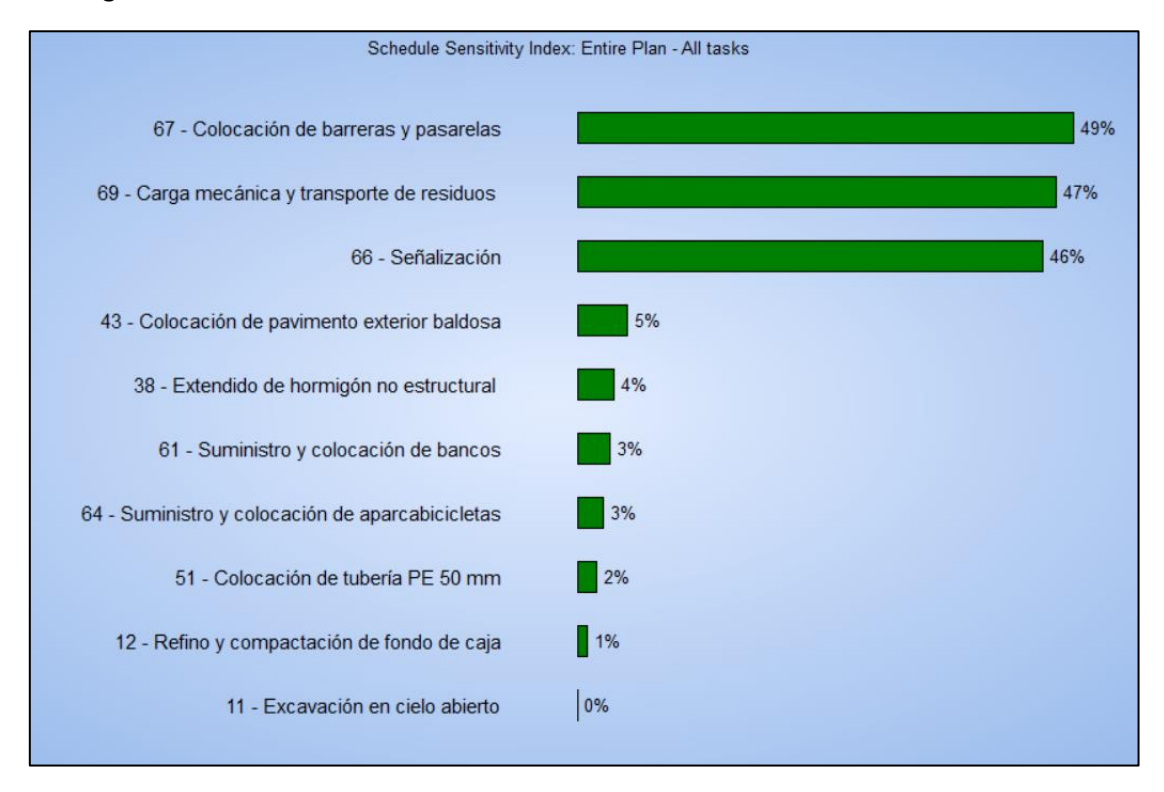

<span id="page-175-0"></span>*Figura 98. Análisis de sensibilidad del cronograma de todo el proyecto con riesgos (Fuente: Primavera Risk Analysis)*

Como cabía de esperar, estas tres actividades también son las que más pueden verse afectadas por los riesgos asociados a la duración de las tareas. Puede comprobarse la diferencia con el resto de las actividades en l[a Figura 99:](#page-176-0)

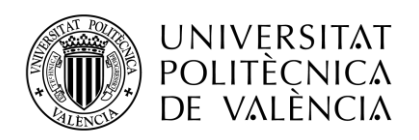

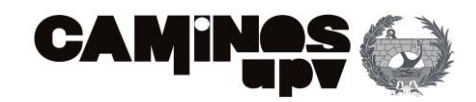

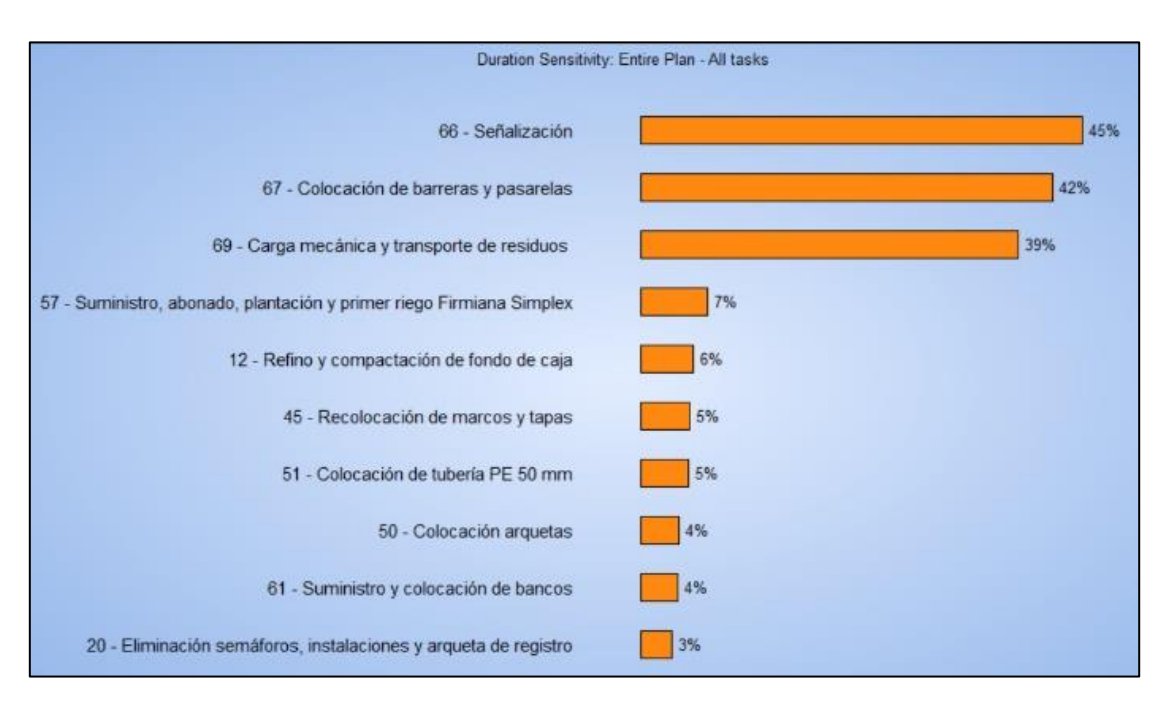

<span id="page-176-0"></span>*Figura 99. Análisis de sensibilidad de la duración de todo el proyecto con riesgos (Fuente: Primavera Risk Analysis)*

Por otro lado, se pueden observar el resto de las tareas que pueden ser afectadas en mayor medida por los riesgos. También se ha decido realizar este análisis para observar que tareas se ven más afectadas por los riesgos asociados al coste de cada tarea [\(Figura 100\)](#page-176-1):

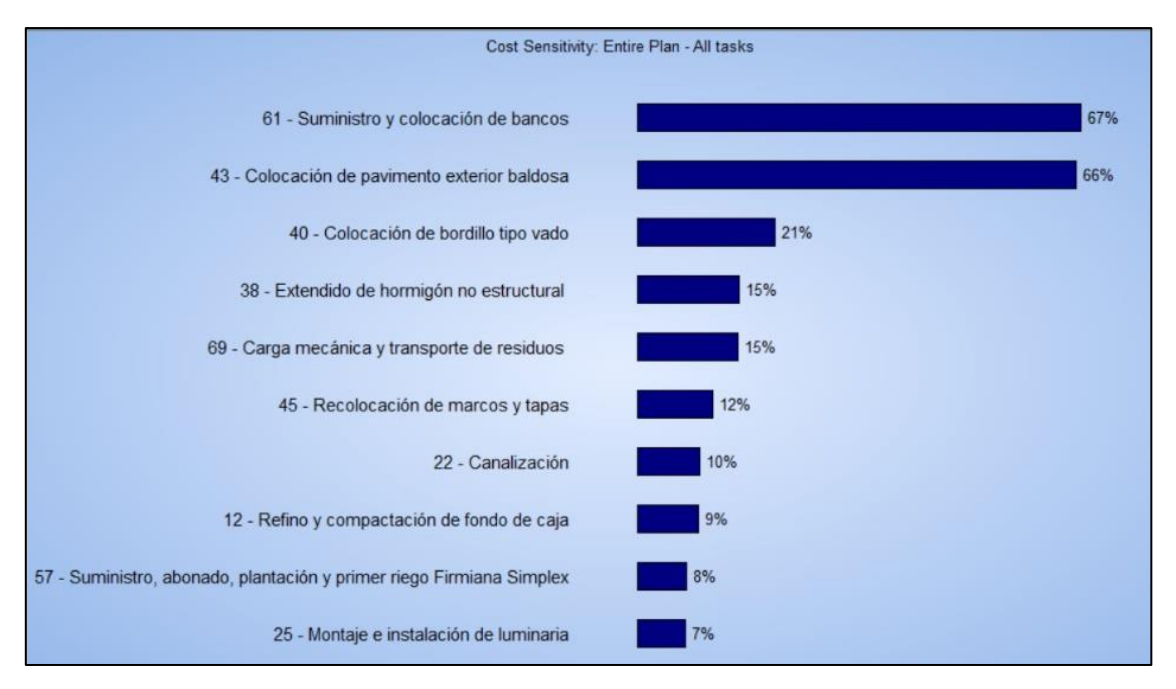

<span id="page-176-1"></span>*Figura 100. Análisis de sensibilidad del coste de todo el proyecto con riesgos (Fuente: Primavera Risk Analysis)*

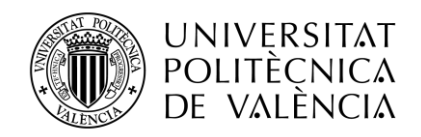

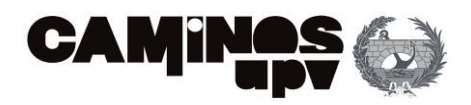

En este caso las tareas que pueden verse más afectadas son el suministro y colocación de bancos, la colocación de pavimento exterior de baldosa y la colocación de bordillo tipo bado.

Los resultados obtenidos suponen incrementar el presupuesto **4.029,81 €** respecto a la programación inicial. Esta es la cifra más probable por lo que se espera que sea la más real. Pero son posibles otras dos situaciones, una favorable en la que se reduzca el presupuesto en **- 55.598,49 €** y otra aún más desfavorable en la que el presupuesto aumentaría respecto al inicial en **53.532,01 €.** En cuanto a la estimación de tiempos cabe la posibilidad de finaliza **1 día** antes el proyecto o **14 días** más tarde respecto la planificación inicial, siendo lo más probable acabar **26 días** más tarde del 20 de julio.

A continuación, se muestran los resultados obtenidos en cada escenario en las gráficas siguientes, referidas al tiempo (gráfica superior) y a los costes (gráfica inferior):

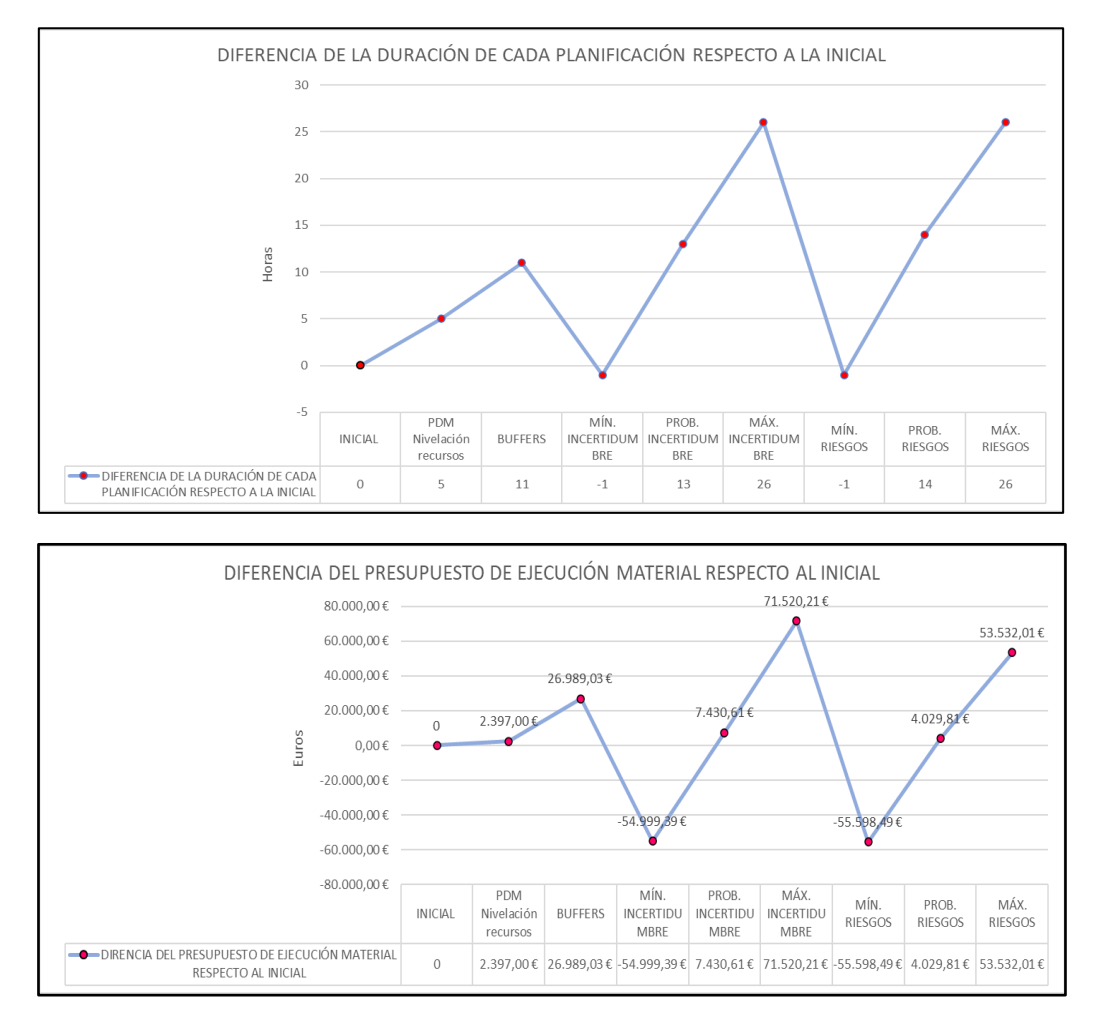

*Figura 101. Gráficas de comparativa de los escenarios en coste y tiempo frente al inicial (Fuente: Elaboración propia)*

Se puede ver como la programación con *buffers* y la programación con el análisis de la incertidumbre (asumiendo la duración más probable) distan de la planificación inicial 11 y 13 días respectivamente, por lo que prácticamente supondría acabar en la misma semana. A

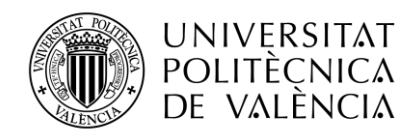

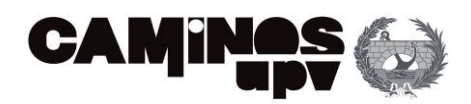

destacar, que lo máximo que se acorta el plazo de entrega frente al 20 de julio de 2023 (fecha inicial) es tan sólo de un día (el mínimo obtenido mediante el análisis de los riesgos).

Sin embargo, en cuanto al coste sí que existe bastante variabilidad ya que en caso de que suponer el mínimo presupuestado mediante el análisis de los riesgos se podría obtener un ahorro de 55.598,49 € en el presupuesto de ejecución material. En contraposición, si se dan todos los riesgos posibles además de máximas duraciones para la ejecución de las tareas, podría aumentar el presupuesto 53.532,01 € respecto el inicial o aún más con el análisis de la incertidumbre (71.520,21 €). En este caso, el presupuesto esperable en todos los escenarios es bastante similar entorno a los 300.000 €).

Dicho esto, se considera que la mejor opción para planificar la obra de peatonalización de la plaza de Sainetero Arniches es realizar la planificación de Montecarlo (analizando riesgos e incertidumbre), asumiendo como resultados deterministas los más probables y conociendo los umbrales en los que se puede mover los tiempos y costes del proyecto.

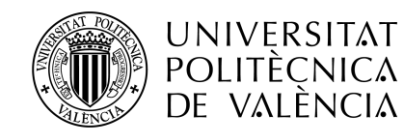

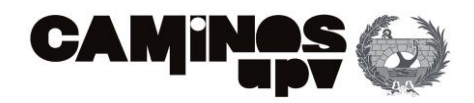

# 7. RECOMENDACIONES PRÁCTICAS

A continuación, se realiza un listado de recomendaciones, a considerar por el *Project Manager*, que son fundamentales para la ejecución exitosa del proyecto. Son las siguientes:

- Establecer objetivos claros: Define claramente los objetivos del proyecto, tanto en términos generales como específicos. Esto ayudará a mantener un enfoque claro y a medir el progreso a lo largo del proyecto. Adicionalmente a la planificación del proyecto, es recomendable realizar un estudio de viabilidad (técnica, económica y legal) para determinar si es factible que se realice el proyecto e identificar posibles desafíos desde el principio.
- Conocimiento del emplazamiento del proyecto: Se debe realizar un análisis detallado del sitio donde se llevará a cabo la obra. Teniendo en cuenta la topografía, la accesibilidad, las restricciones ambientales y cualquier otro factor que pueda afectar la ejecución del proyecto. Es importante asegurarse de incluir estos aspectos en la planificación.
- Crear un cronograma detallado: Se debe desarrollar un cronograma lo más realista y detallado posible acuerdo con tu proyecto en específico. La programación debe incluir todas las tareas, hitos y plazos importantes. Considerando los recursos disponibles y las dependencias entre las actividades para evitar retrasos. Se pueden emplear herramientas gráficas, como el diagrama de Gantt, que permitan visualizar el camino crítico.
- Identificar y gestionar los riesgos y la incertidumbre del proyecto: Es recomendable realizar una evaluación exhaustiva de los posibles riesgos y obstáculos que podrían surgir durante el proyecto, así como de la incertidumbre en la estimación de los parámetros contemplados en la programación. Para esto, se recomienda el empleo de la metodología de Montecarlo. Desarrollando estrategias de mitigación para minimizar su impacto y tener un plan de contingencia preparado en caso de que ocurran. También se asumen costes y variaciones del plazo de entrega que ya previstos (en caso, de haber realizado un buen análisis de riesgos de manera cualitativa y cuantitativa).
- Conocimiento del equipo de trabajo: Se debe asignar cada tarea al miembro del equipo que corresponda. Conocer bien al equipo de mano de obra servirá para asignar las tareas eficazmente. Además, es recomendable que todos tengan claramente designadas las responsabilidades asociadas a su función dentro de la obra. De esta manera, se evitan confusiones y se fomenta el buen ambiente de trabajo.
- Estimar y gestionar los recursos adecuadamente: Es importante realizar una estimación precisa de los recursos necesarios para el proyecto, incluyendo mano de obra, materiales y maquinaria. Para ello, se debe gestionar eficientemente estos recursos para evitar excesos o insuficiencias. Para ello, se recomienda emplear la nivelación de recursos para evitar sobrestimaciones y emplear herramientas visuales, como histogramas, que permitan observar la continuidad del recurso en la obra o detectar la necesidad de uno nuevo.
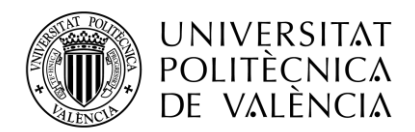

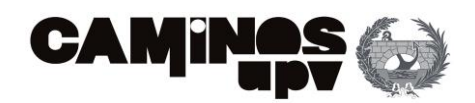

- Establecer un presupuesto detallado: Conocer los precios actuales del mercado permitirá aproximar la planificación presupuestaria a la realidad. Es importante incluir todos los costes asociados a los recursos de obra necesarios (mano de obra, maquinaria y materiales) pero también los costes asociados a los riesgos (costes de la mitigación de impactos). Manteniendo un seguimiento constante de los gastos para evitar desviaciones significativas del presupuesto.
- Gestión de residuos y Seguridad en la obra: Suelen ser tareas que se realizan de forma continua en la obra, por lo que se debe asegurar de que se ha tenido en cuenta su asignación de recursos necesaria para llevarlas a cabo. Se recomienda incorporar prácticas de gestión de residuos que impliquen medidas para minimizar los desechos y promover el uso eficiente de los recursos naturales. Jamás se debe comprometer la seguridad o la salud de ninguna persona bajo ningún concepto, para ello debes asegurarte de que todas las actividades se desarrollan en condiciones laborales óptimas.
- Mejora continua: Primero, se analizan proyectos similares anteriores y se aprende de los errores cometidos en el pasado. Se identifican las mejores prácticas para poder aplicarlas en tus procesos de planificación. Luego, se realiza un seguimiento constante de la obra. Para ello, se recomienda emplear la programación de obra (donde se pueden incluir hitos o puntos de control), realizando ajustes o correcciones según sea necesario para evitar el retraso o incremento presupuestario del proyecto. Mientras, se debe realizar la documentación de todas aquellas decisiones, cambios o problemas relacionados con el proyecto. Esto ayudará a mantener un historial claro y facilitar la resolución de conflictos futuros. Por último, se realiza una evaluación al finalizar el proyecto para identificar áreas de mejora. Para que todos los éxitos y desafíos encontrados puedan ser utilizados como referencia en proyectos futuros.
- Comunicación efectiva: Es muy importante que la comunicación, con el equipo de trabajo, los agentes implicados (promotor, dirección facultativa y jefe de obra) y las partes interesadas, sea clara y abierta. Es decir, que se informe del progreso de la obra, los cambios y los problemas que vayan surgiendo durante la ejecución de la misma para que se puedan realizar las correcciones oportunas sobre el proyecto sin afectar al resultado final.

Es importante recordar que la planificación de proyectos de obra es un proceso iterativo, por lo que se debe estar dispuesto a ajustar y adaptar el plan a medida que avanza el proyecto. La experiencia y el aprendizaje continuo desempeñarán un papel clave en el desarrollo de habilidades de planificación más efectivas con el tiempo.

En cuanto a la metodología propuesta, las recomendaciones para el uso de las tres metodologías empleadas son las siguientes:

- 1. Programación de proyectos empleando el diagrama de precedencias (PDM):
	- Es recomendable su uso como primera planificación de un proyecto antes de la ejecución ya que realizando la planificación del proyecto se estudia en detalle el proyecto (tanto en costes como en tiempos como en recursos necesarios).
	- Esta planificación puede ser útil para los departamentos de estudios de las empresas constructoras que realizan ofertas para la adjudicación de las obras. Esto es así porque mediante el estudio necesario para realizar la programación se pueden

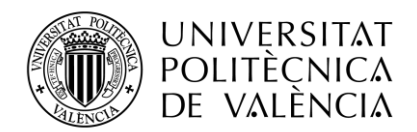

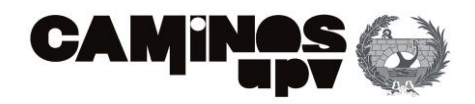

detectar errores que favorezcan hacer una baja como, por ejemplo, observar si existen tareas duplicadas en el proyecto, una sobrestimación de los tiempos necesarios para cada tarea o se han puesto más unidades de obras de las necesarias…

- También se recomienda su uso en caso de querer gestionar de manera efectiva los recursos necesarios antes de comenzar con la obra (ya que permite la nivelación de recursos evitando sobreasignaciones en alguna actividad).
- Se recomienda su uso cuando se pretenda visualizar las actividades del proyecto y las dependencias entre las actividades, especialmente conocer el camino crítico para evitar retrasos que su pongan un atraso en la fecha de entrega y por lo tanto, un aumento en el coste de ejecución del mismo. En contra, si el proyecto es muy complejo la actualización de las relaciones puede suponer un desafío y una carga de trabajo elevada para el director de proyecto.
- También es recomendable realizar esta planificación para el seguimiento y el control de plazos durante la ejecución de la obra. Ya que, si se tienen claras las relaciones entre las actividades, se sabrá cuando comenzarán otras tareas y cuando serán necesarios alquilar o subcontratar recursos.
- No se recomienda el uso aislado de esta planificación, es decir, se debe de completar como mínimo con un análisis de incertidumbre. Ya que las duraciones y los costes introducidos en la planificación son valores medios obtenidos de experiencias pasadas.
- 2. Programación de proyectos con *buffers:* 
	- Se recomienda emplear *buffers* de proyecto cuando se pretende proteger el proyecto contra posibles retrasos y asegurar una planificación más robusta.
	- Se recomienda el uso de *buffers* de alimentación para desarrollar un estudio completo del proyecto, no solo de las tareas críticas sino de los caminos paralelos (formados por actividades no críticas) que podrían condicionar la entrega del proyecto.
	- Se recomienda el uso de *buffers* de recurso cuando se tienen proyectos con mucha carga de mano de obra, materiales o maquinaria necesarios. Es decir, se prevé ciertas subcontrataciones para completar las tareas en el tiempo establecido.
	- Gracias a las diferentes teorías para el dimensionamiento de *buffers* se puede estimar cuanto tiempo sería necesario para finalizar el proyecto y establecer fichas de finalización de proyectos más próximas a la realidad.
	- Disminuye la presión sobre el director de proyecto ya que se tiene un mayor control de las duraciones de cada tarea y se tiene un amortiguador de proyecto que absorberá los retrasos de las tareas en caso de que suceda.
- 3. Planificación de proyectos con incertidumbres y riesgos:
	- Emplear técnicas como la simulación de Montecarlo es imprescindible si se desea tener en cuenta la incertidumbre y los riesgos en la estimación de la duración, el coste y los recursos del proyecto.

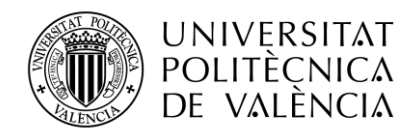

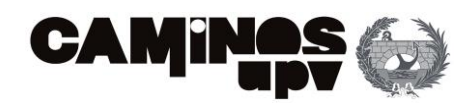

- Es el más recomendable de las tres metodologías empleadas para el caso práctico, ya que mediante la simulación de diferentes escenarios permite aproximar la planificación del proyecto a la realidad de su ejecución.
- Se recomienda su uso en proyectos complejos y grandes porque se pueden generar diferentes escenarios y escoger la alternativa más adecuada la planificación del proyecto. Aunque para la resolución de los problemas y emplear esta metodología requieren habilidades técnicas especializadas en la dirección de proyectos.
- Se recomienda este método para la determinación de contingencias y planes de respuesta a riesgos.
- A diferencia de los métodos deterministas que proporcionan una única estimación del tiempo y el costo del proyecto, con la simulación de Montecarlo se generan resultados probabilísticos. Esto significa que se obtiene una distribución de probabilidad para la duración y el costo del proyecto. Por lo que es recomendable su uso si se quiere evaluar la probabilidad de cumplir con los plazos establecidos y obtener una perspectiva más completa del panorama del proyecto.
- Facilita la toma de decisiones y permite que estas se tomen a partir de informes de resultados. Esto es porque Los resultados de la simulación permiten identificar las áreas de mayor riesgo y focalizar los esfuerzos en la mitigación de esos riesgos. Además, se pueden evaluar diferentes estrategias y tomar decisiones basadas en la probabilidad de éxito y el impacto en los objetivos del proyecto.

Elegir una u otra metodología dependerá del proyecto en cuestión y del tiempo que se desee invertir en la planificación del proyecto, es decir, si se desea realizar una planificación más sencilla y rápida pero que tiene fallos asumidos por la estimación de duraciones, costes y recursos se recurrirá a una programación mediante el PDM, si por el contrario se desea una planificación detallada y completa que incluya la incertidumbre y los riesgos, aunque sea compleja y se requieran especialistas del sector, para su realización se recurrirá a la simulación de Montecarlo.

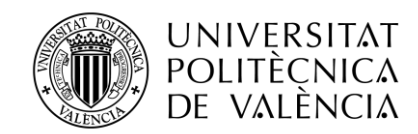

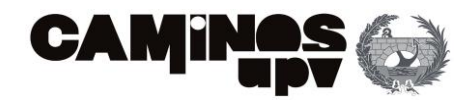

## 8. CONCLUSIONES

La finalidad del presente proyecto ha sido realizar un análisis exhaustivo de la planificación de proyectos.

Para ello, se ha realizado un estudio de toda la base teórica en referencia a la gestión de proyecto, analizando en detalle la normativa y estándares que se asumen en la dirección de proyectos. También se han analizado diferentes métodos tanto determinísticos (PDM, CPM y ROY) como probabilísticos (PERT y simulación de Montecarlo) para la planificación de proyectos.

Tras recopilar toda la información necesaria se ha realizado una propuesta metodológica para planificar un proyecto y se ha llevado a cabo su realización mediante un caso práctico: la planificación de la obra "Peatonalización de la Plaza Sainetero Arniches en València".

Con esta operativa queda demostrado que planificar adecuadamente una obra es imprescindible por varias razones. Entre ellas, la optimización de recursos: una planificación exhaustiva te ayuda a estimar con mayor precisión los recursos necesarios, la asignación de los mismos a las tareas y evitar desperdicios o escasez que supongan impactos negativos en el presupuesto y el desarrollo del proyecto. Esto se ha podido comprobar mediante la nivelación de recursos realizada en el escenario 1 del caso práctico.

Además, disponer de una planificación detallada te permite evitar retrasos y demás costes adicionales, ya que permite identificar las relaciones de dependencia entre las diferentes tareas y establecer una programación lo más realista posible (donde se prevén los retrasos). En consecuencia, permite tomar medidas preventivas o correctivas evitando decisiones precipitadas.

Como se ha demostrado con el caso práctico, disponer de métodos probabilísticos (como la metodología de Montecarlo) que permitan cualificar la incertidumbre e identificar riesgos del proyecto favorece la toma de decisiones del director del proyecto. Esto permite tomar medidas preventivas y de mitigación para minimizar su impacto en la ejecución del proyecto.

En este sentido, disponer de una visión clara y completa del proyecto en su conjunto también favorece la toma de decisiones informadas y estratégicas. Los programas de planificación de obra actuales, como el *Primavera Risk Analysis*, permiten evaluar diferentes alternativas y considerar los impactos por posibles cambios realizados en el transcurso del proyecto antes de realizar las decisiones definitivas en la ejecución de la obra.

Las herramientas gráficas, como el diagrama de precedencias o el diagrama de Gantt, facilitan la comunicación y la coordinación con el equipo y el resto de las partes involucradas en el proyecto. Es un marco de referencia que ayuda a mantener una comunicación efectiva evitando posibles conflictos por desinformación del proceso. La importancia de la efectividad de la comunicación se ha podido comprobar con el diseño de los *buffers* de recursos (útiles para avisar a las tareas del camino crítico).

Asimismo, analizar diferentes escenarios ha permitido visualizar como la planificación más exhaustiva puede recurrir más tiempo a la hora de planificar, pero puede evitar problemas

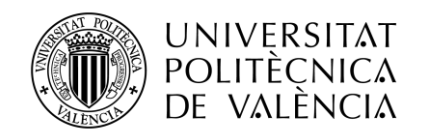

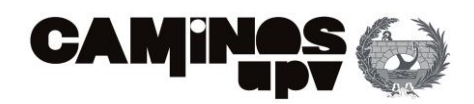

futuros en la ejecución de las obras. En este sentido se ha recomendado emplear un análisis de Montecarlo para poder estimar la duración de las tareas y su coste lo más próximo a la realidad posible. Además, con el análisis de la incertidumbre y los riesgos se puede observar si existe gran variabilidad de los factores que influyen en el desarrollo del proyecto.

En definitiva, realizar una buena planificación de un proyecto mejora la calidad del resultado final, puesto que se tienen en cuenta los estándares de calidad y desarrollo, así como los requisitos específicos del proyecto desde antes del inicio de las obras. Adicionalmente, permite implementar medidas de control de calidad y asegurar el resultado final para que cumpla con los objetivos y expectativas establecidos.

En resumen, una planificación de obra adecuada al proyecto a ejecutar brinda una base sólida para gestionar eficientemente el proyecto, minimizar los riesgos, optimizar los recursos y lograr los objetivos establecidos. En conclusión, es una herramienta fundamental para el éxito de cualquier proyecto de obra.

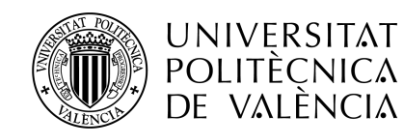

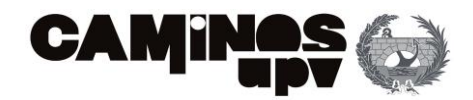

## 9. BIBLIOGRAFÍA

- Asana (2022, 21 de octubre). Triángulo de hierro o de gestión de proyectos: qué es y cómo funciona. ASANA. <https://asana.com/es/resources/project-management-triangle>
- Burnett, K. (1998)*. The project management paradigm.* Springer London.
- Busio, O. (2019, 9 de abril). Estimar la duración de las actividades. TODO PMP. <https://todopmp.com/estimar-la-duracion-las-actividades/>
- Busio, O. (2020). Método de la ruta crítica. TODO PMP. [https://todopmp.com/metodo-de-la-ruta](https://todopmp.com/metodo-de-la-ruta-critica/#:~:text=El%20m%C3%A9todo%20de%20la%20ruta,es%20posible%20completar%20un%20proyecto)[critica/#:~:text=El%20m%C3%A9todo%20de%20la%20ruta,es%20posible%20completa](https://todopmp.com/metodo-de-la-ruta-critica/#:~:text=El%20m%C3%A9todo%20de%20la%20ruta,es%20posible%20completar%20un%20proyecto) [r%20un%20proyecto.](https://todopmp.com/metodo-de-la-ruta-critica/#:~:text=El%20m%C3%A9todo%20de%20la%20ruta,es%20posible%20completar%20un%20proyecto)
- Cos, M (1997). *Teoría General del proyecto. Vol.1: Dirección de proyectos, project management.* Editorial Síntesis.
- EAE (2020, 14 de mayo). Qué es la guía PMBOK y cómo influye en los proyectos. *Retos en Supply Chain.* BLOG SOBRE SUPPLY CHAIN DE EAE BUSINESS SCHOOL. [https://retos-operaciones-logistica.eae.es/que-es-la-guia-pmbok-y-como-influye-en-la](https://retos-operaciones-logistica.eae.es/que-es-la-guia-pmbok-y-como-influye-en-la-administracion-de-proyectos/)[administracion-de-proyectos/](https://retos-operaciones-logistica.eae.es/que-es-la-guia-pmbok-y-como-influye-en-la-administracion-de-proyectos/)
- Fernández, E. (2016, 19 de octubre). Triple Restricción en un proyecto, costo, tiempo y alcance. *Aprender Compartiendo.* INCIBE*.* <https://aprendercompartiendo.com/triple-restriccion-proyecto/>
- García, A. (2017, 27 de junio). La norma ISO 21500 sobre gestión de proyectos. INTEDYA INTERNACIONAL. [https://www.intedya.com/internacional/1493/noticia-la-norma-iso-21500-sobre](https://www.intedya.com/internacional/1493/noticia-la-norma-iso-21500-sobre-gestion-de-proyectos.html#:~:text=El%20principal%20objetivo%20de%20la,demandados%20por%20el%20mercado%20global)[gestion-de](https://www.intedya.com/internacional/1493/noticia-la-norma-iso-21500-sobre-gestion-de-proyectos.html#:~:text=El%20principal%20objetivo%20de%20la,demandados%20por%20el%20mercado%20global)[proyectos.html#:~:text=El%20principal%20objetivo%20de%20la,demandados%20por%](https://www.intedya.com/internacional/1493/noticia-la-norma-iso-21500-sobre-gestion-de-proyectos.html#:~:text=El%20principal%20objetivo%20de%20la,demandados%20por%20el%20mercado%20global) [20el%20mercado%20global.](https://www.intedya.com/internacional/1493/noticia-la-norma-iso-21500-sobre-gestion-de-proyectos.html#:~:text=El%20principal%20objetivo%20de%20la,demandados%20por%20el%20mercado%20global)
- Goldratt, E.M. (1997). *Critical Chain.* North River Press.
- Hinojosa, M.A. (2023). Diagrama de Gantt. GESTIOPOLIS. <https://www.gestiopolis.com/diagrama-de-gantt/>
- Iglesias, J.L. (2005). Gestión de proyectos (III): Los buffers del proyecto. [Archivo PDF] <http://pdfs.wke.es/5/2/3/1/pd0000015231.pdf>

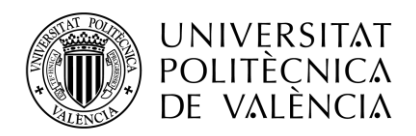

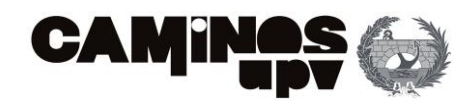

- International, A.O.S. (2021, 6 de abril). Metodología SCRUM para el desarrollo de software. AOS INTERNACIONAL. <https://www.aosinternational.us/metodologia-scrum-para-el-desarrollo-de-software/>
- Laoyan, S. (2022, 26 de enero). Los fundamentos de la gestión de proyectos por cadena crítica. ASANA. *<https://asana.com/es/resources/critical-chain-project-management>*
- Leach, L. P. (2000). *Critical chain project management*. Artech House.
- Martins, J. (2022, 12 de septiembre). Diagrama de Gantt: qué es y cómo crear uno con ejemplos*.* ASANA. <https://asana.com/es/resources/gantt-chart-basics>
- Newbold, R. C. (1998). *Project management in the fast lane*. CRC Press.
- Ochoa, I. (2021, 26 de julio). La Ley de Parkinson de Cyril Northcote Parkinson. <https://igorochoa.net/2021/07/26/ley-de-parkinson/>
- Pastrana, C. (2023, 9 de junio). La Teoría de las Restricciones (TOC): Cómo superar los cuellos de botella. *Thinking for Innovation.* IEBS. <https://www.iebschool.com/blog/teoria-restricciones-negocios-internacionales/>
- Pellicer E. et all. (2004). *El Proceso Proyecto-Construcción Aplicación a la Ingeniería Civil.*  Editorial de la UPV.
- Perez, A. (s.f.) Los buffers y su gestión: el lado más sólido del método de la cadena crítica. OBS BUSSINESS SCHOOL. [https://www.obsbusiness.school/blog/los-buffers-y-su-gestion-el-lado-mas-solido-del](https://www.obsbusiness.school/blog/los-buffers-y-su-gestion-el-lado-mas-solido-del-metodo-de-la-cadena-critica)[metodo-de-la-cadena-critica](https://www.obsbusiness.school/blog/los-buffers-y-su-gestion-el-lado-mas-solido-del-metodo-de-la-cadena-critica)
- Pez, J. (2016). Método Roy*.* [Archivo PDF] <https://juliopezblog.files.wordpress.com/2016/09/roy.pdf>
- Piattini, M.G. et all. (1996). *Análisis y diseño detallado de aplicaciones informáticas de gestión.* Editorial Síntesis.
- Rodriguez, E. (2013, 18 de abril). Tema 5. Planificación temporal de proyectos. SLIDESHARE. <https://es.slideshare.net/eduardorodriguezgomez/tema5-planificacion>
- Romero, C. (1997). *Técnicas de programación y control de proyectos.* Ediciones Pirámide.

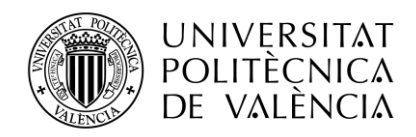

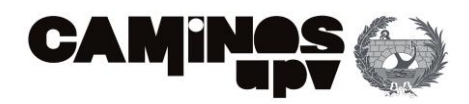

- UCALP (2023). La procrastinación o el "síndrome del estudiante". VIDA UCALP. [https://www.ucalp.edu.ar/la-procrastinacion-o-el-sindrome-del](https://www.ucalp.edu.ar/la-procrastinacion-o-el-sindrome-del-estudiante/#:~:text=Goldratt%20(1)%2C%20en%20su,fecha%20de%20entrega%20se%20acerca)[estudiante/#:~:text=Goldratt%20\(1\)%2C%20en%20su,fecha%20de%20entrega%20se%](https://www.ucalp.edu.ar/la-procrastinacion-o-el-sindrome-del-estudiante/#:~:text=Goldratt%20(1)%2C%20en%20su,fecha%20de%20entrega%20se%20acerca) [20acerca.](https://www.ucalp.edu.ar/la-procrastinacion-o-el-sindrome-del-estudiante/#:~:text=Goldratt%20(1)%2C%20en%20su,fecha%20de%20entrega%20se%20acerca)
- Yepes, V. (2012). *Técnicas de planificación y control de obras*. Editorial de la UPV.